T H E

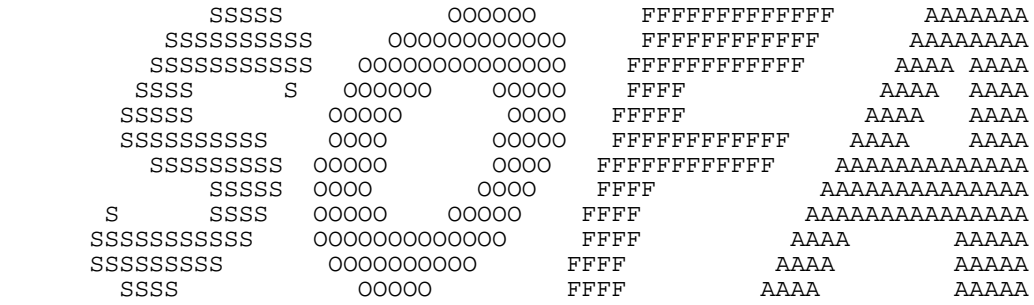

# S O F T W A R E

## L I B R A R I E S

 International Astronomical Union Division A: Fundamental Astronomy

Standards Of Fundamental Astronomy Board

Release 15

2018 July 22

#### −−−−−−−− CONTENTS −−−−−−−−

# 1) Introduction

- 2) The SOFA Astronomy Library
- 3) The SOFA Vector/Matrix Library
- 4) The individual routines
- A1 The SOFA copyright notice
- A2 Constants
- A3 SOFA Board membership

−−−−−−−−−−−−−−−−−−−−−−−−−−−−−−−−−−− THE IAU−SOFA SOFTWARE LIBRARIES −−−−−−−−−−−−−−−−−−−−−−−−−−−−−−−

 SOFA stands for "Standards Of Fundamental Astronomy". The SOFA software libraries are a collection of subprograms, in source− code form, which implement official IAU algorithms for fundamental− astronomy computations. The subprograms at present comprise 185 "astronomy" routines supported by 55 "vector/matrix" routines, available in both Fortran77 and C implementations.

#### THE SOFA INITIATIVE

SOFA is an IAU Service which operates as a Standing Working Group under Division A (Fundamental Astronomy).

The IAU set up the SOFA initiative at the 1994 General Assembly, to promulgate an authoritative set of fundamental−astronomy constants and algorithms. At the subsequent General Assembly, in 1997, the appointment of a review board and the selection of a site for the SOFA Center (the outlet for SOFA products) were announced.

The SOFA initiative was originally proposed by the IAU Working Group on Astronomical Standards (WGAS), under the chairmanship of Toshio Fukushima. The proposal was for "...new arrangements to establish and maintain an accessible and authoritative set of constants, algorithms and procedures that implement standard models used in fundamental astronomy". The SOFA Software Libraries implement the "algorithms" part of the SOFA initiative. They were developed under the supervision of an international panel called the SOFA Board. The current membership of this panel is listed in an appendix.

A feature of the original SOFA software proposals was that the products would be self−contained and not depend on other software. This includes basic documentation, which, like the present file, will mostly be plain ASCII text. It should also be noted that there is no assumption that the software will be used on a particular computer and Operating System. Although OS−related facilities may be present (Unix make files for instance, use by the SOFA Center of automatic code management systems, HTML versions of some documentation), the routines themselves will be visible as individual text files and will run on a variety of platforms.

#### ALGORITHMS

The SOFA Board's initial goal has been to create a set of callable subprograms. Whether "subroutines" or "functions", they are all referred to simply as "routines". They are designed for use by software developers wishing to write complete applications; no runnable, free− standing applications are included in SOFA's present plans.

The algorithms are drawn from a variety of sources. Because most of the routines so far developed have either been standard "text−book" operations or implement well−documented standard algorithms, it has not been necessary to invite the whole community to submit algorithms, though consultation with authorities has occurred where necessary. It should also be noted that consistency with the conventions published by the International Earth Rotation Service was a stipulation in the original SOFA proposals, further constraining the software designs. This state of affairs will continue to exist for some time, as there is a large backlog of agreed extensions to work on. However, in the future the Board may decide to call for proposals, and is in the meantime willing to look into any suggestions that are received by the SOFA Center.

**SCOPE** 

The routines currently available are listed in the next two chapters of this document.

The "astronomy" library comprises 189 routines (plus one obsolete Fortran routine that now appears under a revised name). The areas addressed include calendars, astrometry, time scales, Earth rotation, ephemerides, precession−nutation, star catalog transformations, gnomonic projection, horizon/equatorial transformations and geodetic/geocentric transformations.

The "vector−matrix" library, comprising 55 routines, contains a collection of simple tools for manipulating the vectors, matrices and angles used by the astronomy routines.

There is no explicit commitment by SOFA to support historical models, though as time goes on a legacy of superseded models will naturally accumulate. There is, for example, no support of B1950/FK4 star coordinates, or pre−1976 precession models, though these capabilities could be added were there significant demand.

Though the SOFA software libraries are rather limited in scope, and are likely to remain so for a considerable time, they do offer distinct advantages to prospective users. In particular, the routines are:

- \* authoritative: they are IAU−backed and have been constructed with great care;
- \* practical: they are straightforward to use in spite of being precise and rigorous (to some stated degree);
- \* accessible and supported: they are downloadable from an easy−to− find place, they are in an integrated and consistent form, they come with adequate internal documentation, and help for users is available.

#### VERSIONS

Once it has been published, an issue is never revised or updated, and remains accessible indefinitely. Subsequent issues may, however, include corrected versions under the original routine name and filenames. However, where a different model is introduced, it will have a different name.

The issues will be referred to by the date when they were announced. The frequency of re−issue will be decided by the Board, taking into account the importance of the changes and the impact on the user community.

#### DOCUMENTATION

At present there is little free−standing documentation about individual routines. However, each routine has preamble comments which specify in detail what the routine does and how it is used.

The files sofa\_pn\_f.pdf and sofa\_pn\_c.pdf (for Fortran and C users respectively) describe the SOFA tools for precession−nutation and other aspects of Earth attitude, and include example code and, in an appendix, diagrams showing the interrelationships between the routines supporting the latest (IAU 2006/2000A) models. Two other pairs of documents introduce time scale transformations (sofa\_ts\_f.pdf and sofa\_ts\_c.pdf ) and astrometric transformations (sofa\_ast\_f.pdf and sofa\_ast\_c.pdf).

#### PROGRAMMING LANGUAGES AND STANDARDS

The SOFA routines are available in two programming languages at present: Fortran77 and ANSI C. Related software in other languages is under consideration.

The Fortran code conforms to ANSI X3.9−1978 in all but two minor

respects: each has an IMPLICIT NONE declaration, and its name has a prefix of "iau\_" and may be longer than 6 characters. A global edit to erase both of these will produce ANSI−compliant code with no change in its function.

Coding style, and restrictions on the range of language features, have been much debated by the Board, and the results comply with the majority view. There is (at present) no document that defines the standards, but the code itself offers a wide range of examples of what is acceptable.

The Fortran routines contain explicit numerical constants (the INCLUDE statement is not part of ANSI Fortran77). These are drawn from the file consts.lis, which is listed in an appendix. Constants for the SOFA/C functions are defined in a header file sofam.h.

The naming convention is such that a SOFA routine referred to generically as "EXAMPL" exists as a Fortran subprogram iau\_EXAMPL and a C function iauExampl. The calls for the two versions are very similar, with the same arguments in the same order. In a few cases, the C equivalent of a Fortran SUBROUTINE subprogram uses a return value rather than an argument.

Each language version includes a "testbed" main−program that can be used to verify that the SOFA routines have been correctly compiled on the end user's system. The Fortran and C versions are called t\_sofa\_f.for and t sofa c.c respectively. The testbeds execute every SOFA routine and check that the results are within expected accuracy margins. It is not possible to guarantee that all platforms will meet the rather stringent criteria that have been used, and an occasional warning message may be encountered on some systems.

### COPYRIGHT ISSUES

Copyright for all of the SOFA software and documentation is owned by the IAU SOFA Board. The Software is made available free of charge for all classes of user, including commercial. However, there are strict rules designed to avoid unauthorized variants coming into circulation. It is permissible to distribute derived works and other modifications, but they must be clearly marked to avoid confusion with the SOFA originals.

Further details are included in the block of comments which concludes every routine. The text is also set out in an appendix to the present document.

#### **ACCURACY**

The SOFA policy is to organize the calculations so that the machine accuracy is fully exploited. The gap between the precision of the underlying model or theory and the computational resolution has to be kept as large as possible, hopefully leaving several orders of magnitude of headroom.

The SOFA routines in some cases involve design compromises between rigor and ease of use (and also speed, though nowadays this is seldom a major concern).

#### ACKNOWLEDGEMENTS

The Board is indebted to a number of contributors, who are acknowledged in the preamble comments of the routines concerned.

The Board's effort is provided by the members' individual institutes.

Resources for operating the SOFA Center are provided by Her Majesty's Nautical Almanac Office, operated by the United Kingdom Hydrographic Office.

 −−−−−−−−−−−−−−−−−−−−−− SOFA Astronomy Library −−−−−−−−−−−−−−−−−−−−−−

#### PREFACE

The routines described here comprise the SOFA astronomy library. Their general appearance and coding style conforms to conventions agreed by the SOFA Board, and their functions, names and algorithms have been ratified by the Board. Procedures for soliciting and agreeing additions to the library are still evolving.

#### PROGRAMMING LANGUAGES

The SOFA routines are available in two programming languages at present: Fortran 77 and ANSI C.

Except for a single obsolete Fortran routine, which has no C equivalent, there is a one−to−one relationship between the two language versions. The naming convention is such that a SOFA routine referred to generically as "EXAMPL" exists as a Fortran subprogram iau\_EXAMPL and a C function iauExampl. The calls for the two versions are very similar, with the same arguments in the same order. In a few cases, the C equivalent of a Fortran SUBROUTINE subprogram uses a return value rather than an argument.

#### GENERAL PRINCIPLES

The principal function of the SOFA Astronomy Library is to provide definitive algorithms. A secondary function is to provide software suitable for convenient direct use by writers of astronomical applications.

The astronomy routines call on the SOFA vector/matrix library routines, which are separately listed.

The routines are designed to exploit the full floating−point accuracy of the machines on which they run, and not to rely on compiler optimizations. Within these constraints, the intention is that the code corresponds to the published formulation (if any).

Dates are always Julian Dates (except in calendar conversion routines) and are expressed as two double precision numbers which sum to the required value.

A distinction is made between routines that implement IAU−approved models and those that use those models to create other results. The former are referred to as "canonical models" in the preamble comments; the latter are described as "support routines".

Using the library requires knowledge of positional astronomy and time−scales. These topics are covered in "Explanatory Supplement to the Astronomical Almanac", 3rd Edition, Sean E. Urban & P. Kenneth Seidelmann (eds.), University Science Books, 2013. Recent developments are documented in the scientific journals, and references to the relevant papers are given in the SOFA code as required. The IERS Conventions are also an essential reference. The routines concerned with Earth attitude (precession−nutation etc.) are described in the SOFA document sofa\_pn.pdf. Those concerned with transformations between different time scales are described in sofa\_ts\_f.pdf (Fortran) and sofa\_ts\_c.pdf (C). Those concerned with astrometric transformations are described in sofa ast f.pdf (Fortran) and sofa ast  $c$  (C).

## ROUTINES

Calendars

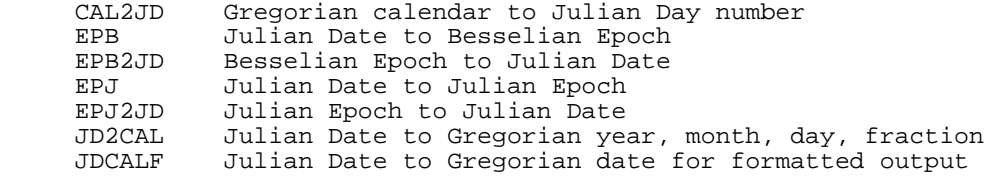

Astrometry

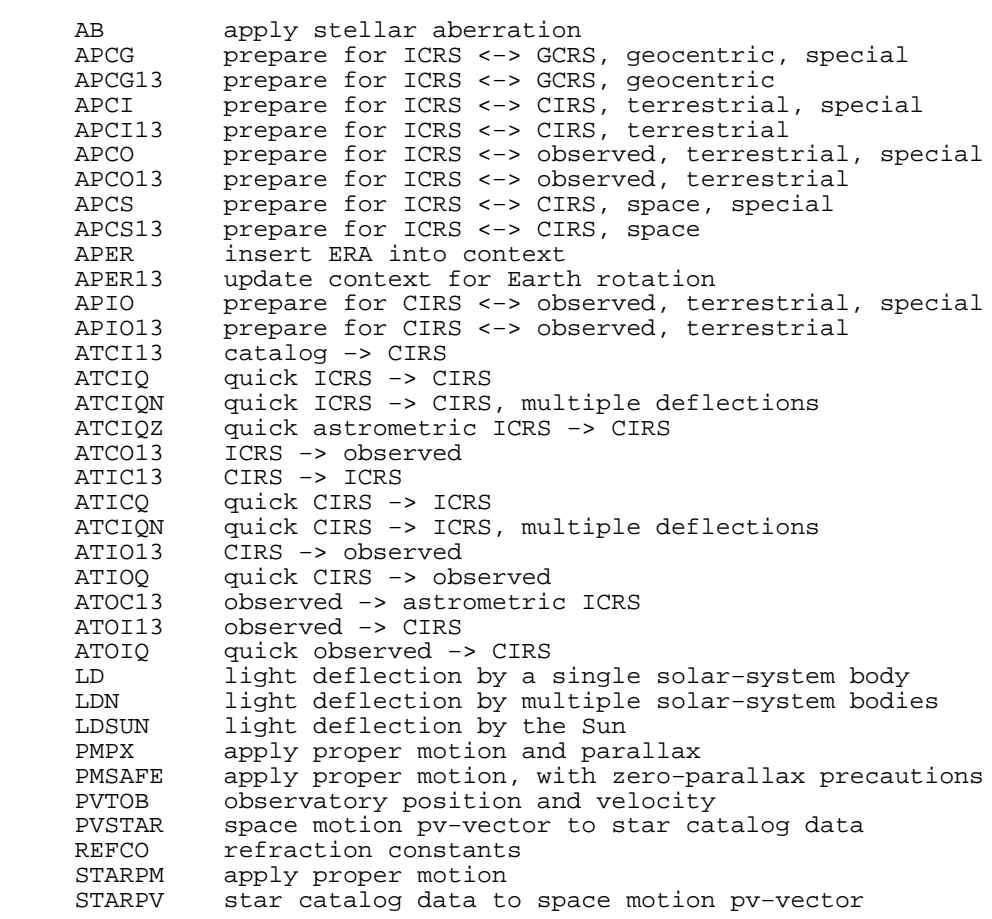

Time scales

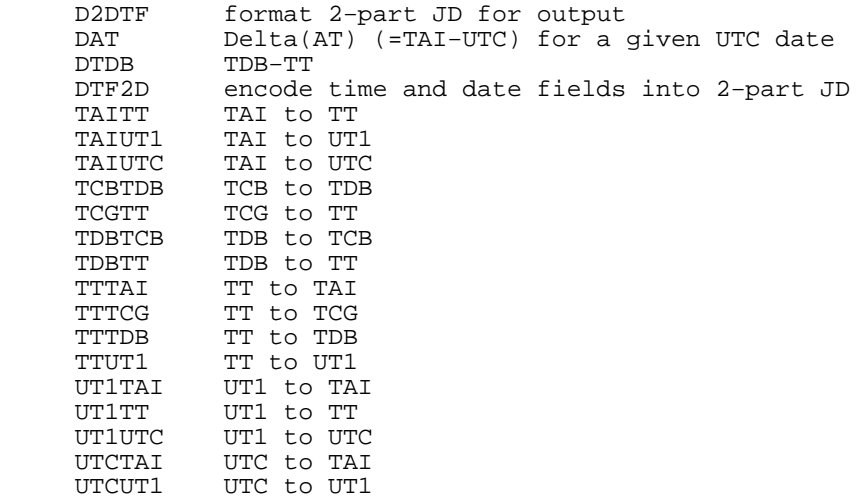

Earth rotation angle and sidereal time

EE00 equation of the equinoxes, IAU 2000

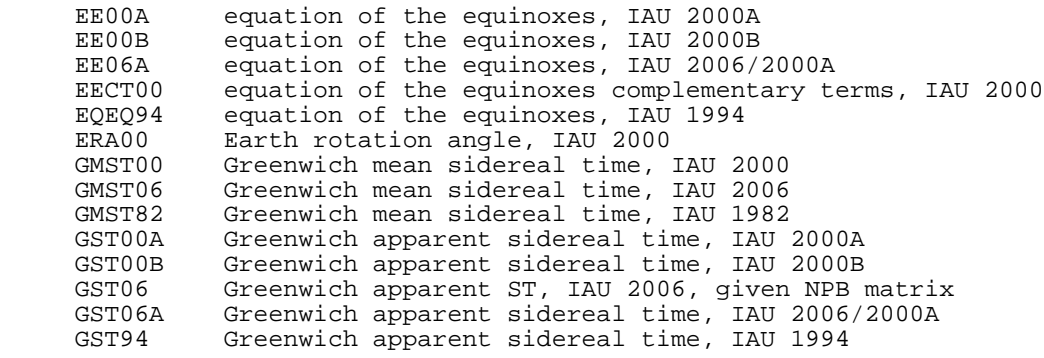

Ephemerides (limited precision)

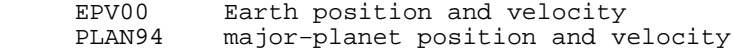

Precession, nutation, polar motion

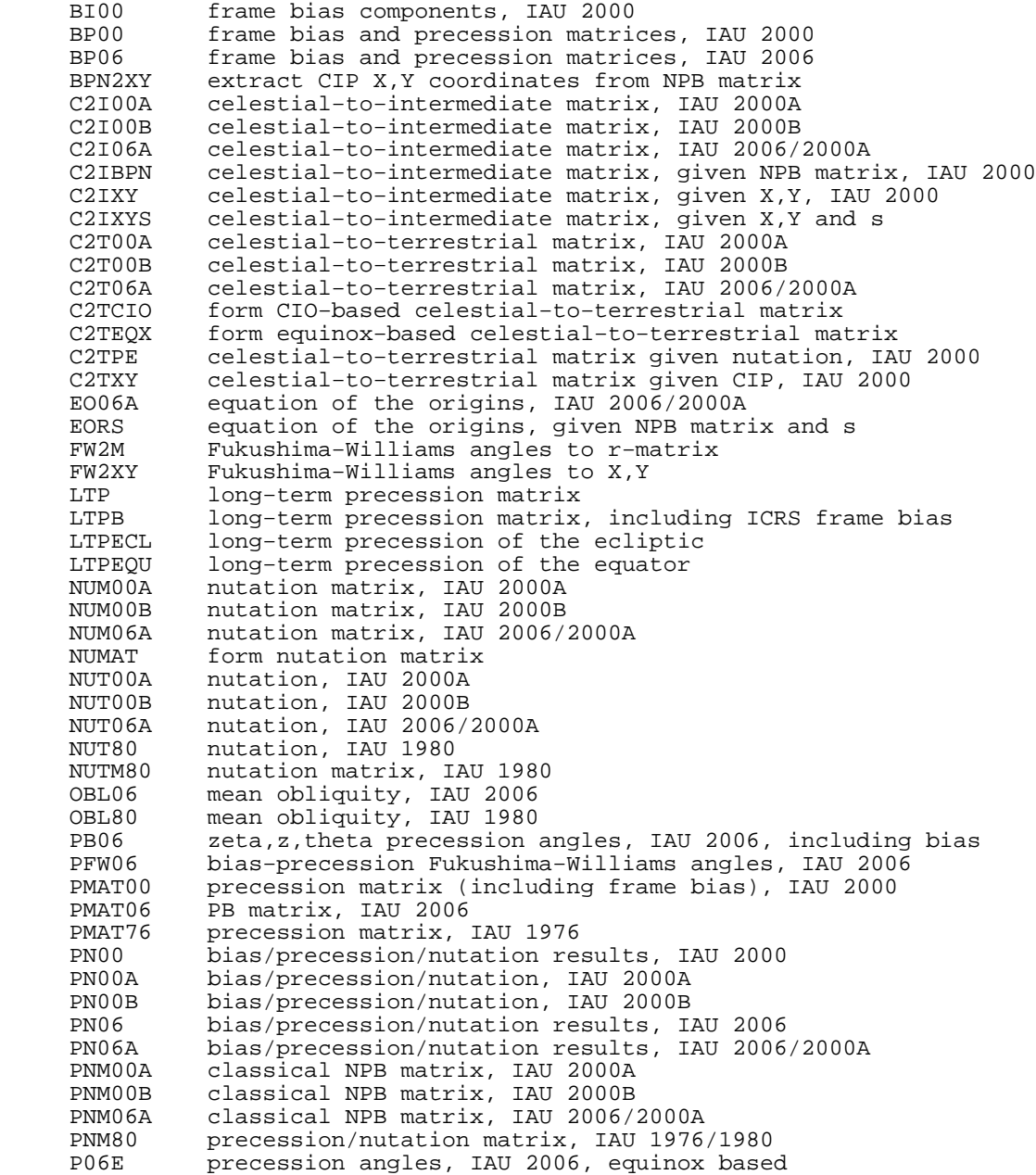

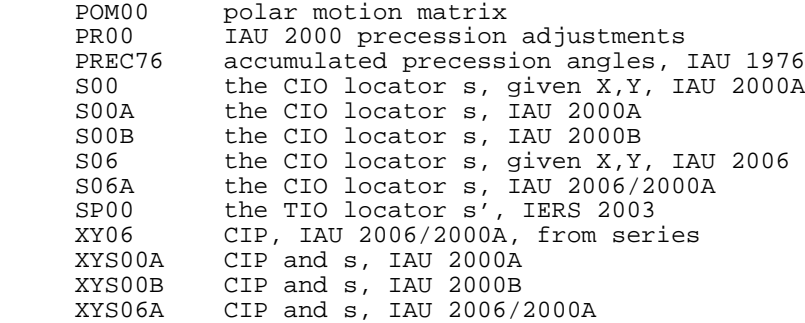

Fundamental arguments for nutation etc.

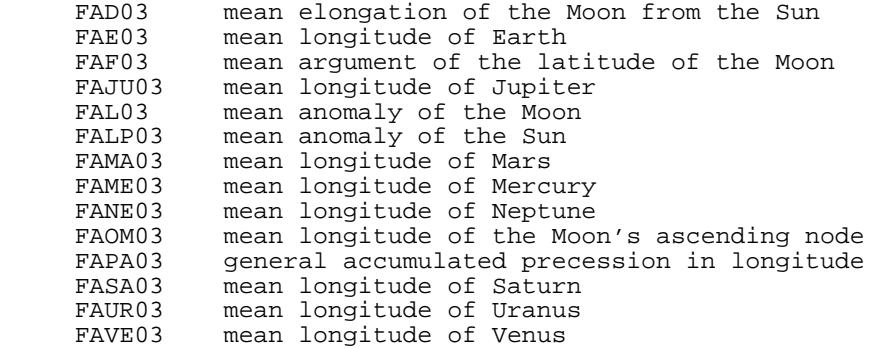

Star catalog conversions

FK425 convert B1950.0 FK4 star catalog data to J2000.0 FK5<br>FK45Z convert a B1950.0 FK4 star position to J2000.0 FK5, convert a B1950.0 FK4 star position to J2000.0 FK5, assuming zero proper motion in the FK5 system<br>FK524 convert J2000.0 F FK524 convert J2000.0 FK5 star catalog data to B1950.0 FK4 FK52H transform FK5 star data into the Hipparcos system FK54Z convert a J2000.0 FK5 star position to B1950.0 FK4, assuming zero proper motion in FK5 system and zero parallax<br>FK5HIP FK5 to Hipparcos rotation and sw FK5HIP FK5 to Hipparcos rotation and spin<br>FK5HZ FK5 to Hipparcos assuming zero Hip FK5HZ FK5 to Hipparcos assuming zero Hipparcos proper motion H2FK5 transform Hipparcos star data into the FK5 system HFK5Z Hipparcos to FK5 assuming zero Hipparcos proper motion

## Ecliptic coordinates

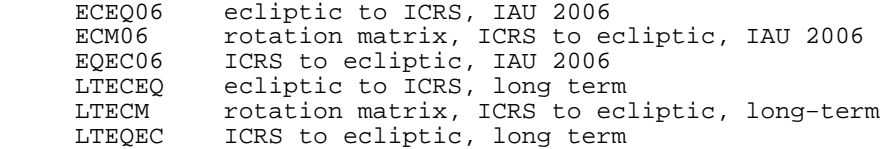

## Galactic coordinates

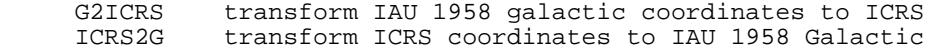

#### Geodetic/geocentric

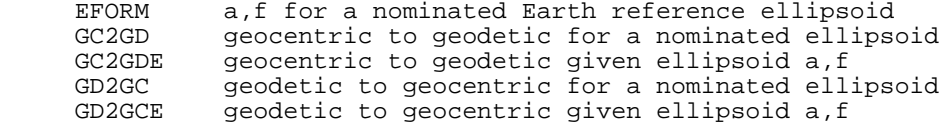

## Gnomonic projection

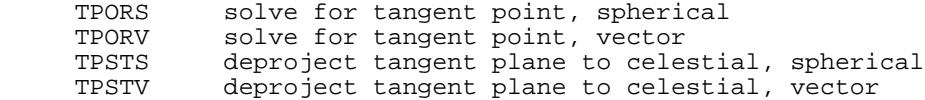

 TPXES project celestial to tangent plane, spherical TPXEV project celestial to tangent plane, vector

Horizon/equatorial

 AE2HD (azimuth, altitude) to (hour angle, declination) HD2AE (hour angle, declination) to (azimuth, altitude) HD2PA parallactic angle

Obsolete

C2TCEO former name of C2TCIO

CALLS: FORTRAN VERSION

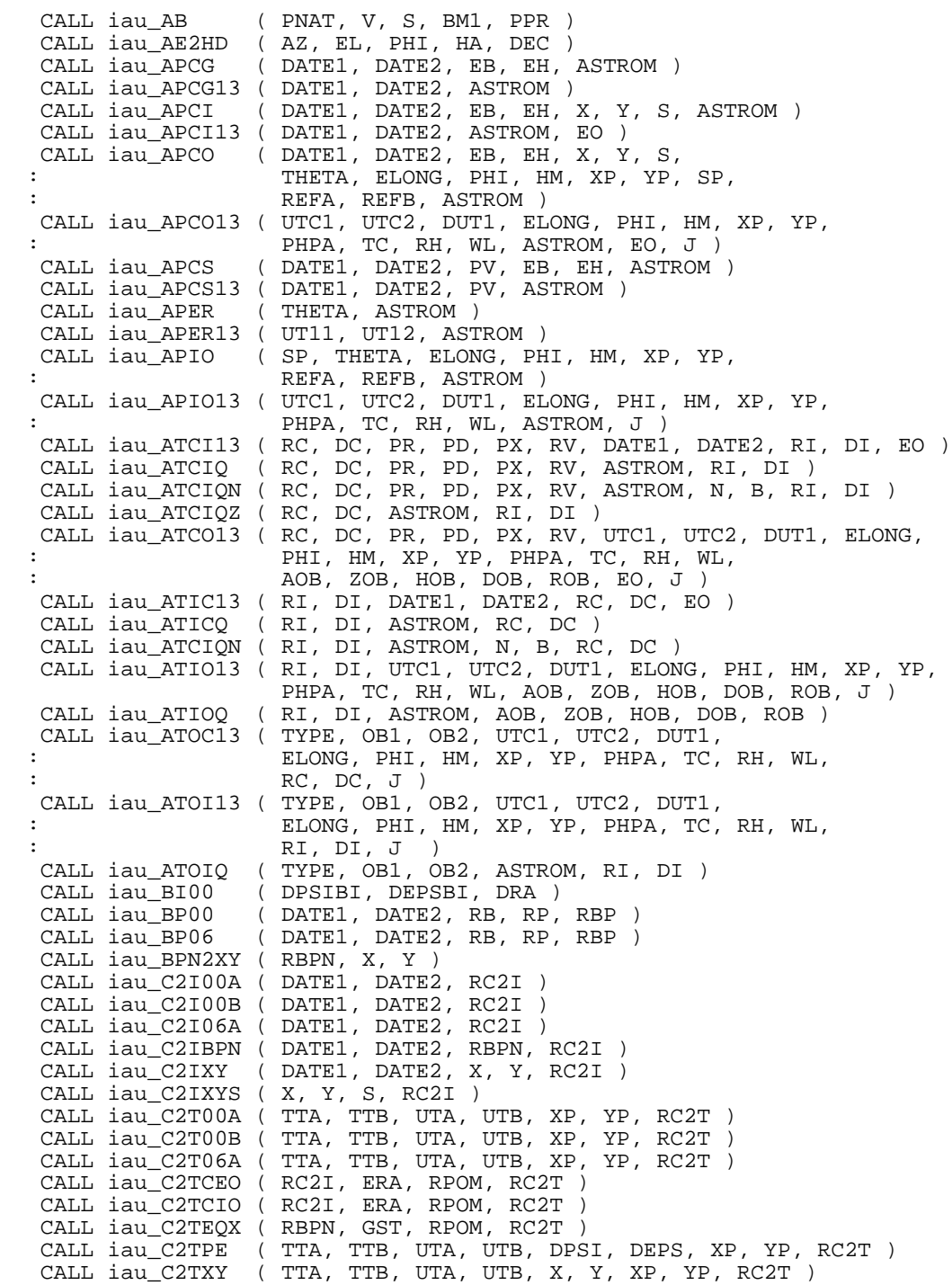

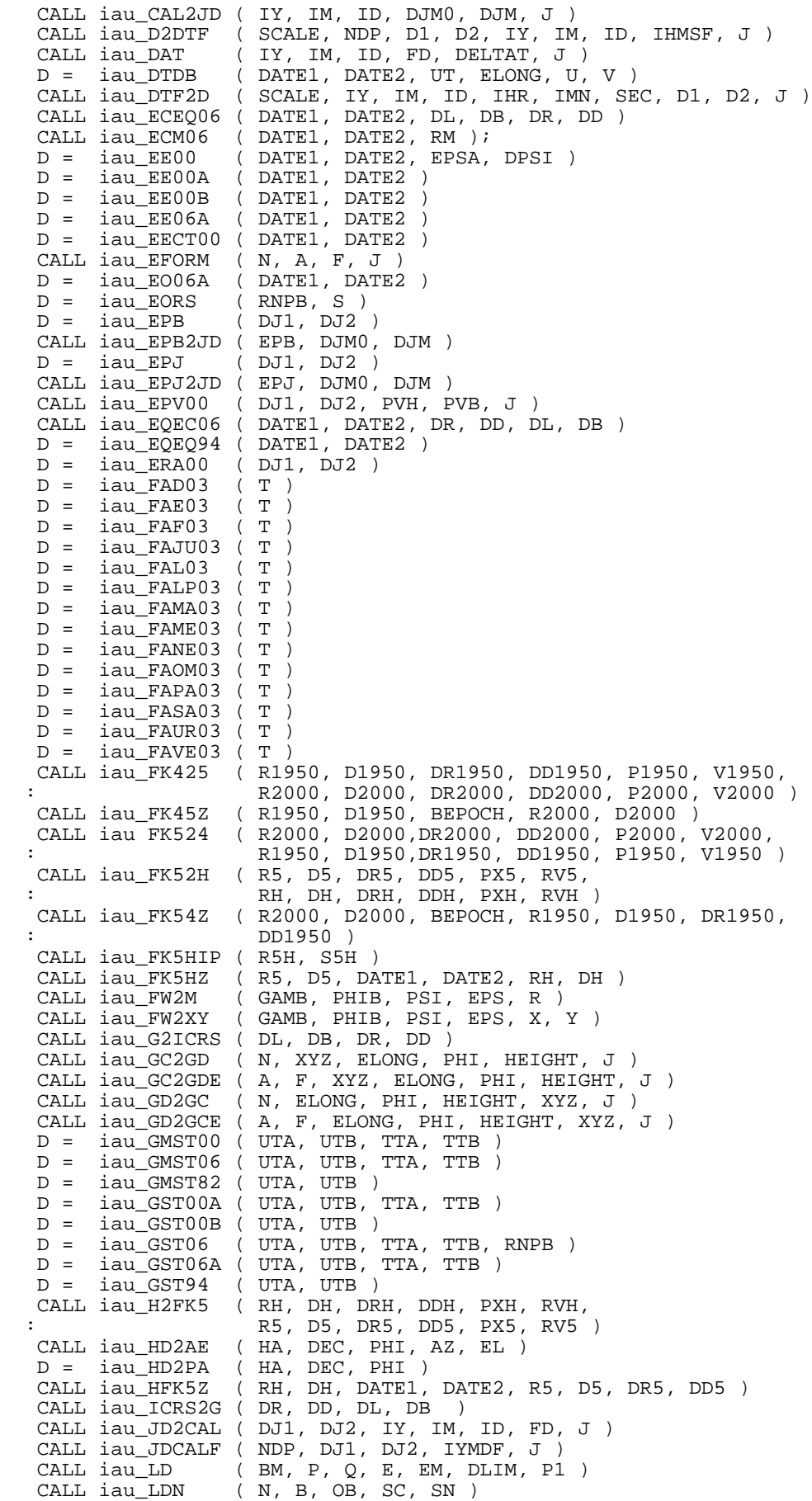

 CALL iau\_LDSUN ( P, E, EM, P1 ) CALL iau\_LTECEQ ( EPJ, DL, DB, DR, DD )<br>CALL iau\_LTECM ( EPJ, RM] ) CALL iau\_LTECM CALL iau\_LTEQEC ( EPJ, DR, DD, DL, DB ) CALL iau\_LTP ( EPJ, RP ) CALL iau\_LTPB ( EPJ, RPB ) CALL iau\_LTPECL ( EPJ, VEC ) CALL iau\_LTPEQU ( EPJ, VEQ ) CALL iau\_NUM00A ( DATE1, DATE2, RMATN ) CALL iau\_NUM00B ( DATE1, DATE2, RMATN ) CALL iau\_NUM06A ( DATE1, DATE2, RMATN ) CALL iau\_NUMAT ( EPSA, DPSI, DEPS, RMATN ) CALL iau NUT00A ( DATE1, DATE2, DPSI, DEPS CALL iau\_NUT00B ( DATE1, DATE2, DPSI, DEPS CALL iau\_NUT06A ( DATE1, DATE2, DPSI, DEPS ) CALL iau\_NUT80 ( DATE1, DATE2, DPSI, DEPS ) CALL iau\_NUTM80 ( DATE1, DATE2, RMATN ) D = iau\_OBL06 ( DATE1, DATE2 ) D = iau\_OBL80 ( DATE1, DATE2 ) CALL iau\_PB06 ( DATE1, DATE2, BZETA, BZ, BTHETA ) CALL iau\_PFW06 ( DATE1, DATE2, GAMB, PHIB, PSIB, EPSA ) CALL iau\_PLAN94 ( DATE1, DATE2, NP, PV, J ) CALL iau\_PMAT00 ( DATE1, DATE2, RBP ) CALL iau\_PMAT06 ( DATE1, DATE2, RBP CALL iau\_PMAT76 ( DATE1, DATE2, RMATP ) CALL iau\_PMPX ( RC, DC, PR, PD, PX, RV, PMT, POB, PCO ) CALL iau\_PMSAFE ( RA1, DEC1, PMR1, PMD1, PX1, RV1, : EP1A, EP1B, EP2A, EP2B, : RA2, DEC2, PMR2, PMD2, PX2, RV2, J<br>CALL iau\_PN00 (DATE1, DATE2, DPSI, DEPS, ( DATE1, DATE2, DPSI, DEPS, EPSA, RB, RP, RBP, RN, RBPN)<br>CALL iau PN00A (DATE1, DATE2, (DATE1, DATE2, THE STRIP OF STRIP OF SALLARY REPORTS, EPSA, RB, RP, RBP, RN, RBPN) ( DATE1, DATE2, : The South of the Same of the Same CALL iau PN06 (DATE1, DATE2, DPSI, DEPS,  $($  DATE1, DATE2, DPSI, DEPS, : EPSA, RB, RP, RBP, RN, RBPN)<br>CALL iau\_PN06A (DATE1, DATE2, (DATE1, DATE2, : DPSI, DEPS, RB, RP, RBP, RN, RBPN ) CALL iau\_PNM00A ( DATE1, DATE2, RBPN ) CALL iau\_PNM00B ( DATE1, DATE2, RBPN ) CALL iau\_PNM06A ( DATE1, DATE2, RNPB ) CALL iau\_PNM80 ( DATE1, DATE2, RMATPN ) CALL iau\_P06E ( DATE1, DATE2, : EPS0, PSIA, OMA, BPA, BQA, PIA, BPIA, : EPSA, CHIA, ZA, ZETAA, THETAA, PA, GAM, PHI, PSI ) CALL iau\_POM00 (XP, YP, SP, RPOM)<br>CALL iau PR00 (DATE1, DATE2, DPSI ( DATE1, DATE2, DPSIPR, DEPSPR ) CALL iau\_PREC76 ( DATE01, DATE02, DATE11, DATE12, ZETA, Z, THETA ) CALL iau\_PVSTAR ( PV, RA, DEC, PMR, PMD, PX, RV, J )<br>CALL iau\_PVTOB ( ELONG, PHI, HM, XP, YP, SP, THETA, CALL iau\_PVTOB ( ELONG, PHI, HM, XP, YP, SP, THETA, PV ) CALL iau\_REFCO ( PHPA, TC, RH, WL, REFA, REFB )  $D = iau_S00$  (DATE1, DATE2, X, Y)<br> $D = iau_S00A$  (DATE1, DATE2) D = iau\_S00A ( DATE1, DATE2 ) D = iau\_S00B ( DATE1, DATE2 ) D = iau\_S06 ( DATE1, DATE2, X, Y ) D = iau\_S06A ( DATE1, DATE2 ) D = iau\_SP00 ( DATE1, DATE2 ) D = 122\_0000 (DATE1, DATE2)<br>CALL iau\_STARPM (RA1, DEC1, PMR1, PMD1, PX1, RV1, : EP1A, EP1B, EP2A, EP2B, : RA2, DEC2, PMR2, PMD2, PX2, RV2, J ) CALL iau\_STARPV ( RA, DEC, PMR, PMD, PX, RV, PV, J)<br>CALL iau\_TAITT ( TAI1, TAI2, TT1, TT2, J)  $( TAI1, TAI2, TTI, TT2, J )$  CALL iau\_TAIUT1 ( TAI1, TAI2, DTA, UT11, UT12, J ) CALL iau\_TAIUTC ( TAI1, TAI2, UTC1, UTC2, J ) CALL iau\_TCBTDB ( TCB1, TCB2, TDB1, TDB2, J ) CALL iau\_TCGTT ( TCG1, TCG2, TT1, TT2, J ) CALL iau\_TDBTCB ( TDB1, TDB2, TCB1, TCB2, J ) CALL iau\_TDBTT ( TDB1, TDB2, DTR, TT1, TT2, J ) CALL iau\_TPORS ( XI, ETA, A, B, A01, B01, A02, B02, N ) CALL iau\_TPORV ( XI, ETA, V, V01, V02, N ) CALL iau\_TPSTS ( XI, ETA, A0, B0, A, B ) CALL iau\_TPSTV ( XI, ETA, V0, V )

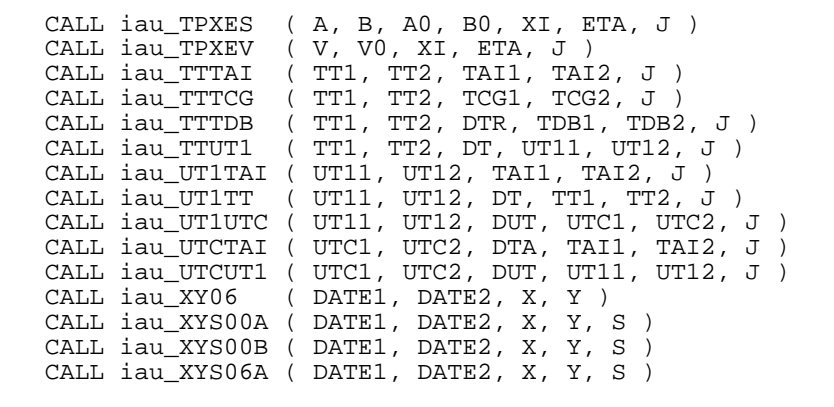

CALLS: C VERSION

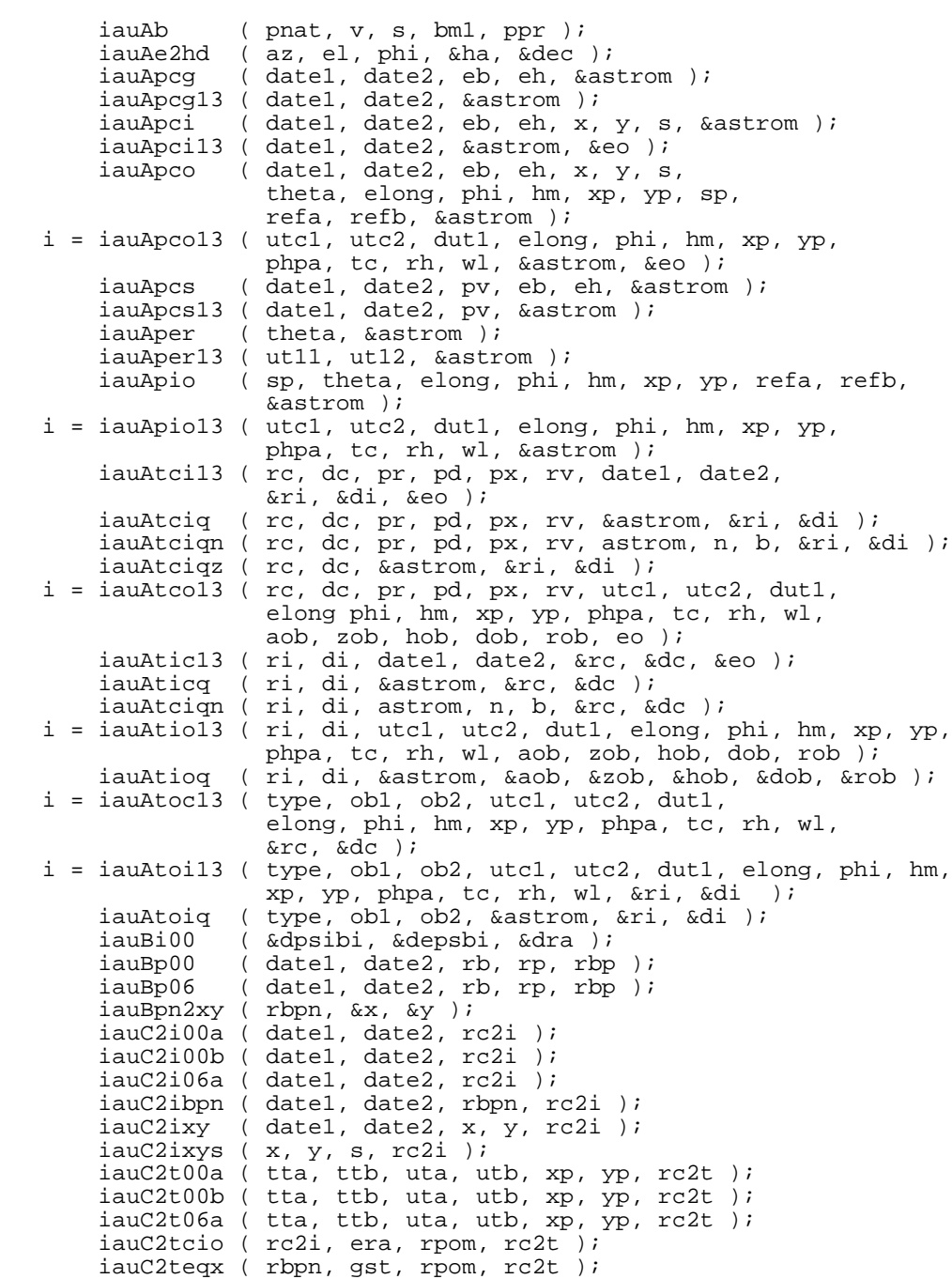

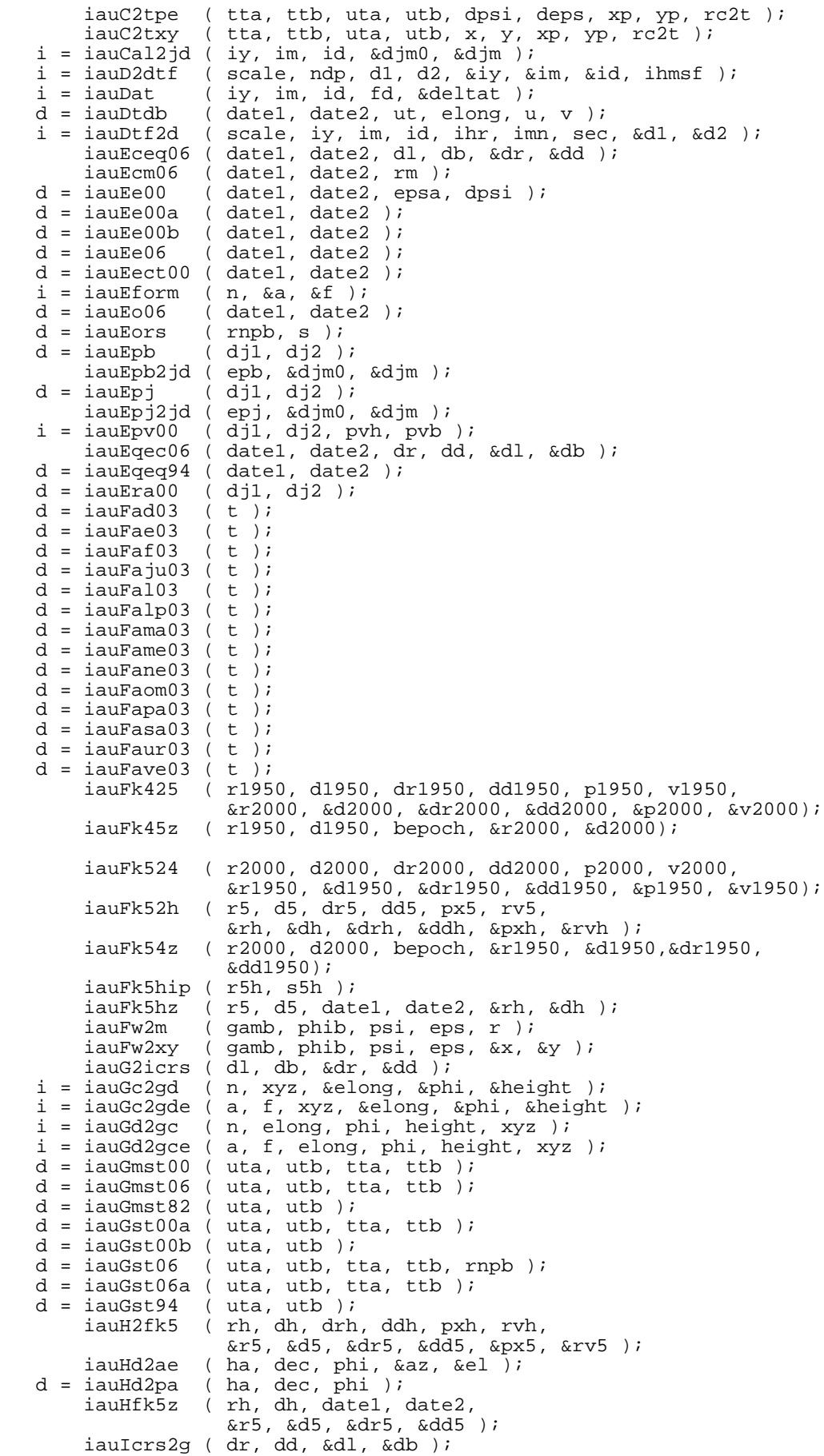

 i = iauJd2cal ( dj1, dj2, &iy, &im, &id, &fd ); i = iauJdcalf ( ndp, dj1, dj2, iymdf ); iauLd ( bm, p, q, e, em, dlim, p1 );<br>iauLdn ( n, b, ob, sc, sn );  $(n, b, ob, sc, sn)$ ; iauLdsun ( p, e, em, p1 ); iauLteceq ( epj, dl, db, &dr, &dd ); iauLtecm ( epj, rm ); iauLteqec ( epj, dr, dd, &dl, &db );  $i$ auLtp (  $epj$ , rp );<br>  $i$ auLtpb (  $epj$ , rpb ); iauLtpb (epj, rpb);<br>iauLtpecl (epj, vec); iauLtpecl ( epj, iauLtpequ ( epj, veq ); iauNum00a ( date1, date2, rmatn ); iauNum00b ( date1, date2, rmatn ); iauNum06a ( date1, date2, rmatn ); iauNumat ( epsa, dpsi, deps, rmatn ); iauNut00a ( date1, date2, &dpsi, &deps ); iauNut00b ( date1, date2, &dpsi, &deps ); iauNut06a ( date1, date2, &dpsi, &deps ); iauNut80 ( date1, date2, &dpsi, &deps ); iauNutm80 ( date1, date2, rmatn );  $d = i$ auObl06 (date1, date2);  $d = i$ auObl80 (date1, date2); iauPb06 ( date1, date2, &bzeta, &bz, &btheta );<br>iauPfw06 ( date1, date2, &gamb, &phib, &psib, &e ( date1, date2, &gamb, &phib, &psib, &epsa );  $i = i \text{auPlan94}$  ( date1, date2, np, pv );<br> $i \text{auPmat00}$  ( date1, date2, rbp ); iauPmat00 ( date1, date2, rbp ); iauPmat06 ( date1, date2, rbp ); iauPmat76 ( date1, date2, rmatp );<br>iauPmpx ( rc, dc, pr, pd, px, rv  $i$  rc, dc, pr, pd, px, rv, pmt, pob, pco ); i = iauPmsafe ( ra1, dec1, pmr1, pmd1, px1, rv1, ep1a, ep1b, ep2a, ep2b, &ra2, &dec2, &pmr2, &pmd2, &px2, &rv2); iauPn00 ( date1, date2, dpsi, deps, &epsa, rb, rp, rbp, rn, rbpn );<br>iauPn00a (date1, date2, ( date1, date2, &dpsi, &deps, &epsa, rb, rp, rbp, rn, rbpn );<br>iauPn00b (date1, date2, ( date1, date2, &dpsi, &deps, &epsa, rb, rp, rbp, rn, rbpn ); iauPn06 ( date1, date2, dpsi, deps, &epsa, rb, rp, rbp, rn, rbpn );<br>iauPn06a (date1, date2, iauPn06a ( date1, date2, &dpsi, &deps, &epsa, rb, rp, rbp, rn, rbpn ); iauPnm00a ( date1, date2, rbpn ); iauPnm00b ( date1, date2, rbpn ); iauPnm06a ( date1, date2, rnpb ); iauPnm80 ( date1, date2, rmatpn ); iauP06e ( date1, date2, &eps0, &psia, &oma, &bpa, &bqa, &pia, &bpia, &epsa, &chia, &za, &zetaa, &thetaa, &pa, &gam, &phi, &psi );<br>iauPom00 (xp yp sp rpom); ( xp, yp, sp, rpom ); iauPr00 (date1, date2, &dpsipr, &depspr ); iauPrec76 ( date01, date02, date11, date12, &zeta, &z, &theta ); i = iauPvstar ( pv, &ra, &dec, &pmr, &pmd, &px, &rv ); iauPvtob ( elong, phi, hm, xp, yp, sp, theta, pv );<br>iauRefco ( phpa, tc, rh, wl, refa, refb ); iauRefco ( phpa, tc, rh, wl, refa, refb );  $d = i$ auS00 (date1, date2, x, y ); d = iauS00a ( date1, date2 ); d = iauS00b ( date1, date2 );  $d = i$ auS06 (date1, date2, x, y ); d = iauS06a ( date1, date2 );  $d = i$ auSp00 (date1, date2); i = iauStarpm ( ra1, dec1, pmr1, pmd1, px1, rv1, ep1a, ep1b, ep2a, ep2b, &ra2, &dec2, &pmr2, &pmd2, &px2, &rv2 );  $i = i$ auStarpv ( ra, dec, pmr, pmd, px, rv, pv ); i = iauTaitt ( tai1, tai2, &tt1, &tt2 ); i = iauTaiut1 ( tai1, tai2, dta, &ut11, &ut12 );  $i = i$ auTaiutc ( tai1, tai2, &utc1, &utc2 ); i = iauTcbtdb ( tcb1, tcb2, &tdb1, &tdb2 );  $i = i$ auTcgtt ( tcg1, tcg2, &tt1, &tt2 );  $i = i$ auTdbtcb ( $tdb1$ ,  $tdb2$ ,  $&ctcb1$ ,  $&ctcb2$ );

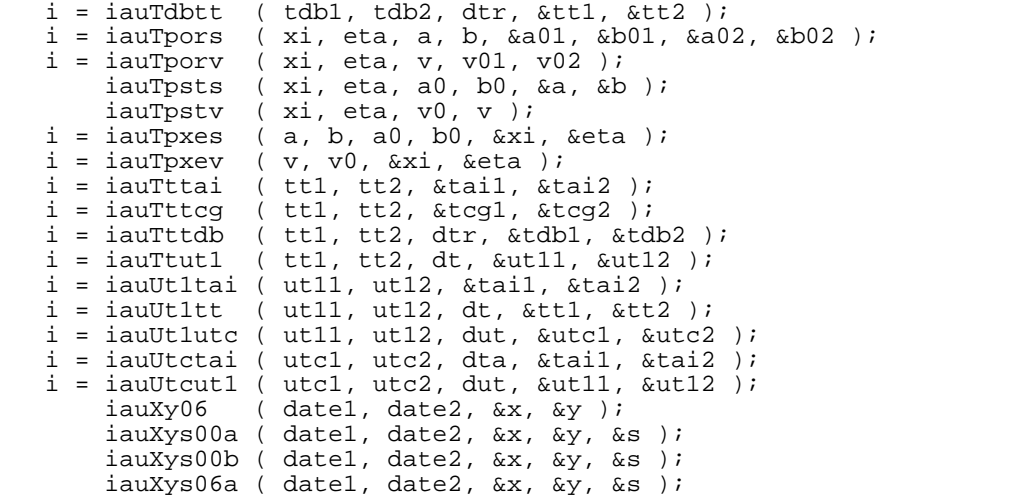

 −−−−−−−−−−−−−−−−−−−−−−−−−− SOFA Vector/Matrix Library −−−−−−−−−−−−−−−−−−−−−−−−−−

### PREFACE

The routines described here comprise the SOFA vector/matrix library. Their general appearance and coding style conforms to conventions agreed by the SOFA Board, and their functions, names and algorithms have been ratified by the Board. Procedures for soliciting and agreeing additions to the library are still evolving.

## PROGRAMMING LANGUAGES

The SOFA routines are available in two programming languages at present: Fortran 77 and ANSI C.

There is a one−to−one relationship between the two language versions. The naming convention is such that a SOFA routine referred to generically as "EXAMPL" exists as a Fortran subprogram iau\_EXAMPL and a C function iauExampl. The calls for the two versions are very similar, with the same arguments in the same order. In a few cases, the C equivalent of a Fortran SUBROUTINE subprogram uses a return value rather than an argument.

## GENERAL PRINCIPLES

The library consists mostly of routines which operate on ordinary Cartesian vectors (x,y,z) and 3x3 rotation matrices. However, there is also support for vectors which represent velocity as well as position and vectors which represent rotation instead of position. The vectors which represent both position and velocity may be considered still to have dimensions (3), but to comprise elements each of which is two numbers, representing the value itself and the time derivative. Thus:

- \* "Position" or "p" vectors (or just plain 3−vectors) have dimension (3) in Fortran and [3] in C.
- \* "Position/velocity" or "pv" vectors have dimensions (3,2) in Fortran and [2][3] in C.
- \* "Rotation" or "r" matrices have dimensions (3,3) in Fortran and [3][3] in C. When used for rotation, they are "orthogonal"; the inverse of such a matrix is equal to the transpose. Most of the routines in this library do not assume that r−matrices are necessarily orthogonal and in fact work on any 3x3 matrix.
- "Rotation" or "r" vectors have dimensions (3) in Fortran and [3] in C. Such vectors are a combination of the Euler axis and angle and are convertible to and from r−matrices. The direction is the axis of rotation and the magnitude is the angle of rotation, in radians. Because the amount of rotation can be scaled up and down simply by multiplying the vector by a scalar, r−vectors are useful for representing spins about an axis which is fixed.
- \* The above rules mean that in terms of memory address, the three velocity components of a pv−vector follow the three position components. Application code is permitted to exploit this and all other knowledge of the internal layouts: that x, y and z appear in that order and are in a right−handed Cartesian coordinate system etc. For example, the cp function (copy a p−vector) can be used to copy the velocity component of a pv−vector (indeed, this is how the CPV routine is coded).
- \* The routines provided do not completely fill the range of operations that link all the various vector and matrix options, but are confined to functions that are required by other parts of the SOFA software or which are likely to prove useful.

In addition to the vector/matrix routines, the library contains some routines related to spherical angles, including conversions to and from sexagesimal format.

Using the library requires knowledge of vector/matrix methods, spherical trigonometry, and methods of attitude representation. These topics are covered in many textbooks, including "Spacecraft Attitude Determination and Control", James R. Wertz (ed.), Astrophysics and Space Science Library, Vol. 73, D. Reidel Publishing Company, 1986.

OPERATIONS INVOLVING P−VECTORS AND R−MATRICES

Initialize

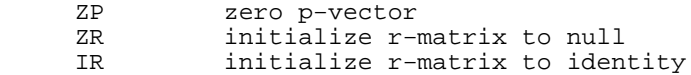

Copy/extend/extract

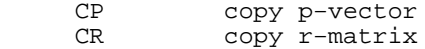

Build rotations

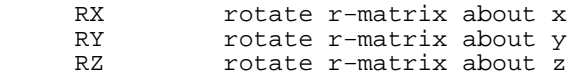

Spherical/Cartesian conversions

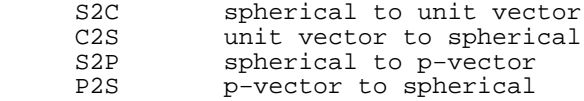

Operations on vectors

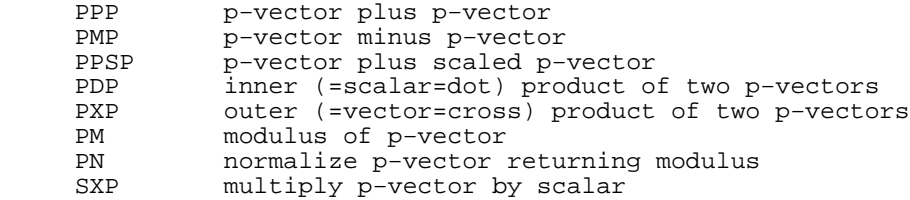

Operations on matrices

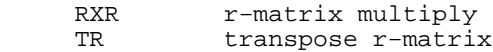

Matrix−vector products

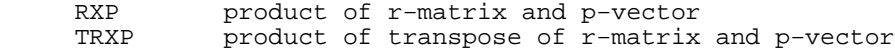

Separation and position−angle

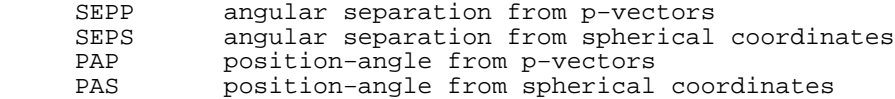

Rotation vectors

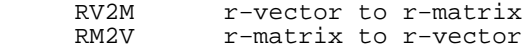

OPERATIONS INVOLVING PV−VECTORS

Initialize

ZPV zero pv−vector

Copy/extend/extract

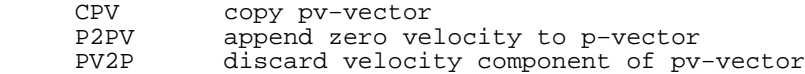

Spherical/Cartesian conversions

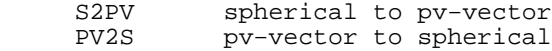

Operations on vectors

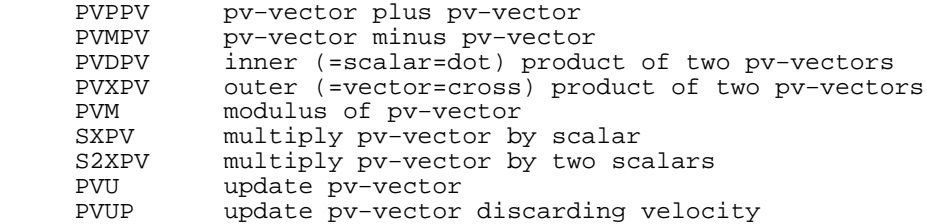

Matrix−vector products

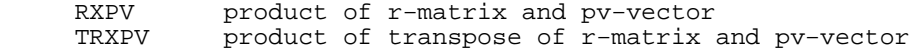

# OPERATIONS ON ANGLES

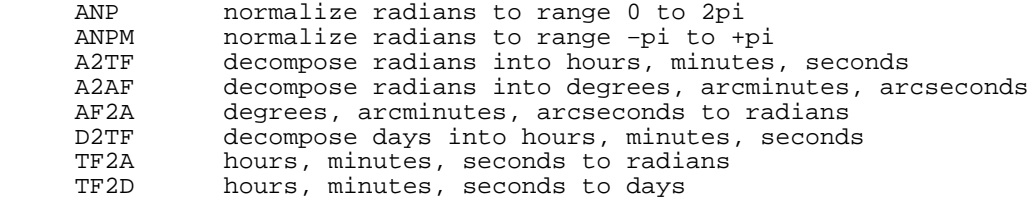

## CALLS: FORTRAN VERSION

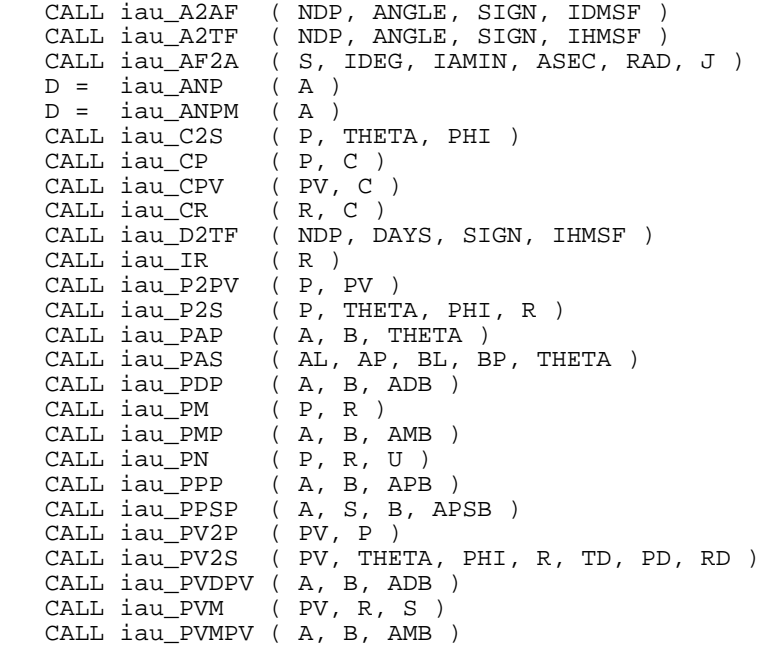

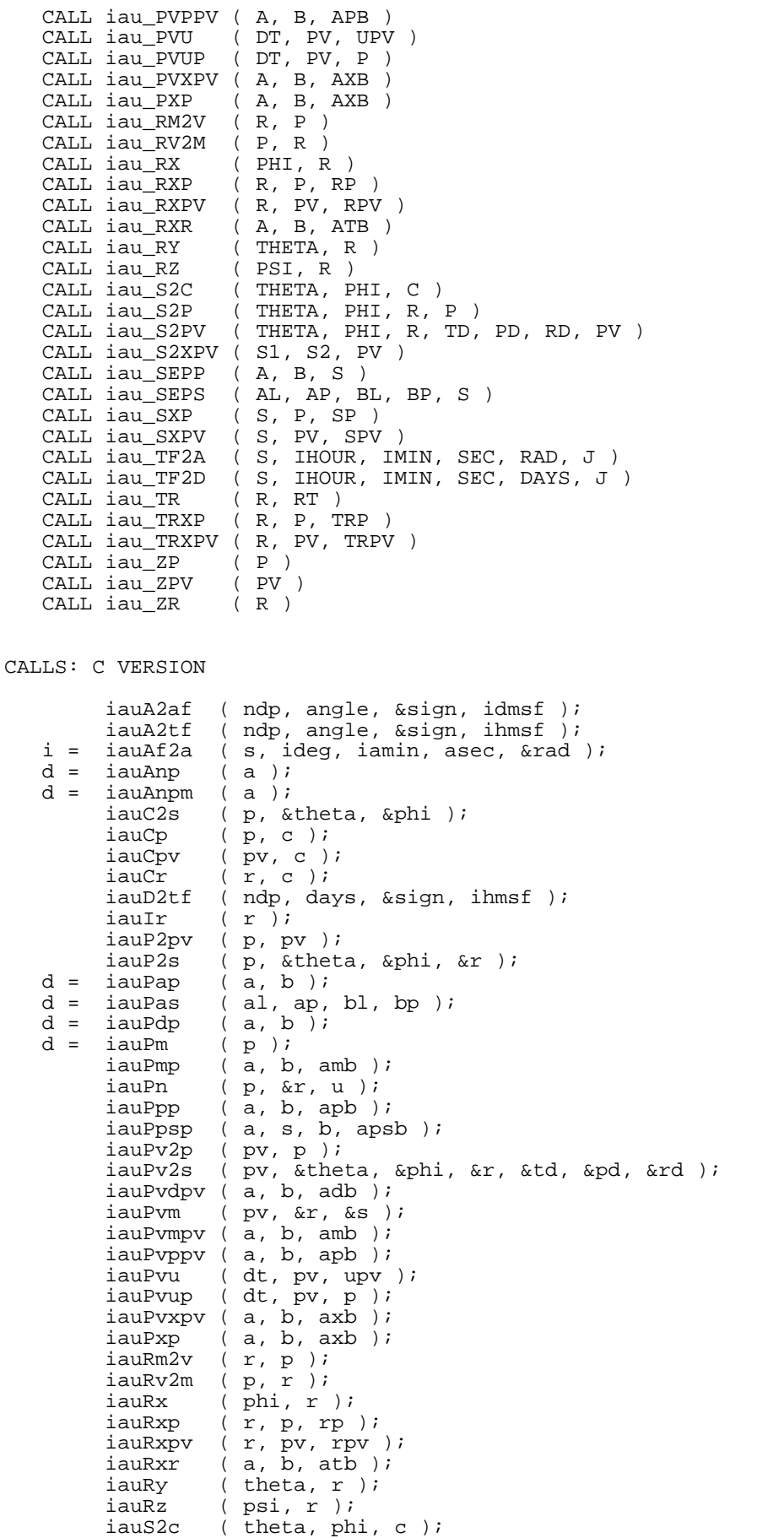

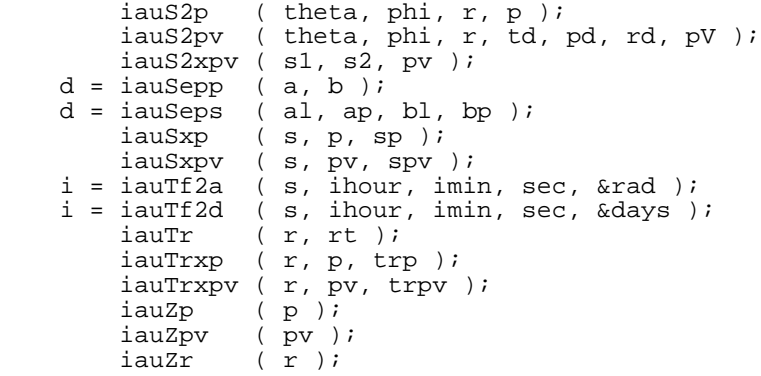

 SUBROUTINE iau\_A2AF ( NDP, ANGLE, SIGN, IDMSF )  $*$ + \* − − − − − − − − − \* i a u \_ A 2 A F \* − − − − − − − − − \* Decompose radians into degrees, arcminutes, arcseconds, fraction. \* This routine is part of the International Astronomical Union's SOFA (Standards of Fundamental Astronomy) software collection. \* \* Status: vector/matrix support routine. \* \* Given: \* NDP i resolution (Note 1) angle in radians \* \* Returned:<br>\* SIGN \* SIGN c '+' or '−' degrees, arcminutes, arcseconds, fraction \* \* Called:<br>\* iau\_D2TF decompose days to hms \* Notes: \* 1) NDP is interpreted as follows: \* \* NDP resolution  $\begin{array}{cccc} * & : & \dots & 0000 & 00 & 00 \\ * & & -7 & & & 1000 & 00 & 00 \\ \end{array}$  $\begin{array}{cccc} * & -7 & 1000 & 00 & 00 \\ * & -6 & 100 & 00 & 00 \end{array}$ \* −6 100 00 00  $\begin{array}{cccc} \star & -5 & & 10 & 00 & 00 \\ \star & -4 & & & 1 & 00 & 00 \\ \end{array}$  $\begin{array}{cccc} * & -4 & 1 & 00 & 00 \\ * & -3 & 0 & 10 & 00 \end{array}$  $\begin{array}{cccc} * & -3 & 0 & 10 & 00 \\ * & -2 & 0 & 01 & 00 \end{array}$  $\begin{array}{cccc} * & -2 & 0 & 01 & 00 \\ * & -1 & 0 & 00 & 10 \end{array}$  $\begin{array}{cccc} * & -1 & 0 & 00 & 10 \\ * & 0 & 0 & 00 & 01 \end{array}$  $\begin{array}{cccc} * & 0 & 0 & 0 & 0 & 0 & \ \star & 1 & 0 & 0 & 0 & 0 & \ \star & 1 & 0 & 0 & 0 & 0 & \ \star & 0 & 0 & 0 & 0 & 0 & \ \star & 0 & 0 & 0 & 0 & 0 & 0 & \ \star & 0 & 0 & 0 & 0 & 0 & 0 & \ \star & 0 & 0 & 0 & 0 & 0 & 0 & \ \star & 0 & 0 & 0 & 0 & 0 & 0 & \ \star & 0 & 0 & 0 & 0 & 0 & 0 & \ \star & 0 & 0 & 0 & 0 & 0 & 0 & 0 & \ \star &$  $\begin{array}{cccc} * & 1 & 0 & 0 & 0 & 0 & 0 & 0 \\ * & 2 & 0 & 0 & 0 & 0 & 0 \\ 0 & 0 & 0 & 0 & 0 & 0 & 0 \\ 0 & 0 & 0 & 0 & 0 & 0 & 0 \\ 0 & 0 & 0 & 0 & 0 & 0 & 0 \\ 0 & 0 & 0 & 0 & 0 & 0 & 0 \\ 0 & 0 & 0 & 0 & 0 & 0 & 0 \\ 0 & 0 & 0 & 0 & 0 & 0 & 0 \\ 0 & 0 & 0 & 0 & 0 & 0 & 0 \\ 0 & 0 & 0 & 0 & 0 & 0 & 0 & 0$ \* 2 0 00 00.01  $0 00 00.001$  $\vdots$  0 00 00.000... \* \* 2) The largest positive useful value for NDP is determined by the \* size of ANGLE, the format of DOUBLE PRECISION floating−point \* numbers on the target platform, and the risk of overflowing<br>\* TOMGE(4) On a timigal platform for AMGLE up to 2pi the  $IDMSF(4)$ . On a typical platform, for ANGLE up to 2pi, the \* available floating−point precision might correspond to NDP=12. However, the practical limit is typically NDP=9, set by the capacity of a 32-bit IDMSF(4). \* \* 3) The absolute value of ANGLE may exceed 2pi. In cases where it \* does not, it is up to the caller to test for and handle the \* case where ANGLE is very nearly 2pi and rounds up to 360 degrees,<br>\* by testing for IDMSF(1)=360 and setting IDMSF(1-4) to zero by testing for IDMSF(1)=360 and setting IDMSF(1-4) to zero. \* \*−

 SUBROUTINE iau\_A2TF ( NDP, ANGLE, SIGN, IHMSF )  $*$ + \* − − − − − − − − − \* i a u \_ A 2 T F \* − − − − − − − − − \* Decompose radians into hours, minutes, seconds, fraction. \* This routine is part of the International Astronomical Union's SOFA (Standards of Fundamental Astronomy) software collection. \* \* Status: vector/matrix support routine. \* \* Given: \* NDP i resolution (Note 1) angle in radians \* \* Returned:<br>\* SIGN \* SIGN c '+' or '−' hours, minutes, seconds, fraction \* \* Called:<br>\* iau\_D2TF decompose days to hms \* Notes: \* 1) NDP is interpreted as follows: \* \* NDP resolution  $\begin{array}{cccc} * & : & \dots & 0000 & 00 & 00 \\ * & & -7 & & & 1000 & 00 & 00 \\ \end{array}$  $\begin{array}{cccc} * & -7 & 1000 & 00 & 00 \\ * & -6 & 100 & 00 & 00 \end{array}$ \* −6 100 00 00  $\begin{array}{cccc} \star & -5 & & 10 & 00 & 00 \\ \star & -4 & & & 1 & 00 & 00 \\ \end{array}$  $\begin{array}{cccc} * & -4 & 1 & 00 & 00 \\ * & -3 & 0 & 10 & 00 \end{array}$  $\begin{array}{cccc} * & -3 & 0 & 10 & 00 \\ * & -2 & 0 & 01 & 00 \end{array}$  $\begin{array}{cccc} * & -2 & 0 & 01 & 00 \\ * & -1 & 0 & 00 & 10 \end{array}$  $\begin{array}{cccc} * & -1 & 0 & 00 & 10 \\ * & 0 & 0 & 00 & 01 \end{array}$  $\begin{array}{cccc} * & 0 & 0 & 0 & 01 \\ * & 1 & 0 & 0 & 00 \\ * & 1 & 0 & 0 & 0 \end{array}$  $\begin{array}{cccc} * & 1 & 0 & 0 & 0 & 0 & 0 & 0 \\ * & 2 & 0 & 0 & 0 & 0 & 0 \\ 0 & 0 & 0 & 0 & 0 & 0 & 0 \\ 0 & 0 & 0 & 0 & 0 & 0 & 0 \\ 0 & 0 & 0 & 0 & 0 & 0 & 0 \\ 0 & 0 & 0 & 0 & 0 & 0 & 0 \\ 0 & 0 & 0 & 0 & 0 & 0 & 0 \\ 0 & 0 & 0 & 0 & 0 & 0 & 0 \\ 0 & 0 & 0 & 0 & 0 & 0 & 0 \\ 0 & 0 & 0 & 0 & 0 & 0 & 0 & 0$ \* 2 0 00 00.01  $0 00 00.001$ \* : 0 00 00.000... \* 2) The largest useful value for NDP is determined by the size \* of ANGLE, the format of DOUBLE PRECISION floating−point numbers \* on the target platform, and the risk of overflowing IHMSF(4). \* On a typical platform, for ANGLE up to 2pi, the available \* floating−point precision might correspond to NDP=12. However, the practical limit is typically NDP=9, set by the capacity of a 32-bit IHMSF(4). \* \* 3) The absolute value of ANGLE may exceed 2pi. In cases where it \* does not, it is up to the caller to test for and handle the \* case where ANGLE is very nearly 2pi and rounds up to 24 hours,<br>\* by testing for IHMSF(1)=24 and setting IHMSF(1-4) to zero by testing for IHMSF(1)=24 and setting IHMSF(1-4) to zero. \* \*−

 SUBROUTINE iau\_AB ( PNAT, V, S, BM1, PPR )  $*$ + \* − − − − − − −  $*$  i a u  $_A$  A B \* − − − − − − − \* \* Apply aberration to transform natural direction into proper direction. \* \* This routine is part of the International Astronomical Union's SOFA (Standards of Fundamental Astronomy) software collection. \* Status: support routine. \* \* Given: \* PNAT  $d(3)$  natural direction to the source (unit vector)<br>\*  $d(3)$  observer barycentric velocity in units of a \* V d(3) observer barycentric velocity in units of c \* S d distance between the Sun and the observer (au)<br>\* RM1 d sqrt(1- $|v|^2$ ); reciprocal of Lorenz factor sqrt(1-|v|^2): reciprocal of Lorenz factor \* Returned:<br>PPR  $d(3)$  proper direction to source (unit vector) \* \* Notes: \* \* 1) The algorithm is based on Expr. (7.40) in the Explanatory \* Supplement (Urban & Seidelmann 2013), but with the following \* changes: \* o Rigorous rather than approximate normalization is applied.  $\overline{a}$ \* o The gravitational potential term from Expr. (7) in \* Klioner (2003) is added, taking into account only the Sun's contribution. This has a maximum effect of about 0.4 microarcsecond. \* 2) In almost all cases, the maximum accuracy will be limited by the \* supplied velocity. For example, if the SOFA iau\_EPV00 routine is \* used, errors of up to 5 microarcseconds could occur. \* \* References: \* \* Urban, S. & Seidelmann, P. K. (eds), Explanatory Supplement to the Astronomical Almanac, 3rd ed., University Science Books  $(2013)$ \* \* Klioner, Sergei A., "A practical relativistic model for micro− \* arcsecond astrometry in space", Astr. J. 125, 1580−1597 (2003). \* \* Called: scalar product of two p-vectors \* \*−

 SUBROUTINE iau\_AE2HD (AZ, EL, PHI, HA, DEC)  $*$ + \* − − − − − − − − − − \* i a u \_ A E 2 H D \* − − − − − − − − − − \* Horizon to equatorial coordinates: transform azimuth and altitude to hour angle and declination. \* This routine is part of the International Astronomical Union's SOFA (Standards of Fundamental Astronomy) software collection. \* Status: support routine. \* \* Given: AZ d azimuth EL d elevation<br>PHI d observato: observatory latitude \* \* Returned: \* HA d hour angle \* DEC d declination \* Notes: \* 1) All the arguments are angles in radians. \* 2) The sign convention for azimuth is north zero, east +pi/2. \* \* 3) HA is returned in the range +/−pi. Declination is returned in the range  $+/-pi/2$ . \* 4) The latitude PHI is pi/2 minus the angle between the Earth's rotation axis and the adopted zenith. In many applications it will be sufficient to use the published geodetic latitude of the site. In very precise (sub-arcsecond) applications, PHI can be corrected for polar motion. \* 5) The azimuth AZ must be with respect to the rotational north pole, as opposed to the ITRS pole, and an azimuth with respect to north on a map of the Earth's surface will need to be adjusted for polar motion if sub-arcsecond accuracy is required. \* \* 6) Should the user wish to work with respect to the astronomical zenith rather than the geodetic zenith, PHI will need to be adjusted for deflection of the vertical (often tens of arcseconds), and the zero point of HA will also be affected. \* 7) The transformation is the same as Ve = Ry(phi-pi/2)\*Rz(pi)\*Vh, where Ve and Vh are lefthanded unit vectors in the (ha,dec) and (az,el) systems respectively and Rz and Ry are rotations about \* first the z−axis and then the y−axis. (n.b. Rz(pi) simply reverses the signs of the x and y components.) For efficiency, the algorithm is written out rather than calling other utility functions. For applications that require even greater efficiency, additional savings are possible if constant terms such as functions of latitude are computed once and for all. \* 8) Again for efficiency, no range checking of arguments is carried  $\cap$ <sup>11†</sup> \* Last revision: 2018 January 2 \* \* SOFA release 2019−07−22 \* Copyright (C) 2019 IAU SOFA Board. See notes at end. \* \*−−−−−−−−−−−−−−−−−−−−−−−−−−−−−−−−−−−−−−−−−−−−−−−−−−−−−−−−−−−−−−−−−−−−−−−

IMPLICIT NONE

DOUBLE PRECISION AZ, EL, PHI, HA, DEC

```
 DOUBLE PRECISION SA, CA, SE, CE, SP, CP, X, Y, Z, R
* Useful trig functions.
     SA = SIM(AZ)CA = COS(AZ)SE = SIN(EL)CE = COS(EL)SP = SIN(PHI)CP = COS(PHI)* Az,Alt unit vector.
     X = - CA*CE*SP + SE*CPY = - SA*CEZ = CA*CE*CP + SE*SPTo spherical.
     R = SQRT(X*X + Y*Y) IF ( R.EQ.0D0 ) THEN
        HA = 0D0 ELSE
       HA = ATAN2(Y, X) END IF
     DEC = ATAN2(Z,R)* Finished.
*+−−−−−−−−−−−−−−−−−−−−−−−−−−−−−−−−−−−−−−−−−−−−−−−−−−−−−−−−−−−−−−−−−−−−−−
*
* Copyright (C) 2019
* Standards Of Fundamental Astronomy Board
  of the International Astronomical Union.
*
* =====================
  SOFA Software License
  * =====================
*
  NOTICE TO USER:
*
* BY USING THIS SOFTWARE YOU ACCEPT THE FOLLOWING SIX TERMS AND
  CONDITIONS WHICH APPLY TO ITS USE.
*
  1. The Software is owned by the IAU SOFA Board ("SOFA").
*
  2. Permission is granted to anyone to use the SOFA software for any
     purpose, including commercial applications, free of charge and
     without payment of royalties, subject to the conditions and
     restrictions listed below.
*
* 3. You (the user) may copy and distribute SOFA source code to others,
* and use and adapt its code and algorithms in your own software,
* on a world−wide, royalty−free basis. That portion of your
* distribution that does not consist of intact and unchanged copies
* of SOFA source code files is a "derived work" that must comply
     with the following requirements:
*
     a) Your work shall be marked or carry a statement that it
         (i) uses routines and computations derived by you from
* software provided by SOFA under license to you; and
* (ii) does not itself constitute software provided by and/or
        endorsed by SOFA.
*
     b) The source code of your derived work must contain descriptions
        of how the derived work is based upon, contains and/or differs
        from the original SOFA software.
*
* c) The names of all routines in your derived work shall not
* include the prefix "iau" or "sofa" or trivial modifications
* thereof such as changes of case.
*
     d) The origin of the SOFA components of your derived work must
        not be misrepresented; you must not claim that you wrote the
```

```
* original software, nor file a patent application for SOFA
         software or algorithms embedded in the SOFA software.
*
      e) These requirements must be reproduced intact in any source
* distribution and shall apply to anyone to whom you have
* granted a further right to modify the source code of your
         derived work.
*
* Note that, as originally distributed, the SOFA software is
      intended to be a definitive implementation of the IAU standards,
      and consequently third-party modifications are discouraged. All
      variations, no matter how minor, must be explicitly marked as
      such, as explained above.
*
* 4. You shall not cause the SOFA software to be brought into
      disrepute, either by misuse, or use for inappropriate tasks, or
      by inappropriate modification.
*
   5. The SOFA software is provided "as is" and SOFA makes no warranty as to its use or performance. SOFA does not and cannot warrant
                                      SOFA does not and cannot warrant
      the performance or results which the user may obtain by using the
      SOFA software. SOFA makes no warranties, express or implied, as
      to non-infringement of third party rights, merchantability, or
      fitness for any particular purpose. In no event will SOFA be
* liable to the user for any consequential, incidental, or special
* damages, including any lost profits or lost savings, even if a
      SOFA representative has been advised of such damages, or for any
      claim by any third party.
*
   6. The provision of any version of the SOFA software under the terms
      and conditions specified herein does not imply that future
      versions will also be made available under the same terms and
      conditions.
*
  In any published work or commercial product which uses the SOFA
  software directly, acknowledgement (see www.iausofa.org) is
  appreciated.
*
  Correspondence concerning SOFA software should be addressed as
  * follows:
*
      By email: sofa@ukho.gov.uk<br>By post: IAU SOFA Center
                  IAU SOFA Center
                  HM Nautical Almanac Office
                  UK Hydrographic Office
                  Admiralty Way, Taunton
                  Somerset, TA1 2DN
                  United Kingdom
*
*−−−−−−−−−−−−−−−−−−−−−−−−−−−−−−−−−−−−−−−−−−−−−−−−−−−−−−−−−−−−−−−−−−−−−−−
```
END

```
 SUBROUTINE iau_AF2A ( S, IDEG, IAMIN, ASEC, RAD, J )
*<br>* +
* − − − − − − − − −
* i a u _ A F 2 A
* − − − − − − − − −
*
  Convert degrees, arcminutes, arcseconds to radians.
*
* This routine is part of the International Astronomical Union's
  SOFA (Standards of Fundamental Astronomy) software collection.
*
* Status: support routine.
*
* Given:
* S c sign: '−' = negative, otherwise positive
* IDEG i degrees
* IAMIN i arcminutes
                       arcseconds
*
* Returned:
* RAD d angle in radians<br>* J i status: 0 = OK
                        status: 0 = OK1 = IDEG outside range 0-359
                                 2 = IAMIN outside range 0-59
                                 3 = ASEC outside range 0-59.999...
*
  Notes:
*
* 1) If the s argument is a string, only the leftmost character is
       used and no warning status is provided.
*
  2) The result is computed even if any of the range checks fail.
*
* 3) Negative IDEG, IAMIN and/or ASEC produce a warning status, but<br>* the absolute value is used in the conversion
      the absolute value is used in the conversion.
*
* 4) If there are multiple errors, the status value reflects only the
       first, the smallest taking precedence.
*
*
*−
```
 DOUBLE PRECISION FUNCTION iau\_ANP ( A )  $*$ + \* − − − − − − − − \* i a u \_ A N P \* − − − − − − − − \* \* Normalize angle into the range 0 <= A < 2pi. \* \* This routine is part of the International Astronomical Union's \* SOFA (Standards of Fundamental Astronomy) software collection. \* \* Status: vector/matrix support routine. \* \* Given: d angle (radians) \* \* Returned:<br>\* iau ANF \* iau\_ANP d angle in range 0−2pi \* \*−

```
 DOUBLE PRECISION FUNCTION iau_ANPM ( A )
*+
* − − − − − − − − −
* i a u _ A N P M
* − − − − − − − − −
*
* Normalize angle into the range −pi <= A < +pi.
*
* This routine is part of the International Astronomical Union's
* SOFA (Standards of Fundamental Astronomy) software collection.
*
* Status: vector/matrix support routine.
*
* Given:
               d angle (radians)
*
* Returned:<br>* iau ANF
    * iau_ANPM d angle in range +/−pi
*
*−
```
 SUBROUTINE iau\_APCG ( DATE1, DATE2, EBPV, EHP, ASTROM )  $*$ + \* − − − − − − − − − \* i a u \_ A P C G \* − − − − − − − − − \* \* For a geocentric observer, prepare star−independent astrometry parameters for transformations between ICRS and GCRS coordinates. The Earth ephemeris is supplied by the caller. \* The parameters produced by this routine are required in the parallax, light deflection and aberration parts of the astrometric transformation chain. \* This routine is part of the International Astronomical Union's SOFA (Standards of Fundamental Astronomy) software collection. \* Status: support routine. \* \* Given: DATE1 d TDB as a 2−part...<br>DATE2 d ...Julian Date (No ...Julian Date (Note 1) EBPV  $d(3,2)$  Earth barycentric position/velocity (au, au/day)<br>EHP  $d(3)$  Earth heliocentric position (au)  $d(3)$  Earth heliocentric position (au) \* Returned:<br>ASTROM d(30) star-independent astrometry parameters:<br>(1) PM time interval (SSB, Julian years)  $(1)$  PM time interval (SSB, Julian years)<br>(2-4) SSB to observer (vector, au) (2−4) SSB to observer (vector, au)<br>(5−7) Sun to observer (unit vector (5−7) Sun to observer (unit vector)<br>(8) distance from Sun to observer  $(8)$  distance from Sun to observer (au)<br> $(9-11)$  v: barycentric observer velocity (  $(9-11)$  v: barycentric observer velocity (vector, c)<br>(12) sart(1-lvl^2): reciprocal of Lorenz factor \* (12) sqrt(1−|v|^2): reciprocal of Lorenz factor (13−21) bias-precession-nutation matrix<br>(22) unchanged  $(22)$  unchanged<br> $(23)$  unchanged (23) unchanged<br>(24) unchanged (24) unchanged<br>(25) unchanged  $(25)$  unchanged<br> $(26)$  unchanged (26) unchanged<br>(27) unchanged (27) unchanged<br>(28) unchanged  $(28)$  unchanged<br> $(29)$  unchanged (29) unchanged<br>(30) unchanged unchanged \* Notes: \* 1) The TDB date DATE1+DATE2 is a Julian Date, apportioned in any \* convenient way between the two arguments. For example, \* JD(TDB)=2450123.7 could be expressed in any of these ways, among others: \* DATE1 DATE2 \* 2450123.7D0 0D0 (JD method)<br>2451545D0 -1421.3D0 (J2000 meth <sup>2451545D0</sup> −1421.3D0 (J2000 method)<br>2400000.5D0 50123.2D0 (MJD method) 2400000.5D0 50123.2D0 (MJD method)<br>2450123.5D0 0.2D0 (date & time (date & time method) \* The JD method is the most natural and convenient to use in cases \* where the loss of several decimal digits of resolution is<br>\* accentable The J2000 method is best matched to the way to \* acceptable. The J2000 method is best matched to the way the argument is handled internally and will deliver the optimum resolution. The MJD method and the date & time methods are both \* good compromises between resolution and convenience. For most applications of this routine the choice will not be at all critical. \* TT can be used instead of TDB without any significant impact on accuracy. \* 2) All the vectors are with respect to BCRS axes. \*

\* 3) This is one of several routines that inserts into the ASTROM \* array star−independent parameters needed for the chain of \* astrometric transformations ICRS <−> GCRS <−> CIRS <−> observed. \* \* The various routines support different classes of observer and portions of the transformation chain: \* routines observer transformation \* iau\_APCG iau\_APCG13 geocentric ICRS <-> GCRS<br>iau APCI iau APCI13 terrestrial ICRS <-> CIRS \* iau\_APCI iau\_APCI13<br>\* teu APCO iau APCO13 \* iau\_APCO iau\_APCO13 terrestrial ICRS <−> observed iau\_APCS iau\_APCS13 space<br>iau\_APER iau\_APER13 terrestrial \* iau\_APER iau\_APER13 terrestrial update Earth rotation iau\_APIO iau\_APIO13 \* \* Those with names ending in "13" use contemporary SOFA models to \* compute the various ephemerides. The others accept ephemerides supplied by the caller. \* \* The transformation from ICRS to GCRS covers space motion,<br>\* arrallax light deflection and aberration. From GCRS to \* parallax, light deflection, and aberration. From GCRS to CIRS<br>\* Sommrises frame hias and precession-putation. From CIPS to \* comprises frame bias and precession−nutation. From CIRS to \* observed takes account of Earth rotation, polar motion, diurnal \* aberration and parallax (unless subsumed into the ICRS <−> GCRS transformation), and atmospheric refraction. \* \* 4) The context array ASTROM produced by this routine is used by<br>\*  $i$ <sup>21</sup> and in arrow and in arrow  $i$  $i$ au\_ATCIQ\* and  $i$ au\_ATICQ\*. \* \* Called: \* iau\_ZPV zero pv−vector astrometry parameters, ICRS-GCRS, space observer \* \*−

 SUBROUTINE iau\_APCG13 ( DATE1, DATE2, ASTROM )  $*$ + \* − − − − − − − − − − − \* i a u \_ A P C G 1 3 \* − − − − − − − − − − − \* \* For a geocentric observer, prepare star−independent astrometry \* parameters for transformations between ICRS and GCRS coordinates. The caller supplies the date, and SOFA models are used to predict the Earth ephemeris. \* The parameters produced by this routine are required in the \* parallax, light deflection and aberration parts of the astrometric transformation chain. \* \* This routine is part of the International Astronomical Union's SOFA (Standards of Fundamental Astronomy) software collection. \* Status: support routine. \* \* Given: \* DATE1 d TDB as a 2−part... DATE2 d ...Julian Date (Note 1) \* Returned:<br>ASTROM d(30) star-independent astrometry parameters:<br>(1) PM time interval (SSB, Julian years) \* (1) PM time interval (SSB, Julian years)<br>\* (2-4) SSB to observer (vector, au)  $(2-4)$  SSB to observer (vector, au)<br>(5−7) Sun to observer (unit vector Sun to observer (unit vector) % (8) distance from Sun to observer (au)<br>(9-11) v: barycentric observer velocity ( (9−11) v: barycentric observer velocity (vector, c)<br>(12) sart(1-ly|^2); reciprocal of Lorenz factor sqrt(1-|v|^2): reciprocal of Lorenz factor \* (13−21) bias−precession−nutation matrix  $(22)$  unchanged<br> $(23)$  unchanged  $(23)$  unchanged<br> $(24)$  unchanged \* (24) unchanged<br>\* (25) unchanged \* (25) unchanged<br>\* (26) unchanged  $(26)$  unchanged<br> $(27)$  unchanged (27) unchanged<br>(28) unchanged (28) unchanged<br>(29) unchanged  $(29)$  unchanged<br> $(30)$  unchanged unchanged \* Notes: \* \* 1) The TDB date DATE1+DATE2 is a Julian Date, apportioned in any \* convenient way between the two arguments. For example, \* JD(TDB)=2450123.7 could be expressed in any of these ways, among others: \* DATE1 DATE2 \* \* 2450123.7D0 0D0 (JD method)<br>\* 2451545D0 -1421.3D0 (J2000 method) <sup>2451545D0</sup> −1421.3D0 (J2000 method)<br>2400000.5D0 50123.2D0 (MJD method) \* 2400000.5D0 50123.2D0 (MJD method)<br>\* 2450123.5D0 0.2D0 (date & time  $(data & time method)$ \* The JD method is the most natural and convenient to use in cases where the loss of several decimal digits of resolution is \* acceptable. The J2000 method is best matched to the way the<br>\* argument is bandled internally and will deliver the ontimum \* argument is handled internally and will deliver the optimum<br>\* 3.29 argulution . The MJD method and the date futime methods are resolution. The MJD method and the date & time methods are both \* good compromises between resolution and convenience. For most applications of this routine the choice will not be at all critical. \* TT can be used instead of TDB without any significant impact on accuracy. \* 2) All the vectors are with respect to BCRS axes. \* 3) In cases where the caller wishes to supply his own Earth

\* ephemeris, the routine iau\_APCG can be used instead of the present routine. \* \* 4) This is one of several routines that inserts into the ASTROM \* array star−independent parameters needed for the chain of \* astrometric transformations ICRS <−> GCRS <−> CIRS <−> observed. \* \* The various routines support different classes of observer and<br>\* portions of the transformation chain: portions of the transformation chain: \* routines observer transformation \* iau\_APCG iau\_APCG13 geocentric ICRS <−> GCRS<br>iau APCI iau APCI13 terrestrial ICRS <−> CIRS \* iau\_APCI iau\_APCI13 terrestrial ICRS <−> CIRS \* iau\_APCO iau\_APCO13 terrestrial ICRS <-> observed \* iau\_APCS iau\_APCS13 space ICRS <-> GCRS iau\_APCS iau\_APCS13 space ICRS <-> GCRS<br>iau APER iau APER13 terrestrial update Earth rotation \* iau\_APER iau\_APER13 terrestrial update Earth rotat<br>\* iau\_APIO iau\_APIO13 terrestrial CIRS <-> observed iau\_APIO iau\_APIO13 terrestrial \* \* Those with names ending in "13" use contemporary SOFA models to \* compute the various ephemerides. The others accept ephemerides supplied by the caller. \* The transformation from ICRS to GCRS covers space motion, \* parallax, light deflection, and aberration. From GCRS to CIRS \* comprises frame bias and precession−nutation. From CIRS to \* observed takes account of Earth rotation, polar motion, diurnal \* aberration and parallax (unless subsumed into the ICRS <−> GCRS \* transformation), and atmospheric refraction. \* 5) The context array ASTROM produced by this routine is used by iau\_ATCIQ\* and iau ATICQ\*. \* \* Called:<br>\* iau EPV00 \* iau\_EPV00 Earth position and velocity astrometry parameters, ICRS-GCRS, geocenter \* \*−

 SUBROUTINE iau\_APCI ( DATE1, DATE2, EBPV, EHP, X, Y, S, ASTROM )  $*$ + \* − − − − − − − − − \* i a u \_ A P C I \* − − − − − − − − − \* \* For a terrestrial observer, prepare star−independent astrometry \* parameters for transformations between ICRS and geocentric CIRS \* coordinates. The Earth ephemeris and CIP/CIO are supplied by the caller. \* The parameters produced by this routine are required in the parallax, light deflection, aberration, and bias-precession-nutation parts of the astrometric transformation chain. \* \* This routine is part of the International Astronomical Union's SOFA (Standards of Fundamental Astronomy) software collection. \* Status: support routine. \* \* Given: d TDB as a 2−part... DATE2 d ...Julian Date (Note 1)<br>EBPV d(3,2) Earth barycentric posi EBPV  $d(3,2)$  Earth barycentric position/velocity (au, au/day)<br>EHP  $d(3)$  Earth heliocentric position (au) EHP  $d(3)$  Earth heliocentric position (au)<br>x y d CIP x y (components of unit yect \* X,Y d CIP X,Y (components of unit vector) \* S d the CIO locator s (radians) \* \* Returned: \* ASTROM d(30) star−independent astrometry parameters: \* (1) PM time interval (SSB, Julian years)<br>\* (2-4) SSB to observer (vector, au) \* (2−4) SSB to observer (vector, au) \* (5−7) Sun to observer (unit vector) \* (8) distance from Sun to observer (au)<br>(9-11) v: barycentric observer velocity ( (9-11) v: barycentric observer velocity (vector, c)<br>(12) sqrt(1-|v|^2): reciprocal of Lorenz factor sqrt(1-|v|^2): reciprocal of Lorenz factor (13−21) bias-precession-nutation matrix<br>(22) unchanged  $(22)$  unchanged<br> $(23)$  unchanged \* (23) unchanged<br>\* (24) unchanged  $(24)$  unchanged<br> $(25)$  unchanged  $(25)$  unchanged<br> $(26)$  unchanged (26) unchanged<br>(27) unchanged (27) unchanged<br>(28) unchanged (28) unchanged<br>(29) unchanged (29) unchanged<br>(30) unchanged unchanged \* \* Notes: \* \* 1) The TDB date DATE1+DATE2 is a Julian Date, apportioned in any \* convenient way between the two arguments. For example, \* JD(TDB)=2450123.7 could be expressed in any of these ways, among others: \* DATE1 DATE2 \* 2450123.7D0 0D0 (JD method)<br>2451545D0 -1421.3D0 (J2000 meth <sup>2451545D0</sup> −1421.3D0 (J2000 method)<br>2400000.5D0 50123.2D0 (MJD method) 2400000.5D0 50123.2D0 (MJD method)<br>2450123.5D0 0.2D0 (date & time  $(data & time method)$ \* \* The JD method is the most natural and convenient to use in cases where the loss of several decimal digits of resolution is acceptable. The J2000 method is best matched to the way the argument is handled internally and will deliver the optimum resolution. The MJD method and the date  $\&$  time methods are both \* good compromises between resolution and convenience. For most applications of this routine the choice will not be at all critical. \* TT can be used instead of TDB without any significant impact on accuracy.

\* 2) All the vectors are with respect to BCRS axes. \* \* 3) In cases where the caller does not wish to provide the Earth \* ephemeris and CIP/CIO, the routine iau\_APCI13 can be used instead \* of the present routine. This computes the required quantities using other SOFA routines. \* \* 4) This is one of several routines that inserts into the ASTROM array star-independent parameters needed for the chain of \* astrometric transformations ICRS <−> GCRS <−> CIRS <−> observed. \* \* The various routines support different classes of observer and portions of the transformation chain: \* routines observer transformation \* iau\_APCG iau\_APCG13 geocentric ICRS <-> GCRS<br>iau\_APCI iau\_APCI13 terrestrial ICRS <-> CIRS \* iau\_APCI iau\_APCI13 terrestrial ICRS <−> CIRS iau\_APCO iau\_APCO13 terrestrial ICRS <-> observation iau APCS iau APCS13 space ICRS <-> GCRS iau\_APCS iau\_APCS13 space ICRS <-> GCRS<br>iau\_APER iau\_APER13 terrestrial update Earth rotation iau\_APER iau\_APER13 terrestrial update Earth rotat<br>iau\_APIO iau\_APIO13 terrestrial CIRS <-> observed iau\_APIO iau\_APIO13 \* Those with names ending in "13" use contemporary SOFA models to compute the various ephemerides. The others accept ephemerides supplied by the caller. \* \* The transformation from ICRS to GCRS covers space motion, parallax, light deflection, and aberration. From GCRS to CIRS \* comprises frame bias and precession−nutation. From CIRS to observed takes account of Earth rotation, polar motion, diurnal \* aberration and parallax (unless subsumed into the ICRS <−> GCRS \* transformation), and atmospheric refraction. \* 5) The context array ASTROM produced by this routine is used by iau\_ATCIQ\* and iau\_ATICQ\*. \* \* Called: \* iau\_APCG astrometry parameters, ICRS−GCRS, geocenter iau C2IXYS celestial-to-intermediate matrix, given X,Y and s \* \*−
SUBROUTINE iau\_APCI13 ( DATE1, DATE2, ASTROM, EO )  $*$ + \* − − − − − − − − − − − \* i a u \_ A P C I 1 3 \* − − − − − − − − − − − \* \* For a terrestrial observer, prepare star−independent astrometry \* parameters for transformations between ICRS and geocentric CIRS coordinates. The caller supplies the date, and SOFA models are used to predict the Earth ephemeris and CIP/CIO. \* The parameters produced by this routine are required in the parallax, light deflection, aberration, and bias-precession-nutation parts of the astrometric transformation chain. \* \* This routine is part of the International Astronomical Union's SOFA (Standards of Fundamental Astronomy) software collection. \* Status: support routine. \* \* Given: \* DATE1 d TDB as a 2−part... DATE2 d ...Julian Date (Note 1) \* Returned:<br>ASTROM d(30) star-independent astrometry parameters:<br>(1) PM time interval (SSB, Julian years) \* (1) PM time interval (SSB, Julian years)<br>\* (2-4) SSB to observer (vector, au)  $(2-4)$  SSB to observer (vector, au)<br>(5−7) Sun to observer (unit vector Sun to observer (unit vector) (8) distance from Sun to observer (au) (9−11) v: barycentric observer velocity (vector, c)<br>(12) sart(1-ly|^2); reciprocal of Lorenz factor sqrt(1-|v|^2): reciprocal of Lorenz factor \* (13−21) bias−precession−nutation matrix  $(22)$  unchanged<br> $(23)$  unchanged  $(23)$  unchanged<br> $(24)$  unchanged \* (24) unchanged<br>\* (25) unchanged \* (25) unchanged<br>\* (26) unchanged  $(26)$  unchanged<br> $(27)$  unchanged (27) unchanged<br>(28) unchanged (28) unchanged<br>(29) unchanged unchanged \* (30) unchanged<br>\* EO d equation of equation of the origins (ERA-GST) \* Notes: \* 1) The TDB date DATE1+DATE2 is a Julian Date, apportioned in any \* convenient way between the two arguments. For example, \* JD(TDB)=2450123.7 could be expressed in any of these ways, among others: \* DATE1 DATE2 \* 2450123.7D0 0D0 (JD method)<br>2451545D0 -1421.3D0 (J2000 meth \* 2451545D0 −1421.3D0 (J2000 method) 2400000.5D0 50123.2D0 (MJD method)<br>2450123.5D0 0.2D0 (date & time (date & time method) \* The JD method is the most natural and convenient to use in cases \* where the loss of several decimal digits of resolution is<br>\* acceptable The J2000 method is best matched to the way i \* acceptable. The J2000 method is best matched to the way the argument is handled internally and will deliver the optimum resolution. The MJD method and the date  $\&$  time methods are both \* good compromises between resolution and convenience. For most \* applications of this routine the choice will not be at all critical. \* TT can be used instead of TDB without any significant impact on accuracy. \* 2) All the vectors are with respect to BCRS axes. \*

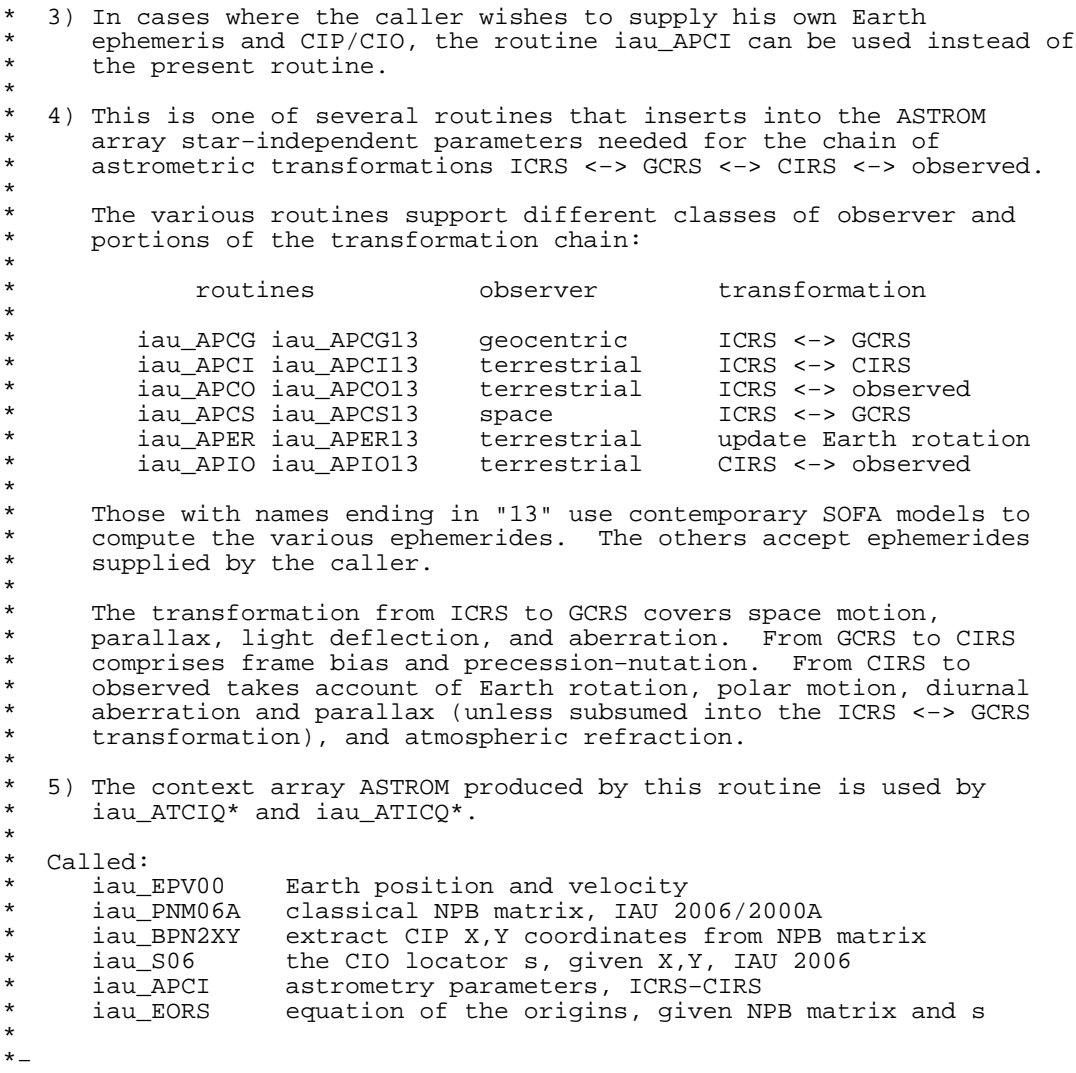

SUBROUTINE iau\_APCO ( DATE1, DATE2, EBPV, EHP, X, Y, S, S, THETA FLONG PHT HW XP YP SE : THETA, ELONG, PHI, HM, XP, YP, SP, : REFA, REFB, ASTROM )  $*$ + \* − − − − − − − − − \* i a u \_ A P C O \* − − − − − − − − − \* For a terrestrial observer, prepare star-independent astrometry parameters for transformations between ICRS and observed coordinates. The caller supplies the Earth ephemeris, the Earth rotation information and the refraction constants as well as the site coordinates. \* This routine is part of the International Astronomical Union's SOFA (Standards of Fundamental Astronomy) software collection. \* Status: support routine. \* \* Given: DATE1 d TDB as a 2−part...<br>DATE2 d ...Julian Date (No ...Julian Date (Note 1) EBPV  $d(3,2)$  Earth barycentric pos/vel (au, au/day, Note 2)<br>EHP  $d(3)$  Earth heliocentric position (au, Note 2) \* EHP d(3) Earth heliocentric position (au, Note 2)<br>\* X,Y d CIP X,Y (components of unit vector) \* X, Y d CIP X, Y (components of unit vector)<br>\* S d the CIO locator s (radians) \* S d the CIO locator s (radians)<br>\* THETA d Earth rotation angle (radia \* THETA d Earth rotation angle (radians)<br>\* ELONG d longitude (radians, east +ve, ELONG d longitude (radians, east +ve, Note 3)<br>PHI d latitude (geodetic, radians, Note 3) latitude (geodetic, radians, Note 3) \* HM d height above ellipsoid (m, geodetic, Note 3) \* XP,YP d polar motion coordinates (radians, Note 4) \* SP d the TIO locator s' (radians, Note 4) \* REFA d refraction constant A (radians, Note 5) \* REFB d refraction constant B (radians, Note 5) \* \* Returned: \* ASTROM d(30) star−independent astrometry parameters: (1) PM time interval (SSB, Julian years)<br>(2-4) SSB to observer (vector au) \* (2−4) SSB to observer (vector, au)<br>\* (5−7) Sun to observer (unit vector (5−7) Sun to observer (unit vector)<br>(8) distance from Sun to observer  $(8)$  distance from Sun to observer (au)<br> $(9-11)$  v: barycentric observer velocity ( (9−11) v: barycentric observer velocity (vector, c)<br>(12) sqrt(1-|v|^2): reciprocal of Lorenz factor (12) sqrt(1- $|v|^2$ ): reciprocal of Lorenz factor<br>(13-21) bias-precession-nutation matrix  $(13−21)$  bias-precession-nutation matrix<br> $(22)$  longitude + s' (radians) \* (22) longitude + s' (radians)<br>\* (23) polar motion xp wrt loca \* (23) polar motion xp wrt local meridian (radians)  $(24)$  polar motion yp wrt local meridian (radians)<br>(25) sine of geodetic latitude  $(25)$  sine of geodetic latitude<br> $(26)$  cosine of geodetic latitude (26) cosine of geodetic latitude<br>(27) magnitude of diurnal aberra (27) magnitude of diurnal aberration vector<br>(28) = "local" Earth rotation angle (radians)  $(28)$  "local" Earth rotation angle (radians)<br>(29) Fefraction constant A (radians) (29) refraction constant A (radians)<br>(30) refraction constant B (radians) refraction constant B (radians) \* \* Notes: \* 1) The TDB date DATE1+DATE2 is a Julian Date, apportioned in any \* convenient way between the two arguments. For example, \* JD(TDB)=2450123.7 could be expressed in any of these ways, among others: \* \* DATE1 DATE2 \* 2450123.7D0 0D0 (JD method)<br>2451545D0 -1421.3D0 (J2000 meth −1421.3D0 (J2000 method)<br>50123.2D0 (MJD method)  $\begin{array}{cc} 2400000.5D0 & 50123.2D \\ 2450123.5D0 & 0.2D0 \end{array}$  $(data & time method)$ \* The JD method is the most natural and convenient to use in cases where the loss of several decimal digits of resolution is acceptable. The J2000 method is best matched to the way the argument is handled internally and will deliver the optimum

resolution. The MJD method and the date  $\&$  time methods are both \* good compromises between resolution and convenience. For most \* applications of this routine the choice will not be at all critical. \* TT can be used instead of TDB without any significant impact on accuracy \* 2) The vectors EB, EH, and all the ASTROM vectors, are with respect to BCRS axes. \* 3) The geographical coordinates are with respect to the WGS84 \* reference ellipsoid. TAKE CARE WITH THE LONGITUDE SIGN CONVENTION: the longitude required by the present routine is \* right−handed, i.e. east−positive, in accordance with geographical convention. \* 4) XP and YP are the coordinates (in radians) of the Celestial Intermediate Pole with respect to the International Terrestrial Reference System (see IERS Conventions), measured along the meridians 0 and 90 deg west respectively. SP is the TIO locator s', in radians, which positions the Terrestrial Intermediate \* Origin on the equator. For many applications, XP, YP and \* (especially) SP can be set to zero. \* Internally, the polar motion is stored in a form rotated onto the local meridian. \* 5) The refraction constants REFA and REFB are for use in a  $dZ = A*tan(Z)+B*tan^3(Z)$  model, where Z is the observed (i.e. refracted) zenith distance and dZ is the amount of refraction. \* 6) It is advisable to take great care with units, as even unlikely values of the input parameters are accepted and processed in accordance with the models used. \* 7) In cases where the caller does not wish to provide the Earth Ephemeris, the Earth rotation information and refraction constants, the routine iau\_APCO13 can be used instead of the present routine. This starts from UTC and weather readings etc. and computes suitable values using other SOFA routines. \* 8) This is one of several routines that inserts into the ASTROM array star-independent parameters needed for the chain of \* astrometric transformations ICRS <−> GCRS <−> CIRS <−> observed. \* The various routines support different classes of observer and portions of the transformation chain: \* routines observer transformation \* iau\_APCG iau\_APCG13 geocentric ICRS <-> GCRS<br>iau APCI iau APCI13 terrestrial ICRS <-> CIRS iau\_APCI iau\_APCI13 terrestrial ICRS <-> CIRS<br>iau APCO iau APCO13 terrestrial ICRS <-> observed iau\_APCO iau\_APCO13 terrestrial ICRS <-> obse<br>iau\_APCS iau\_APCS13 space ICRS <-> GCRS iau\_APCS iau\_APCS13 space<br>iau\_APER iau\_APER13 terrestrial update Earth rotation<br>CIRS <-> observed iau\_APIO iau\_APIO13 terrestrial \* Those with names ending in "13" use contemporary SOFA models to compute the various ephemerides. The others accept ephemerides supplied by the caller. \* The transformation from ICRS to GCRS covers space motion, parallax, light deflection, and aberration. From GCRS to CIRS \* comprises frame bias and precession−nutation. From CIRS to observed takes account of Earth rotation, polar motion, diurnal \* aberration and parallax (unless subsumed into the ICRS <−> GCRS  $transformation)$ , and atmospheric refraction. \* 9) The context array ASTROM produced by this routine is used by iau ATIOQ, iau ATOIQ, iau ATCIQ\*, and iau ATICQ\*.

\*

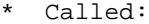

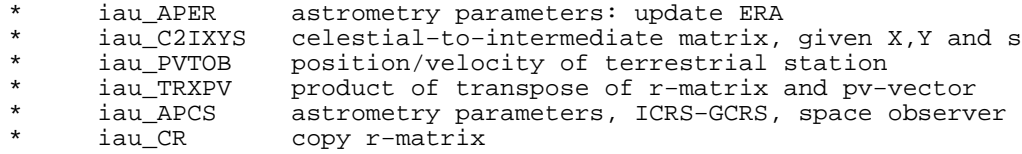

\* \*−

SUBROUTINE iau\_APCO13 ( UTC1, UTC2, DUT1, ELONG, PHI, HM, XP, YP, PHPA, TC, RH, WL, ASTROM, EO, J)  $*$ + \* − − − − − − − − − − −  $*$  i a u  $_A$  A P C O 1 3 \* − − − − − − − − − − − \* \* For a terrestrial observer, prepare star−independent astrometry parameters for transformations between ICRS and observed coordinates. The caller supplies UTC, site coordinates, ambient air conditions and observing wavelength, and SOFA models are used to obtain the Earth ephemeris, CIP/CIO and refraction constants. \* \* The parameters produced by this routine are required in the parallax,<br>\* light deflection aberration and bias-precession-putation parts of light deflection, aberration, and bias-precession-nutation parts of the ICRS/CIRS transformations. \* This routine is part of the International Astronomical Union's SOFA (Standards of Fundamental Astronomy) software collection. \* Status: support routine. \* Given:<br>UTC1 \* UTC1 d UTC as a 2−part... \* UTC2 d ...quasi Julian Date (Notes 1,2) \* DUT1 d UT1−UTC (seconds, Note 3) \* ELONG d longitude (radians, east +ve, Note 4) PHI d latitude (geodetic, radians, Note 4)<br>
HM d height above ellipsoid (m. geodetic, height above ellipsoid (m, geodetic, Notes 4,6) \* XP,YP d polar motion coordinates (radians, Note 5) PHPA d pressure at the observer (hPa = mB, Note 6)<br>TC d ambient temperature at the observer (deg C)  $ambient$  temperature at the observer (deg C) \* RH d relative humidity at the observer (range 0−1) wavelength (micrometers, Note 7) \* \* Returned: \* ASTROM d(30) star−independent astrometry parameters: (1) PM time interval (SSB, Julian years)<br>(2-4) SSB to observer (vector, au) \* (2−4) SSB to observer (vector, au)<br>\* (5−7) Sun to observer (unit vector (5−7) Sun to observer (unit vector)<br>(8) distance from Sun to observer  $(8)$  distance from Sun to observer (au)<br> $(9-11)$  v: barycentric observer velocity ( (9−11) v: barycentric observer velocity (vector, c)<br>(12) sqrt(1-|v|^2): reciprocal of Lorenz factor (12) sqrt(1- $|v|^2$ ): reciprocal of Lorenz factor<br>(13-21) bias-precession-nutation matrix  $(13−21)$  bias-precession-nutation matrix<br> $(22)$  longitude + s' (radians) \* (22) longitude + s' (radians)<br>\* (23) polar motion xp wrt loca \* (23) polar motion xp wrt local meridian (radians)  $(24)$  polar motion yp wrt local meridian (radians)<br>(25) sine of geodetic latitude \* (25) sine of geodetic latitude<br>\* (26) cosine of geodetic latitude \* (26) cosine of geodetic latitude<br>\* (27) magnitude of diurnal aberra (27) magnitude of diurnal aberration vector<br>(28) = "local" Earth rotation angle (radians) \* (28) "local" Earth rotation angle (radians)<br>\* (29) xefrestian constant 1 (radiana) \* (29) refraction constant A (radians)<br>\* (30) refraction constant B (radians) (30) refraction constant B (radians)<br>EO dequation of the origins (ERA-GST) \* EO d equation of the origins (ERA−GST) status:  $+1$  = dubious year (Note 2)  $0 = OK$ -1 = unacceptable date \* \* Notes: \* \* 1) UTC1+UTC2 is quasi Julian Date (see Note 2), apportioned in any convenient way between the two arguments, for example where UTC1 is the Julian Day Number and UTC2 is the fraction of a day. \* However, JD cannot unambiguously represent UTC during a leap second unless special measures are taken. The convention in the present routine is that the JD day represents UTC days whether the length is 86399, 86400 or 86401 SI seconds. \* Applications should use the routine iau\_DTF2D to convert from \* calendar date and time of day into 2−part quasi Julian Date, as it implements the leap-second-ambiguity convention just

\* described. \* \* 2) The warning status "dubious year" flags UTCs that predate the introduction of the time scale or that are too far in the future to be trusted. See iau\_DAT for further details. \* 3) UT1−UTC is tabulated in IERS bulletins. It increases by exactly one second at the end of each positive UTC leap second, introduced in order to keep UT1-UTC within +/- 0.9s. n.b. This practice is under review, and in the future UT1-UTC may grow essentially without limit. \* 4) The geographical coordinates are with respect to the WGS84 \* reference ellipsoid. TAKE CARE WITH THE LONGITUDE SIGN: the \* longitude required by the present routine is east−positive (i.e. right-handed), in accordance with geographical convention. \* 5) The polar motion XP, YP can be obtained from IERS bulletins. The values are the coordinates (in radians) of the Celestial Intermediate Pole with respect to the International Terrestrial Reference System (see IERS Conventions 2003), measured along the meridians 0 and 90 deg west respectively. For many applications, XP and YP can be set to zero. \* Internally, the polar motion is stored in a form rotated onto the local meridian. \* 6) If hm, the height above the ellipsoid of the observing station in meters, is not known but phpa, the pressure in hPa (=mB), is available, an adequate estimate of hm can be obtained from the expression \* hm = −29.3 \* tsl \* log ( phpa / 1013.25 ); \* where tsl is the approximate sea-level air temperature in K (See Astrophysical Quantities, C.W.Allen, 3rd edition, section 52). Similarly, if the pressure phpa is not known, it can be estimated from the height of the observing station, hm, as follows: \* phpa = 1013.25 \* exp (  $-hm / ( 29.3 * tsl )$  ); \* Note, however, that the refraction is nearly proportional to the pressure and that an accurate phpa value is important for precise work. \* 7) The argument WL specifies the observing wavelength in micrometers. The transition from optical to radio is assumed to occur at 100 micrometers (about 3000 GHz). \* 8) It is advisable to take great care with units, as even unlikely values of the input parameters are accepted and processed in accordance with the models used. \* 9) In cases where the caller wishes to supply his own Earth ephemeris, Earth rotation information and refraction constants, the routine iau\_APCO can be used instead of the present routine. \* 10) This is one of several routines that inserts into the ASTROM array star-independent parameters needed for the chain of \* astrometric transformations ICRS <−> GCRS <−> CIRS <−> observed. \* The various routines support different classes of observer and portions of the transformation chain: \* routines observer transformation \* iau\_APCG iau\_APCG13 geocentric ICRS <-> GCRS<br>iau\_APCI iau\_APCI13 terrestrial ICRS <-> CIRS iau\_APCI iau\_APCI13 terrestrial ICRS <-> CIRS<br>iau APCO iau APCO13 terrestrial ICRS <-> observed iau\_APCO iau\_APCO13 terrestrial ICRS <−> observed iau APCS iau APCS13 space iau\_APCS iau\_APCS13 space<br>iau APER iau APER13 terrestrial terrestrial update Earth rotation<br>terrestrial CIRS <-> observed iau APIO iau APIO13

\* \* Those with names ending in "13" use contemporary SOFA models to \* compute the various ephemerides. The others accept ephemerides<br>\* supplied by the caller supplied by the caller. \* \* The transformation from ICRS to GCRS covers space motion,<br>\* 3 parallay light deflection and aberration. From GCPS to \* parallax, light deflection, and aberration. From GCRS to CIRS \* comprises frame bias and precession−nutation. From CIRS to \* observed takes account of Earth rotation, polar motion, diurnal \* aberration and parallax (unless subsumed into the ICRS <−> GCRS transformation), and atmospheric refraction. \* \* 11) The context array ASTROM produced by this routine is used by iau\_ATIOQ, iau\_ATOIQ, iau\_ATCIQ\* and iau\_ATICQ\*. \* \* Called:<br>\* iau\_UTCTAI \* iau\_UTCTAI UTC to TAI \* iau\_TAITT TAI to TT \* iau\_UTCUT1<br>\* iau EPV00 \* iau\_EPV00 Earth position and velocity \* iau\_PNM06A classical NPB matrix, IAU 2006/2000A \* iau\_BPN2XY extract CIP X,Y coordinates from NPB matrix \* iau\_S06 the CIO locator s, given X,Y, IAU 2006 \* iau\_ERA00 Earth rotation angle, IAU 2000 \* iau\_SP00 the TIO locator s', IERS 2000 \* iau\_REFCO refraction constants for given ambient conditions \* iau\_APCO astrometry parameters, ICRS−observed equation of the origins, given NPB matrix and s \* \*−

 SUBROUTINE iau\_APCS ( DATE1, DATE2, PV, EBPV, EHP, ASTROM )  $*$ + \* − − − − − − − − − \* i a u \_ A P C S \* − − − − − − − − − \* \* For an observer whose geocentric position and velocity are known, \* prepare star−independent astrometry parameters for transformations between ICRS and GCRS. The Earth ephemeris is supplied by the caller. \* The parameters produced by this routine are required in the space motion, parallax, light deflection and aberration parts of the astrometric transformation chain. \* \* This routine is part of the International Astronomical Union's SOFA (Standards of Fundamental Astronomy) software collection. \* Status: support routine. \* \* Given: d TDB as a 2−part... DATE2 d ...Julian Date (Note 1)<br>PV d(3,2) observer's geocentric p  $PV$  d(3,2) observer's geocentric pos/vel (m, m/s)<br>EBPV d(3,2) Earth barycentric position/velocity (a EBPV  $d(3,2)$  Earth barycentric position/velocity (au, au/day)<br>EHP  $d(3)$  Earth heliocentric position (au) Earth heliocentric position (au) \* \* Returned:<br>\* ASTROM d(30) star-independent astrometry parameters: \* (1) PM time interval (SSB, Julian years)<br>\* (2-4) SSB to observer (vector, au) \* (2−4) SSB to observer (vector, au) Sun to observer (unit vector) \* (8) distance from Sun to observer (au)<br>\* (9-11) v: barycentric observer velocity ( (9−11) v: barycentric observer velocity (vector, c)<br>(12) sqrt(1- $|v|^2$ ): reciprocal of Lorenz factor sqrt(1-|v|^2): reciprocal of Lorenz factor \* (13−21) bias−precession−nutation matrix \* (22) unchanged<br>\* (23) unchanged unchanged \* (24) unchanged<br>\* (25) unchanged (25) unchanged<br>(26) unchanged  $(26)$  unchanged<br> $(27)$  unchanged (27) unchanged<br>(28) unchanged (28) unchanged<br>(29) unchanged (29) unchanged<br>(30) unchanged unchanged \* \* Notes: \* \* 1) The TDB date DATE1+DATE2 is a Julian Date, apportioned in any \* convenient way between the two arguments. For example, \* JD(TDB)=2450123.7 could be expressed in any of these ways, among \* others: \* DATE1 DATE2 \* \* 2450123.7D0 0D0 (JD method) <sup>2451545D0</sup> −1421.3D0 (J2000 method)<br>2400000.5D0 50123.2D0 (MJD method) 2400000.5D0 50123.2D0 (MJD method)<br>2450123.5D0 0.2D0 (date & time  $(data & time method)$ \* \* The JD method is the most natural and convenient to use in cases<br>\* where the loss of several decimal digits of resolution is where the loss of several decimal digits of resolution is \* acceptable. The J2000 method is best matched to the way the<br>\* argument is bandled internally and will deliver the optimum argument is handled internally and will deliver the optimum resolution. The MJD method and the date & time methods are both \* good compromises between resolution and convenience. For most applications of this routine the choice will not be at all critical. \* TT can be used instead of TDB without any significant impact on accuracy. \*

\* 2) All the vectors are with respect to BCRS axes. \* \* 3) Providing separate arguments for (i) the observer's geocentric position and velocity and (ii) the Earth ephemeris is done for \* convenience in the geocentric, terrestrial and Earth orbit cases.<br>\* For deep grass applications it maybe more convenient to specify. For deep space applications it maybe more convenient to specify zero geocentric position and velocity and to supply the observer's position and velocity information directly instead of with respect to the Earth. However, note the different units: m and m/s for the geocentric vectors, au and au/day for the heliocentric and barycentric vectors. \* 4) In cases where the caller does not wish to provide the Earth ephemeris, the routine iau APCS13 can be used instead of the present routine. This computes the Earth ephemeris using the SOFA routine iau\_EPV00. \* 5) This is one of several routines that inserts into the ASTROM array star-independent parameters needed for the chain of \* astrometric transformations ICRS <−> GCRS <−> CIRS <−> observed. \* The various routines support different classes of observer and portions of the transformation chain: \* routines observer transformation \* iau\_APCG iau\_APCG13 geocentric ICRS <−> GCRS<br>iau APCI iau APCI13 terrestrial ICRS <−> CIRS \* iau\_APCI iau\_APCI13 terrestrial ICRS <−> CIRS iau\_APCO iau\_APCO13 terrestrial ICRS <-> obse<br>iau\_APCS iau\_APCS13 space ICRS <-> GCRS iau\_APCS iau\_APCS13 iau\_APER iau\_APER13 terrestrial update Earth rotation<br>iau APIO iau APIO13 terrestrial CIRS <-> observed iau APIO iau APIO13 \* \* Those with names ending in "13" use contemporary SOFA models to compute the various ephemerides. The others accept ephemerides supplied by the caller. \* \* The transformation from ICRS to GCRS covers space motion, parallax, light deflection, and aberration. From GCRS to CIRS \* comprises frame bias and precession−nutation. From CIRS to observed takes account of Earth rotation, polar motion, diurnal \* aberration and parallax (unless subsumed into the ICRS <−> GCRS transformation), and atmospheric refraction. \* \* 6) The context array ASTROM produced by this routine is used by iau\_ATCIQ\* and iau\_ATICQ\*. \* Called:<br>iau\_CP \* iau\_CP copy p−vector \* iau\_PM modulus of p−vector \* iau\_PN decompose p−vector into modulus and direction iau\_IR initialize r-matrix to identity \*

\*−

 SUBROUTINE iau\_APCS13 ( DATE1, DATE2, PV, ASTROM )  $*$ + \* − − − − − − − − − − − \* i a u \_ A P C S 1 3 \* − − − − − − − − − − − \* \* For an observer whose geocentric position and velocity are known, \* prepare star−independent astrometry parameters for transformations between ICRS and GCRS. The Earth ephemeris is from SOFA models. \* The parameters produced by this routine are required in the space motion, parallax, light deflection and aberration parts of the astrometric transformation chain. \* \* This routine is part of the International Astronomical Union's SOFA (Standards of Fundamental Astronomy) software collection. \* Status: support routine. \* \* Given:<br>\* DATE1 DATE1 d TDB as a 2−part...<br>DATE2 d ...Julian Date (No DATE2 d ...Julian Date (Note 1)<br>pv d(3.2) observer's geocentric p  $d(3,2)$  observer's geocentric pos/vel (Note 3) \* Returned:<br>ASTROM d(30) star-independent astrometry parameters:<br>(1) PM time interval (SSB, Julian years) \* (1) PM time interval (SSB, Julian years)<br>\* (2-4) SSB to observer (vector, au)  $(2-4)$  SSB to observer (vector, au)<br>(5−7) Sun to observer (unit vector Sun to observer (unit vector) % (8) distance from Sun to observer (au)<br>(9-11) v: barycentric observer velocity ( (9−11) v: barycentric observer velocity (vector, c)<br>(12) sart(1-ly|^2); reciprocal of Lorenz factor sqrt(1-|v|^2): reciprocal of Lorenz factor \* (13−21) bias−precession−nutation matrix  $(22)$  unchanged<br> $(23)$  unchanged (23) unchanged<br>(24) unchanged (24) unchanged<br>(25) unchanged (25) unchanged<br>(26) unchanged  $(26)$  unchanged<br> $(27)$  unchanged (27) unchanged<br>(28) unchanged (28) unchanged<br>(29) unchanged  $(29)$  unchanged<br> $(30)$  unchanged unchanged \* Notes: \* \* 1) The TDB date DATE1+DATE2 is a Julian Date, apportioned in any \* convenient way between the two arguments. For example, \* JD(TDB)=2450123.7 could be expressed in any of these ways, among others: \* DATE1 DATE2 \* 2450123.7D0 0D0 (JD method)<br>2451545D0 -1421.3D0 (J2000 metho <sup>2451545D0</sup> −1421.3D0 (J2000 method)<br>2400000.5D0 50123.2D0 (MJD method) 2400000.5D0 50123.2D0 (MJD method)<br>2450123.5D0 0.2D0 (date & time  $(data & time method)$ \* The JD method is the most natural and convenient to use in cases where the loss of several decimal digits of resolution is \* acceptable. The J2000 method is best matched to the way the<br>\* argument is bandled internally and will deliver the ontimum \* argument is handled internally and will deliver the optimum<br>\* 3.29 argulution . The MJD method and the date futime methods are resolution. The MJD method and the date & time methods are both \* good compromises between resolution and convenience. For most applications of this routine the choice will not be at all critical. \* TT can be used instead of TDB without any significant impact on accuracy. \* 2) All the vectors are with respect to BCRS axes. \* 3) The observer's position and velocity PV are geocentric but with

\* respect to BCRS axes, and in units of m and m/s. No assumptions \* are made about proximity to the Earth, and the routine can be<br>\* used for deep space applications as well as Earth orbit and \* used for deep space applications as well as Earth orbit and terrestrial. \* \* 4) In cases where the caller wishes to supply his own Earth ephemeris, the routine iau APCS can be used instead of the present routine. \* 5) This is one of several routines that inserts into the ASTROM \* array star−independent parameters needed for the chain of \* astrometric transformations ICRS <−> GCRS <−> CIRS <−> observed. \* \* The various routines support different classes of observer and<br>\* portions of the transformation chain: portions of the transformation chain: \* routines observer transformation \* \* iau\_APCG iau\_APCG13 geocentric ICRS <−> GCRS iau\_APCI iau\_APCI13 terrestrial ICRS <-> CIRS<br>iau\_APCO iau\_APCO13 terrestrial ICRS <-> observed iau\_APCO iau\_APCO13 terrestrial ICRS <-> observiau\_APCS iau\_APCS13 space ICRS <-> GCRS iau\_APCS iau\_APCS13 space<br>iau\_APER iau\_APER13 terrestrial update Earth rotation<br>CIRS <-> observed iau\_APIO iau\_APIO13 terrestrial \* Those with names ending in "13" use contemporary SOFA models to compute the various ephemerides. The others accept ephemerides supplied by the caller. \* \* The transformation from ICRS to GCRS covers space motion, \* parallax, light deflection, and aberration. From GCRS to CIRS \* comprises frame bias and precession−nutation. From CIRS to \* observed takes account of Earth rotation, polar motion, diurnal \* aberration and parallax (unless subsumed into the ICRS <−> GCRS \* transformation), and atmospheric refraction. \* \* 6) The context array ASTROM produced by this routine is used by iau\_ATCIQ\* and iau\_ATICQ\*. \* \* Called:<br>\* iau EPV00 \* iau\_EPV00 Earth position and velocity astrometry parameters, ICRS-GCRS, space observer \* \*−

 SUBROUTINE iau\_APER ( THETA, ASTROM )  $*$ <sub>\*</sub> \* − − − − − − − − − \* i a u \_ A P E R \* − − − − − − − − − \* \* In the star−independent astrometry parameters, update only the Earth rotation angle, supplied by the caller explicitly. \* This routine is part of the International Astronomical Union's SOFA (Standards of Fundamental Astronomy) software collection. \* Status: support routine. \* \* Given: \* THETA d Earth rotation angle (radians, Note 2)<br>\* ASTROM d(30) star-independent astromatry parameters \* ASTROM d(30) star-independent astrometry parameters:<br>(1) not used  $\begin{array}{cccc} * & (1) & \text{not used} \\ * & (2-4) & \text{not used} \end{array}$  $(2-4)$  not used<br>(5−7) not used (5−7) not used<br>(8) not used  $(8)$  not used<br> $(9-11)$  not used  $(9-11)$  not used<br>(12) not used not used (13−21) not used<br>(22) longitude  $(22)$  longitude + s' (radians)<br> $(23)$  not used  $(23)$  not used<br> $(24)$  not used \* (24) not used<br>\* (25) not used  $(25)$  not used<br> $(26)$  not used not used (27) not used<br>(28) not used  $(28)$  not used<br> $(29)$  not used  $(29)$  not used<br> $(30)$  not used not used \* Returned:<br>ASTROM \* ASTROM d(30) star−independent astrometry parameters: \* (1) unchanged<br>\* (2-4) unchanged  $(2-4)$  unchanged<br>(5−7) unchanged \* (5−7) unchanged  $(8)$  unchanged<br> $(9-11)$  unchanged  $(9-11)$  unchanged<br> $(12)$  unchanged unchanged (13−21) unchanged<br>(22) unchanged  $(22)$  unchanged<br> $(23)$  unchanged \* (23) unchanged<br>\* (24) unchanged \* (24) unchanged<br>\* (25) unchanged  $(25)$  unchanged<br> $(26)$  unchanged (26) unchanged<br>(27) unchanged (27) unchanged<br>(28) "local" E (28) "local" Earth rotation angle (radians)<br>(29) unchanged  $(29)$  unchanged<br> $(30)$  unchanged unchanged \* Notes: \* 1) This routine exists to enable sidereal-tracking applications to avoid wasteful recomputation of the bulk of the astrometry parameters: only the Earth rotation is updated. \* 2) For targets expressed as equinox based positions, such as classical geocentric apparent (RA,Dec), the supplied THETA can be Greenwich apparent sidereal time rather than Earth rotation angle. \* 3) The routine iau\_APER13 can be used instead of the present routine, and starts from UT1 rather than ERA itself. \* 4) This is one of several routines that inserts into the ASTROM array star-independent parameters needed for the chain of \* astrometric transformations ICRS <−> GCRS <−> CIRS <−> observed. \* \* The various routines support different classes of observer and

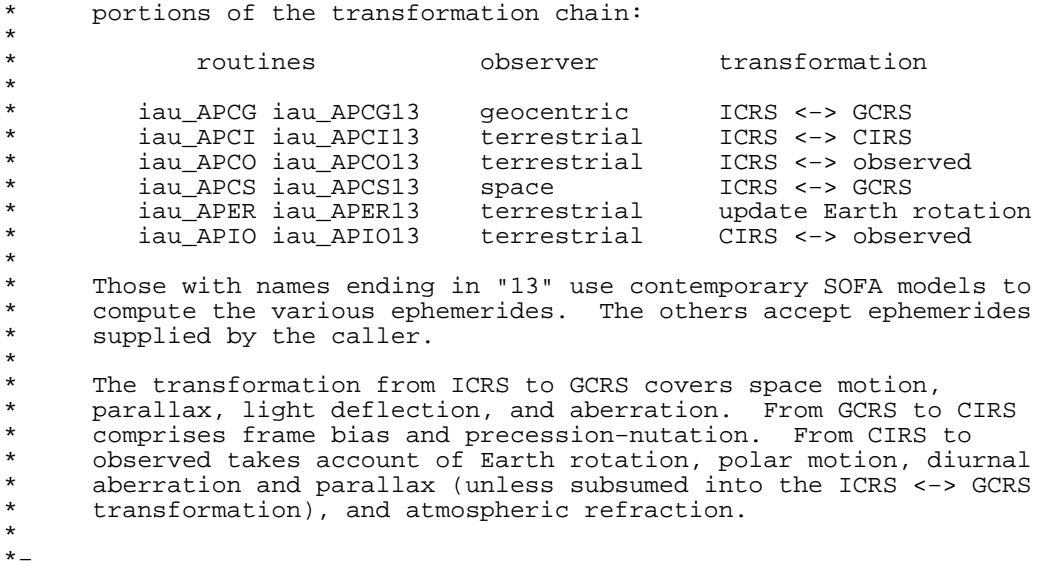

 SUBROUTINE iau\_APER13 ( UT11, UT12, ASTROM )  $*$ + \* − − − − − − − − − − − \* i a u \_ A P E R 1 3 \* − − − − − − − − − − − \* \* In the star−independent astrometry parameters, update only the Earth rotation angle. The caller provides UT1 (n.b. not UTC). \* \* This routine is part of the International Astronomical Union's SOFA (Standards of Fundamental Astronomy) software collection. \* Status: support routine. \* \* Given: \* UT11 d UT1 as a 2−part... \* UT12 d ...Julian Date (Note 1) \* ASTROM d(30) star−independent astrometry parameters: \* (1) not used<br>\* (2-4) not used \* (2−4) not used<br>\* (5−7) not used (5−7) not used<br>(8) not used  $(8)$  not used<br> $(9-11)$  not used (9−11) not used<br>(12) not used \* (12) not used<br>\* (13.21) not used  $(13-21)$  not used<br>(22) longitude \*  $(22)$  longitude + s' (radians)<br>\*  $(23)$  not used \* (23) not used<br>\* (24) not used  $(24)$  not used<br> $(25)$  not used not used \* (26) not used<br>\* (27) not used  $(27)$  not used<br> $(28)$  not used  $(28)$  not used<br> $(29)$  not used \* (29) not used<br>\* (30) not used not used \* \* Returned: \* ASTROM d(30) star−independent astrometry parameters:  $\begin{array}{ccc} * & (1) & \text{unchanged} \\ * & (2-4) & \text{unchanged} \end{array}$ \* (2−4) unchanged \* (5−7) unchanged  $(8)$  unchanged<br> $(9-11)$  unchanged \* (9−11) unchanged \* (12) unchanged  $(13-21)$  unchanged<br>(22) unchanged \* (22) unchanged<br>\* (23) unchanged \* (23) unchanged<br>\* (24) unchanged  $(24)$  unchanged<br> $(25)$  unchanged \* (25) unchanged<br>\* (26) unchanged \* (26) unchanged<br>\* (27) unchanged  $(27)$  unchanged<br> $(28)$  "local" E  $(28)$  "local" Earth rotation angle (radians)<br>(29) unchanged (29) unchanged<br>(30) unchanged unchanged \* \* Notes: \* 1) The UT1 date (n.b. not UTC) UT11+UT12 is a Julian Date, \* apportioned in any convenient way between the arguments UT11 and \* UT12. For example, JD(UT1)=2450123.7 could be expressed in any of these ways, among others: \* \* UT11 UT12 \* 2450123.7D0 0D0 (JD method)<br>2451545D0 -1421.3D0 (J2000 meth \* 2451545D0 −1421.3D0 (J2000 method) 2400000.5D0 50123.2D0 (MJD method)<br>2450123.5D0 0.2D0 (date & time  $(data & time method)$ \* The JD method is the most natural and convenient to use in cases \* where the loss of several decimal digits of resolution is<br>\* 33331110. The 12000 and MID mothods are good compression acceptable. The J2000 and MJD methods are good compromises between resolution and convenience. The date & time method is

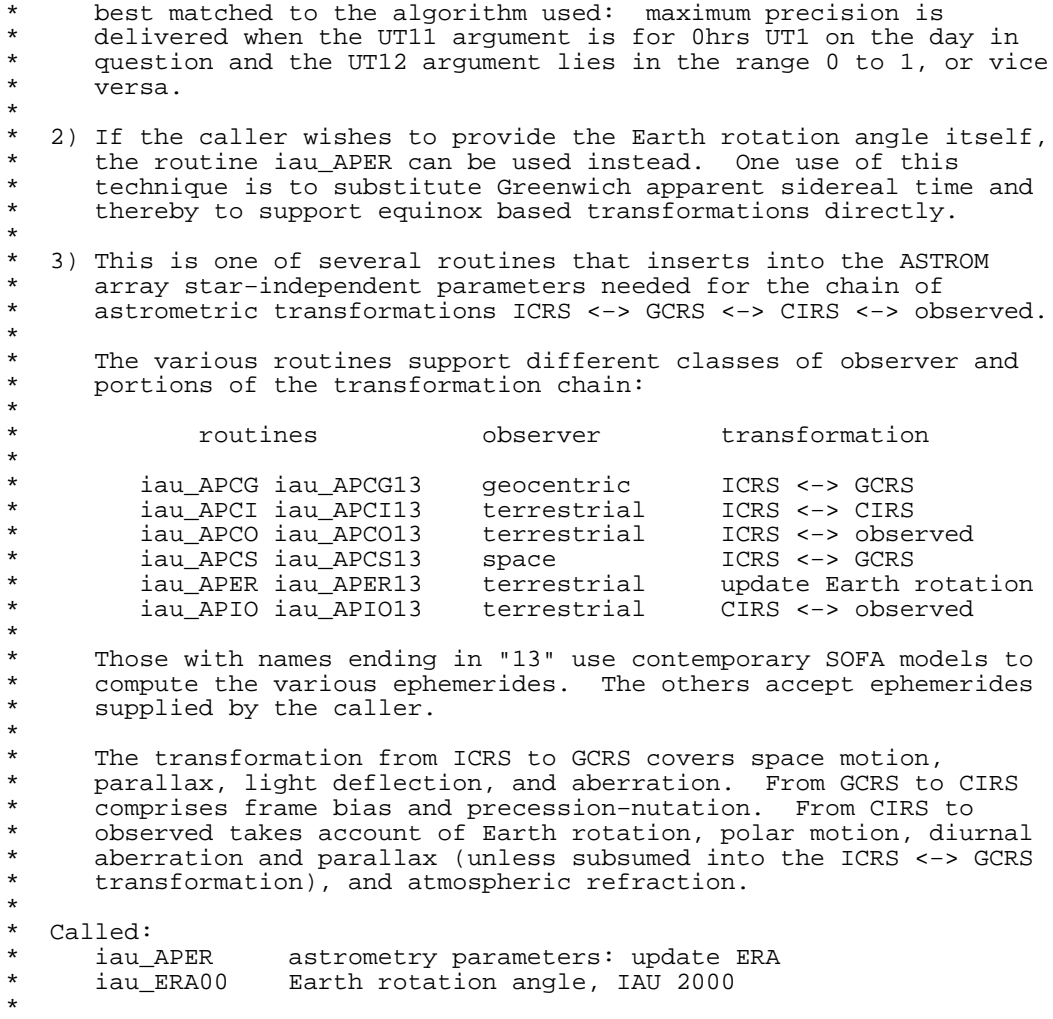

\*−

```
SUBROUTINE iau_APIO ( SP, THETA, ELONG, PHI, HM, XP, YP,
                                  : REFA, REFB, ASTROM )
*+
* − − − − − − − − −
* i a u _A A P I O
* − − − − − − − − −
*
* For a terrestrial observer, prepare star−independent astrometry
   parameters for transformations between CIRS and observed coordinates.
   The caller supplies the Earth orientation information and the
   refraction constants as well as the site coordinates.
*
   This routine is part of the International Astronomical Union's
   SOFA (Standards of Fundamental Astronomy) software collection.
*
   Status: support routine.
*
* Given:
       SP d the TIO locator s' (radians, Note 1)<br>THETA d Earth rotation angle (radians)
* THETA d Earth rotation angle (radians)
      ELONG d longitude (radians, east +ve, Note 2)<br>PHI d geodetic latitude (radians, Note 2)
                         geodetic latitude (radians, Note 2)
      HM d height above ellipsoid (m, geodetic Note 2)<br>XP,YP d polar motion coordinates (radians, Note 3)
      XP, YP d polar motion coordinates (radians, Note 3)<br>REFA d refraction constant A (radians, Note 4)
      * Prefraction constant A (radians, Note 4)<br>REFA d refraction constant B (radians, Note 4)
                         refraction constant B (radians, Note 4)
*
* Returned:<br>* ASTROM
                 d(30) star-independent astrometry parameters:
                   (1) unchanged<br>(2-4) unchanged
                   (2−4) unchanged<br>(5−7) unchanged
                   (5-7) unchanged<br>(8) unchanged
                   (8) unchanged<br>(9-11) unchanged
                   (9−11) unchanged<br>(12) unchanged
                             unchanged
                   (13-21) unchanged<br>(22) longitude
                   (22) longitude + s' (radians)<br>(23) polar motion xp wrt loca
                             polar motion xp wrt local meridian (radians)
                   (24) polar motion yp wrt local meridian (radians)<br>(25) sine of geodetic latitude
                   (25) sine of geodetic latitude<br>(26) cosine of geodetic latitude
                   (26) cosine of geodetic latitude<br>(27) magnitude of diurnal aberrat
                   * (27) magnitude of diurnal aberration vector
                   (28) "local" Earth rotation angle (radians)<br>(29)      refraction constant A (radians)
                   (29) refraction constant A (radians)<br>(30) refraction constant B (radians)
                             refraction constant B (radians)
*
* Notes:
*
* 1) SP, the TIO locator s', is a tiny quantity needed only by the most
* precise applications. It can either be set to zero or predicted
* using the SOFA routine iau_SP00.
*
   2) The geographical coordinates are with respect to the WGS84
       reference ellipsoid. TAKE CARE WITH THE LONGITUDE SIGN: the
       longitude required by the present routine is east-positive
       (i.e. right-handed), in accordance with geographical convention.
*
   3) The polar motion XP, YP can be obtained from IERS bulletins. The
       values are the coordinates (in radians) of the Celestial
       Intermediate Pole with respect to the International Terrestrial
       Reference System (see IERS Conventions 2003), measured along the
       meridians 0 and 90 deg west respectively. For many applications,
      XP and YP can be set to zero.
*
       Internally, the polar motion is stored in a form rotated onto the
       local meridian.
*
   4) The refraction constants REFA and REFB are for use in a
      dZ = A*tan(Z)+B*tan^3(Z) model, where Z is the observed
       (i.e. refracted) zenith distance and dZ is the amount of
       refraction.
```
\*

\* 5) It is advisable to take great care with units, as even unlikely \* values of the input parameters are accepted and processed in accordance with the models used. \* \* 6) In cases where the caller does not wish to provide the Earth \* rotation information and refraction constants, the routine iau APIO13 can be used instead of the present routine. This starts from UTC and weather readings etc. and computes suitable values using other SOFA routines. \* 7) This is one of several routines that inserts into the ASTROM array star-independent parameters needed for the chain of \* astrometric transformations ICRS <−> GCRS <−> CIRS <−> observed. \* \* The various routines support different classes of observer and<br>\* portions of the transformation chain: portions of the transformation chain: \* routines **b**observer transformation \* \* iau\_APCG iau\_APCG13 geocentric ICRS <−> GCRS \* iau\_APCI iau\_APCI13 terrestrial ICRS <−> CIRS iau\_APCO iau\_APCO13 terrestrial ICRS <-> observiau\_APCS iau\_APCS13 space ICRS <-> GCRS iau\_APCS iau\_APCS13 space<br>iau\_APER iau\_APER13 terrestrial terrestrial update Earth rotation<br>terrestrial CIRS <-> observed iau\_APIO iau\_APIO13 \* \* Those with names ending in "13" use contemporary SOFA models to \* compute the various ephemerides. The others accept ephemerides supplied by the caller. \* \* The transformation from ICRS to GCRS covers space motion, \* parallax, light deflection, and aberration. From GCRS to CIRS \* comprises frame bias and precession−nutation. From CIRS to \* observed takes account of Earth rotation, polar motion, diurnal \* aberration and parallax (unless subsumed into the ICRS <−> GCRS  $transformation)$ , and atmospheric refraction. \* \* 8) The context array ASTROM produced by this routine is used by iau\_ATIOQ and iau\_ATOIQ. \* \* Called: \* iau\_PVTOB position/velocity of terrestrial station \* iau\_APER astrometry parameters: update ERA \* \*−

```
SUBROUTINE iau_APIO13 ( UTC1, UTC2, DUT1, ELONG, PHI, HM, XP, YP,
                                 PHPA, TC, RH, WL, ASTROM, J )
*+
* − − − − − − − − − − −
* i a u _ A P I O 1 3
* − − − − − − − − − − −
*
* For a terrestrial observer, prepare star−independent astrometry
   parameters for transformations between CIRS and observed coordinates.
   The caller supplies UTC, site coordinates, ambient air conditions and
   observing wavelength.
*
   This routine is part of the International Astronomical Union's
   SOFA (Standards of Fundamental Astronomy) software collection.
*
   Status: support routine.
*
* Given:<br>* UTC1
* UTC1 d UTC as a 2−part...
* UTC2 d ...quasi Julian Date (Notes 1,2)
      DUT1 d UT1−UTC (seconds)<br>ELONG d longitude (radian:
                        longitude (radians, east +ve, Note 3)
      PHI d geodetic latitude (radians, Note 3)<br>HM d height above ellipsoid (m, geodetic
* HM d height above ellipsoid (m, geodetic Notes 4,6)
* XP,YP d polar motion x−coordinates (radians, Note 5)
* PHPA d pressure at the observer (hPa = mB, Note 6)<br>* TC d ambient temperature at the observer (deg C)
* TC d ambient temperature at the observer (deg C)
      RH d relative humidity at the observer (range 0-1)<br>WI. d wavelength (micrometers Note 7)
                       wavelength (micrometers, Note 7)
*
* Returned:<br>* ASTROM
                d(30) star-independent astrometry parameters:
* (1) unchanged<br>* (2-4) unchanged
* (2−4) unchanged
                  (5-7) unchanged<br>(8) unchanged
                  (8) unchanged<br>(9-11) unchanged
                  % (9−11) unchanged<br>(12) unchanged
                           unchanged
                  (13-21) unchanged<br>(22) longitude
                  (22) longitude + s' (radians)<br>(23) polar motion xp wrt local
                  (23) polar motion xp wrt local meridian (radians)<br>(24) polar motion vp wrt local meridian (radians)
* (24) polar motion yp wrt local meridian (radians)<br>(25) sine of geodetic latitude
* (25) sine of geodetic latitude<br>* (26) cosine of geodetic latitude
* (26) cosine of geodetic latitude
* (27) magnitude of diurnal aberration vector
* (28) "local" Earth rotation angle (radians)<br>* (29) refraction constant A (radians)
                           refraction constant A (radians)
* (30) refraction constant B (radians)<br>* J i status: +1 = dubious year (Note
                           status: +1 = dubious year (Note 2)
                                     0 = OK-1 = unacceptable date
*
   Notes:
*
* 1) UTC1+UTC2 is quasi Julian Date (see Note 2), apportioned in any
       convenient way between the two arguments, for example where UTC1
       is the Julian Day Number and UTC2 is the fraction of a day.
*
* However, JD cannot unambiguously represent UTC during a leap
       second unless special measures are taken. The convention in the
* present routine is that the JD day represents UTC days whether<br>* * * the length is 86399 86400 or 86401 SI seconds
       the length is 86399, 86400 or 86401 SI seconds.
*
       Applications should use the routine iau_DTF2D to convert from
       calendar date and time of day into 2−part quasi Julian Date, as
       it implements the leap-second−ambiguity convention just
       described.
*
   2) The warning status "dubious year" flags UTCs that predate the
       introduction of the time scale or that are too far in the future
       to be trusted. See iau DAT for further details.
```
\*

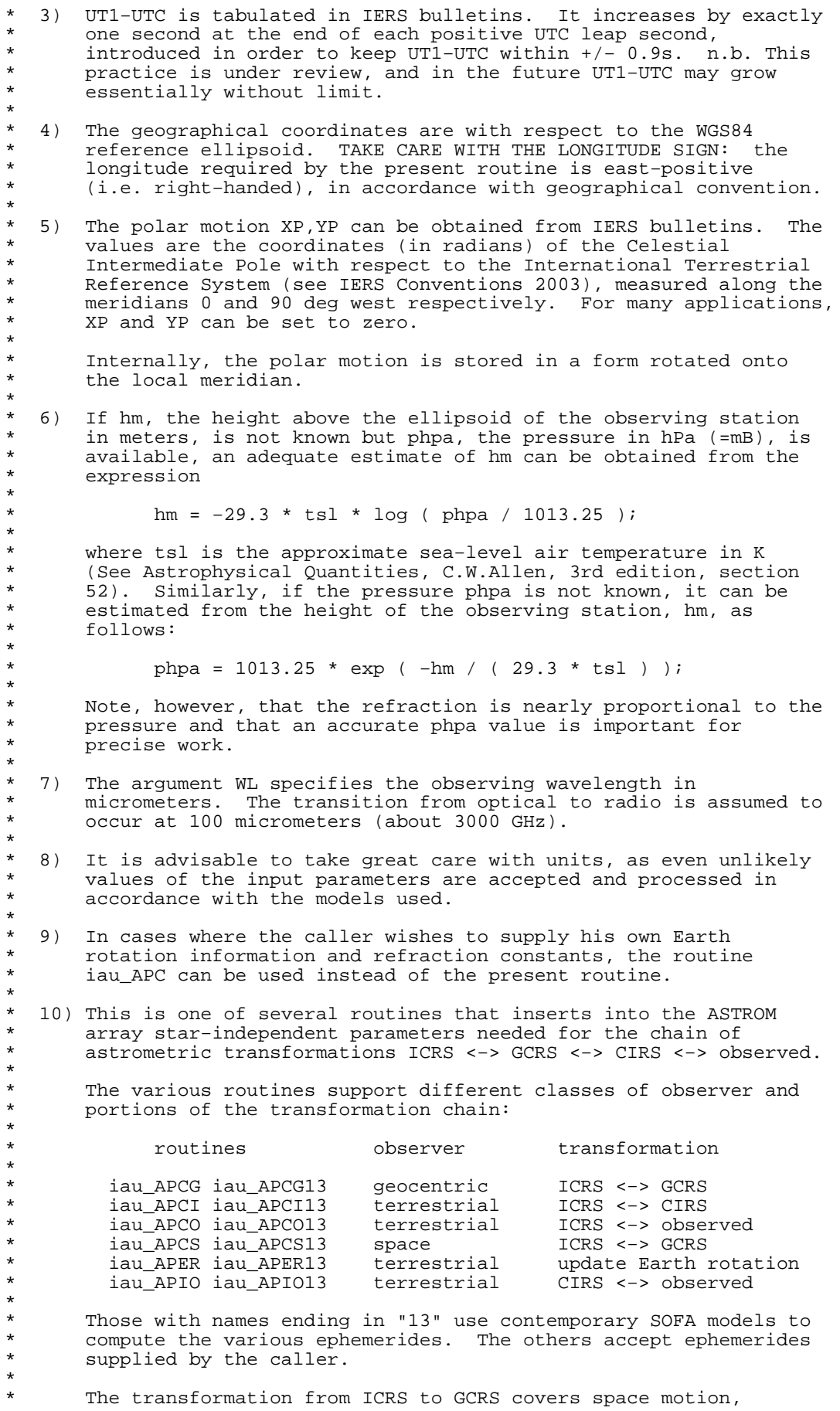

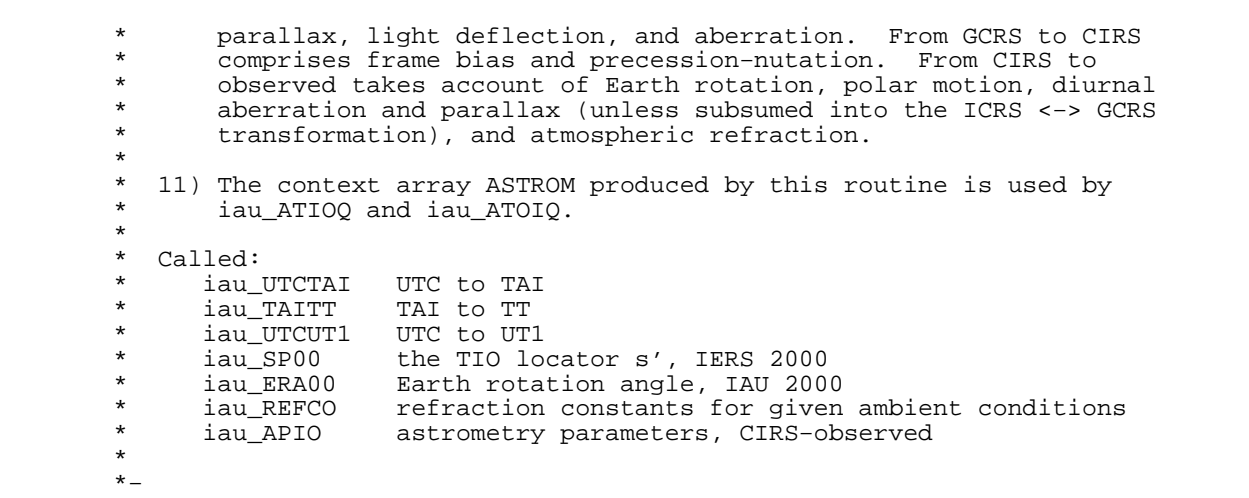

SUBROUTINE iau\_ATCI13 (RC, DC, PR, PD, PX, RV, DATE1, DATE2, : RI, DI, EO ) \*+ \* − − − − − − − − − − − \* i a u \_ A T C I 1 3 \* − − − − − − − − − − − \* \* Transform ICRS star data, epoch J2000.0, to CIRS. \* \* This routine is part of the International Astronomical Union's SOFA (Standards of Fundamental Astronomy) software collection. \* Status: support routine. \* \* Given: \* RC d ICRS right ascension at J2000.0 (radians, Note 1)<br>\* PC d ICRS declination at J2000 0 (radians, Note 1) DC d ICRS declination at J2000.0 (radians, Note 1)<br>PR d RA proper motion (radians/year; Note 2) \* PR d RA proper motion (radians/year; Note 2)<br>\* PD d Dec proper motion (radians/year) PD d Dec proper motion (radians/year)<br>PX d parallax (arcsec) PX d parallax (arcsec)<br>RV d radial velocity (  $RV$  d radial velocity ( $km/s$ , +ve if receding)<br>DATE1 d TDB as a 2-part... TDB as a 2−part... DATE2 d ...Julian Date (Note 3) \* Returned:<br>RIDI \* RI, DI d CIRS geocentric RA, Dec (radians)<br>EO d equation of the origins (ERA-GST equation of the origins (ERA-GST, Note 5) \* Notes: \* \* 1) Star data for an epoch other than J2000.0 (for example from the \* Hipparcos catalog, which has an epoch of J1991.25) will require a preliminary call to iau\_PMSAFE before use. \* 2) The proper motion in RA is dRA/dt rather than cos(Dec)\*dRA/dt. \* \* 3) The TDB date DATE1+DATE2 is a Julian Date, apportioned in any \* convenient way between the two arguments. For example, \* JD(TDB)=2450123.7 could be expressed in any of these ways, among others: \* DATE1 DATE2 \* 2450123.7D0 0D0 (JD method)<br>2451545D0 -1421.3D0 (J2000 method)  $2451545D0$  -1421.3D0<br>2400000.5D0 50123.2D0 2400000.5D0 50123.2D0 (MJD method)<br>2450123.5D0 0.2D0 (date & time  $(data & time method)$ \* The JD method is the most natural and convenient to use in cases where the loss of several decimal digits of resolution is acceptable. The J2000 method is best matched to the way the argument is handled internally and will deliver the optimum resolution. The MJD method and the date & time methods are both \* good compromises between resolution and convenience. For most \* applications of this routine the choice will not be at all critical. \* TT can be used instead of TDB without any significant impact on accuracy. \* \* 4) The available accuracy is better than 1 milliarcsecond, limited mainly by the precession-nutation model that is used, namely IAU 2000A/2006. Very close to solar system bodies, additional errors of up to several milliarcseconds can occur because of \* unmodeled light deflection; however, the Sun's contribution is \* taken into account, to first order. The accuracy limitations of the SOFA routine iau\_EPV00 (used to compute Earth position and velocity) can contribute aberration errors of up to 5 microarcseconds. Light deflection at the Sun's limb is uncertain at the 0.4 mas level. \* 5) Should the transformation to (equinox based) apparent place be

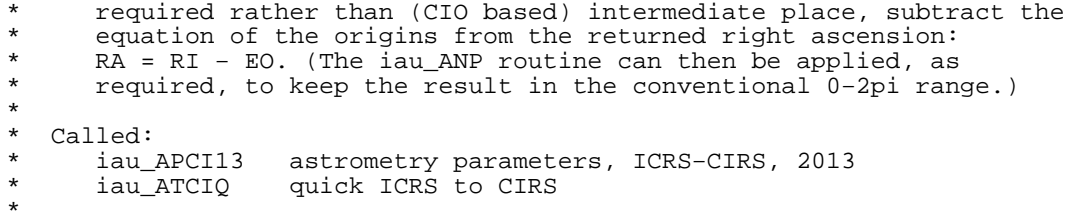

\*−

 SUBROUTINE iau\_ATCIQ ( RC, DC, PR, PD, PX, RV, ASTROM, RI, DI )  $*$ + \* − − − − − − − − − − \* i a u \_ A T C I Q \* − − − − − − − − − − \* \* Quick ICRS, epoch J2000.0, to CIRS transformation, given precomputed star-independent astrometry parameters. \* Use of this routine is appropriate when efficiency is important and \* where many star positions are to be transformed for one date. The \* star−independent parameters can be obtained by calling one of the routines iau APCI[13], iau APCG[13], iau APCO[13] or iau APCS[13]. \* \* If the parallax and proper motions are zero the iau\_ATCIQZ routine can be used instead. \* This routine is part of the International Astronomical Union's SOFA (Standards of Fundamental Astronomy) software collection. \* Status: support routine. \* Given:<br>RC,DC \* RC, DC d ICRS RA, Dec at J2000.0 (radians)<br>\* PR d RA proper motion (radians/year; PR d RA proper motion (radians/year; Note 3)<br>PD d Dec proper motion (radians/year) PD d Dec proper motion (radians/year)<br>PX d parallax (arcsec) \* PX d parallax (arcsec)  $\begin{array}{cc}\n\text{RV} & \text{d} \\
\text{radial velocity} & (\text{km/s}, +\text{ve if receding})\n\end{array}$ <br>ASTROM  $\begin{array}{cc}\n\text{d}(30) & \text{star-independent astrometry parameters}\n\end{array}$ d(30) star-independent astrometry parameters: \* (1) PM time interval (SSB, Julian years)<br>\* (2-4) SSB to observer (vector, au) (2−4) SSB to observer (vector, au)<br>(5−7) Sun to observer (unit vector Sun to observer (unit vector) \* (8) distance from Sun to observer (au)<br>\* (9-11) v: barycentric observer velocity ( (9−11) v: barycentric observer velocity (vector, c)<br>(12) sqrt(1- $|v|^2$ ): reciprocal of Lorenz factor sqrt(1-|v|^2): reciprocal of Lorenz factor (13−21) bias-precession-nutation matrix<br>(22) longitude + s' (radians)  $(22)$  longitude + s' (radians)<br> $(23)$  polar motion xp wrt loca \* (23) polar motion xp wrt local meridian (radians) \* (24) polar motion yp wrt local meridian (radians) (25) sine of geodetic latitude<br>(26) cosine of geodetic latitude  $(26)$  cosine of geodetic latitude<br> $(27)$  magnitude of diurnal aberrat (27) magnitude of diurnal aberration vector<br>(28) Tlocal" Earth rotation angle (radians) (28) "local" Earth rotation angle (radians)<br>(29) refraction constant A (radians) (29) refraction constant A (radians)<br>(30) refraction constant B (radians) \* (300) refraction constant B (radians) \* \* Returned:<br>\* RI.DI d CIRS RA, Dec (radians) \* Notes: \* 1) All the vectors are with respect to BCRS axes. \* 2) Star data for an epoch other than J2000.0 (for example from the Hipparcos catalog, which has an epoch of J1991.25) will require a preliminary call to iau\_PMSAFE before use. \* 3) The proper motion in RA is dRA/dt rather than cos(Dec)\*dRA/dt. \* \* Called: \* iau\_PMPX proper motion and parallax<br>\* iau\_LDSUN light deflection by the Sur iau\_LDSUN light deflection by the Sun<br>iau AB stellar aberration \* iau\_AB stellar aberration iau\_RXP product of r−matrix and pv−vector<br>iau C2S p-vector to spherical \* iau\_C2S p−vector to spherical normalize angle into range 0 to 2pi \* \*−

SUBROUTINE iau\_ATCIQN (RC, DC, PR, PD, PX, RV, ASTROM, N, B, : RI, DI ) \*+ \* − − − − − − − − − − −  $*$  i a u  $\_$  A T C I Q N \* − − − − − − − − − − − \* \* Quick ICRS, epoch J2000.0, to CIRS transformation, given precomputed star-independent astrometry parameters plus a list of lightdeflecting bodies. \* Use of this routine is appropriate when efficiency is important and where many star positions are to be transformed for one date. The \* star−independent parameters can be obtained by calling one of the routines  $iau_APCI[13]$ ,  $iau_APCG[13]$ ,  $iau_APCO[13]$  or  $iau_APCS[13]$ . \* If the only light-deflecting body to be taken into account is the \* Sun, the iau\_ATCIQ routine can be used instead. If in addition the parallax and proper motions are zero, the iau ATCIOZ routine can be used. \* This routine is part of the International Astronomical Union's SOFA (Standards of Fundamental Astronomy) software collection. \* Status: support routine. \* \* Given:<br>\* RC,DC RC,DC d ICRS RA,Dec at J2000.0 (radians, Note 1)<br>PR d RA proper motion (radians/year; Note 2) RA proper motion (radians/year; Note 2) \* PD d Dec proper motion (radians/year) PX d parallax (arcsec)<br>RV d radial velocity ( \* RV d radial velocity (km/s, +ve if receding) \* ASTROM d(30) star−independent astrometry parameters: \* (1) PM time interval (SSB, Julian years)<br>\* (2-4) SSB to observer (vector, au)  $(2-4)$  SSB to observer (vector, au)<br>(5−7) Sun to observer (unit vector (5−7) Sun to observer (unit vector)<br>(8) distance from Sun to observer (8) distance from Sun to observer (au)<br>(9-11) v: barycentric observer velocity ( (9−11) v: barycentric observer velocity (vector, c)<br>(12) sart(1-|v|^2): reciprocal of Lorenz factor  $sqrt(1-|v|^2)$ : reciprocal of Lorenz factor (13−21) bias-precession-nutation matrix<br>(22) longitude + s' (radians)  $(22)$  longitude + s' (radians)<br>(23) polar motion xp wrt local \* (23) polar motion xp wrt local meridian (radians)<br>(24) polar motion yp wrt local meridian (radians)  $(24)$  polar motion yp wrt local meridian (radians)<br>(25) sine of geodetic latitude  $(25)$  sine of geodetic latitude<br> $(26)$  cosine of geodetic latitude \* (26) cosine of geodetic latitude<br>\* (27) magnitude of diurnal aberra \* (27) magnitude of diurnal aberration vector \* (28) "local" Earth rotation angle (radians) \* (29) refraction constant A (radians)<br>\* (30) refraction constant B (radians) \* (30) refraction constant B (radians)<br>\* N i number of bodies (Note 3) \* N i number of bodies (Note 3) \* B d(8,N) data for each of the NB bodies (Notes 3,4):  $(1,I)$  mass of the body (solar masses, Note 5)<br> $(2,I)$  deflection limiter (Note 6) deflection limiter (Note 6)  $(3-5,I)$  barycentric position of the body (au) \* (6−8,I) barycentric velocity of the body (au/day) \* Returned: RI, DI d CIRS RA, Dec (radians) \* Notes: \* \* 1) Star data for an epoch other than J2000.0 (for example from the \* Hipparcos catalog, which has an epoch of J1991.25) will require a preliminary call to iau\_PMSAFE before use. \* 2) The proper motion in RA is dRA/dt rather than  $cos(Dec)*dRA/dt$ . \* 3) The array B contains N entries, one for each body to be considered. If  $N = 0$ , no gravitational light deflection will be applied, not even for the Sun. \* \* 4) The array B should include an entry for the Sun as well as for any

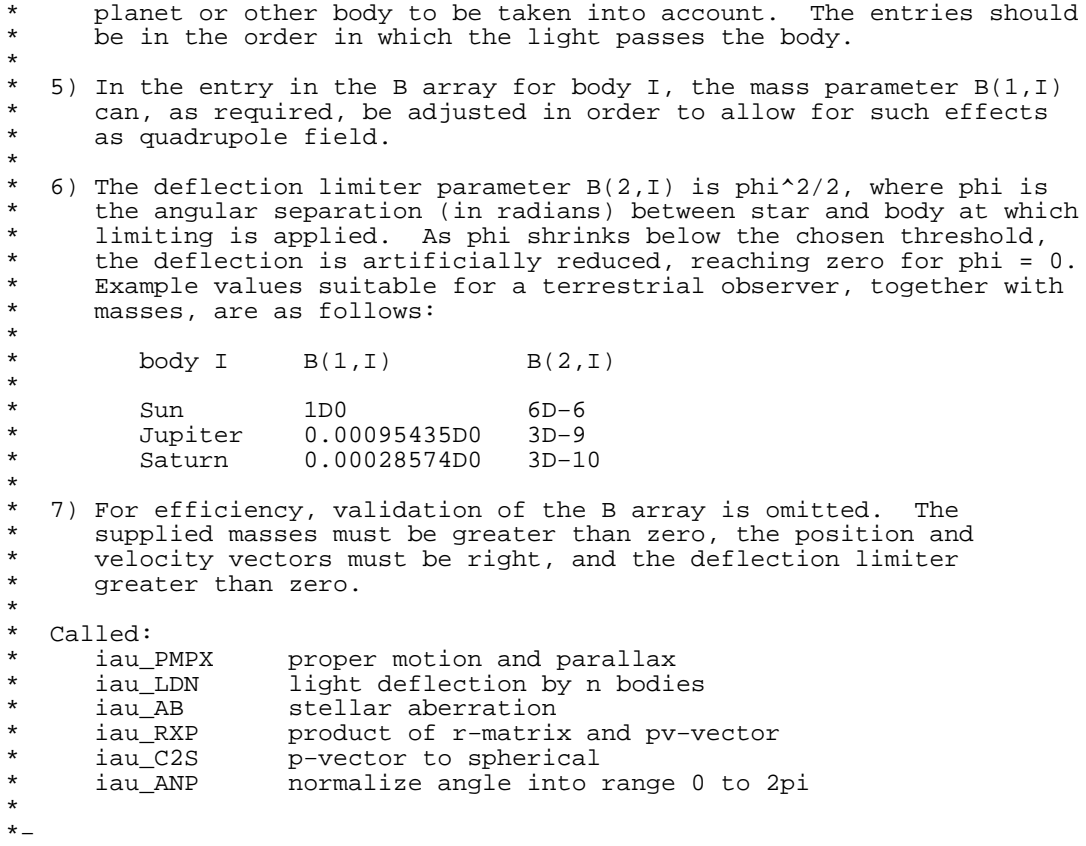

 SUBROUTINE iau\_ATCIQZ ( RC, DC, ASTROM, RI, DI )  $*$ + \* − − − − − − − − − − − \* i a u \_ A T C I Q Z \* − − − − − − − − − − − \* \* Quick ICRS to CIRS transformation, given precomputed star−independent astrometry parameters, and assuming zero parallax and proper motion. \* Use of this routine is appropriate when efficiency is important and \* where many star positions are to be transformed for one date. The \* star−independent parameters can be obtained by calling one of the routines iau APCI $[13]$ , iau APCG $[13]$ , iau APCO $[13]$  or iau APCS $[13]$ . \* The corresponding routine for the case of non-zero parallax and proper motion is iau ATCIQ. \* This routine is part of the International Astronomical Union's SOFA (Standards of Fundamental Astronomy) software collection. \* Status: support routine. \* Given:<br>RC,DC \* RC,DC d ICRS astrometric RA,Dec (radians) d(30) star-independent astrometry parameters: (1) PM time interval (SSB, Julian years)<br>(2-4) SSB to observer (vector, au) \* (2−4) SSB to observer (vector, au) (5−7) Sun to observer (unit vector)<br>(8) distance from Sun to observer (8) distance from Sun to observer (au)<br>(9-11) v: barycentric observer velocity ( (9−11) v: barycentric observer velocity (vector, c)<br>(12) sqrt(1-|v|^2): reciprocal of Lorenz factor sqrt(1- $|v|$ ^2): reciprocal of Lorenz factor (13−21) bias-precession-nutation matrix \* (22) longitude + s' (radians)<br>\* (23) polar motion xp wrt loca (23) polar motion xp wrt local meridian (radians)<br>(24) polar motion yp wrt local meridian (radians)  $(24)$  polar motion yp wrt local meridian (radians)<br>(25) sine of geodetic latitude (25) sine of geodetic latitude<br>(26) cosine of geodetic latitud (26) cosine of geodetic latitude<br>(27) magnitude of diurnal aberra magnitude of diurnal aberration vector \* (28) "local" Earth rotation angle (radians) (29) refraction constant A (radians)<br>(30) refraction constant B (radians) refraction constant B (radians) \* \* Returned:<br>\* RI,DI d CIRS RA,Dec (radians) \* Note: \* All the vectors are with respect to BCRS axes. \*  $References:$ \* Urban, S. & Seidelmann, P. K. (eds), Explanatory Supplement to the Astronomical Almanac, 3rd ed., University Science Books  $(2013)$ . \* Klioner, Sergei A., "A practical relativistic model for microarcsecond astrometry in space", Astr. J. 125, 1580-1597 (2003). \* \* Called:<br>\* iau\_S2C \* iau\_S2C spherical coordinates to unit vector \* iau\_LDSUN light deflection due to Sun iau\_AB stellar aberration<br>iau RXP product of r-matrix \* iau\_RXP product of r−matrix and p−vector \* iau\_C2S p−vector to spherical normalize angle into range +/- pi \* \*−

```
 SUBROUTINE iau_ATCO13 ( RC, DC, PR, PD, PX, RV,
 : UTC1, UTC2, DUT1, ELONG, PHI, HM, XP, YP,
 : PHPA, TC, RH, WL,
 : AOB, ZOB, HOB, DOB, ROB, EO, J )
*+
* − − − − − − − − − − −
* i a u _ A T C O 1 3
* − − − − − − − − − − −
*
* ICRS RA,Dec to observed place. The caller supplies UTC, site
   coordinates, ambient air conditions and observing wavelength.
*
  This routine is part of the International Astronomical Union's
  SOFA (Standards of Fundamental Astronomy) software collection.
*
  Status: support routine.
*
* Given:<br>* RC.DC
* RC, DC d ICRS right ascension at J2000.0 (radians, Note 1)<br>* PR d RA proper motion (radians/year; Note 2)
* PR d RA proper motion (radians/year; Note 2)<br>* PD d Dec proper motion (radians/year)
      % PD d Dec proper motion (radians/year)<br>PX d parallax (arcsec)
                      parallax (arcsec)
* RV d radial velocity (km/s, +ve if receding)<br>* UTC1 d UTC as a 2-part...
* UTC1 d UTC as a 2−part...
* UTC2 d ...quasi Julian Date (Notes 3−4)
* DUT1 d UT1−UTC (seconds, Note 5)
* ELONG d longitude (radians, east +ve, Note 6)
      PHI d latitude (geodetic, radians, Note 6)<br>
HM d height above ellipsoid (m. geodetic,
                      height above ellipsoid (m, geodetic, Notes 6,8)
* XP,YP d polar motion coordinates (radians, Note 7)
* PHPA d pressure at the observer (hPa = mB, Note 8)<br>* TC d ambient temperature at the observer (deg C)
                      ambient temperature at the observer (deg C)
* RH d relative humidity at the observer (range 0−1)
                      wavelength (micrometers, Note 9)
*
* Returned:
* AOB d observed azimuth (radians: N=0,E=90)
* ZOB d observed zenith distance (radians)<br>* HOB d observed bour angle (radians)
* HOB d observed hour angle (radians)
* DOB d observed declination (radians)
               d observed right ascension (CIO−based, radians)<br>d equation of the origins (ERA-GST)
* EO d equation of the origins (ERA−GST)
                      status: +1 = dubious year (Note 4)
                                0 = OK-1 = unacceptable date
*
  Notes:
*
* 1) Star data for an epoch other than J2000.0 (for example from the<br>* Unperson others which has an epoch of J1001.25) will require
* Hipparcos catalog, which has an epoch of J1991.25) will require
* a preliminary call to iau_PMSAFE before use.
*
* 2) The proper motion in RA is dRA/dt rather than cos(Dec)*dRA/dt.
*
* 3) UTC1+UTC2 is quasi Julian Date (see Note 2), apportioned in any
       convenient way between the two arguments, for example where UTC1
       is the Julian Day Number and UTC2 is the fraction of a day.
*
* However, JD cannot unambiguously represent UTC during a leap
       second unless special measures are taken. The convention in the
* present routine is that the JD day represents UTC days whether<br>* * * the length is 86399 86400 or 86401 SI seconds
       the length is 86399, 86400 or 86401 SI seconds.
*
       Applications should use the routine iau_DTF2D to convert from
       calendar date and time of day into 2−part quasi Julian Date, as
       it implements the leap-second−ambiguity convention just
       described.
*
   4) The warning status "dubious year" flags UTCs that predate the
       introduction of the time scale or that are too far in the
       future to be trusted. See iau DAT for further details.
```
\*

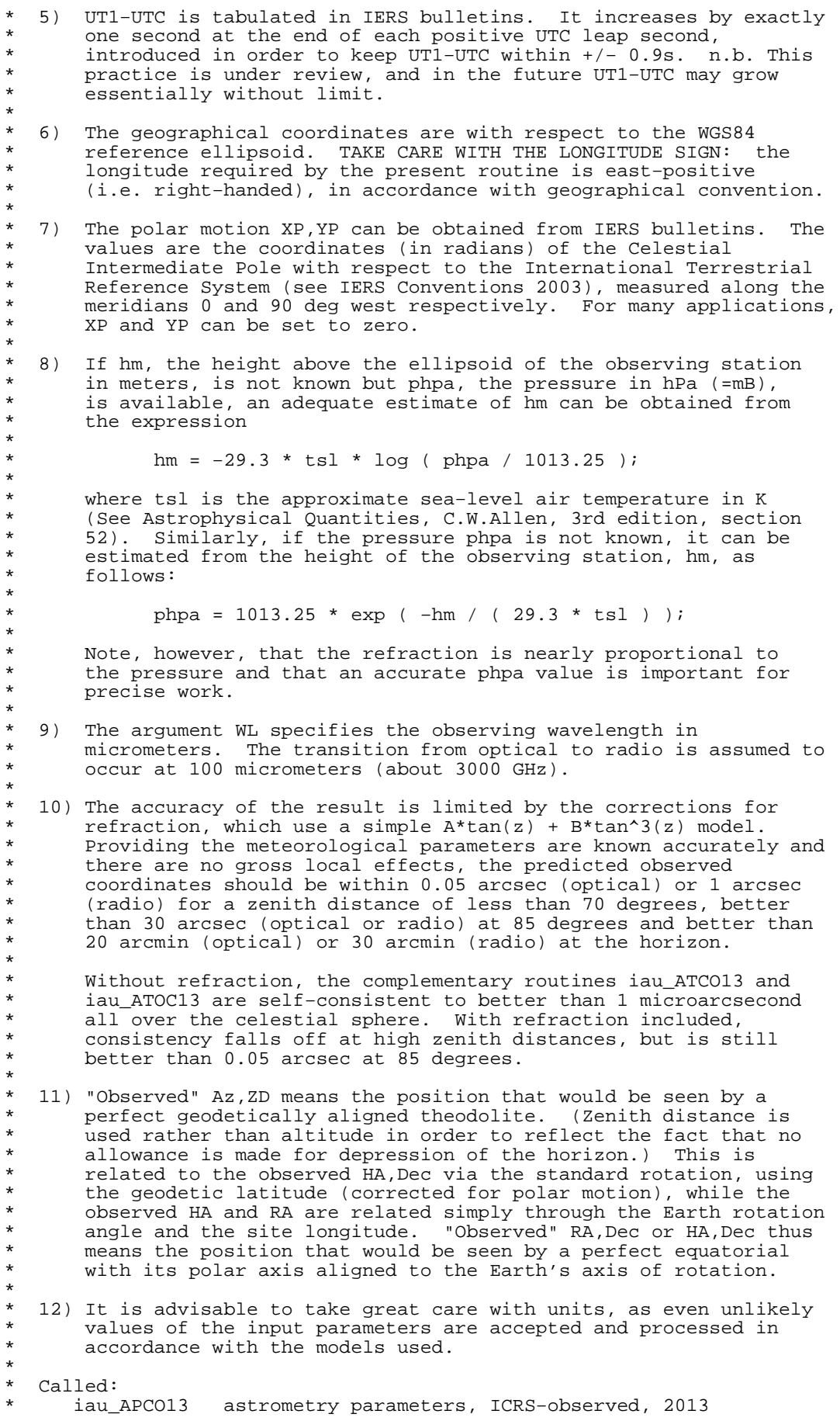

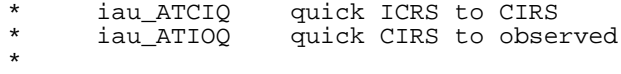

\*−

 SUBROUTINE iau\_ATIC13 ( RI, DI, DATE1, DATE2, RC, DC, EO )  $*$ + \* − − − − − − − − − − − \* i a u \_ A T I C 1 3 \* − − − − − − − − − − − \* Transform star RA, Dec from geocentric CIRS to ICRS astrometric. \* \* This routine is part of the International Astronomical Union's SOFA (Standards of Fundamental Astronomy) software collection. \* Status: support routine. \* \* Given:<br>\* RI,DI RI, DI d CIRS geocentric RA, Dec (radians)<br>DATE1 d TDB as a 2-part... d TDB as a 2−part... DATE2 d ...Julian Date (Note 1) \* \* Returned:<br>\* RC, DC \* RC, DC d ICRS astrometric RA, Dec (radians)<br>\* EO d equation of the origins (ERA-GST. equation of the origins (ERA-GST, Note 4) \* Notes: \* 1) The TDB date DATE1+DATE2 is a Julian Date, apportioned in any convenient way between the two arguments. For example, \* JD(TDB)=2450123.7 could be expressed in any of these ways, among others: \* DATE1 DATE2 \* 2450123.7D0 0D0 (JD method)<br>2451545D0 -1421 3D0 (J2000 metho \* 2451545D0 −1421.3D0 (J2000 method)<br>
\* 2400000.5D0 50123.2D0 (MJD method) 2400000.5D0 50123.2D0 (MJD method)<br>2450123.5D0 0.2D0 (date & time  $(date & time method)$ \* The JD method is the most natural and convenient to use in cases where the loss of several decimal digits of resolution is \* acceptable. The J2000 method is best matched to the way the argument is handled internally and will deliver the optimum resolution. The MJD method and the date  $\&$  time methods are both \* good compromises between resolution and convenience. For most applications of this routine the choice will not be at all critical. \* \* TT can be used instead of TDB without any significant impact on accuracy. \* 2) Iterative techniques are used for the aberration and light deflection corrections so that the routines iau\_ATIC13 (or iau\_ATICQ) and iau\_ATCI13 (or iau\_ATCIQ) are accurate inverses; even at the edge of the Sun's disk the discrepancy is only about 1 nanoarcsecond \* \* 3) The available accuracy is better than 1 milliarcsecond, limited mainly by the precession-nutation model that is used, namely IAU 2000A/2006. Very close to solar system bodies, additional \* errors of up to several milliarcseconds can occur because of \* unmodeled light deflection; however, the Sun's contribution is \* taken into account, to first order. The accuracy limitations of the SOFA routine iau\_EPV00 (used to compute Earth position and velocity) can contribute aberration errors of up to 5 microarcseconds. Light deflection at the Sun's limb is uncertain at the 0.4 mas level. \* \* 4) Should the transformation to (equinox based) J2000.0 mean place be required rather than (CIO based) ICRS coordinates, subtract the equation of the origins from the returned right ascension:  $RA = RI - EO.$  (The iau\_ANP routine can then be applied, as required, to keep the result in the conventional 0-2pi range.) \* \* Called:

\* iau\_APCI13 astrometry parameters, ICRS−CIRS, 2013 \* iau\_ATICQ quick CIRS to ICRS astrometric \*

\*−

```
 SUBROUTINE iau_ATICQ ( RI, DI, ASTROM, RC, DC )
*+
* − − − − − − − − − −
* i a u _ A T I C Q
* − − − − − − − − − −
*
* Quick CIRS RA,Dec to ICRS astrometric place, given the star−
   independent astrometry parameters.
*
   Use of this routine is appropriate when efficiency is important and
   where many star positions are all to be transformed for one date.
   The star-independent astrometry parameters can be obtained by
   calling one of the routines iau_APCI[13], iau_APCG[13], iau_APCO[13]or iau_APCS[13].
*
* This routine is part of the International Astronomical Union's
   SOFA (Standards of Fundamental Astronomy) software collection.
*
   Status: support routine.
*
* Given:<br>* RI,DI
       RI, DI d CIRS RA, Dec (radians)<br>ASTROM d(30) star-independent astr
                d(30) star-independent astrometry parameters:
                   (1) PM time interval (SSB, Julian years)<br>(2-4) SSB to observer (vector, au)
                   (2−4) SSB to observer (vector, au)<br>(5−7) Sun to observer (unit vector
                   (5−7) Sun to observer (unit vector)<br>(8) distance from Sun to observer
                   (8) distance from Sun to observer (au)<br>(9-11) v: barycentric observer velocity (
                   (9-11) v: barycentric observer velocity (vector, c)<br>(12) sqrt(1-|v|^2): reciprocal of Lorenz factor
                              sqrt(1-|v|^2): reciprocal of Lorenz factor
                   * (13−21) bias−precession−nutation matrix
                   (22) longitude + s' (radians)<br>(23) polar motion xp wrt loca
* (23) polar motion xp wrt local meridian (radians)
* (24) polar motion yp wrt local meridian (radians)
                   (25) sine of geodetic latitude<br>(26) cosine of geodetic latitude
                   (26) cosine of geodetic latitude<br>(27) magnitude of diurnal aberra
                   (27) magnitude of diurnal aberration vector<br>(28)     "local" Earth rotation angle (radians)
                   (28) "local" Earth rotation angle (radians)<br>(29)       refraction constant A (radians)
                   (29) refraction constant A (radians)<br>(30) refraction constant B (radians)
                              refraction constant B (radians)*
   Returned:<br>RC.DC
                 d ICRS astrometric RA, Dec (radians)
*
   Notes:
*
* 1) Only the Sun is taken into account in the light deflection
       correction.
*
   2) Iterative techniques are used for the aberration and light
       deflection corrections so that the routines iau_ATIC13 (or
       iau_ATICQ) and iau_ATCI13 (or iau_ATCIQ) are accurate inverses;
       even at the edge of the Sun's disk the discrepancy is only about
       1 nanoarcsecond.
*
* Called:<br>* iau_S2C
       iau_S2C spherical coordinates to unit vector<br>iau_TRXP product of transpose of r-matrix and
* iau_TRXP product of transpose of r−matrix and p−vector
* iau_ZP zero p−vector
       iau_AB stellar aberration<br>iau LDSUN light deflection b
* iau_LDSUN light deflection by the Sun
* iau_C2S p−vector to spherical
                      normalize angle into range +/- pi
*
*−
```
 SUBROUTINE iau\_ATICQN ( RI, DI, ASTROM, N, B, RC, DC )  $*$ + \* − − − − − − − − − − − \* i a u \_ A T I C Q N \* − − − − − − − − − − − \* \* Quick CIRS to ICRS astrometric place transformation, given the \* star−independent astrometry parameters plus a list of light− deflecting bodies. \* Use of this routine is appropriate when efficiency is important and where many star positions are all to be transformed for one date. The star-independent astrometry parameters can be obtained by calling one of the routines iau\_APCI[13], iau\_APCG[13], iau\_APCO[13] or iau\_APCS[13]. \* If the only light-deflecting body to be taken into account is the Sun, the iau\_ATICQ routine can be used instead. \* This routine is part of the International Astronomical Union's SOFA (Standards of Fundamental Astronomy) software collection. \* Status: support routine. \* Given:<br>ET DI RI, DI d CIRS RA, Dec (radians)<br>ASTROM d(30) star-independent astr \* ASTROM d(30) star−independent astrometry parameters: (1) PM time interval (SSB, Julian years)<br>(2-4) SSB to observer (vector, au) (2−4) SSB to observer (vector, au)<br>(5−7) Sun to observer (unit vector (5−7) Sun to observer (unit vector)<br>(8) distance from Sun to observer  $(8)$  distance from Sun to observer (au)<br> $(9-11)$  v: barycentric observer velocity ( v: barycentric observer velocity (vector, c)  $(12)$  sqrt(1-|v|^2): reciprocal of Lorenz factor (13−21) bias-precession-nutation matrix<br>(22) longitude + s' (radians)  $(22)$  longitude + s' (radians)<br>(23) polar motion xp wrt loca % (23) polar motion xp wrt local meridian (radians)<br>(24) polar motion yp wrt local meridian (radians)  $(24)$  polar motion yp wrt local meridian (radians)<br> $(25)$  sine of geodetic latitude sine of geodetic latitude \* (26) cosine of geodetic latitude<br>\* (27) magnitude of diurnal aberra \* (27) magnitude of diurnal aberration vector "local" Earth rotation angle (radians) \* (29) refraction constant A (radians)<br>\* (30) refraction constant B (radians) \* (30) refraction constant B (radians) \* N i number of bodies (Note 3) \* B d(8,N) data for each of the NB bodies (Notes 3,4): \* (1,I) mass of the body (solar masses, Note 5)<br>\* (2.I) deflection limiter (Note 6) deflection limiter (Note 6) \* (3−5,I) barycentric position of the body (au) \* (6−8,I) barycentric velocity of the body (au/day) \* \* Returned: RC, DC d ICRS astrometric RA, Dec (radians) \* Notes: \* 1) Iterative techniques are used for the aberration and light deflection corrections so that the routines iau\_ATICQN and iau\_ATCIQN are accurate inverses; even at the edge of the Sun's disk the discrepancy is only about 1 nanoarcsecond. \* 2) If the only light-deflecting body to be taken into account is the Sun, the iau\_ATICQ routine can be used instead. \* \* 3) The array B contains N entries, one for each body to be \* considered. If N = 0, no gravitational light deflection will be \* applied, not even for the Sun. \* 4) The array B should include an entry for the Sun as well as for any planet or other body to be taken into account. The entries should be in the order in which the light passes the body. \* 5) In the entry in the B array for body I, the mass parameter  $B(1,1)$ 

\* can, as required, be adjusted in order to allow for such effects as quadrupole field. \* \* 6) The deflection limiter parameter B(2,I) is phi^2/2, where phi is \* the angular separation (in radians) between star and body at which \* limiting is applied. As phi shrinks below the chosen threshold,<br>\* the deflection is artificially reduced reaching zero for phi - ( \* the deflection is artificially reduced, reaching zero for phi = 0.<br>\* Frample values suitable for a terrestrial observer, together with \* Example values suitable for a terrestrial observer, together with<br>\* masses are as follows: masses, are as follows: \*  $body I$   $B(1,I)$   $B(2,I)$ \* \* Sun 1D0 6D−6 \* Jupiter 0.00095435D0 3D−9 0.00028574D0 \* \* 7) For efficiency, validation of the contents of the B array is \* omitted. The supplied masses must be greater than zero, the \* position and velocity vectors must be right, and the deflection \* limiter greater than zero. \* \* Called:<br>\* iau\_S2C \* iau\_S2C spherical coordinates to unit vector \* iau\_TRXP product of transpose of r−matrix and p−vector \* iau\_ZP zero p−vector \* iau\_AB stellar aberration \* iau\_LDN light deflection by n bodies<br>\* iau\_C2S p-vector to spherical \* iau\_C2S p−vector to spherical normalize angle into range +/- pi \* \*−

 SUBROUTINE iau\_ATIO13 ( RI, DI, UTC1, UTC2, DUT1, : ELONG, PHI, HM, XP, YP, PHPA, TC, RH, WL, : AOB, ZOB, HOB, DOB, ROB, J )  $*$ + \* − − − − − − − − − − − \* i a u \_ A T I O 1 3 \* − − − − − − − − − − − \* CIRS RA, Dec to observed place. The caller supplies UTC, site coordinates, ambient air conditions and observing wavelength. \* This routine is part of the International Astronomical Union's SOFA (Standards of Fundamental Astronomy) software collection. \* Status: support routine. \* \* Given:<br>\* PT \* RI d CIRS right ascension (CIO−based, radians) \* DI d CIRS declination (radians) \* UTC1 d UTC as a 2−part... UTC2 d ...quasi Julian Date (Notes 1,2)<br>DUT1 d UT1-UTC (seconds, Note 3) DUT1 d UT1<sup>-</sup>UTC (seconds, Note 3)<br>ELONG d longitude (radians, east + \* ELONG d longitude (radians, east +ve, Note 4) \* PHI d geodetic latitude (radians, Note 4) \* HM d height above ellipsoid (m, geodetic Notes 4,6) \* XP,YP d polar motion coordinates (radians, Note 5) \* PHPA d pressure at the observer (hPa = mB, Note 6) \* TC d ambient temperature at the observer (deg C) RH d relative humidity at the observer (range 0-1) WL d wavelength (micrometers, Note 7) \* \* Returned:<br>\* 30P \* AOB d observed azimuth (radians: N=0,E=90) \* ZOB d observed zenith distance (radians) % HOB d observed hour angle (radians)<br>DOB d observed declination (radians) \* DOB d observed declination (radians) \* ROB d observed right ascension (CIO−based, radians) status:  $+1 =$  dubious year (Note 2)  $0 = OK$ -1 = unacceptable date \* Notes: \* 1) UTC1+UTC2 is quasi Julian Date (see Note 2), apportioned in any convenient way between the two arguments, for example where UTC1 is the Julian Day Number and UTC2 is the fraction of a day. \* However, JD cannot unambiguously represent UTC during a leap second unless special measures are taken. The convention in the \* present routine is that the JD day represents UTC days whether \* the length is 86399, 86400 or 86401 SI seconds. \* \* Applications should use the routine iau\_DTF2D to convert from \* calendar date and time of day into 2−part quasi Julian Date, as it implements the leap-second-ambiguity convention just described. \* \* 2) The warning status "dubious year" flags UTCs that predate the \* introduction of the time scale or that are too far in the future to be trusted. See iau DAT for further details. \* \* 3) UT1−UTC is tabulated in IERS bulletins. It increases by exactly one second at the end of each positive UTC leap second, \* introduced in order to keep UT1−UTC within +/− 0.9s. n.b. This practice is under review, and in the future UT1-UTC may grow essentially without limit. \* 4) The geographical coordinates are with respect to the WGS84 reference ellipsoid. TAKE CARE WITH THE LONGITUDE SIGN: the longitude required by the present routine is east-positive \* (i.e. right−handed), in accordance with geographical convention. \*
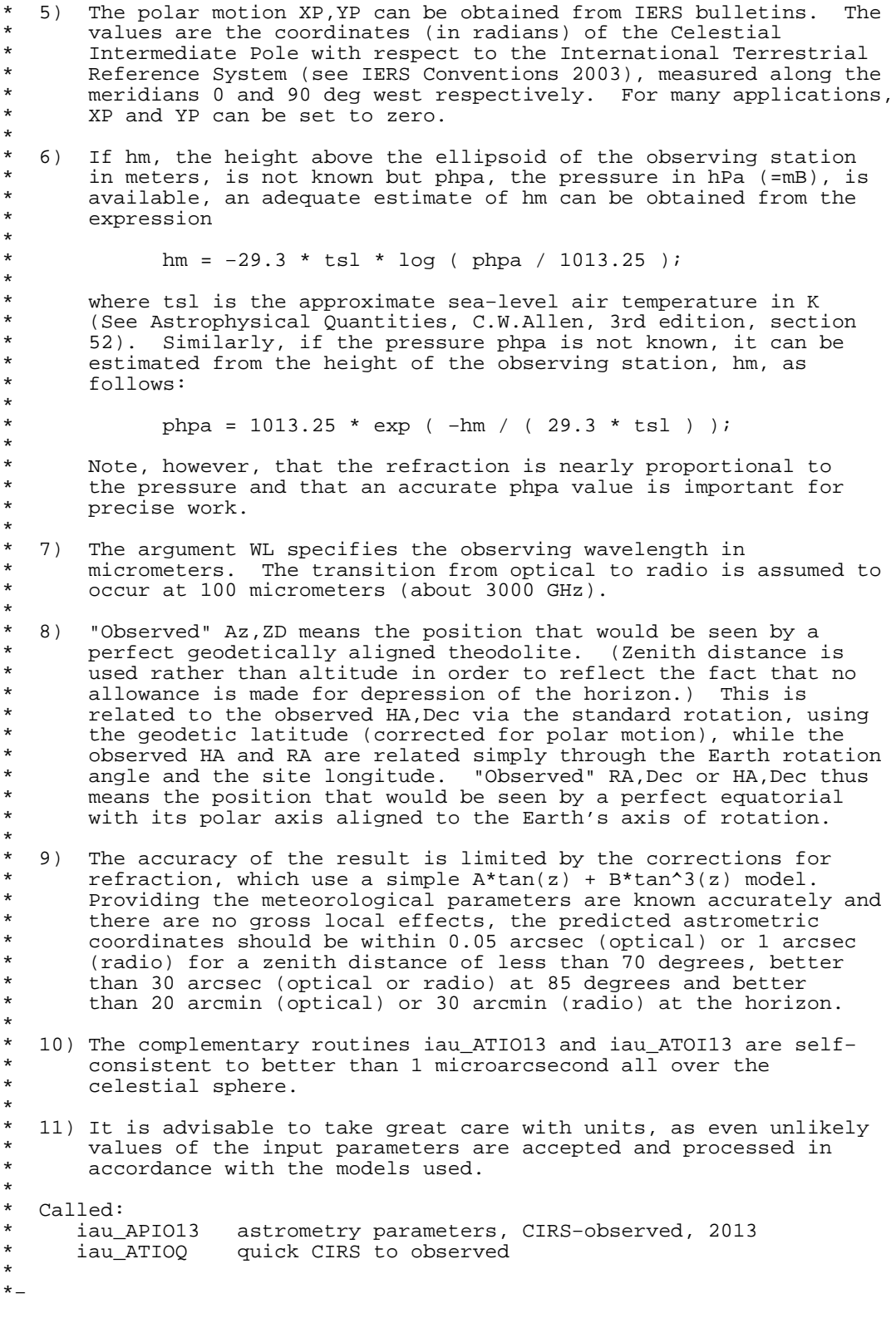

 SUBROUTINE iau\_ATIOQ ( RI, DI, ASTROM, AOB, ZOB, HOB, DOB, ROB )  $*$ + \* − − − − − − − − − − \* i a u \_ A T I O Q \* − − − − − − − − − − \* Quick CIRS to observed place transformation. \* Use of this routine is appropriate when efficiency is important and where many star positions are all to be transformed for one date. The star-independent astrometry parameters can be obtained by calling iau  $APIO[13]$  or iau  $APCO[13]$ . \* This routine is part of the International Astronomical Union's SOFA (Standards of Fundamental Astronomy) software collection. \* Status: support routine. \* \* Given: \* RI d CIRS right ascension \* DI d CIRS declination d(30) star-independent astrometry parameters: (1) PM time interval (SSB, Julian years)<br>(2-4) SSB to observer (vector, au) (2−4) SSB to observer (vector, au)<br>(5−7) Sun to observer (unit vector (5−7) Sun to observer (unit vector)<br>(8) distance from Sun to observer (8) distance from Sun to observer (au)<br>(9-11) v: barycentric observer velocity ( (9−11) v: barycentric observer velocity (vector, c)<br>(12) sqrt(1-|v|^2): reciprocal of Lorenz factor sqrt(1-|v|^2): reciprocal of Lorenz factor \* (13−21) bias−precession−nutation matrix  $(22)$  longitude + s' (radians)<br> $(23)$  polar motion xp wrt loca (23) polar motion xp wrt local meridian (radians)<br>(24) polar motion yp wrt local meridian (radians) polar motion yp wrt local meridian (radians) (25) sine of geodetic latitude<br>(26) cosine of geodetic latitud  $(26)$  cosine of geodetic latitude<br> $(27)$  magnitude of diurnal aberra  $(27)$  magnitude of diurnal aberration vector<br>(28) = "local" Earth rotation angle (radians) (28) "local" Earth rotation angle (radians)<br>(29) refraction constant A (radians)  $(29)$  refraction constant A (radians)<br>(30) refraction constant B (radians) refraction constant B (radians) \* \* Returned: AOB d observed azimuth (radians:  $N=0$ ,  $E=90$ )<br>zOB d observed zenith distance (radians) \* ZOB d observed zenith distance (radians) \* HOB d observed hour angle (radians) observed declination (CIO-based, radians) ROB d observed right ascension (CIO-based, radians) \* Notes: \* 1) This routine returns zenith distance rather than altitude in order to reflect the fact that no allowance is made for depression of the horizon. \* 2) The accuracy of the result is limited by the corrections for  $refraction, which use a simple A*tan(z) + B*tan^3(z) model.$ Providing the meteorological parameters are known accurately and there are no gross local effects, the predicted observed coordinates should be within 0.05 arcsec (optical) or 1 arcsec (radio) for a zenith distance of less than 70 degrees, better than 30 arcsec (optical or radio) at 85 degrees and better than 20 arcmin (optical) or 30 arcmin (radio) at the horizon. \* Without refraction, the complementary routines iau\_ATIOQ and iau\_ATOIQ are self-consistent to better than 1 microarcsecond all over the celestial sphere. With refraction included, consistency falls off at high zenith distances, but is still better than  $0.05$  arcsec at  $85$  degrees. \* 3) It is advisable to take great care with units, as even unlikely values of the input parameters are accepted and processed in accordance with the models used. \* \* 4) The CIRS RA,Dec is obtained from a star catalog mean place by

\* allowing for space motion, parallax, the Sun's gravitational lens \* effect, annual aberration and precession−nutation. For star \* positions in the ICRS, these effects can be applied by means of \* the iau\_ATCI13 (etc.) routines. Starting from classical "mean \* place" systems, additional transformations will be needed first. \* \* 5) "Observed" Az,El means the position that would be seen by a \* perfect geodetically aligned theodolite. This is obtained from \* the CIRS RA, Dec by allowing for Earth orientation and diurnal aberration, rotating from equator to horizon coordinates, and then \* adjusting for refraction. The HA, Dec is obtained by rotating back<br>\* into equatorial coordinates, and is the position that would be \* into equatorial coordinates, and is the position that would be \* seen by a perfect equatorial with its polar axis aligned to the \* Earth's axis of rotation. Finally, the RA is obtained by subtracting the HA from the local ERA. \* \* 6) The star−independent CIRS−to−observed−place parameters in ASTROM \* may be computed with iau\_APIO[13] or iau\_APCO[13]. If nothing has \* changed significantly except the time, iau\_APER[13] may be used to perform the requisite adjustment to the ASTROM array. \* \* Called:<br>\* iau\_S2C \* iau\_S2C spherical coordinates to unit vector \* iau\_C2S p−vector to spherical normalize angle into range 0 to 2pi \*

\*−

```
 SUBROUTINE iau_ATOC13 ( TYPE, OB1, OB2, UTC1, UTC2, DUT1,
                              : ELONG, PHI, HM, XP, YP, PHPA, TC, RH, WL,
                             RC, DC, J)*+
* − − − − − − − − − − −
* i a u _ A T O C 1 3
* − − − − − − − − − − −
*
  Observed place at a groundbased site to to ICRS astrometric RA, Dec.
* The caller supplies UTC, site coordinates, ambient air conditions
  and observing wavelength.
*
  This routine is part of the International Astronomical Union's
  SOFA (Standards of Fundamental Astronomy) software collection.
*
  Status: support routine.
*
* Given:<br>* TYPE
* TYPE c*(*) type of coordinates − 'R', 'H' or 'A' (Notes 1,2)
* OB1 d observed Az, HA or RA (radians; Az is N=0,E=90)
* OB2 d observed ZD or Dec (radians)<br>* UTC1 d UTC as a 2-part...
* UTC1 d UTC as a 2−part...
* UTC2 d ...quasi Julian Date (Notes 3,4)
* DUT1 d UT1−UTC (seconds, Note 5)
* ELONG d longitude (radians, east +ve, Note 6)
* PHI d geodetic latitude (radians, Note 6)
* HM d height above ellipsoid (m, geodetic Notes 6,8)
* XP, YP d polar motion coordinates (radians, Note 7)<br>
* PHPA d pressure at the observer (hPa = mB, Note 8
* PHPA d pressure at the observer (hPa = mB, Note 8)
* TC d ambient temperature at the observer (deg C)
* RH d relative humidity at the observer (range 0−1)
                    wavelength (micrometers, Note 9)
*
* Returned:<br>* RC,DC
     RC,DC d ICRS astrometric RA,Dec (radians)<br>
I = dubious year (Note 4
                     status: +1 = dubious year (Note 4)
                                  0 = OK-1 = unacceptable date
*
  Notes:
*
  1) "Observed" Az, ZD means the position that would be seen by a
      perfect geodetically aligned theodolite. (Zenith distance is
      used rather than altitude in order to reflect the fact that no
* allowance is made for depression of the horizon.) This is
      related to the observed HA, Dec via the standard rotation, using
      the geodetic latitude (corrected for polar motion), while the
      observed HA and RA are related simply through the Earth rotation
      angle and the site longitude. "Observed" RA, Dec or HA, Dec thus
* means the position that would be seen by a perfect equatorial
* with its polar axis aligned to the Earth's axis of rotation.
*
* 2) Only the first character of the TYPE argument is significant.
       'R' or 'r' indicates that OB1 and OB2 are the observed right
* ascension and declination; 'H' or 'h' indicates that they are
* hour angle (west +ve) and declination; anything else ('A' or
* 'a' is recommended) indicates that OB1 and OB2 are azimuth
      (north zero, east 90 deg) and zenith distance.
*
* 3) UTC1+UTC2 is quasi Julian Date (see Note 2), apportioned in any
      convenient way between the two arguments, for example where UTC1
      is the Julian Day Number and UTC2 is the fraction of a day.
*
* However, JD cannot unambiguously represent UTC during a leap
* second unless special measures are taken. The convention in the
      present routine is that the JD day represents UTC days whether
      the length is 86399, 86400 or 86401 SI seconds.
*
      Applications should use the routine iau DTF2D to convert from
      calendar date and time of day into 2-part quasi Julian Date, as
      it implements the leap-second-ambiquity convention just
      described.
```
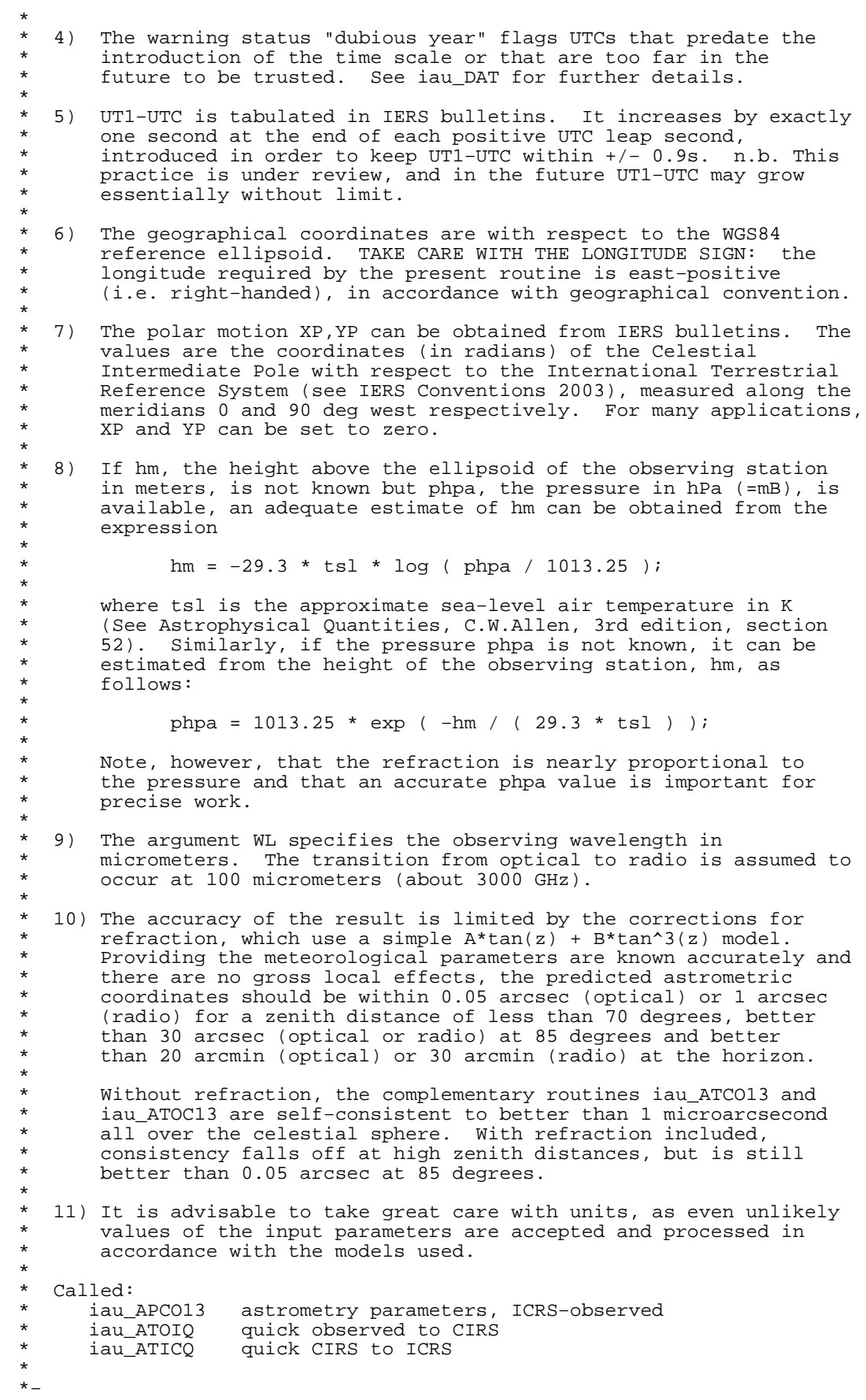

 SUBROUTINE iau\_ATOI13 ( TYPE, OB1, OB2, UTC1, UTC2, DUT1, : ELONG, PHI, HM, XP, YP, PHPA, TC, RH, WL, RI, DI, J)  $*$ + \* − − − − − − − − − − − \* i a u \_ A T O I 1 3 \* − − − − − − − − − − − \* Observed place to CIRS. The caller supplies UTC, site coordinates, ambient air conditions and observing wavelength. \* This routine is part of the International Astronomical Union's SOFA (Standards of Fundamental Astronomy) software collection. \* \* Status: support routine. \* \* Given: \* TYPE c\*(\*) type of coordinates − 'R', 'H' or 'A' (Notes 1,2) \* OB1 d observed Az, HA or RA (radians; Az is N=0, E=90)<br>\* OB2 d observed ZD or Dec (radians) \* OB2 d observed ZD or Dec (radians) UTC1 d UTC as a 2−part...<br>UTC2 d ...quasi Julian Da \* UTC2 d ...quasi Julian Date (Notes 3,4) \* DUT1 d UT1−UTC (seconds, Note 5) \* ELONG d longitude (radians, east +ve, Note 6) \* PHI d geodetic latitude (radians, Note 6) \* HM d height above the ellipsoid (meters, Notes 6,8) \* XP,YP d polar motion coordinates (radians, Note 7) \* PHPA d pressure at the observer (hPa = mB, Note 8) \* TC d ambient temperature at the observer (deg C) \* RH d relative humidity at the observer (range 0−1) \* WL d wavelength (micrometers, Note 9) \* \* Returned:<br>\* RI RI d CIRS right ascension (CIO-based, radians)<br>DI d CIRS declination (radians) DI d CIRS declination (radians)<br>J i status: +1 = dubious year status:  $+1$  = dubious year (Note 2)  $0 = OK$ -1 = unacceptable date \* Notes: \* 1) "Observed" Az, ZD means the position that would be seen by a perfect geodetically aligned theodolite. (Zenith distance is used rather than altitude in order to reflect the fact that no \* allowance is made for depression of the horizon.) This is related to the observed HA, Dec via the standard rotation, using the geodetic latitude (corrected for polar motion), while the observed HA and RA are related simply through the Earth rotation angle and the site longitude. "Observed" RA, Dec or HA, Dec thus \* means the position that would be seen by a perfect equatorial \* with its polar axis aligned to the Earth's axis of rotation. \* \* 2) Only the first character of the TYPE argument is significant.  $'R'$  or 'r' indicates that OB1 and OB2 are the observed right \* ascension and declination; 'H' or 'h' indicates that they are \* hour angle (west +ve) and declination; anything else ('A' or \* 'a' is recommended) indicates that OB1 and OB2 are azimuth (north zero, east 90 deg) and zenith distance. \* 3) UTC1+UTC2 is quasi Julian Date (see Note 2), apportioned in any convenient way between the two arguments, for example where UTC1 is the Julian Day Number and UTC2 is the fraction of a day. \* \* However, JD cannot unambiguously represent UTC during a leap second unless special measures are taken. The convention in the present routine is that the JD day represents UTC days whether the length is 86399, 86400 or 86401 SI seconds. \* Applications should use the routine iau DTF2D to convert from calendar date and time of day into 2-part quasi Julian Date, as it implements the leap-second-ambiquity convention just described.

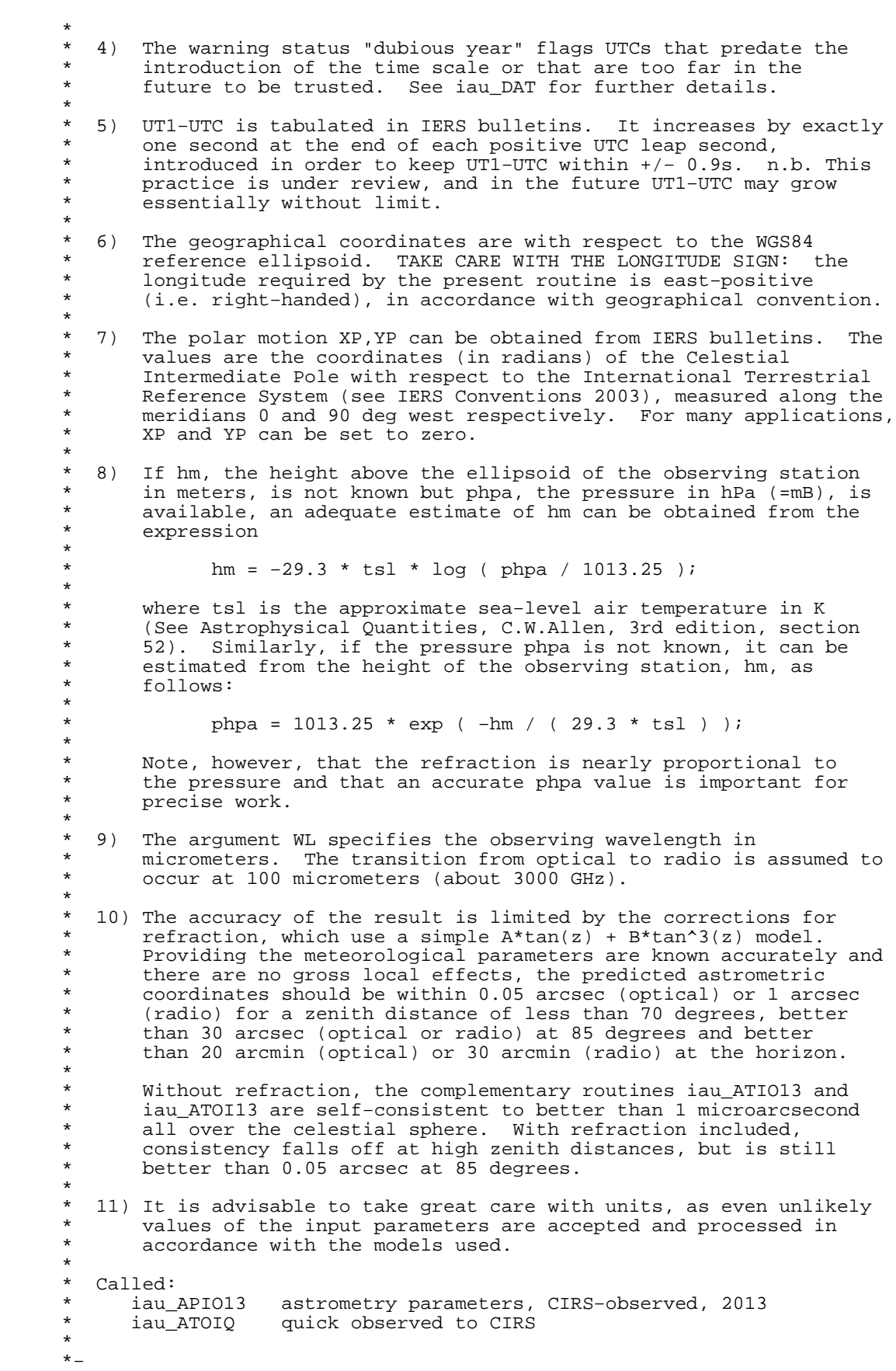

 SUBROUTINE iau\_ATOIQ ( TYPE, OB1, OB2, ASTROM, RI, DI )  $*$ + \* − − − − − − − − − − \* i a u \_ A T O I Q \* − − − − − − − − − − \* \* Quick observed place to CIRS, given the star−independent astrometry parameters. \* Use of this routine is appropriate when efficiency is important and where many star positions are all to be transformed for one date. The star-independent astrometry parameters can be obtained by calling iau APIO $[13]$  or iau APCO $[13]$ . \* Status: support routine. \* \* Given: \* TYPE c\*(\*) type of coordinates: 'R', 'H' or 'A' (Note 2) \* OB1 d observed Az, HA or RA (radians; Az is N=0,E=90) \* OB2 d observed ZD or Dec (radians) d(30) star-independent astrometry parameters:<br>(1) PM time interval (SSB, Julian years) (1) PM time interval (SSB, Julian years)<br>(2-4) SSB to observer (vector, au) (2−4) SSB to observer (vector, au)<br>(5−7) Sun to observer (unit vector (5−7) Sun to observer (unit vector)<br>(8) distance from Sun to observer  $(8)$  distance from Sun to observer (au)<br> $(9-11)$  v: barycentric observer velocity ( (9−11) v: barycentric observer velocity (vector, c)<br>(12) sqrt(1- $|v|^2$ ): reciprocal of Lorenz factor sqrt(1-|v|^2): reciprocal of Lorenz factor  $(13-21)$  bias-precession-nutation matrix<br>(22) longitude + s' (radians)  $longitude + s'$  (radians) (23) polar motion xp wrt local meridian (radians)<br>(24) polar motion yp wrt local meridian (radians)  $(24)$  polar motion yp wrt local meridian (radians)<br> $(25)$  sine of geodetic latitude sine of geodetic latitude (26) cosine of geodetic latitude<br>(27) magnitude of diurnal aberra  $(27)$  magnitude of diurnal aberration vector  $(28)$  "local" Earth rotation angle (radians)  $(28)$  "local" Earth rotation angle (radians)<br>(29) refraction constant A (radians) (29) refraction constant A (radians)<br>(30) refraction constant B (radians) refraction constant B (radians) \* Returned:<br>RI RI d CIRS right ascension (CIO-based, radians)<br>DI d CIRS declination (radians) CIRS declination (radians) \* Notes: \* 1) "Observed" Az, El means the position that would be seen by a perfect geodetically aligned theodolite. This is related to the observed HA, Dec via the standard rotation, using the geodetic latitude (corrected for polar motion), while the observed HA and RA are related simply through the Earth rotation angle and the site longitude. "Observed" RA, Dec or HA, Dec thus means the position that would be seen by a perfect equatorial with its polar axis aligned to the Earth's axis of rotation. By removing from the observed place the effects of atmospheric refraction and diurnal aberration, the CIRS RA, Dec is obtained. \* 2) Only the first character of the type argument is significant.  $'R'$  or 'r' indicates that OB1 and OB2 are the observed right \* ascension and declination; 'H' or 'h' indicates that they are \* hour angle (west +ve) and declination; anything else ('A' or 'a' is recommended) indicates that OB1 and OB2 are azimuth (north zero, east 90 deg) and zenith distance. (Zenith distance is used rather than altitude in order to reflect the fact that no allowance is made for depression of the horizon.) \* 3) The accuracy of the result is limited by the corrections for refraction, which use a simple  $A^*tan(z)$  + B\*tan^3(z) model. Providing the meteorological parameters are known accurately and there are no gross local effects, the predicted observed coordinates should be within 0D05 arcsec (optical) or 1 arcsec (radio) for a zenith distance of less than 70 degrees, better than 30 arcsec (optical or radio) at 85 degrees and better than 20 arcmin (optical) or 30 arcmin (radio) at the horizon.

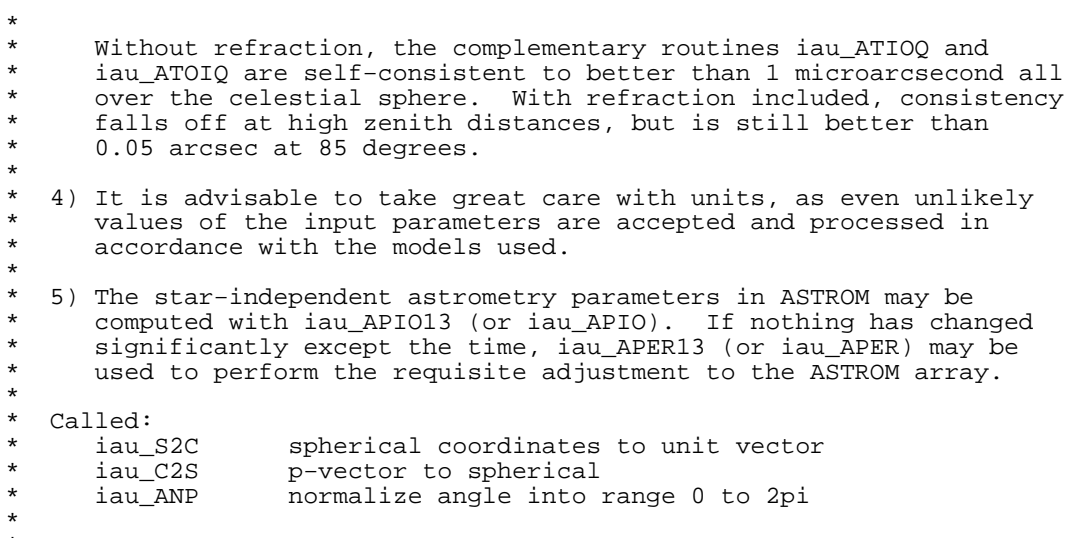

\*−

 SUBROUTINE iau\_BI00 ( DPSIBI, DEPSBI, DRA )  $*$ <sub>\*</sub> \* − − − − − − − − − \* i a u \_ B I 0 0 \* − − − − − − − − − \* \* Frame bias components of IAU 2000 precession−nutation models (part of MHB2000 with additions). \* \* This routine is part of the International Astronomical Union's SOFA (Standards of Fundamental Astronomy) software collection. \* Status: canonical model. \* \* Returned:<br>\* DPSIBI,DEPSBI d \* DPSIBI,DEPSBI d longitude and obliquity corrections DRA d the ICRS RA of the J2000.0 mean equinox \* \* Notes: \* 1) The frame bias corrections in longitude and obliquity (radians) are required in order to correct for the offset between the GCRS \* pole and the J2000.0 mean pole. They define, with respect to the \* GCRS frame, a J2000.0 mean pole that is consistent with the rest \* of the IAU 2000A precession−nutation model. \* 2) In addition to the displacement of the pole, the complete description of the frame bias requires also an offset in right ascension. This is not part of the IAU 2000A model, and is from Chapront et al. (2002). It is returned in radians. \* 3) This is a supplemented implementation of one aspect of the IAU 2000A nutation model, formally adopted by the IAU General Assembly in 2000, namely MHB2000 (Mathews et al.  $2002$ ). \*  $References:$ \* \* Chapront, J., Chapront−Touze, M. & Francou, G., Astron.Astrophys., \* 387, 700, 2002. \* \* Mathews, P.M., Herring, T.A., Buffet, B.A., "Modeling of nutation \* and precession New nutation series for nonrigid Earth and \* insights into the Earth's interior", J.Geophys.Res., 107, B4, \* 2002. The MHB2000 code itself was obtained on 9th September 2002 \* from ftp://maia.usno.navy.mil/conv2000/chapter5/IAU2000A. \* \*−

 SUBROUTINE iau\_BP00 ( DATE1, DATE2, RB, RP, RBP )  $*$ + \* − − − − − − − − − \* i a u \_ B P 0 0 \* − − − − − − − − − \* Frame bias and precession, IAU 2000. \* This routine is part of the International Astronomical Union's SOFA (Standards of Fundamental Astronomy) software collection. \* Status: canonical model. \* \* Given:<br>\* DATE1,DATE2 d TT as a 2−part Julian Date (Note 1) \* \* Returned: \* RB d(3,3) frame bias matrix (Note 2) \* RP d(3,3) precession matrix (Note 3) \* RBP d(3,3) bias−precession matrix (Note 4) \* Notes: \* 1) The TT date DATE1+DATE2 is a Julian Date, apportioned in any convenient way between the two arguments. For example,  $JD(TT)=2450123.7$  could be expressed in any of these ways, among others: \* DATE1 DATE2 \* 2450123.7D0 0D0 (JD method)<br>2451545D0 -1421.3D0 (J2000 meth<br>2400000.5D0 50123.2D0 (MJD method \* 2451545D0 −1421.3D0 (J2000 method) \* 2400000.5D0 50123.2D0 (MJD method)<br>\* 2450123.5D0 0.2D0 (date & time (date & time method) \* The JD method is the most natural and convenient to use in cases where the loss of several decimal digits of resolution is acceptable. The J2000 method is best matched to the way \* the argument is handled internally and will deliver the<br>\* optimum recelution. The MID method and the date fiting optimum resolution. The MJD method and the date & time methods are both good compromises between resolution and convenience. \* \* 2) The matrix RB transforms vectors from GCRS to mean J2000.0 by applying frame bias. \* \* 3) The matrix RP transforms vectors from J2000.0 mean equator and equinox to mean equator and equinox of date by applying precession. \* 4) The matrix RBP transforms vectors from GCRS to mean equator and equinox of date by applying frame bias then precession. It is the \* product RP x RB. \* Called:<br>iau\_BI00 \* iau\_BI00 frame bias components, IAU 2000 IAU 2000 precession adjustments \* iau\_IR initialize r−matrix to identity \* iau\_RX rotate around X−axis iau\_RY rotate around Y−axis<br>iau\_RZ rotate around Z−axis iau\_RZ rotate around Z−axis<br>iau\_RXR product of two r-mati \* iau\_RXR product of two r−matrices copy r-matrix \* \* Reference: \* Capitaine, N., Chapront, J., Lambert, S. and Wallace, P., \* "Expressions for the Celestial Intermediate Pole and Celestial \* Ephemeris Origin consistent with the IAU 2000A precession−nutation model", Astron.Astrophys. 400, 1145-1154 (2003) \* n.b. The celestial ephemeris origin (CEO) was renamed "celestial intermediate origin" (CIO) by IAU 2006 Resolution 2.

 $*$ 

 SUBROUTINE iau\_BP06 ( DATE1, DATE2, RB, RP, RBP )  $*$ + \* − − − − − − − − − \* i a u \_ B P 0 6 \* − − − − − − − − − \* Frame bias and precession, IAU 2006. \* This routine is part of the International Astronomical Union's SOFA (Standards of Fundamental Astronomy) software collection. \* Status: support routine. \* \* Given:<br>\* DATE1,DATE2 d TT as a 2−part Julian Date (Note 1) \* \* Returned: \* RB d(3,3) frame bias matrix (Note 2)<br>\* RP d(3,3) precession matrix (Note 3) \* RP d(3,3) precession matrix (Note 3)<br>\* RBP d(3,3) bias-precession matrix (No bias-precession matrix (Note 4) \* Notes: \* 1) The TT date DATE1+DATE2 is a Julian Date, apportioned in any convenient way between the two arguments. For example,  $JD(TT)=2450123.7$  could be expressed in any of these ways, among others: \* DATE1 DATE2 \* 2450123.7D0 0D0 (JD method)<br>2451545D0 -1421.3D0 (J2000 meth<br>2400000.5D0 50123.2D0 (MJD method \* 2451545D0 −1421.3D0 (J2000 method) \* 2400000.5D0 50123.2D0 (MJD method)<br>\* 2450123.5D0 0.2D0 (date & time  $(data & time method)$ \* The JD method is the most natural and convenient to use in cases where the loss of several decimal digits of resolution is acceptable. The J2000 method is best matched to the way \* the argument is handled internally and will deliver the<br>\* the argument is handled internally and will deliver the optimum resolution. The MJD method and the date & time methods are both good compromises between resolution and convenience. \* \* 2) The matrix RB transforms vectors from GCRS to mean J2000.0 by applying frame bias. \* \* 3) The matrix RP transforms vectors from mean J2000.0 to mean of date by applying precession. \* \* 4) The matrix RBP transforms vectors from GCRS to mean of date by applying frame bias then precession. It is the product RP x RB. \* Called:<br>iau\_PFW06 iau\_PFW06 bias−precession F-W angles, IAU 2006<br>iau FW2M F-W angles to r-matrix iau\_FW2M F-W angles to r-matrix<br>iau\_PMAT06 PB matrix, IAU 2006 \* iau\_PMAT06 PB matrix, IAU 2006 transpose r-matrix iau\_RXR product of two r-matrices \* \* References: \* Capitaine, N. & Wallace, P.T., 2006, Astron.Astrophys. 450, 855 \* Wallace, P.T. & Capitaine, N., 2006, Astron.Astrophys. 459, 981 \* \*−

 SUBROUTINE iau\_BPN2XY ( RBPN, X, Y )  $*$ + \* − − − − − − − − − − − \* i a u \_ B P N 2 X Y \* − − − − − − − − − − − \* \* Extract from the bias−precession−nutation matrix the X,Y coordinates of the Celestial Intermediate Pole. \* \* This routine is part of the International Astronomical Union's SOFA (Standards of Fundamental Astronomy) software collection. \* Status: support routine. \* \* Given:  $d(3,3)$  celestial-to-true matrix (Note 1) \* \* Returned:<br>\* X.Y d Celestial Intermediate Pole (Note 2) \* Notes: \* 1) The matrix RBPN transforms vectors from GCRS to true equator (and CIO or equinox) of date, and therefore the Celestial Intermediate Pole unit vector is the bottom row of the matrix. \* \* 2) X,Y are components of the Celestial Intermediate Pole unit vector in the Geocentric Celestial Reference System. \* Reference: \* \* Capitaine, N., Chapront, J., Lambert, S. and Wallace, P., \* "Expressions for the Celestial Intermediate Pole and Celestial \* Ephemeris Origin consistent with the IAU 2000A precession−nutation \* model", Astron.Astrophys. 400, 1145−1154 (2003) \* \* n.b. The celestial ephemeris origin (CEO) was renamed "celestial intermediate origin" (CIO) by IAU 2006 Resolution 2. \* \*−

 SUBROUTINE iau\_C2I00A ( DATE1, DATE2, RC2I )  $*$ + \* − − − − − − − − − − − \* i a u \_ C 2 I 0 0 A \* − − − − − − − − − − − \* \* Form the celestial−to−intermediate matrix for a given date using the IAU 2000A precession-nutation model. \* This routine is part of the International Astronomical Union's SOFA (Standards of Fundamental Astronomy) software collection. \* Status: support routine. \* \* Given:<br>\* DATE1,DATE2 d TT as a 2−part Julian Date (Note 1) \* \* Returned:<br>\* RC2I d(3,3) celestial-to-intermediate matrix (Note 2) \* Notes: \* 1) The TT date DATE1+DATE2 is a Julian Date, apportioned in any \* convenient way between the two arguments. For example, \* JD(TT)=2450123.7 could be expressed in any of these ways, among others: \* DATE1 DATE2 \* 2450123.7D0 0D0 (JD method)<br>2451545D0 -1421.3D0 (J2000 meth <sup>2451545D0</sup> −1421.3D0 (J2000 method)<br>2400000.5D0 50123.2D0 (MJD method) 2400000.5D0 50123.2D0 (MJD method)<br>2450123.5D0 0.2D0 (date & time  $0.2D0$  (date & time method) \* The JD method is the most natural and convenient to use in cases where the loss of several decimal digits of resolution is acceptable. The J2000 method is best matched to the way the argument is handled internally and will deliver the optimum resolution. The MJD method and the date  $\&$  time methods are both good compromises between resolution and convenience. \* 2) The matrix RC2I is the first stage in the transformation from celestial to terrestrial coordinates: \*  $[TRS] = RPOM * R_3(ERA) * RC2I * [CRS]$ \*  $= RC2T * [CRS]$ \* where [CRS] is a vector in the Geocentric Celestial Reference System and [TRS] is a vector in the International Terrestrial Reference System (see IERS Conventions 2003), ERA is the Earth Rotation Angle and RPOM is the polar motion matrix. \* \* 3) A faster, but slightly less accurate result (about 1 mas), can be obtained by using instead the iau\_C2I00B routine. \* Called: \* iau\_PNM00A classical NPB matrix, IAU 2000A \* iau\_C2IBPN celestial−to−intermediate matrix, given NPB matrix \*  $References:$ \* Capitaine, N., Chapront, J., Lambert, S. and Wallace, P., \* "Expressions for the Celestial Intermediate Pole and Celestial \* Ephemeris Origin consistent with the IAU 2000A precession−nutation model", Astron.Astrophys. 400, 1145−1154 (2003) \* n.b. The celestial ephemeris origin (CEO) was renamed "celestial intermediate origin" (CIO) by IAU 2006 Resolution 2. \* \* McCarthy, D. D., Petit, G. (eds.), IERS Conventions (2003), IERS Technical Note No. 32, BKG (2004)

 $*$ 

 SUBROUTINE iau\_C2I00B ( DATE1, DATE2, RC2I )  $*$ + \* − − − − − − − − − − − \* i a u \_ C 2 I 0 0 B \* − − − − − − − − − − − \* \* Form the celestial−to−intermediate matrix for a given date using the IAU 2000B precession-nutation model. \* This routine is part of the International Astronomical Union's SOFA (Standards of Fundamental Astronomy) software collection. \* Status: support routine. \* \* Given:<br>\* DATE1,DATE2 d TT as a 2−part Julian Date (Note 1) \* \* Returned:<br>\* RC2I d(3,3) celestial-to-intermediate matrix (Note 2) \* Notes: \* 1) The TT date DATE1+DATE2 is a Julian Date, apportioned in any \* convenient way between the two arguments. For example, \* JD(TT)=2450123.7 could be expressed in any of these ways, among others: \* DATE1 DATE2 \* 2450123.7D0 0D0 (JD method)<br>2451545D0 -1421.3D0 (J2000 meth <sup>2451545D0</sup> −1421.3D0 (J2000 method)<br>2400000.5D0 50123.2D0 (MJD method) 2400000.5D0 50123.2D0 (MJD method)<br>2450123.5D0 0.2D0 (date & time  $0.2D0$  (date & time method) \* The JD method is the most natural and convenient to use in cases where the loss of several decimal digits of resolution is acceptable. The J2000 method is best matched to the way the argument is handled internally and will deliver the optimum resolution. The MJD method and the date  $\&$  time methods are both good compromises between resolution and convenience. \* 2) The matrix RC2I is the first stage in the transformation from celestial to terrestrial coordinates: \*  $[TRS] = RPOM * R_3(ERA) * RC2I * [CRS]$ \*  $= RC2T * [CRS]$ \* where [CRS] is a vector in the Geocentric Celestial Reference System and [TRS] is a vector in the International Terrestrial Reference System (see IERS Conventions 2003), ERA is the Earth Rotation Angle and RPOM is the polar motion matrix. \* 3) The present routine is faster, but slightly less accurate (about 1 mas), than the iau\_C2I00A routine. \* Called: \* iau\_PNM00B classical NPB matrix, IAU 2000B \* iau\_C2IBPN celestial−to−intermediate matrix, given NPB matrix \*  $References:$ \* Capitaine, N., Chapront, J., Lambert, S. and Wallace, P., \* "Expressions for the Celestial Intermediate Pole and Celestial \* Ephemeris Origin consistent with the IAU 2000A precession−nutation model", Astron.Astrophys. 400, 1145−1154 (2003) \* n.b. The celestial ephemeris origin (CEO) was renamed "celestial intermediate origin" (CIO) by IAU 2006 Resolution 2. \* \* McCarthy, D. D., Petit, G. (eds.), IERS Conventions (2003), IERS Technical Note No. 32, BKG (2004)

 $*$ 

 SUBROUTINE iau\_C2I06A ( DATE1, DATE2, RC2I )  $*$ + \* − − − − − − − − − − − \* i a u \_ C 2 I 0 6 A \* − − − − − − − − − − − \* \* Form the celestial−to−intermediate matrix for a given date using the IAU 2006 precession and IAU 2000A nutation models. \* \* This routine is part of the International Astronomical Union's SOFA (Standards of Fundamental Astronomy) software collection. \* Status: support routine. \* \* Given:<br>\* DATE1,DATE2 d TT as a 2−part Julian Date (Note 1) \* \* Returned:<br>\* RC2T d(3,3) celestial-to-intermediate matrix (Note 2) \* Notes: \* 1) The TT date DATE1+DATE2 is a Julian Date, apportioned in any \* convenient way between the two arguments. For example, \* JD(TT)=2450123.7 could be expressed in any of these ways, among others: \* DATE1 DATE2 \* 2450123.7D0 0D0 (JD method)<br>2451545D0 -1421.3D0 (J2000 meth <sup>2451545D0</sup> −1421.3D0 (J2000 method)<br>2400000.5D0 50123.2D0 (MJD method) (MJD method) 2450123.5D0 0.2D0 (date & time method) \* The JD method is the most natural and convenient to use in cases where the loss of several decimal digits of resolution is acceptable. The J2000 method is best matched to the way the argument is handled internally and will deliver the optimum resolution. The MJD method and the date  $\&$  time methods are both good compromises between resolution and convenience. \* 2) The matrix RC2I is the first stage in the transformation from celestial to terrestrial coordinates: \*  $[TRS] = RPOM * R_3(ERA) * RC2I * [CRS]$ \*  $= RC2T * [CRS]$ \* where [CRS] is a vector in the Geocentric Celestial Reference System and [TRS] is a vector in the International Terrestrial Reference System (see IERS Conventions 2003), ERA is the Earth Rotation Angle and RPOM is the polar motion matrix. \* Called:<br>iau\_PNM06A \* iau\_PNM06A classical NPB matrix, IAU 2006/2000A extract CIP X, Y coordinates from NPB matrix  $iau$ <sub>506</sub> the CIO locator s, given X,Y, IAU 2006 iau\_C2IXYS celestial-to-intermediate matrix, given X,Y and s \*  $References:$ \* \* McCarthy, D. D., Petit, G. (eds.), 2004, IERS Conventions (2003), \* IERS Technical Note No. 32, BKG \* Capitaine, N. & Wallace, P.T., 2006, Astron.Astrophys. 450, 855 \* Wallace, P.T. & Capitaine, N., 2006, Astron.Astrophys. 459, 981 \* \*−

 SUBROUTINE iau\_C2IBPN ( DATE1, DATE2, RBPN, RC2I )  $*$ + $*$ \* − − − − − − − − − − − \* i a u \_ C 2 I B P N \* − − − − − − − − − − − \* Form the celestial-to-intermediate matrix for a given date given the bias-precession-nutation matrix. IAU 2000. \* This routine is part of the International Astronomical Union's SOFA (Standards of Fundamental Astronomy) software collection. \* Status: support routine. \* \* Given:<br>\* DATE1,DATE2 \* DATE1,DATE2 d TT as a 2−part Julian Date (Note 1) RBPN d(3,3) celestial-to-true matrix (Note 2) \* Returned:<br>RC2I  $d(3,3)$  celestial-to-intermediate matrix (Note 3) \* Notes: \* 1) The TT date DATE1+DATE2 is a Julian Date, apportioned in any convenient way between the two arguments. For example, JD(TT)=2450123.7 could be expressed in any of these ways, among others: \* DATE1 DATE2 \* 2450123.7D0 0D0 (JD method)<br>2451545D0 -1421.3D0 (J2000 meth<br>2400000.5D0 50123.2D0 (MJD method \* 2451545D0 −1421.3D0 (J2000 method) \* 2400000.5D0 50123.2D0 (MJD method) 2450123.5D0 0.2D0 (date & time method) \* The JD method is the most natural and convenient to use in cases where the loss of several decimal digits of resolution is acceptable. The J2000 method is best matched to the way the argument is handled internally and will deliver the optimum resolution. The MJD method and the date & time methods are both good compromises between resolution and convenience. \* 2) The matrix RBPN transforms vectors from GCRS to true equator (and CIO or equinox) of date. Only the CIP (bottom row) is used. \* 3) The matrix RC2I is the first stage in the transformation from celestial to terrestrial coordinates: \*  $[TRS] = \text{RPOM * R_3(ERA) * RC2I * [CRS]}$ \*  $= RC2T * [CRS]$ \* where [CRS] is a vector in the Geocentric Celestial Reference \* System and [TRS] is a vector in the International Terrestrial Reference System (see IERS Conventions 2003), ERA is the Earth Rotation Angle and RPOM is the polar motion matrix. \* 4) Although its name does not include "00", this routine is in fact specific to the IAU 2000 models. \* \* Called:<br>\* iau\_BPN2XY iau\_BPN2XY extract CIP X, Y coordinates from NPB matrix<br>iau C2IXY celestial-to-intermediate matrix, given X, Y celestial-to-intermediate matrix, given X,Y \*  $References:$ \* Capitaine, N., Chapront, J., Lambert, S. and Wallace, P. \* "Expressions for the Celestial Intermediate Pole and Celestial \* Ephemeris Origin consistent with the IAU 2000A precession−nutation model", Astron.Astrophys. 400, 1145-1154 (2003) \* n.b. The celestial ephemeris origin (CEO) was renamed "celestial

intermediate origin" (CIO) by IAU 2006 Resolution 2. \* \* McCarthy, D. D., Petit, G. (eds.), IERS Conventions (2003), \* IERS Technical Note No. 32, BKG (2004) \* \*−

 SUBROUTINE iau\_C2IXY ( DATE1, DATE2, X, Y, RC2I )  $*$ + \* − − − − − − − − − − \* i a u \_ C 2 I X Y \* − − − − − − − − − − \* \* Form the celestial to intermediate−frame−of−date matrix for a given date when the CIP X, Y coordinates are known. IAU 2000. \* This routine is part of the International Astronomical Union's SOFA (Standards of Fundamental Astronomy) software collection. \* Status: support routine. \* \* Given:<br>\* DATE1,DATE2 \* DATE1,DATE2 d TT as a 2−part Julian Date (Note 1) \* X,Y d Celestial Intermediate Pole (Note 2) \* Returned:<br>RC2I  $d(3,3)$  celestial-to-intermediate matrix (Note 3) \* Notes: \* 1) The TT date DATE1+DATE2 is a Julian Date, apportioned in any convenient way between the two arguments. For example, JD(TT)=2450123.7 could be expressed in any of these ways, among others: \* DATE1 DATE2 \* 2450123.7D0 0D0 (JD method)<br>2451545D0 -1421.3D0 (J2000 meth<br>2400000.5D0 50123.2D0 (MJD method \* 2451545D0 −1421.3D0 (J2000 method)<br>2400000 5D0 50123.2D0 (MJD method) 2400000.5D0 50123.2D0 (MJD method)<br>2450123.5D0 0.2D0 (date & time (date & time method) \* The JD method is the most natural and convenient to use in cases where the loss of several decimal digits of resolution is acceptable. The J2000 method is best matched to the way the argument is handled internally and will deliver the optimum resolution. The MJD method and the date & time methods are both good compromises between resolution and convenience. \* 2) The Celestial Intermediate Pole coordinates are the  $x,y$  components of the unit vector in the Geocentric Celestial Reference System. \* 3) The matrix RC2I is the first stage in the transformation from celestial to terrestrial coordinates: \*  $[TRS] = RPOM * R_3(ERA) * RC2I * [CRS]$ \*  $= RC2T * [CRS]$ \* where [CRS] is a vector in the Geocentric Celestial Reference \* System and [TRS] is a vector in the International Terrestrial Reference System (see IERS Conventions 2003), ERA is the Earth Rotation Angle and RPOM is the polar motion matrix. \* 4) Although its name does not include "00", this routine is in fact specific to the IAU 2000 models. \* \* Called:<br>\* iau\_C2IXYS \* iau\_C2IXYS celestial−to−intermediate matrix, given X,Y and s \* iau\_S00 the CIO locator s, given X,Y, IAU 2000A \* \* Reference: \* \* McCarthy, D. D., Petit, G. (eds.), IERS Conventions (2003), \* IERS Technical Note No. 32, BKG (2004) \* \*−

```
 SUBROUTINE iau_C2IXYS ( X, Y, S, RC2I )
*+
* − − − − − − − − − − −
* i a u _ C 2 I X Y S
* − − − − − − − − − − −
*
* Form the celestial to intermediate−frame−of−date matrix given the CIP
  X, Y and the CIO locator s.
*
* This routine is part of the International Astronomical Union's
  SOFA (Standards of Fundamental Astronomy) software collection.
*
  Status: support routine.
*
* Given:
* X,Y d Celestial Intermediate Pole (Note 1)
     S d the CIO locator s (Note 2)
*
* Returned:<br>* RC2I
             d(3,3) celestial-to-intermediate matrix (Note 3)
*
  Notes:
*
* 1) The Celestial Intermediate Pole coordinates are the x,y components
     of the unit vector in the Geocentric Celestial Reference System.
*
* 2) The CIO locator s (in radians) positions the Celestial
     Intermediate Origin on the equator of the CIP.
*
  3) The matrix RC2I is the first stage in the transformation from
     celestial to terrestrial coordinates:
*
        [TRS] = RPOM * R_3(ERA) * RC2I * [CRS]*
               = RC2T * [CRS]*
* where [CRS] is a vector in the Geocentric Celestial Reference
     System and [TRS] is a vector in the International Terrestrial
* Reference System (see IERS Conventions 2003), ERA is the Earth
     Rotation Angle and RPOM is the polar motion matrix.
*
* Called:
* iau_IR initialize r−matrix to identity
                 rotate around Z-axis
     * iau_RY rotate around Y−axis
*
  Reference:*
* McCarthy, D. D., Petit, G. (eds.), IERS Conventions (2003),
* IERS Technical Note No. 32, BKG (2004)
*
*−
```

```
 SUBROUTINE iau_C2S ( P, THETA, PHI )
*+
* − − − − − − − −
* i a u _ C 2 S
* − − − − − − − −
*
  P-vector to spherical coordinates.
*
* This routine is part of the International Astronomical Union's
* SOFA (Standards of Fundamental Astronomy) software collection.
*
  Status: vector/matrix support routine.
*
* Given:
             d(3) p-vector
*
* Returned:
* THETA d longitude angle (radians)
* PHI d latitude angle (radians)
*
* Notes:
*
  1) P can have any magnitude; only its direction is used.
\ddot{\phantom{0}}2) If P is null, zero THETA and PHI are returned.
*
  3) At either pole, zero THETA is returned.
*
*−
```
 SUBROUTINE iau\_C2T00A ( TTA, TTB, UTA, UTB, XP, YP, RC2T )  $*$ + \* − − − − − − − − − − − \* i a u \_ C 2 T 0 0 A \* − − − − − − − − − − − \* Form the celestial to terrestrial matrix given the date, the UT1 and the polar motion, using the IAU 2000A nutation model. \* This routine is part of the International Astronomical Union's SOFA (Standards of Fundamental Astronomy) software collection. \* Status: support routine. \* \* Given:<br>\* TTA,TTB \* TTA,TTB d TT as a 2−part Julian Date (Note 1) UTA,UTB d UT1 as a 2−part Julian Date (Note 1)<br>XP,YP d coordinates of the pole (radians, No coordinates of the pole (radians, Note 2) \* Returned:<br>RC2T  $d(3,3)$  celestial-to-terrestrial matrix (Note 3) \* Notes: \* 1) The TT and UT1 dates TTA+TTB and UTA+UTB are Julian Dates, apportioned in any convenient way between the arguments UTA and \* UTB. For example, JD(UT1)=2450123.7 could be expressed in any of these ways, among others: \* \* UTA UTB \* 2450123.7D0 0D0 (JD method)<br>2451545D0 -1421.3D0 (J2000 meth <sup>2451545D0</sup> −1421.3D0 (J2000 method)<br>2400000.5D0 50123.2D0 (MJD method) 2400000.5D0 50123.2D0 (MJD method)<br>2450123.5D0 0.2D0 (date & time  $(data & time method)$ \* The JD method is the most natural and convenient to use in cases where the loss of several decimal digits of resolution is acceptable. The J2000 and MJD methods are good compromises between resolution and convenience. In the case of UTA, UTB, the date  $&$  time method is best matched to the Earth rotation angle algorithm used: maximum accuracy (or, at least, minimum noise) is delivered when the UTA argument is for Ohrs UT1 on the day in question and the UTB argument lies in the range  $0$  to  $1$ , or vice \* versa. \* 2) XP and YP are the coordinates (in radians) of the Celestial Intermediate Pole with respect to the International Terrestrial Reference System (see IERS Conventions 2003), measured along the meridians to 0 and 90 deg west respectively. \* 3) The matrix RC2T transforms from celestial to terrestrial \* coordinates: \*  $[TRS] = RPOM * R_3(ERA) * RC2I * [CRS]$ \*  $= RC2T * [CRS]$ \* where [CRS] is a vector in the Geocentric Celestial Reference System and [TRS] is a vector in the International Terrestrial Reference System (see IERS Conventions 2003), RC2I is the \* celestial−to−intermediate matrix, ERA is the Earth rotation angle and RPOM is the polar motion matrix. \* 4) A faster, but slightly less accurate result (about 1 mas), can be obtained by using instead the iau C2T00B routine. \* Called:<br>iau C2I00A iau\_C2I00A celestial-to-intermediate matrix, IAU 2000A<br>iau\_ERA00 Earth rotation angle, IAU 2000 \* iau\_ERA00 Earth rotation angle, IAU 2000 iau\_SP00 the TIO locator s', IERS 2000<br>iau POM00 polar motion matrix polar motion matrix

```
* iau_C2TCIO form CIO−based celestial−to−terrestrial matrix
*
* Reference:
*<br> *<br> *
* McCarthy, D. D., Petit, G. (eds.), IERS Conventions (2003),
* IERS Technical Note No. 32, BKG (2004)
*
*−
```
 SUBROUTINE iau\_C2T00B ( TTA, TTB, UTA, UTB, XP, YP, RC2T )  $*$ + \* − − − − − − − − − − − \* i a u \_ C 2 T 0 0 B \* − − − − − − − − − − − \* Form the celestial to terrestrial matrix given the date, the UT1 and the polar motion, using the IAU 2000B nutation model. \* This routine is part of the International Astronomical Union's SOFA (Standards of Fundamental Astronomy) software collection. \* Status: support routine. \* \* Given:<br>\* TTA,TTB \* TTA,TTB d TT as a 2−part Julian Date (Note 1) UTA,UTB d UT1 as a 2−part Julian Date (Note 1)<br>XP,YP d coordinates of the pole (radians, No coordinates of the pole (radians, Note 2) \* Returned:<br>RC2T  $d(3,3)$  celestial-to-terrestrial matrix (Note 3) \* Notes: \* 1) The TT and UT1 dates TTA+TTB and UTA+UTB are Julian Dates, apportioned in any convenient way between the arguments UTA and \* UTB. For example, JD(UT1)=2450123.7 could be expressed in any of these ways, among others: \* \* UTA UTB \* 2450123.7D0 0D0 (JD method)<br>2451545D0 -1421.3D0 (J2000 meth <sup>2451545D0</sup> −1421.3D0 (J2000 method)<br>2400000.5D0 50123.2D0 (MJD method) 2400000.5D0 50123.2D0 (MJD method)<br>2450123.5D0 0.2D0 (date & time  $(data & time method)$ \* The JD method is the most natural and convenient to use in cases where the loss of several decimal digits of resolution is acceptable. The J2000 and MJD methods are good compromises between resolution and convenience. In the case of UTA, UTB, the date  $&$  time method is best matched to the Earth rotation angle algorithm used: maximum accuracy (or, at least, minimum noise) is delivered when the UTA argument is for Ohrs UT1 on the day in question and the UTB argument lies in the range 0 to 1, or vice \* versa. \* 2) XP and YP are the coordinates (in radians) of the Celestial Intermediate Pole with respect to the International Terrestrial Reference System (see IERS Conventions 2003), measured along the meridians to 0 and 90 deg west respectively. \* 3) The matrix RC2T transforms from celestial to terrestrial \* coordinates: \*  $[TRS] = RPOM * R_3(ERA) * RC2I * [CRS]$ \*  $= RC2T * [CRS]$ \* where [CRS] is a vector in the Geocentric Celestial Reference System and [TRS] is a vector in the International Terrestrial Reference System (see IERS Conventions 2003), RC2I is the \* celestial−to−intermediate matrix, ERA is the Earth rotation angle and RPOM is the polar motion matrix. \* 4) The present routine is faster, but slightly less accurate (about  $\frac{1}{1}$  mas), than the iau C2T00A routine. \* Called:<br>iau C2I00B iau\_C2I00B celestial-to-intermediate matrix, IAU 2000B<br>iau\_ERA00 Earth rotation angle, IAU 2000 \* iau\_ERA00 Earth rotation angle, IAU 2000 polar motion matrix \* iau\_C2TCIO form CIO−based celestial−to−terrestrial matrix

```
*
* Reference:
*
* McCarthy, D. D., Petit, G. (eds.), IERS Conventions (2003),
* IERS Technical Note No. 32, BKG (2004)
*<br> *<br> *
*−
```
 SUBROUTINE iau\_C2T06A ( TTA, TTB, UTA, UTB, XP, YP, RC2T )  $*$ + \* − − − − − − − − − − − \* i a u \_ C 2 T 0 6 A \* − − − − − − − − − − − \* \* Form the celestial to terrestrial matrix given the date, the UT1 and<br>\* the polar motion using the IAU 2006 precession and IAU 2000A the polar motion, using the IAU 2006 precession and IAU 2000A nutation models. \* This routine is part of the International Astronomical Union's SOFA (Standards of Fundamental Astronomy) software collection. \* Status: support routine. \* \* Given:<br>\* TTA TTA,TTB d TT as a 2−part Julian Date (Note 1)<br>UTA,UTB d UT1 as a 2−part Julian Date (Note 1 \* UTA,UTB d UT1 as a 2−part Julian Date (Note 1)  $coordinates of the pole (radians, Note 2)$ \* Returned:<br>RC2T  $d(3,3)$  celestial-to-terrestrial matrix (Note 3) \* \* Notes: \* 1) The TT and UT1 dates TTA+TTB and UTA+UTB are Julian Dates, apportioned in any convenient way between the arguments UTA and UTB. For example, JD(UT1)=2450123.7 could be expressed in any of these ways, among others: \* \* UTA UTB \* 2450123.7D0 0D0 (JD method)<br>2451545D0 -1421.3D0 (J2000 meth <sup>2451545D0</sup> −1421.3D0 (J2000 method)<br>2400000.5D0 50123.2D0 (MJD method) 2400000.5D0 50123.2D0 (MJD method)<br>2450123.5D0 0.2D0 (date & time  $(data & time method)$ \* The JD method is the most natural and convenient to use in cases where the loss of several decimal digits of resolution is acceptable. The J2000 and MJD methods are good compromises between resolution and convenience. In the case of UTA, UTB, the date  $\&$  time method is best matched to the Earth rotation angle \* algorithm used: maximum accuracy (or, at least, minimum noise) is \* delivered when the UTA argument is for 0hrs UT1 on the day in \* question and the UTB argument lies in the range 0 to 1, or vice versa. \* 2) XP and YP are the coordinates (in radians) of the Celestial Intermediate Pole with respect to the International Terrestrial Reference System (see IERS Conventions 2003), measured along the meridians to 0 and 90 deg west respectively. \* 3) The matrix RC2T transforms from celestial to terrestrial coordinates: \*  $[TRS] = RPOM * R_3(ERA) * RC2I * [CRS]$ \*  $= RC2T * [CRS]$ \* where [CRS] is a vector in the Geocentric Celestial Reference System and [TRS] is a vector in the International Terrestrial Reference System (see IERS Conventions 2003), RC2I is the \* celestial−to−intermediate matrix, ERA is the Earth rotation angle and RPOM is the polar motion matrix. \* Called:<br>iau\_C2I06A iau\_C2I06A celestial-to-intermediate matrix, IAU 2006/2000A<br>iau\_ERA00 Earth rotation angle, IAU 2000 iau\_ERA00 Earth rotation angle, IAU 2000<br>iau SP00 the TIO locator s', IERS 2000  $i$ au\_SP00 the TIO locator s', IERS 2000<br>  $i$ au\_POM00 polar motion matrix \* iau\_POM00 polar motion matrix \* iau\_C2TCIO form CIO−based celestial−to−terrestrial matrix

\*

```
* Reference:
*
* McCarthy, D. D., Petit, G. (eds.), 2004, IERS Conventions (2003),
* IERS Technical Note No. 32, BKG
*
*−
```
 SUBROUTINE iau\_C2TCEO ( RC2I, ERA, RPOM, RC2T )  $*$ <sub>\*</sub> \* − − − − − − − − − − − \* i a u \_ C 2 T C E O \* − − − − − − − − − − − \* \* Assemble the celestial to terrestrial matrix from CIO−based \* components (the celestial−to−intermediate matrix, the Earth Rotation Angle and the polar motion matrix). \* \* This routine is part of the International Astronomical Union's SOFA (Standards of Fundamental Astronomy) software collection. \* Status: obsolete routine. \* \* Given:<br>ro \* RC2I d(3,3) celestial−to−intermediate matrix \* ERA d Earth rotation angle<br>\* RPOM d(3.3) polar-motion matrix \* Rom motion matrix \* \* Returned:<br>\* RC2T d(3,3) celestial-to-terrestrial matrix \* \* Notes: \* \* 1) The name of the present routine, iau\_C2TCEO, reflects the original \* name of the celestial intermediate origin (CIO), which before the<br>\* adoption of INU 2006 Bosselution 2 was salled the "selectial" adoption of IAU 2006 Resolution 2 was called the "celestial ephemeris origin" (CEO). \* \* 2) When the name change from CEO to CIO occurred, a new SOFA routine \* called iau\_C2TCIO was introduced as the successor to the existing \* iau\_C2TCEO. The present routine is merely a front end to the new \* one. \* \* 3) The present routine is included in the SOFA collection only to \* support existing applications. It should not be used in new applications. \* \* Called: iau\_C2TCIO form CIO-based celestial-to-terrestrial matrix \* \*−

 SUBROUTINE iau\_C2TCIO ( RC2I, ERA, RPOM, RC2T )  $*$ <sub>\*</sub> \* − − − − − − − − − − − \* i a u \_ C 2 T C I O \* − − − − − − − − − − − \* \* Assemble the celestial to terrestrial matrix from CIO−based \* components (the celestial−to−intermediate matrix, the Earth Rotation Angle and the polar motion matrix). \* This routine is part of the International Astronomical Union's SOFA (Standards of Fundamental Astronomy) software collection. \* Status: support routine. \* \* Given:<br>ro \* RC2I d(3,3) celestial−to−intermediate matrix \* ERA d Earth rotation angle (radians)<br>\* RPOM d(3.3) polar-motion matrix \* RPOM d(3,3) polar−motion matrix \* \* Returned: d(3,3) celestial-to-terrestrial matrix \* \* Notes: \* 1) This routine constructs the rotation matrix that transforms vectors in the celestial system into vectors in the terrestrial system. It does so starting from precomputed components, namely the matrix which rotates from celestial coordinates to the \* intermediate frame, the Earth rotation angle and the polar motion \* matrix. One use of the present routine is when generating a series of celestial-to-terrestrial matrices where only the Earth Rotation Angle changes, avoiding the considerable overhead of \* recomputing the precession−nutation more often than necessary to achieve given accuracy objectives. \* 2) The relationship between the arguments is as follows: \*  $[TRS] = RPOM * R_3(ERA) * RC2I * [CRS]$ \*  $= RC2T * [CRS]$ \* \* where [CRS] is a vector in the Geocentric Celestial Reference \* System and [TRS] is a vector in the International Terrestrial \* Reference System (see IERS Conventions 2003). \* Called:<br>iau\_CR \* iau\_CR copy r−matrix \* iau\_RZ rotate around Z−axis product of two r-matrices \*  $Reference:$ \* \* McCarthy, D. D., Petit, G. (eds.), 2004, IERS Conventions (2003), IERS Technical Note No. 32, BKG \* \*−

 SUBROUTINE iau\_C2TEQX ( RBPN, GST, RPOM, RC2T )  $*$ + \* − − − − − − − − − − − \* i a u \_ C 2 T E Q X \* − − − − − − − − − − − \* \* Assemble the celestial to terrestrial matrix from equinox−based \* components (the celestial−to−true matrix, the Greenwich Apparent Sidereal Time and the polar motion matrix). \* This routine is part of the International Astronomical Union's SOFA (Standards of Fundamental Astronomy) software collection. \* Status: support routine. \* \* Given:<br>" \* RBPN d(3,3) celestial−to−true matrix \* GST d Greenwich (apparent) Sidereal Time (radians) polar-motion matrix \* Returned:<br>RC2T  $d(3,3)$  celestial-to-terrestrial matrix (Note 2) \* \* Notes: \* 1) This routine constructs the rotation matrix that transforms vectors in the celestial system into vectors in the terrestrial system. It does so starting from precomputed components, namely the matrix which rotates from celestial coordinates to the true equator and equinox of date, the Greenwich Apparent Sidereal Time and the polar motion matrix. One use of the present routine is when generating a series of celestial-to-terrestrial matrices where only the Sidereal Time changes, avoiding the considerable overhead of recomputing the precession-nutation more often than necessary to achieve given accuracy objectives. \* 2) The relationship between the arguments is as follows: \*  $[TRS] = RPOM * R_3(GST) * RBPN * [CRS]$ \*  $= RC2T * [CRS]$ \* \* where [CRS] is a vector in the Geocentric Celestial Reference \* System and [TRS] is a vector in the International Terrestrial \* Reference System (see IERS Conventions 2003). \* Called:<br>iau\_CR \* iau\_CR copy r−matrix \* iau\_RZ rotate around Z−axis product of two r-matrices \*  $Reference:$ \* \* McCarthy, D. D., Petit, G. (eds.), IERS Conventions (2003), IERS Technical Note No. 32, BKG (2004) \* \*−

 SUBROUTINE iau\_C2TPE ( TTA, TTB, UTA, UTB, DPSI, DEPS, XP, YP, : RC2T ) \*+ \* − − − − − − − − − − \* i a u \_ C 2 T P E \* − − − − − − − − − − \* \* Form the celestial to terrestrial matrix given the date, the UT1, the nutation and the polar motion. IAU 2000. \* This routine is part of the International Astronomical Union's SOFA (Standards of Fundamental Astronomy) software collection. \* Status: support routine. \* \* Given:<br>\* TTA \* TTA,TTB d TT as a 2−part Julian Date (Note 1) \* UTA,UTB d UT1 as a 2−part Julian Date (Note 1) \* DPSI,DEPS d nutation (Note 2) coordinates of the pole (radians, Note 3) \* \* Returned:<br>\* PC2T RC2T d(3,3) celestial-to-terrestrial matrix (Note 4) \* \* Notes: \* \* 1) The TT and UT1 dates TTA+TTB and UTA+UTB are Julian Dates, apportioned in any convenient way between the arguments UTA and UTB. For example, JD(UT1)=2450123.7 could be expressed in any of these ways, among others: \* \* UTA UTB \* \* 2450123.7D0 0D0 (JD method)<br>\* 2451545D0 -1421.3D0 (J2000 meth <sup>2451545D0</sup> −1421.3D0 (J2000 method)<br>2400000.5D0 50123.2D0 (MJD method) 2400000.5D0 50123.2D0 (MJD method)<br>2450123.5D0 0.2D0 (date & time  $(data & time method)$ \* The JD method is the most natural and convenient to use in cases where the loss of several decimal digits of resolution is acceptable. The J2000 and MJD methods are good compromises between resolution and convenience. In the case of UTA, UTB, the date & time method is best matched to the Earth rotation angle \* algorithm used: maximum accuracy (or, at least, minimum noise) is \* delivered when the UTA argument is for 0hrs UT1 on the day in \* question and the UTB argument lies in the range 0 to 1, or vice versa. \* 2) The caller is responsible for providing the nutation components; they are in longitude and obliquity, in radians and are with \* respect to the equinox and ecliptic of date. For high−accuracy applications, free core nutation should be included as well as any other relevant corrections to the position of the CIP. \* \* 3) XP and YP are the coordinates (in radians) of the Celestial Intermediate Pole with respect to the International Terrestrial Reference System (see IERS Conventions 2003), measured along the meridians to 0 and 90 deg west respectively. \* 4) The matrix RC2T transforms from celestial to terrestrial coordinates: \*  $[TRS] = RPOM * R 3(GST) * RBPN * [CRS]$ \*  $= RC2T * [CRS]$ \* \* where [CRS] is a vector in the Geocentric Celestial Reference System and [TRS] is a vector in the International Terrestrial Reference System (see IERS Conventions 2003), RBPN is the \* bias−precession−nutation matrix, GST is the Greenwich (apparent) Sidereal Time and RPOM is the polar motion matrix. \*

```
* 5) Although its name does not include "00", this routine is in fact
     specific to the IAU 2000 models.
*
* Called:<br>* iau_PN00
* iau_PN00 bias/precession/nutation results, IAU 2000
* iau_GMST00 Greenwich mean sidereal time, IAU 2000
* iau_SP00 the TIO locator s', IERS 2000
* iau_EE00 equation of the equinoxes, IAU 2000
* iau_POM00 polar motion matrix
* iau_C2TEQX form equinox−based celestial−to−terrestrial matrix
*
  Reference:*
* McCarthy, D. D., Petit, G. (eds.), IERS Conventions (2003),
* IERS Technical Note No. 32, BKG (2004)
*
*−
```
 SUBROUTINE iau\_C2TXY ( TTA, TTB, UTA, UTB, X, Y, XP, YP, RC2T )  $*$ + \* − − − − − − − − − − \* i a u \_ C 2 T X Y \* − − − − − − − − − − \* \* Form the celestial to terrestrial matrix given the date, the UT1, the CIP coordinates and the polar motion. IAU 2000. \* This routine is part of the International Astronomical Union's SOFA (Standards of Fundamental Astronomy) software collection. \* Status: support routine. \* \* Given:<br>\* TTA,TTB d TT as a 2−part Julian Date (Note 1) UTA,UTB d UT1 as a 2−part Julian Date (Note 1)<br>X,Y d Celestial Intermediate Pole (Note 2) X, Y d Celestial Intermediate Pole (Note 2)<br>XP.YP d coordinates of the pole (radians, No coordinates of the pole (radians, Note 3) \* Returned:<br>RC2T  $d(3,3)$  celestial-to-terrestrial matrix (Note 4) \* \* Notes: \* 1) The TT and UT1 dates TTA+TTB and UTA+UTB are Julian Dates, apportioned in any convenient way between the arguments UTA and UTB. For example, JD(UT1)=2450123.7 could be expressed in any of these ways, among others: \* \* UTA UTB \* 2450123.7D0 0D0 (JD method)<br>2451545D0 -1421.3D0 (J2000 meth <sup>2451545D0</sup> −1421.3D0 (J2000 method)<br>2400000.5D0 50123.2D0 (MJD method) 2400000.5D0 50123.2D0 (MJD method)<br>2450123.5D0 0.2D0 (date & time  $(data & time method)$ \* The JD method is the most natural and convenient to use in cases where the loss of several decimal digits of resolution is acceptable. The J2000 and MJD methods are good compromises between resolution and convenience. In the case of UTA, UTB, the date  $\&$  time method is best matched to the Earth rotation angle \* algorithm used: maximum accuracy (or, at least, minimum noise) is \* delivered when the UTA argument is for 0hrs UT1 on the day in \* question and the UTB argument lies in the range 0 to 1, or vice versa. \* 2) The Celestial Intermediate Pole coordinates are the  $x,y$  components of the unit vector in the Geocentric Celestial Reference System. \* 3) XP and YP are the coordinates (in radians) of the Celestial Intermediate Pole with respect to the International Terrestrial Reference System (see IERS Conventions 2003), measured along the  $%$  meridians to 0 and 90 deg west respectively. \* 4) The matrix RC2T transforms from celestial to terrestrial coordinates: \*  $[TRS] = RPOM * R_3(ERA) * RC2I * [CRS]$ \*  $= RC2T * [CRS]$ \* where [CRS] is a vector in the Geocentric Celestial Reference System and [TRS] is a vector in the International Terrestrial Reference System (see IERS Conventions 2003), ERA is the Earth Rotation Angle and RPOM is the polar motion matrix. \* 5) Although its name does not include "00", this routine is in fact specific to the IAU 2000 models. \* \* Called: \* iau\_C2IXY celestial−to−intermediate matrix, given X,Y
```
* iau_ERA00 Earth rotation angle, IAU 2000
* iau_SP00 the TIO locator s', IERS 2000
* iau_POM00 polar motion matrix
* iau_C2TCIO form CIO−based celestial−to−terrestrial matrix
*
* Reference:
*
* McCarthy, D. D., Petit, G. (eds.), IERS Conventions (2003),
* IERS Technical Note No. 32, BKG (2004)
*
*−
```

```
 SUBROUTINE iau_CAL2JD ( IY, IM, ID, DJM0, DJM, J )
*+
* − − − − − − − − − − −
* i a u _ C A L 2 J D
* − − − − − − − − − − −
*
  Gregorian Calendar to Julian Date.
*
* This routine is part of the International Astronomical Union's
  SOFA (Standards of Fundamental Astronomy) software collection.
*
* Status: support routine.
*
* Given:<br>* IY, IM, ID
                 i year, month, day in Gregorian calendar (Note 1)
*
* Returned:<br>* DJM0
* DJM0 d MJD zero−point: always 2400000.5
* DJM d Modified Julian Date for 0 hrs
     J i status:
                           0 = OK<br>-1 = bad year
                                         (Note 3: JD not computed)
                          -2 = bad month (JD not computed)<br>-3 = bad day (JD computed)
                                        (JD computed)
*
  Notes:
*
  1) The algorithm used is valid from −4800 March 1, but this
     implementation rejects dates before -4799 January 1.
*
* 2) The Julian Date is returned in two pieces, in the usual SOFA
* manner, which is designed to preserve time resolution. The
* Julian Date is available as a single number by adding DJM0 and
     * DJM.
*
* 3) In early eras the conversion is from the "Proleptic Gregorian
* Calendar"; no account is taken of the date(s) of adoption of
* the Gregorian Calendar, nor is the AD/BC numbering convention
      observed.
*
  Reference:*
* Explanatory Supplement to the Astronomical Almanac,
* P. Kenneth Seidelmann (ed), University Science Books (1992),
      Section 12.92 (p604).
*
*−
```

```
 SUBROUTINE iau_CP ( P, C )
*<br>* +
* − − − − − − −
* i a u _ C P
* − − − − − − −
*
  Copy a p-vector.
*
* This routine is part of the International Astronomical Union's
* SOFA (Standards of Fundamental Astronomy) software collection.
*
* Status: vector/matrix support routine.
*
* Given:
             d(3) p-vector to be copied
*
* Returned:
            d(3) copy
*
*−
```

```
 SUBROUTINE iau_CPV ( PV, C )
*+
  * − − − − − − − −
* i a u _ C P V
* − − − − − − − −
*
* Copy a position/velocity vector.
*
* This routine is part of the International Astronomical Union's
* SOFA (Standards of Fundamental Astronomy) software collection.
*
* Status: vector/matrix support routine.
*
* Given:
             d(3,2) position/velocity vector to be copied
*
* Returned:
             d(3,2) copy
*
* Called:
            copy p-vector
*
*−
```

```
 SUBROUTINE iau_CR ( R, C )
*+
* − − − − − − −
* i a u _ C R
* − − − − − − −
*
* Copy an r−matrix.
*
* This routine is part of the International Astronomical Union's
* SOFA (Standards of Fundamental Astronomy) software collection.
*
* Status: vector/matrix support routine.
*
* Given:
             d(3,3) r-matrix to be copied
*
* Returned:
            d(3,3) copy
*
* Called:
    iau_CP copy p-vector
*
*−
```
 SUBROUTINE iau\_D2DTF ( SCALE, NDP, D1, D2, IY, IM, ID, IHMSF, J )  $*$ + \* − − − − − − − − − − \* i a u \_ D 2 D T F \* − − − − − − − − − − \* \* Format for output a 2−part Julian Date (or in the case of UTC a quasi-JD form that includes special provision for leap seconds). \* \* This routine is part of the International Astronomical Union's SOFA (Standards of Fundamental Astronomy) software collection. \* Status: support routine. \* \* Given: \* SCALE  $c^*(*)$  time scale ID (Note 1)<br>\* NDD i resolution (Note 2) NDP i resolution (Note 2)<br>D1,D2 d time as a 2-part Ju time as a 2-part Julian Date (Notes 3,4) \* Returned:<br>IY, IM, ID IY,IM,ID i year, month, day in Gregorian calendar (Note 5)<br>IHMSF i(4) hours, minutes, seconds, fraction (Note 1) hours, minutes, seconds, fraction (Note 1) J i status: +1 = dubious year (Note 5)  $0 = OK$ -1 = unacceptable date (Note 6) \* \* Notes: \* 1) SCALE identifies the time scale. Only the value 'UTC' (in upper case) is significant, and enables handling of leap seconds (see Note  $4$ ). \* \* 2) NDP is the number of decimal places in the seconds field, and can have negative as well as positive values, such as: \*  $\begin{array}{ccc} * & & \text{NDP} & & \text{resolution} \\ * & & -4 & & 10000 \end{array}$  $\begin{array}{cccc} * & -4 & 1 & 00 & 00 \\ * & -3 & 0 & 10 & 00 \end{array}$  $-3$  0 10 00<br>  $-2$  0 01 00  $\begin{array}{cccc} * & -2 & 0 & 01 & 00 \\ * & -1 & 0 & 00 & 10 \end{array}$  $\begin{array}{cccc} * & -1 & 0 & 00 & 10 \\ * & 0 & 0 & 00 & 01 \end{array}$  $0 00 01$  $\begin{array}{cccc} \star & 1 & 0 & 0 & 0 & 0 & 1 \\ \star & 2 & 0 & 0 & 0 & 0 & 0 \end{array}$ \* 2 0 00 00.01  $0 00 00.001$ \* \* The limits are platform dependent, but a safe range is −5 to +9. \* 3) D1+D2 is Julian Date, apportioned in any convenient way between the two arguments, for example where D1 is the Julian Day Number and D2 is the fraction of a day. In the case of UTC, where the use of JD is problematical, special conventions apply: see the next note. \* \* 4) JD cannot unambiguously represent UTC during a leap second unless special measures are taken. The SOFA internal convention is that the quasi-JD day represents UTC days whether the length is 86399, 86400 or 86401 SI seconds. In the 1960-1972 era there were smaller jumps (in either direction) each time the linear UTC(TAI) expression was changed, and these "mini-leaps" are also included in the SOFA convention. \* \* 5) The warning status "dubious year" flags UTCs that predate the introduction of the time scale or that are too far in the future to be trusted. See iau\_DAT for further details. \* \* 6) For calendar conventions and limitations, see iau\_CAL2JD. \* \* Called:<br>\* iau JD2CAL iau\_JD2CAL JD to Gregorian calendar<br>iau\_D2TF decompose days to hms \* iau\_D2TF decompose days to hms  $delta(AT) = TAI–UTC$ \*

 $\star$   $-$ 

 SUBROUTINE iau\_D2TF ( NDP, DAYS, SIGN, IHMSF )  $*$ + \* − − − − − − − − − \* i a u \_ D 2 T F \* − − − − − − − − − \* Decompose days to hours, minutes, seconds, fraction. \* This routine is part of the International Astronomical Union's SOFA (Standards of Fundamental Astronomy) software collection. \* \* Status: vector/matrix support routine. \* \* Given: \* NDP i resolution (Note 1)<br>\* DAYS d interval in days interval in days \* \* Returned:<br>\* SIGN \* SIGN c '+' or '−' hours, minutes, seconds, fraction \* Notes: \* \* 1) NDP is interpreted as follows: \* \* NDP resolution<br>\* : 0000.00.00  $\begin{array}{cccc} * & : & \dots & 0000 & 00 & 00 \\ * & & -7 & & & 1000 & 00 & 00 \end{array}$  $\begin{array}{cccc} * & -7 & 1000 & 00 & 00 \\ * & -6 & 100 & 00 & 00 \end{array}$ \* −6 100 00 00  $\begin{array}{cccc} * & -5 & 10 & 00 & 00 \\ * & -4 & 1 & 00 & 00 \end{array}$  $\begin{array}{cccc} * & -4 & 1 & 00 & 00 \\ * & -3 & 0 & 10 & 00 \end{array}$ \* −3 0 10 00 \* −2 0 01 00  $\begin{array}{cccc} * & -1 & 0 & 00 & 10 \\ * & 0 & 0 & 00 & 01 \end{array}$ \* 0 0 00 01  $\begin{array}{cccc} * & 1 & 0 & 00 & 00.1 \ * & 2 & 0 & 00 & 00.0 \end{array}$ \* 2 0 00 00.01 \* 3 0 00 00.001 \* : 0 00 00.000... \* \* 2) The largest positive useful value for NDP is determined by the \* size of DAYS, the format of DOUBLE PRECISION floating−point \* numbers on the target platform, and the risk of overflowing<br>\* TIMOF(4) Or a timizel platform for DAVC up to 1D0, the \* IHMSF(4). On a typical platform, for DAYS up to 1D0, the \* available floating−point precision might correspond to NDP=12. \* However, the practical limit is typically NDP=9, set by the \* capacity of a 32−bit IHMSF(4). \* \* 3) The absolute value of DAYS may exceed 1D0. In cases where it \* does not, it is up to the caller to test for and handle the \* case where DAYS is very nearly 1D0 and rounds up to 24 hours, \* by testing for IHMSF(1)=24 and setting IHMSF(1−4) to zero. \* \*−

 SUBROUTINE iau\_DAT ( IY, IM, ID, FD, DELTAT, J )  $*$ + $*$ \* − − − − − − − −  $*$  i a u  $_D$  D A T \* − − − − − − − − \* For a given UTC date, calculate Delta(AT) = TAI-UTC. \* \* :−−−−−−−−−−−−−−−−−−−−−−−−−−−−−−−−−−−−−−−−−−: \* : : \* : IMPORTANT : \* : : \* : A new version of this routine must be<br>\* : produced whenever a new leap second is \* : produced whenever a new leap second is<br>\* : announced. There are five items to announced. There are five items to : change on each such occasion: \* : : : 1) The parameter NDAT must be : increased by 1 increased by 1. \* : : \* : 2) The set of DATA statements that<br>\* : initialize the arrays IDAT and initialize the arrays IDAT and \* : DATS must be extended by one line. : \* : : : 3) The parameter IYV must be set to : the current year. \* : the current year.<br>\* : \* : : \* : 4) The "Latest leap second" comment : : below must be set to the new leap : \* : second date. \* : : \* : 5) The "This revision" comment, later, : \* : must be set to the current date. : \* : : : Change (3) must also be carried out<br>: whenever the routine is re-issued. \* : whenever the routine is re−issued, : \* : even if no leap seconds have been<br>\* : added added. \* : : \* : Latest leap second: 2016 December 31 : \* : : \* :\_\_\_\_\_\_\_\_\_\_\_\_\_\_\_\_\_\_\_\_\_\_\_\_\_\_\_\_\_\_\_\_\_\_\_\_\_\_\_\_\_\_: \* \* This routine is part of the International Astronomical Union's \* SOFA (Standards of Fundamental Astronomy) software collection. \* \* Status: user−replaceable support routine. \* \* Given: \* IY i UTC: year (Notes 1 and 2) \* IM i month (Note 2) TD i day (Notes 2 and 3)<br>FD d fraction of day (No fraction of day (Note 4) \* \* Returned: d TAI minus UTC, seconds J i status (Note 5):  $1 =$  dubious year (Note 1)  $0 = OK$  $-1$  = bad year  $-2$  = bad month  $-3$  = bad day (Note 3)  $-4$  = bad fraction (Note 4)  $-5$  = internal error (Note 5) \* Notes: \* 1) UTC began at 1960 January 1.0 (JD 2436934.5) and it is improper to call the routine with an earlier date. If this is attempted, zero is returned together with a warning status. \* \* Because leap seconds cannot, in principle, be predicted in

\* advance, a reliable check for dates beyond the valid range is \* impossible. To guard against gross errors, a year five or more \* after the release year of the present routine (see parameter IYV) is considered dubious. In this case a warning status is returned but the result is computed in the normal way. \* \* For both too−early and too−late years, the warning status is J=+1. \* This is distinct from the error status J=−1, which signifies a year so early that JD could not be computed. \* 2) If the specified date is for a day which ends with a leap second, the TAI-UTC value returned is for the period leading up to the leap second. If the date is for a day which begins as a leap second ends, the TAI-UTC returned is for the period following the leap second. \* 3) The day number must be in the normal calendar range, for example \* 1 through 30 for April. The "almanac" convention of allowing \* such dates as January 0 and December 32 is not supported in this routine, in order to avoid confusion near leap seconds. \* 4) The fraction of day is used only for dates before the introduction of leap seconds, the first of which occurred at the end of 1971. It is tested for validity (0 to 1 is the valid range) even if not used; if invalid, zero is used and status J=−4 is returned. For many applications, setting FD to zero is acceptable; the resulting error is always less than 3 ms (and occurs only pre-1972). \* 5) The status value returned in the case where there are multiple errors refers to the first error detected. For example, if the month and day are 13 and 32 respectively, J=−2 (bad month) will be returned. The "internal error" status refers to a case that is impossible but causes some compilers to issue a warning. \* 6) In cases where a valid result is not available, zero is returned. \*  $References:$  $\ddot{\phantom{0}}$ \* 1) For dates from 1961 January 1 onwards, the expressions from the \* file ftp://maia.usno.navy.mil/ser7/tai−utc.dat are used. \* 2) The 5ms timestep at 1961 January 1 is taken from 2.58.1 (p87) of the 1992 Explanatory Supplement. \* \* Called: iau CAL2JD Gregorian calendar to JD \* \*−

```
DOUBLE PRECISION FUNCTION iau_DTDB ( DATE1, DATE2,<br>ITT FLONG II
                                           UT, ELONG, U, V )
*+
* − − − − − − − − −
* i a u _D T D B
           * − − − − − − − − −
*
* An approximation to TDB−TT, the difference between barycentric
  dynamical time and terrestrial time, for an observer on the Earth.
*
  The different time scales − proper, coordinate and realized − are
  related to each other:
*
             TAI <- physically realized
\star :
           offset <- observed (nominally +32.184s)
\star : \cdot :
             TT <- terrestrial time
\star :
    rate adjustment (L_G) <- definition of TT
\star :
             TCG <- time scale for GCRS
\star :
       * "periodic" terms <− iau_DTDB is an implementation
\star :
    rate adjustment (L_C) <- function of solar-system ephemeris
\star :
* TCB <− time scale for BCRS
\star :
* rate adjustment (−L_B) <− definition of TDB
\star :
             TDB <- TCB scaled to track TT
\star :
       * "periodic" terms <− −iau_DTDB is an approximation
\star :
             TT <- terrestrial time
*
* Adopted values for the various constants can be found in the IERS
  Conventions (McCarthy & Petit 2003).
*
  This routine is part of the International Astronomical Union's
  SOFA (Standards of Fundamental Astronomy) software collection.
*
  Status: support routine.
*
* Given:<br>* DATE1.DATE2
      \begin{array}{ccc}\n\text{DATA,} \text{DATE1} & \text{data,} \text{C} \\
\text{Data,} \text{Date,} \text{C} & \text{Interest} \text{1} - 3\n\end{array}* UT d universal time (UT1, fraction of one day)
* ELONG d longitude (east positive, radians)<br>* U d distance from Earth spin axis (km)
                           distance from Earth spin axis (km)
      V d distance north of equatorial plane (km)
*
* Returned:<br>* iau DTDB
                     d TDB−TT (seconds)
*
  Notes:
*
   1) The date DATE1+DATE2 is a Julian Date, apportioned in any
      convenient way between the arguments DATE1 and DATE2. For
      example, JD(TDB)=2450123.7 could be expressed in any of these
      ways, among others:
*
             DATE1 DATE2
*
          2450123.7D0 0D0 (JD method)<br>2451545D0 -1421.3D0 (J2000 meth
          <sup>2451545D0</sup> −1421.3D0 (J2000 method)<br>2400000.5D0 50123.2D0 (MJD method)
          2400000.5D0 50123.2D0 (MJD method)<br>2450123.5D0 0.2D0 (date & time
                                        (data & time method)*
      The JD method is the most natural and convenient to use in cases
      where the loss of several decimal digits of resolution is
      acceptable. The J2000 method is best matched to the way the
```
argument is handled internally and will deliver the optimum \* resolution. The MJD method and the date & time methods are both good compromises between resolution and convenience. \* Although the date is, formally, barycentric dynamical time (TDB), the terrestrial dynamical time (TT) can be used with no practical effect on the accuracy of the prediction. \* 2) TT can be regarded as a coordinate time that is realized as an offset of 32.184s from International Atomic Time, TAI. TT is a specific linear transformation of geocentric coordinate time TCG, which is the time scale for the Geocentric Celestial Reference System, GCRS. \* 3) TDB is a coordinate time, and is a specific linear transformation of barycentric coordinate time TCB, which is the time scale for the Barycentric Celestial Reference System, BCRS. \* \* 4) The difference TCG−TCB depends on the masses and positions of the bodies of the solar system and the velocity of the Earth. It is dominated by a rate difference, the residual being of a periodic character. The latter, which is modeled by the present routine, comprises a main (annual) sinusoidal term of amplitude approximately 0.00166 seconds, plus planetary terms up to about 20 microseconds, and lunar and diurnal terms up to 2 microseconds. These effects come from the changing transverse Doppler effect and gravitational red−shift as the observer (on the Earth's surface) experiences variations in speed (with respect to the BCRS) and gravitational potential. \* 5) TDB can be regarded as the same as TCB but with a rate adjustment to keep it close to TT, which is convenient for many applications. \* The history of successive attempts to define TDB is set out in \* Resolution 3 adopted by the IAU General Assembly in 2006, which defines a fixed TDB(TCB) transformation that is consistent with contemporary solar-system ephemerides. Future ephemerides will imply slightly changed transformations between TCG and TCB, which could introduce a linear drift between TDB and TT; however, any such drift is unlikely to exceed 1 nanosecond per century. \* \* 6) The geocentric TDB−TT model used in the present routine is that of \* Fairhead & Bretagnon (1990), in its full form. It was originally \* supplied by Fairhead (private communications with P.T.Wallace, 1990) as a Fortran subroutine. The present routine contains an adaptation of the Fairhead code. The numerical results are essentially unaffected by the changes, the differences with respect to the Fairhead & Bretagnon original being at the 1D-20 s level. \* The topocentric part of the model is from Moyer (1981) and Murray (1983), with fundamental arguments adapted from Simon et al. 1994. It is an approximation to the expression \* ( v / c ) . ( r / c ), where v is the barycentric velocity of \* the Earth, r is the geocentric position of the observer and \* c is the speed of light. \* By supplying zeroes for U and V, the topocentric part of the  $\frac{E_I}{E_I}$  are  $\frac{E_I}{E_I}$  and the routine will return the Fairhead & Bretagnon result alone. \* 7) During the interval 1950−2050, the absolute accuracy is better than +/- 3 nanoseconds relative to time ephemerides obtained by direct numerical integrations based on the JPL DE405 solar system ephemeris. \* 8) It must be stressed that the present routine is merely a model, and that numerical integration of solar-system ephemerides is the \* definitive method for predicting the relationship between TCG and \* TCB and hence between TT and TDB. \* References: \* \* Fairhead, L., & Bretagnon, P., Astron.Astrophys., 229, 240−247

\* (1990). \* IAU 2006 Resolution 3. \* \* McCarthy, D. D., Petit, G. (eds.), IERS Conventions (2003), \* IERS Technical Note No. 32, BKG (2004) \* Moyer, T.D., Cel.Mech., 23, 33 (1981). \* Murray, C.A., Vectorial Astrometry, Adam Hilger (1983). \* \* Seidelmann, P.K. et al., Explanatory Supplement to the \* Astronomical Almanac, Chapter 2, University Science Books (1992). \* \* Simon, J.L., Bretagnon, P., Chapront, J., Chapront−Touze, M., \* Francou, G. & Laskar, J., Astron.Astrophys., 282, 663−683 (1994). \* \*−

```
SUBROUTINE iau_DTF2D ( SCALE, IY, IM, ID, IHR, IMN, SEC,
                              : D1, D2, J )
*+
* − − − − − − − − − −
* i a u _D T F 2 D
* − − − − − − − − − −
*
* Encode date and time fields into 2−part Julian Date (or in the case
  of UTC a quasi-JD form that includes special provision for leap
  seconds).
*
  This routine is part of the International Astronomical Union's
  SOFA (Standards of Fundamental Astronomy) software collection.
*
* Status: support routine.
*
* Given:
* SCALE c*(*) time scale ID (Note 1)<br>* IY.IM.ID i vear. month. day in Gr
      IY,IM,ID i year, month, day in Gregorian calendar (Note 2)<br>IHR,IMN i hour, minute
      IHR, IMN i hour, minute<br>SEC d seconds
                        seconds
*
  * Returned:
                 d 2−part Julian Date (Notes 3,4)<br>i status: +3 = both of next two
      J i status: +3 = both of next two
                                 +2 = time is after end of day (Note 5)
                                 +1 = dubious year (Note 6)
                                  0 = OK-1 = bad year
                                 -2 = bad month
                                 -3 = bad day
                                 -4 = bad hour
                                 -5 = bad minute
                                 -6 = bad second ( <0)
*
  Notes:
*
  1) SCALE identifies the time scale. Only the value 'UTC' (in upper
* case) is significant, and enables handling of leap seconds (see
      Note 4).
*
  2) For calendar conventions and limitations, see iau_CAL2JD.
*
   3) The sum of the results, D1+D2, is Julian Date, where normally D1
      is the Julian Day Number and D2 is the fraction of a day. In the
      case of UTC, where the use of JD is problematical, special
      conventions apply: see the next note.
*
   4) JD cannot unambiguously represent UTC during a leap second unless
      special measures are taken. The SOFA internal convention is that
      the quasi-JD day represents UTC days whether the length is 86399,
      86400 or 86401 SI seconds. In the 1960-1972 era there were
* smaller jumps (in either direction) each time the linear UTC(TAI)
* expression was changed, and these "mini−leaps" are also included
      in the SOFA convention.
*
   5) The warning status "time is after end of day" usually means that
      the SEC argument is greater than 60D0. However, in a day ending
      in a leap second the limit changes to 61D0 (or 59D0 in the case of
      a negative leap second).
*
   6) The warning status "dubious year" flags UTCs that predate the
      introduction of the time scale or that are too far in the future
      to be trusted. See iau_DAT for further details.
*
   7) Only in the case of continuous and regular time scales (TAI, TT,
      TCG, TCB and TDB) is the result D1+D2 a Julian Date, strictly
      speaking. In the other cases (UT1 and UTC) the result must be
      used with circumspection; in particular the difference between
      two such results cannot be interpreted as a precise time
      interval.
*
```
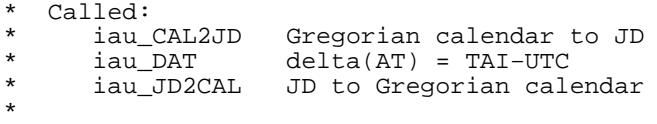

\*−

 SUBROUTINE iau\_ECEQ06 ( DATE1, DATE2, DL, DB, DR, DD )  $*$ + \* − − − − − − − − − − − \* i a u \_ E C E Q 0 6 \* − − − − − − − − − − − \* \* Transformation from ecliptic coordinates (mean equinox and ecliptic<br>\* of date) to ICBS BA Dec. using the IAH 2006 precession model of date) to ICRS RA, Dec, using the IAU 2006 precession model. \* This routine is part of the International Astronomical Union's SOFA (Standards of Fundamental Astronomy) software collection. \* Status: support routine. \* \* Given:<br>\* DATE1,DATE2 d \* DATE1,DATE2 d TT as a 2−part Julian Date (Note 1) DL,DB d ecliptic longitude and latitude (radians) \* \* Returned:<br>\* DR.DD d ICRS right ascension and declination (radians) \* Notes: \* \* 1) The TT date DATE1+DATE2 is a Julian Date, apportioned in any convenient way between the two arguments. For example, \* JD(TT)=2450123.7 could be expressed in any of these ways, among others: \* DATE1 DATE2 \* 2450123.7D0 0D0 (JD method)<br>2451545D0 -1421.3D0 (J2000 meth<br>2400000.5D0 50123.2D0 (MJD method \* 2451545D0 −1421.3D0 (J2000 method) \* 2400000.5D0 50123.2D0 (MJD method) \* 2450123.5D0 0.2D0 (date & time method) \* The JD method is the most natural and convenient to use in \* cases where the loss of several decimal digits of resolution is acceptable. The J2000 method is best matched to the way \* the argument is handled internally and will deliver the<br>\* optimum recelution. The MID method and the date fiting optimum resolution. The MJD method and the date & time methods are both good compromises between resolution and convenience. \* \* 2) No assumptions are made about whether the coordinates represent starlight and embody astrometric effects such as parallax or aberration \* \* 3) The transformation is approximately that from ecliptic longitude \* and latitude (mean equinox and ecliptic of date) to mean J2000.0 \* right ascension and declination, with only frame bias (always less than 25 mas) to disturb this classical picture. \* \* Called:<br>\* iau S2C \* iau\_S2C spherical coordinates to unit vector \* iau\_ECM06 J2000.0 to ecliptic rotation matrix, IAU 2006 \* iau\_TRXP product of transpose of r−matrix and p−vector iau\_C2S unit vector to spherical coordinates<br>iau\_ANP normalize angle into range 0 to 2pi \* iau\_ANP normalize angle into range 0 to 2pi iau\_ANPM normalize angle into range +/- pi \* \*−

 SUBROUTINE iau\_ECM06 ( DATE1, DATE2, RM )  $*$ + \* − − − − − − − − − − \* i a u \_ E C M 0 6 \* − − − − − − − − − − \* ICRS equatorial to ecliptic rotation matrix, IAU 2006. \* This routine is part of the International Astronomical Union's SOFA (Standards of Fundamental Astronomy) software collection. \* \* Status: support routine. \* \* Given:<br>\* DATE1,DATE2 d TT as a 2−part Julian Date (Note 1) \* \* Returned:  $d(3,3)$  ICRS to ecliptic rotation matrix \* Notes: \* 1) The TT date DATE1+DATE2 is a Julian Date, apportioned in any convenient way between the two arguments. For example, JD(TT)=2450123.7 could be expressed in any of these ways, among others: \* DATE1 DATE2 \* 2450123.7D0 0D0 (JD method)<br>2451545D0 -1421.3D0 (J2000 meth \* 2451545D0 −1421.3D0 (J2000 method) 2400000.5D0 50123.2D0 (MJD method)<br>2450123.5D0 0.2D0 (date & time  $(data & time method)$ \* \* The JD method is the most natural and convenient to use in cases where the loss of several decimal digits of resolution is acceptable. The J2000 method is best matched to the way \* the argument is handled internally and will deliver the optimum resolution. The MJD method and the date & time methods are both good compromises between resolution and convenience. \* 2) The matrix is in the sense \*  $E_ep = RM \times P_ICRS,$ \* \* where P\_ICRS is a vector with respect to ICRS right ascension<br>\* and dealination avec and  $F$  on is the same vector with respect and declination axes and  $E$ \_ep is the same vector with respect to the (inertial) ecliptic and equinox of date. \* 3) P\_ICRS is a free vector, merely a direction, typically of unit magnitude, and not bound to any particular spatial origin, such as the Earth, Sun or SSB. No assumptions are made about whether it represents starlight and embodies astrometric effects such as parallax or aberration. The transformation is approximately that between mean J2000.0 right ascension and declination and ecliptic longitude and latitude, with only frame bias (always less than 25 mas) to disturb this classical picture. \* \* Called:<br>\* iau OBL06 \* iau\_OBL06 mean obliquity, IAU 2006 \* iau\_PMAT06 PB matrix, IAU 2006 \* iau\_IR initialize r−matrix to identity \* iau\_RX rotate around X−axis product of two r-matrices \*

\*−

 DOUBLE PRECISION FUNCTION iau\_EE00 ( DATE1, DATE2, EPSA, DPSI )  $*$ + \* − − − − − − − − −  $*$  i a u  $E E 0 0$ \* − − − − − − − − − \* \* The equation of the equinoxes, compatible with IAU 2000 resolutions,<br>\* given the nutation in longitude and the mean obliguity given the nutation in longitude and the mean obliquity. \* \* This routine is part of the International Astronomical Union's SOFA (Standards of Fundamental Astronomy) software collection. \* Status: canonical model. \* \* Given:<br>\* DATE1,DATE2 \* DATE1,DATE2 d TT as a 2−part Julian Date (Note 1) EPSA d mean obliquity (Note 2)<br>
DPSI d nutation in longitude (1 nutation in longitude (Note 3) \* \* Returned:<br>\* iau\_EE00 d equation of the equinoxes (Note 4) \* Notes: \* 1) The TT date DATE1+DATE2 is a Julian Date, apportioned in any convenient way between the two arguments. For example, \* JD(TT)=2450123.7 could be expressed in any of these ways, among others: \* DATE1 DATE2 \* 2450123.7D0 0D0 (JD method)<br>2451545D0 -1421.3D0 (J2000 meth \* 2451545D0 −1421.3D0 (J2000 method) 2400000.5D0 50123.2D0 (MJD method)<br>2450123.5D0 0.2D0 (date & time  $(data & time method)$ \* The JD method is the most natural and convenient to use in cases where the loss of several decimal digits of resolution is acceptable. The J2000 method is best matched to the way the argument is handled internally and will deliver the optimum resolution. The MJD method and the date & time methods are both good compromises between resolution and convenience. \* 2) The obliquity, in radians, is mean of date. \* 3) The result, which is in radians, operates in the following sense: \* Greenwich apparent  $ST = GMST + equation of the equinoses$ \* 4) The result is compatible with the IAU 2000 resolutions. For further details, see IERS Conventions 2003 and Capitaine et al.  $(2002)$ . \* Called:<br>iau\_EECT00 equation of the equinoxes complementary terms \*  $References:$ \* Capitaine, N., Wallace, P.T. and McCarthy, D.D., "Expressions to \* implement the IAU 2000 definition of UT1", Astronomy & Astrophysics, 406, 1135-1149 (2003) \* \* McCarthy, D. D., Petit, G. (eds.), IERS Conventions (2003), IERS Technical Note No. 32, BKG (2004) \* \*−

 DOUBLE PRECISION FUNCTION iau\_EE00A ( DATE1, DATE2 )  $*$ + \* − − − − − − − − − − \* i a u \_ E E 0 0 A \* − − − − − − − − − − \* Equation of the equinoxes, compatible with IAU 2000 resolutions. \* This routine is part of the International Astronomical Union's SOFA (Standards of Fundamental Astronomy) software collection. \* \* Status: support routine. \* \* Given:<br>\* DATE1,DATE2 d TT as a 2−part Julian Date (Note 1) \* \* Returned:<br>\* iau EE00A d equation of the equinoxes (Note 2) \* Notes: \* 1) The TT date DATE1+DATE2 is a Julian Date, apportioned in any convenient way between the two arguments. For example, \* JD(TT)=2450123.7 could be expressed in any of these ways, among others: \* DATE1 DATE2 \* 2450123.7D0 0D0 (JD method)<br>2451545D0 -1421.3D0 (J2000 meth \* 2451545D0 −1421.3D0 (J2000 method) 2400000.5D0 50123.2D0 (MJD method)<br>2450123.5D0 0.2D0 (date & time  $(data & time method)$ \* \* The JD method is the most natural and convenient to use in cases where the loss of several decimal digits of resolution \* is acceptable. The J2000 method is best matched to the way \* the argument is handled internally and will deliver the optimum resolution. The MJD method and the date & time methods are both good compromises between resolution and convenience. \* 2) The result, which is in radians, operates in the following sense: \* Greenwich apparent  $ST = GMST + equation of the equinoxes$ \* \* 3) The result is compatible with the IAU 2000 resolutions. For \* further details, see IERS Conventions 2003 and Capitaine et al.  $(2002)$ . \* \* Called:<br>\* iau\_PR00 iau\_PR00 IAU 2000 precession adjustments<br>iau\_OBL80 mean obliquity, IAU 1980 iau\_OBL80 mean obliquity, IAU 1980<br>iau\_NUT00A nutation, IAU 2000A \* iau\_NUT00A nutation, IAU 2000A<br>\* iau EE00 equation of the equ. equation of the equinoxes, IAU 2000 \* \* References: \* \* Capitaine, N., Wallace, P.T. and McCarthy, D.D., "Expressions to \* implement the IAU 2000 definition of UT1", Astronomy & \* Astrophysics, 406, 1135−1149 (2003) \* \* McCarthy, D. D., Petit, G. (eds.), IERS Conventions (2003), \* IERS Technical Note No. 32, BKG (2004) \* \*−

 DOUBLE PRECISION FUNCTION iau\_EE00B ( DATE1, DATE2 )  $*$ + \* − − − − − − − − − − \* i a u \_ E E 0 0 B \* − − − − − − − − − − \* \* Equation of the equinoxes, compatible with IAU 2000 resolutions but using the truncated nutation model IAU 2000B. \* \* This routine is part of the International Astronomical Union's SOFA (Standards of Fundamental Astronomy) software collection. \* Status: support routine. \* \* Given:<br>\* DATE1,DATE2 d TT as a 2−part Julian Date (Note 1) \* \* Returned:<br>\* iau EE00B d equation of the equinoxes (Note 2) \* Notes: \* 1) The TT date DATE1+DATE2 is a Julian Date, apportioned in any \* convenient way between the two arguments. For example, \* JD(TT)=2450123.7 could be expressed in any of these ways, among others: \* DATE1 DATE2 \* 2450123.7D0 0D0 (JD method)<br>2451545D0 -1421.3D0 (J2000 meth <sup>2451545D0</sup> −1421.3D0 (J2000 method)<br>2400000.5D0 50123.2D0 (MJD method) 2400000.5D0 50123.2D0 (MJD method)<br>2450123.5D0 0.2D0 (date & time  $0.2D0$  (date & time method) \* The JD method is the most natural and convenient to use in cases where the loss of several decimal digits of resolution \* is acceptable. The J2000 method is best matched to the way the argument is handled internally and will deliver the optimum resolution. The MJD method and the date & time methods are both good compromises between resolution and convenience. \* 2) The result, which is in radians, operates in the following sense: \* Greenwich apparent  $ST = GMST + equation of the equinoses$ \* 3) The result is compatible with the IAU 2000 resolutions except that accuracy has been compromised for the sake of speed. For further details, see McCarthy & Luzum (2001), IERS Conventions 2003 and Capitaine et al. (2003). \* Called:<br>iau\_PR00 iau\_PR00 IAU 2000 precession adjustments<br>iau OBL80 mean obliguity IAU 1980 \* iau\_OBL80 mean obliquity, IAU 1980 \* iau\_NUT00B nutation, IAU 2000B iau\_EE00 equation of the equinoxes, IAU 2000 \*  $References:$ \* Capitaine, N., Wallace, P.T. and McCarthy, D.D., "Expressions to \* implement the IAU 2000 definition of UT1", Astronomy & Astrophysics, 406, 1135-1149 (2003) \* \* McCarthy, D.D. & Luzum, B.J., "An abridged model of the \* precession−nutation of the celestial pole", Celestial Mechanics & Dynamical Astronomy, 85, 37-49 (2003) \* \* McCarthy, D. D., Petit, G. (eds.), IERS Conventions (2003), \* IERS Technical Note No. 32, BKG (2004) \* \*−

 DOUBLE PRECISION FUNCTION iau\_EE06A ( DATE1, DATE2 )  $*$ + \* − − − − − − − − − − \* i a u \_ E E 0 6 A \* − − − − − − − − − − \* \* Equation of the equinoxes, compatible with IAU 2000 resolutions and IAU 2006/2000A precession-nutation. \* \* This routine is part of the International Astronomical Union's SOFA (Standards of Fundamental Astronomy) software collection. \* Status: support routine. \* \* Given:<br>\* DATE1,DATE2 d TT as a 2−part Julian Date (Note 1) \* \* Returned:<br>\* iau EE06A d equation of the equinoxes (Note 2) \* Notes: \* 1) The TT date DATE1+DATE2 is a Julian Date, apportioned in any \* convenient way between the two arguments. For example, \* JD(TT)=2450123.7 could be expressed in any of these ways, \* among others: \* \* DATE1 DATE2 \* \* 2450123.7D0 0D0 (JD method)<br>\* 2451545D0 -1421.3D0 (J2000 meth <sup>2</sup> 2451545D0 −1421.3D0 (J2000 method)<br>2400000.5D0 50123.2D0 (MJD method) 2400000.5D0 50123.2D0 (MJD method)<br>2450123.5D0 0.2D0 (date & time  $0.2D0$  (date & time method) \* The JD method is the most natural and convenient to use in cases where the loss of several decimal digits of resolution \* is acceptable. The J2000 method is best matched to the way the argument is handled internally and will deliver the \* optimum resolution. The MJD method and the date & time methods are both good compromises between resolution and convenience. \* 2) The result, which is in radians, operates in the following sense: \* Greenwich apparent  $ST = GMST + equation of the equinoses$ \* \* Called:<br>\* iau ANPM normalize angle into range +/- pi \* iau\_GST06A Greenwich apparent sidereal time, IAU 2006/2000A<br>\* iau GMST06 Greenwich mean sidereal time IAU 2006 iau\_GMST06 Greenwich mean sidereal time, IAU 2006 \*  $Reference:$ \* \* McCarthy, D. D., Petit, G. (eds.), 2004, IERS Conventions (2003), \* IERS Technical Note No. 32, BKG \* \*−

 DOUBLE PRECISION FUNCTION iau\_EECT00 ( DATE1, DATE2 )  $*$ + \* − − − − − − − − − − − \* i a u \_ E E C T 0 0 \* − − − − − − − − − − − \* \* Equation of the equinoxes complementary terms, consistent with IAU 2000 resolutions. \* \* This routine is part of the International Astronomical Union's SOFA (Standards of Fundamental Astronomy) software collection. \* Status: canonical model. \* \* Given:<br>\* DATE1,DATE2 d TT as a 2−part Julian Date (Note 1) \* \* Returned: iau EECT00 d complementary terms (Note 2) \* Notes: \* 1) The TT date DATE1+DATE2 is a Julian Date, apportioned in any \* convenient way between the two arguments. For example, \* JD(TT)=2450123.7 could be expressed in any of these ways, among others: \* DATE1 DATE2 \* 2450123.7D0 0D0 (JD method)<br>2451545D0 -1421.3D0 (J2000 meth <sup>2451545D0</sup> −1421.3D0 (J2000 method)<br>2400000.5D0 50123.2D0 (MJD method) (MJD method) \* 2450123.5D0 0.2D0 (date & time method) \* The JD method is the most natural and convenient to use in cases where the loss of several decimal digits of resolution is acceptable. The J2000 method is best matched to the way the argument is handled internally and will deliver the optimum resolution. The MJD method and the date & time methods are both good compromises between resolution and convenience. \* 2) The "complementary terms" are part of the equation of the equinoxes (EE), classically the difference between apparent and mean Sidereal Time: \*  $GAST = GMST + EE$ \*  $with:$ \*  $EE = dpsi * cos(eps)$ \* where dpsi is the nutation in longitude and eps is the obliquity \* of date. However, if the rotation of the Earth were constant in \* an inertial frame the classical formulation would lead to apparent irregularities in the UT1 timescale traceable to side-effects of \* precession−nutation. In order to eliminate these effects from UT1, "complementary terms" were introduced in 1994 (IAU, 1994) and took effect from 1997 (Capitaine and Gontier, 1993): \*  $GAST = GMST + CT + EE$ \* \* By convention, the complementary terms are included as part of the \* equation of the equinoxes rather than as part of the mean Sidereal Time. This slightly compromises the "geometrical" interpretation of mean sidereal time but is otherwise inconsequential. \* \* The present routine computes CT in the above expression, \* compatible with IAU 2000 resolutions (Capitaine et al., 2002, and IERS Conventions 2003). \* \* Called: iau FAL03 mean anomaly of the Moon

\* iau\_FALP03 mean anomaly of the Sun \* iau\_FAF03 mean argument of the latitude of the Moon \* iau\_FAD03 mean elongation of the Moon from the Sun \* iau\_FAOM03 mean longitude of the Moon's ascending node \* iau\_FAVE03 mean longitude of Venus \* iau\_FAE03 mean longitude of Earth \* iau\_FAPA03 general accumulated precession in longitude \*  $References:$ \* \* Capitaine, N. & Gontier, A.−M., Astron.Astrophys., 275, \* 645−650 (1993) \* \* Capitaine, N., Wallace, P.T. and McCarthy, D.D., "Expressions to \* implement the IAU 2000 definition of UT1", Astron.Astrophys., \* 406, 1135−1149 (2003) \* IAU Resolution C7, Recommendation 3 (1994) \* \* McCarthy, D. D., Petit, G. (eds.), IERS Conventions (2003), \* IERS Technical Note No. 32, BKG (2004) \* \*−

```
 SUBROUTINE iau_EFORM ( N, A, F, J )
*+
* − − − − − − − − − −
* i a u _ E F O R M
* − − − − − − − − − −
*
  Earth reference ellipsoids.
*
  This routine is part of the International Astronomical Union's
  SOFA (Standards of Fundamental Astronomy) software collection.
*
* Status: canonical.
*
* Given:
               i ellipsoid identifier (Note 1)
*
* Returned:
* A d equatorial radius (meters, Note 2)
* F d flattening (Note 2)<br>* J i status: 0 = OK
* J i status: 0 = OK
* −1 = illegal identifier (Note 3)
*
  Notes:
*
  1) The identifier N is a number that specifies the choice of
     reference ellipsoid. The following are supported:
*
* N ellipsoid
*
        1 WGS84<br>2 GRS80
        2 GRS80<br>3 WGS72
             WGS72*
     The number N has no significance outside the SOFA software.
*
* 2) The ellipsoid parameters are returned in the form of equatorial
     radius in meters (A) and flattening (F). The latter is a number
     around 0.00335, i.e. around 1/298.
*
  3) For the case where an unsupported N value is supplied, zero A and
     F are returned, as well as error status.
*
* References:
*
* Department of Defense World Geodetic System 1984, National Imagery
     and Mapping Agency Technical Report 8350.2, Third Edition, p3-2.
*
     Moritz, H., Bull. Geodesique 66-2, 187 (1992).
*
     The Department of Defense World Geodetic System 1972, World
     Geodetic System Committee, May 1974.
*
* Explanatory Supplement to the Astronomical Almanac,
* P. Kenneth Seidelmann (ed), University Science Books (1992),<br>* 220
     p220.
*
*−
```
 DOUBLE PRECISION FUNCTION iau\_EO06A ( DATE1, DATE2 )  $*$ + $*$ \* − − − − − − − − − − \* i a u \_ E O 0 6 A \* − − − − − − − − − − \* \* Equation of the origins, IAU 2006 precession and IAU 2000A nutation. \* This routine is part of the International Astronomical Union's SOFA (Standards of Fundamental Astronomy) software collection. \* \* Status: support routine. \* \* Given:<br>\* DATE1,DATE2 d TT as a 2−part Julian Date (Note 1) \* \* Returned: d equation of the origins in radians \* Notes: \* 1) The TT date DATE1+DATE2 is a Julian Date, apportioned in any convenient way between the two arguments. For example, \* JD(TT)=2450123.7 could be expressed in any of these ways, among others: \* DATE1 DATE2 \* 2450123.7D0 0D0 (JD method)<br>2451545D0 -1421.3D0 (J2000 meth \* 2451545D0 −1421.3D0 (J2000 method) 2400000.5D0 50123.2D0 (MJD method)<br>2450123.5D0 0.2D0 (date & time  $(data & time method)$ \* \* The JD method is the most natural and convenient to use in cases where the loss of several decimal digits of resolution is acceptable. The J2000 method is best matched to the way \* the argument is handled internally and will deliver the optimum resolution. The MJD method and the date & time methods are both good compromises between resolution and convenience. \* 2) The equation of the origins is the distance between the true equinox and the celestial intermediate origin and, equivalently, the difference between Earth rotation angle and Greenwich apparent sidereal time (ERA-GST). It comprises the precession  $(sine J2000.0)$  in right ascension plus the equation of the equinoxes (including the small correction terms). \* Called:<br>iau\_PNM06A iau\_PNM06A classical NPB matrix, IAU 2006/2000A<br>iau\_BPN2XY extract CIP X,Y coordinates from NPB extract CIP X, Y coordinates from NPB matrix \* iau\_S06 the CIO locator s, given X, Y, IAU 2006 iau\_EORS equation of the origins, given NPB matrix and s \*  $References:$ \* \* Capitaine, N. & Wallace, P.T., 2006, Astron.Astrophys. 450, 855 \* Wallace, P.T. & Capitaine, N., 2006, Astron.Astrophys. 459, 981 \* \*−

```
 DOUBLE PRECISION FUNCTION iau_EORS ( RNPB, S )
*+
* − − − − − − − − −
* i a u E O R S
  * − − − − − − − − −
*
* Equation of the origins, given the classical NPB matrix and the
  quantity s.
*
* This routine is part of the International Astronomical Union's
  SOFA (Standards of Fundamental Astronomy) software collection.
*
  Status: support routine.
*
* Given:
* RNPB d(3,3) classical nutation x precession x bias matrix<br>* S d the quantity s (the CIO locator)
     S d the quantity s (the CIO locator)
*
* Returned:<br>* iau_EORS d
                       the equation of the origins in radians.
*
  Notes:
*
* 1) The equation of the origins is the distance between the true
       equinox and the celestial intermediate origin and, equivalently,
       the difference between Earth rotation angle and Greenwich
* apparent sidereal time (ERA−GST). It comprises the precession
       * (since J2000.0) in right ascension plus the equation of the
       equinoxes (including the small correction terms).
*
  2) The algorithm is from Wallace & Capitaine (2006).
*
  References:*
      Capitaine, N. & Wallace, P.T., 2006, Astron.Astrophys. 450, 855
*
* Wallace, P. & Capitaine, N., 2006, Astron.Astrophys. 459, 981
\ddot{\phantom{a}}*−
```
 DOUBLE PRECISION FUNCTION iau\_EPB ( DJ1, DJ2 )  $*$ + \* − − − − − − − − \* i a u \_ E P B \* − − − − − − − − \* Julian Date to Besselian Epoch. \* \* This routine is part of the International Astronomical Union's SOFA (Standards of Fundamental Astronomy) software collection. \* Status: support routine. \* \* Given:<br>\* DJ1,DJ2 d Julian Date (see note) \* The result is the Besselian Epoch. \* Note: \* \* The Julian Date is supplied in two pieces, in the usual SOFA \* manner, which is designed to preserve time resolution. The<br>\* Julian Date is available as a single number by adding DJ1 and \* Julian Date is available as a single number by adding DJ1 and \* DJ2. The maximum resolution is achieved if DJ1 is 2451545D0  $(J2000.0)$ . \*  $Reference:$ \* Lieske, J.H., 1979, Astron.Astrophys. 73, 282. \* \*−

```
 SUBROUTINE iau_EPB2JD ( EPB, DJM0, DJM )
*+
* − − − − − − − − − − −
* i a u _ E P B 2 J D
* − − − − − − − − − − −
*
  Besselian Epoch to Julian Date.
*
  This routine is part of the International Astronomical Union's
* SOFA (Standards of Fundamental Astronomy) software collection.
*
  Status: support routine.
*
* Given:
                d Besselian Epoch (e.g. 1957.3D0)
*
* Returned:<br>* DJM0
* DJM0 d MJD zero−point: always 2400000.5
* DJM d Modified Julian Date
*
  Note:
*
* The Julian Date is returned in two pieces, in the usual SOFA
* manner, which is designed to preserve time resolution. The
* Julian Date is available as a single number by adding DJM0 and
     D_{i}TM.
*
  Reference:*
     Lieske, J.H., 1979, Astron.Astrophys. 73, 282.
*
*−
```
 DOUBLE PRECISION FUNCTION iau\_EPJ ( DJ1, DJ2 )  $*$ + \* − − − − − − − − \* i a u \_ E P J \* − − − − − − − − \* Julian Date to Julian Epoch. \* \* This routine is part of the International Astronomical Union's SOFA (Standards of Fundamental Astronomy) software collection. \* Status: support routine. \* \* Given:<br>\* DJ1,DJ2 d Julian Date (see note) \* The result is the Julian Epoch. \* Note: \* \* The Julian Date is supplied in two pieces, in the usual SOFA \* manner, which is designed to preserve time resolution. The<br>\* Julian Date is available as a single number by adding DJ1 and \* Julian Date is available as a single number by adding DJ1 and \* DJ2. The maximum resolution is achieved if DJ1 is 2451545D0  $(J2000.0)$ . \*  $Reference:$ \* Lieske, J.H., 1979, Astron.Astrophys. 73, 282. \* \*−

```
 SUBROUTINE iau_EPJ2JD ( EPJ, DJM0, DJM )
*+
* − − − − − − − − − − −
* i a u _ E P J 2 J D
* − − − − − − − − − − −
*
  Julian Epoch to Julian Date.
*
* This routine is part of the International Astronomical Union's
 SOFA (Standards of Fundamental Astronomy) software collection.
*
  Status: support routine.
*
* Given:
                d Julian Epoch (e.g. 1996.8D0)
*
* Returned:<br>* DJM0
* DJM0 d MJD zero−point: always 2400000.5
* DJM d Modified Julian Date
*
  Note:
*
* The Julian Date is returned in two pieces, in the usual SOFA
* manner, which is designed to preserve time resolution. The
* Julian Date is available as a single number by adding DJM0 and
     D_{i}TM.
*
  Reference:*
     Lieske, J.H., 1979, Astron.Astrophys. 73, 282.
*
*−
```
 SUBROUTINE iau\_EPV00 ( DATE1, DATE2, PVH, PVB, JSTAT )  $*$ + \* − − − − − − − − − − \* i a u \_ E P V 0 0 \* − − − − − − − − − − \* \* Earth position and velocity, heliocentric and barycentric, with respect to the Barycentric Celestial Reference System. \* \* This routine is part of the International Astronomical Union's SOFA (Standards of Fundamental Astronomy) software collection. \* Status: support routine. \* \* Given: \* DATE1 d TDB date part A (Note 1) DATE2 d TDB date part B (Note 1) \* Returned:<br>PVH PVH d(3,2) heliocentric Earth position/velocity (au,au/day)<br>PVB d(3,2) barycentric Earth position/velocity (au,au/day) PVB  $d(3,2)$  barycentric Earth position/velocity (au,au/day)<br>JSTAT i status:  $0 = OK$  $status: 0 = OK$ \* +1 = warning: date outside 1900−2100 AD \* Notes: \* 1) The TDB date DATE1+DATE2 is a Julian Date, apportioned in any convenient way between the two arguments. For example, JD(TDB)=2450123.7 could be expressed in any of these ways, among others: \* DATE1 DATE2 \* 2450123.7D0 0D0 (JD method)<br>2451545D0 -1421.3D0 (J2000 meth <sup>2451545D0</sup> −1421.3D0 (J2000 method)<br>2400000.5D0 50123.2D0 (MJD method) 2400000.5D0 50123.2D0 (MJD method)<br>2450123.5D0 0.2D0 (date & time (date & time method) \* The JD method is the most natural and convenient to use in cases where the loss of several decimal digits of resolution is acceptable. The J2000 method is best matched to the way the argument is handled internally and will deliver the optimum resolution. The MJD method and the date  $\&$  time methods are both good compromises between resolution and convenience. \* However, the accuracy of the result is more likely to be<br>\* limited by the algorithm itself than the way the enech by \* limited by the algorithm itself than the way the epoch has been expressed. \* 2) On return, the arrays PVH and PVB contain the following: \* \*  $PVH(1,1)$  x<br>\*  $pVH(2,1)$  x \* PVH(2,1)  $\gamma$  } heliocentric position, au \*  $PVH(3,1)$  z \*  $*$  PVH $(1,2)$  xdot  $\}$  heliocentric velocity, au/d  $PVH(2,2)$  ydot<br> $PVH(3,2)$  zdot \*  $PVB(1,1)$  x<br> $PVB(2,1)$  y \*  $PVB(2,1)$  y } barycentric position, au \*  $PVB(2,1)$  7  $PVB(3,1)$  z \*  $*$  PVB $(1,2)$  xdot<br> $*$  PVB $(2,2)$  ydot \* PVB(2,2) ydot } barycentric velocity, au/d PVB(2,2) ydot<br>PVB(3,2) zdot \* The vectors are with respect to the Barycentric Celestial Reference System. The time unit is one day in TDB. \* 3) The routine is a SIMPLIFIED SOLUTION from the planetary theory VSOP2000 (X. Moisson, P. Bretagnon, 2001, Celes. Mechanics & Dyn. Astron., 80, 3/4, 205−213) and is an adaptation of original

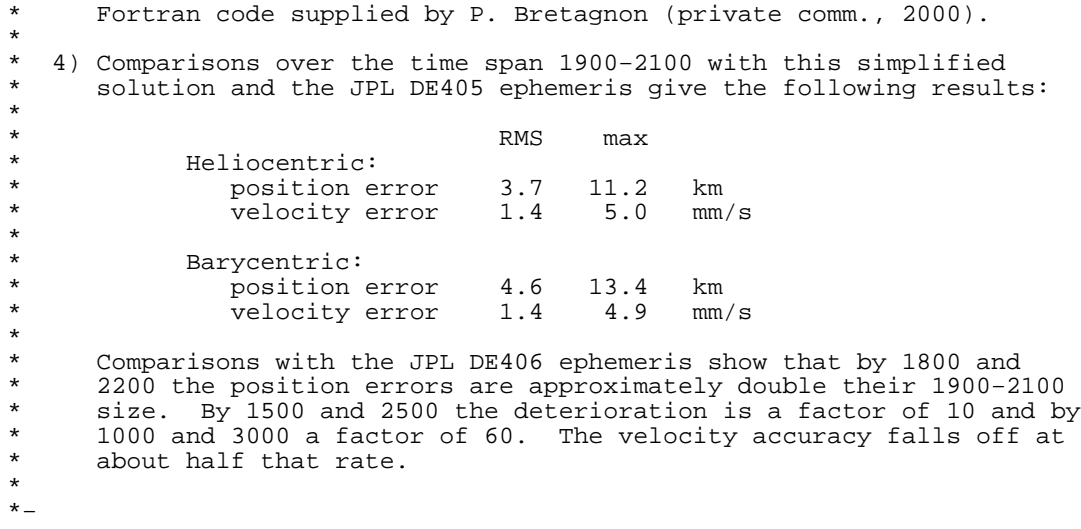

 SUBROUTINE iau\_EQEC06 ( DATE1, DATE2, DR, DD, DL, DB )  $*$ + \* − − − − − − − − − − − \* i a u \_ E Q E C 0 6 \* − − − − − − − − − − − \* \* Transformation from ICRS equatorial coordinates to ecliptic \* coordinates (mean equinox and ecliptic of date) using IAU 2006 precession model. \* \* This routine is part of the International Astronomical Union's SOFA (Standards of Fundamental Astronomy) software collection. \* Status: support routine. \* \* Given:<br>ATI \* DATE1,DATE2 d TT as a 2−part Julian Date (Note 1) ICRS right ascension and declination (radians) \* \* Returned:<br>\* DL,DB d ecliptic longitude and latitude (radians) \* Notes: \* 1) The TT date DATE1+DATE2 is a Julian Date, apportioned in any convenient way between the two arguments. For example, \* JD(TT)=2450123.7 could be expressed in any of these ways, among others: \* DATE1 DATE2 \* 2450123.7D0 0D0 (JD method)<br>2451545D0 -1421.3D0 (J2000 meth \* 2451545D0 −1421.3D0 (J2000 method) 2400000.5D0 50123.2D0 (MJD method)<br>2450123.5D0 0.2D0 (date & time  $(data & time method)$ \* \* The JD method is the most natural and convenient to use in cases where the loss of several decimal digits of resolution \* is acceptable. The J2000 method is best matched to the way<br>\* the exament is bandled internally and will deliver the the argument is handled internally and will deliver the optimum resolution. The MJD method and the date & time methods are both good compromises between resolution and convenience. \* 2) No assumptions are made about whether the coordinates represent starlight and embody astrometric effects such as parallax or aberration. \* 3) The transformation is approximately that from mean J2000.0 right ascension and declination to ecliptic longitude and latitude (mean \* equinox and ecliptic of date), with only frame bias (always less \* than 25 mas) to disturb this classical picture. \* \* Called:<br>\* iau S2C \* iau\_S2C spherical coordinates to unit vector \* iau\_ECM06 J2000.0 to ecliptic rotation matrix, IAU 2006 product of r-matrix and p-vector \* iau\_C2S unit vector to spherical coordinates \* iau\_ANP normalize angle into range 0 to 2pi \* iau\_ANPM normalize angle into range +/− pi \*

\*−

 DOUBLE PRECISION FUNCTION iau\_EQEQ94 ( DATE1, DATE2 )  $*$ + \* − − − − − − − − − − − \* i a u \_ E Q E Q 9 4 \* − − − − − − − − − − − \* Equation of the equinoxes, IAU 1994 model. \* This routine is part of the International Astronomical Union's SOFA (Standards of Fundamental Astronomy) software collection. \* \* Status: canonical model. \* \* Given:<br>\* DATE1,DATE2 d TDB date (Note 1) \* \* Returned:<br>\* iau\_EQEQ94 d equation of the equinoxes (Note 2) \* Notes: \* 1) The TDB date DATE1+DATE2 is a Julian Date, apportioned in any convenient way between the two arguments. For example, \* JD(TDB)=2450123.7 could be expressed in any of these ways, among others: \* DATE1 DATE2 \* 2450123.7D0 0D0 (JD method)<br>2451545D0 -1421.3D0 (J2000 meth \* 2451545D0 −1421.3D0 (J2000 method) 2400000.5D0 50123.2D0 (MJD method)<br>2450123.5D0 0.2D0 (date & time  $(data & time method)$ \* The JD method is the most natural and convenient to use in cases where the loss of several decimal digits of resolution \* is acceptable. The J2000 method is best matched to the way \* the argument is handled internally and will deliver the optimum resolution. The MJD method and the date  $\&$  time methods are both good compromises between resolution and convenience. \* 2) The result, which is in radians, operates in the following sense: \* Greenwich apparent  $ST = GMST + equation of the equinoxes$ \* \* Called: \* iau\_ANPM normalize angle into range +/− pi iau\_NUT80 nutation, IAU 1980<br>iau\_OBL80 mean obliquity, IA mean obliquity, IAU 1980 \* \* References: \* IAU Resolution C7, Recommendation 3 (1994) \* \* Capitaine, N. & Gontier, A.−M., Astron.Astrophys., 275, \* 645−650 (1993) \* \*−

 DOUBLE PRECISION FUNCTION iau\_ERA00 ( DJ1, DJ2 )  $*$ + \* − − − − − − − − − − \* i a u \_ E R A 0 0 \* − − − − − − − − − − \* Earth rotation angle (IAU 2000 model). \* This routine is part of the International Astronomical Union's SOFA (Standards of Fundamental Astronomy) software collection. \* \* Status: canonical model. \* \* Given:<br>\* DJ1,DJ2 d UT1 as a 2−part Julian Date (see note) \* \* The result is the Earth rotation angle (radians), in the range 0 to<br>\* 2pi  $2pi.$ \* Notes: \* 1) The UT1 date DJ1+DJ2 is a Julian Date, apportioned in any convenient way between the arguments DJ1 and DJ2. For example, \* JD(UT1)=2450123.7 could be expressed in any of these ways, among others: \* \* DJ1 DJ2 \* \* 2450123.7D0 0D0 (JD method) \* 2451545D0 −1421.3D0 (J2000 method) 2400000.5D0 50123.2D0 (MJD method)<br>2450123.5D0 0.2D0 (date & time  $(data & time method)$ \* The JD method is the most natural and convenient to use in cases where the loss of several decimal digits of resolution is acceptable. The J2000 and MJD methods are good compromises \* between resolution and convenience. The date & time method is \* best matched to the algorithm used: maximum accuracy (or, at \* least, minimum noise) is delivered when the DJ1 argument is for<br>A share up an the day in question and the DJ2 argument lies in the Ohrs UT1 on the day in question and the DJ2 argument lies in the range 0 to 1, or vice versa. \* \* 2) The algorithm is adapted from Expression 22 of Capitaine et al. 2000. The time argument has been expressed in days directly, and, to retain precision, integer contributions have been eliminated. The same formulation is given in IERS Conventions (2003), Chap. 5, Eq. 14. \* \* Called:<br>\* iau\_ANP normalize angle into range 0 to 2pi \*  $References:$ \* \* Capitaine N., Guinot B. and McCarthy D.D, 2000, Astron.<br>\* Astronbys 355 398-405 Astrophys., 355, 398-405. \* \* McCarthy, D. D., Petit, G. (eds.), IERS Conventions (2003), IERS Technical Note No. 32, BKG (2004) \* \*−

```
 DOUBLE PRECISION FUNCTION iau_FAD03 ( T )
*+
* − − − − − − − − − −
* i a u _ F A D 0 3
* − − − − − − − − − −
*
* Fundamental argument, IERS Conventions (2003):
  mean elongation of the Moon from the Sun.
*
* This routine is part of the International Astronomical Union's
  SOFA (Standards of Fundamental Astronomy) software collection.
*
  Status: canonical model.
*
* Given:
     T d TDB, Julian centuries since J2000.0 (Note 1)
*
* Returned:<br>* iau E<sup>11</sup>
     iau FAD03 d D, radians (Note 2)
*
  Notes:
*
  1) Though T is strictly TDB, it is usually more convenient to use TT,
      which makes no significant difference.
*
* 2) The expression used is as adopted in IERS Conventions (2003) and * is from Simon et al. (1994)
      is from Simon et al. (1994).
*
  References:*
* McCarthy, D. D., Petit, G. (eds.), IERS Conventions (2003),
* IERS Technical Note No. 32, BKG (2004)
*
* Simon, J.−L., Bretagnon, P., Chapront, J., Chapront−Touze, M.,
* Francou, G., Laskar, J. 1994, Astron.Astrophys. 282, 663−683
*
*−
```
```
 DOUBLE PRECISION FUNCTION iau_FAE03 ( T )
*+
* − − − − − − − − − − −
* i a u -F A E 0 3
  * − − − − − − − − − − −
*
* Fundamental argument, IERS Conventions (2003):
  mean longitude of Earth.
*
* This routine is part of the International Astronomical Union's
  SOFA (Standards of Fundamental Astronomy) software collection.
*
  Status: canonical model.
*
* Given:
     T d TDB, Julian centuries since J2000.0 (Note 1)
*
* Returned:<br>* iau FAE03
                d mean longitude of Earth, radians (Note 2)
*
  Notes:
*
  1) Though T is strictly TDB, it is usually more convenient to use TT,
      which makes no significant difference.
*
* 2) The expression used is as adopted in IERS Conventions (2003) and \sum_{n=1}^{\infty} (2004)
      comes from Souchay et al. (1999) after Simon et al. (1994).
*
  References:*
* McCarthy, D. D., Petit, G. (eds.), IERS Conventions (2003),
* IERS Technical Note No. 32, BKG (2004)
*
* Simon, J.−L., Bretagnon, P., Chapront, J., Chapront−Touze, M.,
* Francou, G., Laskar, J. 1994, Astron.Astrophys. 282, 663−683
*
* Souchay, J., Loysel, B., Kinoshita, H., Folgueira, M. 1999,
     Astron.Astrophys.Supp.Ser. 135, 111
*
*−
```

```
 DOUBLE PRECISION FUNCTION iau_FAF03 ( T )
*+
* − − − − − − − − − −
* i a u _ F A F 0 3
* − − − − − − − − − −
*
* Fundamental argument, IERS Conventions (2003):
* mean longitude of the Moon minus mean longitude of the ascending
  node.
*
* This routine is part of the International Astronomical Union's
  SOFA (Standards of Fundamental Astronomy) software collection.
*
  Status: canonical model.
*
* Given:
     T d TDB, Julian centuries since J2000.0 (Note 1)
*
* Returned:<br>* iau FAR
     iau_FAF03 d F, radians (Note 2)
*
  Notes:
*
* 1) Though T is strictly TDB, it is usually more convenient to use TT,
      which makes no significant difference.
*
* 2) The expression used is as adopted in IERS Conventions (2003) and * is from Simon of al. (1994)
     is from Simon et al. (1994).
*
* References:
*
* McCarthy, D. D., Petit, G. (eds.), IERS Conventions (2003),
* IERS Technical Note No. 32, BKG (2004)
*
* Simon, J.−L., Bretagnon, P., Chapront, J., Chapront−Touze, M.,
* Francou, G., Laskar, J. 1994, Astron.Astrophys. 282, 663−683
*
*−
```

```
 DOUBLE PRECISION FUNCTION iau_FAJU03 ( T )
*+
* − − − − − − − − − − −
* i a u _ F A J U 0 3
* − − − − − − − − − − −
*
* Fundamental argument, IERS Conventions (2003):
  mean longitude of Jupiter.
*
* This routine is part of the International Astronomical Union's
  SOFA (Standards of Fundamental Astronomy) software collection.
*
  Status: canonical model.
*
* Given:
     T d TDB, Julian centuries since J2000.0 (Note 1)
*
* Returned:<br>* iau FAJU03 d
                    mean longitude of Jupiter, radians (Note 2)
*
  Notes:
*
  1) Though T is strictly TDB, it is usually more convenient to use TT,
      which makes no significant difference.
*
* 2) The expression used is as adopted in IERS Conventions (2003) and \sum_{n=1}^{\infty} (2004)
      comes from Souchay et al. (1999) after Simon et al. (1994).
*
  References:*
* McCarthy, D. D., Petit, G. (eds.), IERS Conventions (2003),
* IERS Technical Note No. 32, BKG (2004)
*
* Simon, J.−L., Bretagnon, P., Chapront, J., Chapront−Touze, M.,
* Francou, G., Laskar, J. 1994, Astron.Astrophys. 282, 663−683
*
* Souchay, J., Loysel, B., Kinoshita, H., Folgueira, M. 1999,
      Astron.Astrophys.Supp.Ser. 135, 111
*
*−
```

```
 DOUBLE PRECISION FUNCTION iau_FAL03 ( T )
*+
* − − − − − − − − − −
* i a u _ F A L 0 3
* − − − − − − − − − −
*
* Fundamental argument, IERS Conventions (2003):
  mean anomaly of the Moon.
*
* This routine is part of the International Astronomical Union's
  SOFA (Standards of Fundamental Astronomy) software collection.
*
  Status: canonical model.
*
* Given:
     T d TDB, Julian centuries since J2000.0 (Note 1)
*
* Returned:<br>* iau EMI
     iau FAL03 d 1, radians (Note 2)
*
  Notes:
*
  1) Though T is strictly TDB, it is usually more convenient to use TT,
      which makes no significant difference.
*
* 2) The expression used is as adopted in IERS Conventions (2003) and * is from Simon et al. (1994)
      is from Simon et al. (1994).
*
  References:*
* McCarthy, D. D., Petit, G. (eds.), IERS Conventions (2003),
* IERS Technical Note No. 32, BKG (2004)
*
* Simon, J.−L., Bretagnon, P., Chapront, J., Chapront−Touze, M.,
* Francou, G., Laskar, J. 1994, Astron.Astrophys. 282, 663−683
*
*−
```

```
 DOUBLE PRECISION FUNCTION iau_FALP03 ( T )
*+
* − − − − − − − − − − −
* i a u _ F A L P 0 3
* − − − − − − − − − − −
*
* Fundamental argument, IERS Conventions (2003):
  mean anomaly of the Sun.
*
* This routine is part of the International Astronomical Union's
  SOFA (Standards of Fundamental Astronomy) software collection.
*
  Status: canonical model.
*
* Given:
     T d TDB, Julian centuries since J2000.0 (Note 1)
*
* Returned:<br>* iau E<sup>n</sup>
     iau FALP03 d l', radians (Note 2)
*
  Notes:
*
  1) Though T is strictly TDB, it is usually more convenient to use TT,
      which makes no significant difference.
*
* 2) The expression used is as adopted in IERS Conventions (2003) and * is from Simon et al. (1994)
      is from Simon et al. (1994).
*
  References:*
* McCarthy, D. D., Petit, G. (eds.), IERS Conventions (2003),
* IERS Technical Note No. 32, BKG (2004)
*
* Simon, J.−L., Bretagnon, P., Chapront, J., Chapront−Touze, M.,
* Francou, G., Laskar, J. 1994, Astron.Astrophys. 282, 663−683
*
*−
```

```
 DOUBLE PRECISION FUNCTION iau_FAMA03 ( T )
*+
* − − − − − − − − − − −
* i a u _ F A M A 0 3
* − − − − − − − − − − −
*
* Fundamental argument, IERS Conventions (2003):
  mean longitude of Mars.
*
* This routine is part of the International Astronomical Union's
  SOFA (Standards of Fundamental Astronomy) software collection.
*
  Status: canonical model.
*
* Given:
     T d TDB, Julian centuries since J2000.0 (Note 1)
*
* Returned:<br>* iau FAMA03 d
                    mean longitude of Mars, radians (Note 2)
*
  Notes:
*
  1) Though T is strictly TDB, it is usually more convenient to use TT,
      which makes no significant difference.
*
* 2) The expression used is as adopted in IERS Conventions (2003) and \sum_{n=1}^{\infty} (2004)
      comes from Souchay et al. (1999) after Simon et al. (1994).
*
  References:*
* McCarthy, D. D., Petit, G. (eds.), IERS Conventions (2003),
* IERS Technical Note No. 32, BKG (2004)
*
* Simon, J.−L., Bretagnon, P., Chapront, J., Chapront−Touze, M.,
* Francou, G., Laskar, J. 1994, Astron.Astrophys. 282, 663−683
*
* Souchay, J., Loysel, B., Kinoshita, H., Folgueira, M. 1999,
     Astron.Astrophys.Supp.Ser. 135, 111
*
*−
```

```
 DOUBLE PRECISION FUNCTION iau_FAME03 ( T )
*+
* − − − − − − − − − − −
* i a u _ F A M E 0 3
* − − − − − − − − − − −
*
* Fundamental argument, IERS Conventions (2003):
  mean longitude of Mercury.
*
* This routine is part of the International Astronomical Union's
  SOFA (Standards of Fundamental Astronomy) software collection.
*
  Status: canonical model.
*
* Given:
     T d TDB, Julian centuries since J2000.0 (Note 1)
*
* Returned:<br>* iau FAME03 d
                    mean longitude of Mercury, radians (Note 2)
*
  Notes:
*
  1) Though T is strictly TDB, it is usually more convenient to use TT,
      which makes no significant difference.
*
* 2) The expression used is as adopted in IERS Conventions (2003) and \sum_{n=1}^{\infty} (2004)
      comes from Souchay et al. (1999) after Simon et al. (1994).
*
* References:
*
* McCarthy, D. D., Petit, G. (eds.), IERS Conventions (2003),
* IERS Technical Note No. 32, BKG (2004)
*
* Simon, J.−L., Bretagnon, P., Chapront, J., Chapront−Touze, M.,
* Francou, G., Laskar, J. 1994, Astron.Astrophys. 282, 663−683
*
* Souchay, J., Loysel, B., Kinoshita, H., Folgueira, M. 1999,
     Astron.Astrophys.Supp.Ser. 135, 111
*
*−
```

```
 DOUBLE PRECISION FUNCTION iau_FANE03 ( T )
*+
* − − − − − − − − − − −
* i a u _ F A N E 0 3
* − − − − − − − − − − −
*
* Fundamental argument, IERS Conventions (2003):
  mean longitude of Neptune.
*
* This routine is part of the International Astronomical Union's
  SOFA (Standards of Fundamental Astronomy) software collection.
*
  Status: canonical model.
*
* Given:
     T d TDB, Julian centuries since J2000.0 (Note 1)
*
* Returned:<br>* iau E<sup>11</sup>
     iau FANE03 d mean longitude of Neptune, radians (Note 2)
*
  Notes:
*
  1) Though T is strictly TDB, it is usually more convenient to use TT,
      which makes no significant difference.
*
* 2) The expression used is as adopted in IERS Conventions (2003) and \dot{x} is adapted from Simon et al. (1994)
      is adapted from Simon et al. (1994).
*
  References:*
* McCarthy, D. D., Petit, G. (eds.), IERS Conventions (2003),
* IERS Technical Note No. 32, BKG (2004)
*
* Simon, J.−L., Bretagnon, P., Chapront, J., Chapront−Touze, M.,
* Francou, G., Laskar, J. 1994, Astron.Astrophys. 282, 663−683
*
*−
```

```
 DOUBLE PRECISION FUNCTION iau_FAOM03 ( T )
*+
* − − − − − − − − − − −
* i a u _ F A O M 0 3
* − − − − − − − − − − −
*
* Fundamental argument, IERS Conventions (2003):
  mean longitude of the Moon's ascending node.
*
* This routine is part of the International Astronomical Union's
  SOFA (Standards of Fundamental Astronomy) software collection.
*
  Status: canonical model.
*
* Given:
     T d TDB, Julian centuries since J2000.0 (Note 1)
*
* Returned:<br>* iau EA
     iau FAOM03 d Omega, radians (Note 2)
*
  Notes:
*
  1) Though T is strictly TDB, it is usually more convenient to use TT,
      which makes no significant difference.
*
* 2) The expression used is as adopted in IERS Conventions (2003) and \dot{x} is from Simon et al. (1994)
      is from Simon et al. (1994).
*
  References:*
* McCarthy, D. D., Petit, G. (eds.), IERS Conventions (2003),
* IERS Technical Note No. 32, BKG (2004)
*
* Simon, J.−L., Bretagnon, P., Chapront, J., Chapront−Touze, M.,
* Francou, G., Laskar, J. 1994, Astron.Astrophys. 282, 663−683
*
*−
```

```
 DOUBLE PRECISION FUNCTION iau_FAPA03 ( T )
*+
* − − − − − − − − − − −
* i a u _ F A P A 0 3
* − − − − − − − − − − −
*
* Fundamental argument, IERS Conventions (2003):
  general accumulated precession in longitude.
*
* This routine is part of the International Astronomical Union's
  SOFA (Standards of Fundamental Astronomy) software collection.
*
  Status: canonical model.
*
* Given:
     T d TDB, Julian centuries since J2000.0 (Note 1)
*
* Returned:<br>* iau E<sup>n</sup>
     iau FAPA03 d general precession in longitude, radians (Note 2)
*
  Notes:
*
  1) Though T is strictly TDB, it is usually more convenient to use TT,
      which makes no significant difference.
*
* 2) The expression used is as adopted in IERS Conventions (2003). It
* is taken from Kinoshita & Souchay (1990) and comes originally from
     Lieske et al. (1977).
*
* References:
*
* Kinoshita, H. and Souchay J. 1990, Celest.Mech. and Dyn.Astron.
      48, 187
*
* Lieske, J.H., Lederle, T., Fricke, W. & Morando, B. 1977,
     Astron.Astrophys. 58, 1-16
*
* McCarthy, D. D., Petit, G. (eds.), IERS Conventions (2003),
* IERS Technical Note No. 32, BKG (2004)
*
*−
```

```
 DOUBLE PRECISION FUNCTION iau_FASA03 ( T )
*+
* − − − − − − − − − − −
* i a u _ F A S A 0 3
* − − − − − − − − − − −
*
* Fundamental argument, IERS Conventions (2003):
  mean longitude of Saturn.
*
* This routine is part of the International Astronomical Union's
  SOFA (Standards of Fundamental Astronomy) software collection.
*
  Status: canonical model.
*
* Given:
     T d TDB, Julian centuries since J2000.0 (Note 1)
*
* Returned:<br>* iau FASA03 d
                    mean longitude of Saturn, radians (Note 2)
*
  Notes:
*
  1) Though T is strictly TDB, it is usually more convenient to use TT,
      which makes no significant difference.
*
* 2) The expression used is as adopted in IERS Conventions (2003) and \sum_{n=1}^{\infty} (2004)
      comes from Souchay et al. (1999) after Simon et al. (1994).
*
  References:*
* McCarthy, D. D., Petit, G. (eds.), IERS Conventions (2003),
* IERS Technical Note No. 32, BKG (2004)
*
* Simon, J.−L., Bretagnon, P., Chapront, J., Chapront−Touze, M.,
* Francou, G., Laskar, J. 1994, Astron.Astrophys. 282, 663−683
*
* Souchay, J., Loysel, B., Kinoshita, H., Folgueira, M. 1999,
      Astron.Astrophys.Supp.Ser. 135, 111
*
*−
```

```
 DOUBLE PRECISION FUNCTION iau_FAUR03 ( T )
*+
* − − − − − − − − − − −
* i a u _ F A U R 0 3
* − − − − − − − − − − −
*
* Fundamental argument, IERS Conventions (2003):
  mean longitude of Uranus.
*
* This routine is part of the International Astronomical Union's
  SOFA (Standards of Fundamental Astronomy) software collection.
*
  Status: canonical model.
*
* Given:
     T d TDB, Julian centuries since J2000.0 (Note 1)
*
* Returned:<br>* iau E<sup>11</sup>
     iau FAUR03 d mean longitude of Uranus, radians (Note 2)
*
  Notes:
*
  1) Though T is strictly TDB, it is usually more convenient to use TT,
      which makes no significant difference.
*
* 2) The expression used is as adopted in IERS Conventions (2003) and \dot{x} is adapted from Simon et al. (1994)
      is adapted from Simon et al. (1994).
*
  References:*
* McCarthy, D. D., Petit, G. (eds.), IERS Conventions (2003),
* IERS Technical Note No. 32, BKG (2004)
*
* Simon, J.−L., Bretagnon, P., Chapront, J., Chapront−Touze, M.,
* Francou, G., Laskar, J. 1994, Astron.Astrophys. 282, 663−683
*
*−
```

```
 DOUBLE PRECISION FUNCTION iau_FAVE03 ( T )
*+
* − − − − − − − − − − −
* i a u _ F A V E 0 3
* − − − − − − − − − − −
*
* Fundamental argument, IERS Conventions (2003):
  mean longitude of Venus.
*
* This routine is part of the International Astronomical Union's
  SOFA (Standards of Fundamental Astronomy) software collection.
*
  Status: canonical model.
*
* Given:
     T d TDB, Julian centuries since J2000.0 (Note 1)
*
* Returned:<br>* iau FAVE03 d
                    mean longitude of Venus, radians (Note 2)
*
  Notes:
*
  1) Though T is strictly TDB, it is usually more convenient to use TT,
      which makes no significant difference.
*
* 2) The expression used is as adopted in IERS Conventions (2003) and \sum_{n=1}^{\infty} (2004)
      comes from Souchay et al. (1999) after Simon et al. (1994).
*
  References:*
* McCarthy, D. D., Petit, G. (eds.), IERS Conventions (2003),
* IERS Technical Note No. 32, BKG (2004)
*
* Simon, J.−L., Bretagnon, P., Chapront, J., Chapront−Touze, M.,
* Francou, G., Laskar, J. 1994, Astron.Astrophys. 282, 663−683
*
* Souchay, J., Loysel, B., Kinoshita, H., Folgueira, M. 1999,
     Astron.Astrophys.Supp.Ser. 135, 111
*
*−
```

```
 SUBROUTINE iau_FK425 ( R1950, D1950,
      : DR1950, DD1950, P1950, V1950,
: R2000, D2000, R2000, R2000, R2000, R2000, R2000, R2000, R2000, R2000, R2000, R2000, R2000, R2000, R2000, R20
 : DR2000, DD2000, P2000, V2000 )
*+
* − − − − − − − − − −
* i a u _ F K 4 2 5
* − − − − − − − − − −
*
   Convert B1950.0 FK4 star catalog data to J2000.0 FK5.
*
* This routine is part of the International Astronomical Union's
  SOFA (Standards of Fundamental Astronomy) software collection.
*
   Status: support routine.
*
* This routine converts a star's catalog data from the old FK4
   (Bessel-Newcomb) system to the later IAU 1976 FK5 (Fricke) system.
*
   Given: (all B1950.0, FK4)<br>R1950, D1950 d
      R1950,D1950 d B1950.0 RA,Dec (rad)<br>DR1950,DD1950 d B1950.0 proper motio
      DR1950,DD1950 d B1950.0 proper motions (rad/trop.yr)<br>P1950 d parallax (arcsec)
      % P1950 d parallax (arcsec)<br>V1950 d radial velocity (
                              radial velocity (km/s, +ve = moving away)
*
  Returned: (all J2000.0, FK5)<br>R2000, D2000 d J20
      R2000,D2000 d J2000.0 RA, Dec (rad)<br>DR2000,DD2000 d J2000.0 proper motio
      DR2000, DD2000 d J2000.0 proper motions (rad/Jul.yr)<br>P2000 d parallax (arcsec)
                              parallax (arcsec)
      V2000 d radial velocity (km/s, +ve = moving away)
*
  Notes:
*
   1) The proper motions in RA are dRA/dt rather than cos(Dec)*dRA/dt,
      and are per year rather than per century.
*
   2) The conversion is somewhat complicated, for several reasons:
*
      . Change of standard epoch from B1950.0 to J2000.0.
*
      . An intermediate transition date of 1984 January 1.0 TT.
*
      . A change of precession model.
*
      . Change of time unit for proper motion (tropical to Julian).
*
      . FK4 positions include the E−terms of aberration, to simplify the
        hand computation of annual aberration. FK5 positions assume a
        rigorous aberration computation based on the Earth's barycentric
        velocity.
*
      . The E−terms also affect proper motions, and in particular cause
        objects at large distances to exhibit fictitious proper motions.
*
* The algorithm is based on Smith et al. (1989) and Yallop et al.
      (1989), which presented a matrix method due to Standish (1982) as
      developed by Aoki et al. (1983), using Kinoshita's development of
      Andoyer's post-Newcomb precession. The numerical constants from
      Seidelmann (1992) are used canonically.
*
* 3) Conversion from B1950.0 FK4 to J2000.0 FK5 only is provided for.
      Conversions for different epochs and equinoxes would require
      additional treatment for precession, proper motion and E-terms.
*
   4) In the FK4 catalog the proper motions of stars within 10 degrees
      of the poles do not embody differential E−terms effects and
      should, strictly speaking, be handled in a different manner from
      stars outside these regions. However, given the general lack of
      homogeneity of the star data available for routine astrometry, the
      difficulties of handling positions that may have been determined
      from astrometric fields spanning the polar and non-polar regions,
      the likelihood that the differential E−terms effect was not taken
```
\* into account when allowing for proper motion in past astrometry,<br>\* and the undesirability of a discontinuity in the algorithm the \* and the undesirability of a discontinuity in the algorithm, the  $*$  decision has been made in this SOFA algorithm to include the \* decision has been made in this SOFA algorithm to include the<br>\* effects of differential E-terms on the proper motions for all effects of differential E−terms on the proper motions for all \* stars, whether polar or not. At epoch J2000.0, and measuring "on \* the sky" rather than in terms of RA change, the errors resulting \* from this simplification are less than 1 milliarcsecond in position and 1 milliarcsecond per century in proper motion. \* Called:<br>iau\_ANP \* iau\_ANP normalize angle into range 0 to 2pi \* iau\_PV2S pv−vector to spherical coordinates iau\_PDP scalar product of two p-vectors<br>iau PVMPV pv-vector minus pv vector \* iau\_PVMPV pv−vector minus pv\_vector \* iau\_PVPPV pv−vector plus pv\_vector iau\_S2PV spherical coordinates to pv−vector<br>iau\_SXP multiply p-vector by scalar multiply p-vector by scalar \*  $References:$ \* \* Aoki, S. et al., 1983, "Conversion matrix of epoch B1950.0 \* FK4−based positions of stars to epoch J2000.0 positions in \* accordance with the new IAU resolutions". Astron.Astrophys.<br>\* 128 263-267 128, 263−267. \* \* Seidelmann, P.K. (ed), 1992, "Explanatory Supplement to the \* Astronomical Almanac", ISBN 0−935702−68−7. \* \* Smith, C.A. et al., 1989, "The transformation of astrometric catalog systems to the equinox J2000.0". Astron.J. 97, 265. \* \* Standish, E.M., 1982, "Conversion of positions and proper motions \* from B1950.0 to the IAU system at  $J2000.0$ ". Astron.Astrophys.,<br>\*  $115 \quad 1 \quad 20-22$ 115, 1, 20−22. \* \* Yallop, B.D. et al., 1989, "Transformation of mean star places<br>\* From FK4 B1950 0 to FK5 J2000 0 using matrices in 6-space" \* from FK4 B1950.0 to FK5 J2000.0 using matrices in 6−space". Astron.J. 97, 274.  $\ddot{\phantom{0}}$ \*−

 SUBROUTINE iau\_FK45Z ( R1950, D1950, BEPOCH, R2000, D2000 )  $*$ + \* − − − − − − − − − − \* i a u \_ F K 4 5 Z \* − − − − − − − − − − \* Convert a B1950.0 FK4 star position to J2000.0 FK5, assuming zero proper motion in the FK5 system. \* This routine is part of the International Astronomical Union's SOFA (Standards of Fundamental Astronomy) software collection. \* Status: support routine. \* This routine converts a star's catalog data from the old FK4 (Bessel-Newcomb) system to the later IAU 1976 FK5 (Fricke) system, \* in such a way that the FK5 proper motion is zero. Because such a \* star has, in general, a non−zero proper motion in the FK4 system, the routine requires the epoch at which the position in the FK4 system was determined. \* Given:<br>R1950,D1950 R1950,D1950 d B1950.0 FK4 RA,Dec at epoch (rad)<br>BEPOCH d Besselian epoch (e.g. 1979.3D0) Besselian epoch (e.g. 1979.3D0) \* Returned:<br>R2000,D2000 d J2000.0 FK5 RA,Dec (rad) \* Notes: \* \* 1) The epoch BEPOCH is strictly speaking Besselian, but if a Julian epoch is supplied the result will be affected only to a negligible  $extent$ \* 2) The method is from Appendix 2 of Aoki et al. (1983), but using the \* constants of Seidelmann (1992). See the routine iau\_FK425 for a \* general introduction to the FK4 to FK5 conversion. \* 3) Conversion from equinox B1950.0 FK4 to equinox J2000.0 FK5 only is provided for. Conversions for different starting and/or ending epochs would require additional treatment for precession, proper motion and E−terms. \* 4) In the FK4 catalog the proper motions of stars within 10 degrees of the poles do not embody differential E-terms effects and should, strictly speaking, be handled in a different manner from \* stars outside these regions. However, given the general lack of \* homogeneity of the star data available for routine astrometry, the difficulties of handling positions that may have been determined from astrometric fields spanning the polar and non-polar regions, the likelihood that the differential E−terms effect was not taken into account when allowing for proper motion in past astrometry, \* and the undesirability of a discontinuity in the algorithm, the \* decision has been made in this SOFA algorithm to include the \* effects of differential E−terms on the proper motions for all \* stars, whether polar or not. At epoch 2000.0, and measuring "on \* the sky" rather than in terms of RA change, the errors resulting from this simplification are less than  $1$  milliarcsecond in position and 1 milliarcsecond per century in proper motion. \*  $References:$ \* Aoki, S. et al., 1983, "Conversion matrix of epoch B1950.0 FK4-based positions of stars to epoch J2000.0 positions in accordance with the new IAU resolutions". Astron.Astrophys. 128, 263−267. \* Seidelmann, P.K. (ed), 1992, "Explanatory Supplement to the Astronomical Almanac", ISBN 0-935702-68-7. \* \* Called: normalize angle into range 0 to 2pi

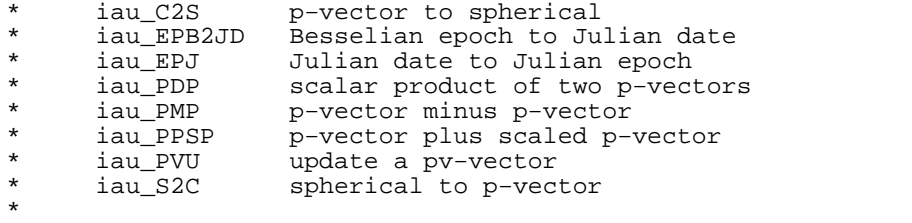

\*−

```
 SUBROUTINE iau_FK524 ( R2000, D2000,
     \overline{R} DR2000, DD2000, P2000, V2000, \overline{R} = \overline{R} = \overline{R} = \overline{R} = \overline{R} = \overline{R} = \overline{R} = \overline{R} = \overline{R} = \overline{R} = \overline{R} = \overline{R} = \overline{R} = \overline{R} = \overline{R} = \overline{R} = \overline{R: R1950, D1950, R1950, R1950, R1950, R1950, R1950, R1950, R1950, R1950, R1950, R1950, R1950, R1950, R1950, R1950, R1950, R1950, R1950, R1950, R1950, R1950, R1950, R1950, R1950, R1950, 
 : DR1950, DD1950, P1950, V1950 )
*+
* − − − − − − − − − −
* i a u _ F K 5 2 4
* − − − − − − − − − −
*
   Convert J2000.0 FK5 star catalog data to B1950.0 FK4.
*
* This routine is part of the International Astronomical Union's
   SOFA (Standards of Fundamental Astronomy) software collection.
*
   Status: support routine.
*
* Given: (all J2000.0, FK5)
* R2000,D2000 d J2000.0 RA,Dec (rad)
      DR2000, DD2000 d J2000.0 proper motions (rad/Jul.yr)<br>p2000 d parallax (arcsec)
      % P2000 d parallax (arcsec)<br>v2000 d radial velocity (
                                 radial velocity (km/s, +ve = moving away)
*
   Returned: (all B1950.0, FK4)<br>R1950, D1950 d B19
      R1950,D1950 d B1950.0 RA,Dec (rad)<br>DR1950,DD1950 d B1950.0 proper motio
      DR1950,DD1950 d B1950.0 proper motions (rad/trop.yr)<br>p1950 d parallax (arcsec)
      % P1950 d parallax (arcsec)<br>V1950 d radial velocity (
                                 radial velocity (km/s, +ve = moving away)
*
  Notes:
*
   1) The proper motions in RA are dRA/dt rather than cos(Dec)*dRA/dt,
      and are per year rather than per century.
*
   2) The conversion is somewhat complicated, for several reasons:
*
       . Change of standard epoch from J2000.0 to B1950.0.
*
* . An intermediate transition date of 1984 January 1.0 TT.
*
       . A change of precession model.
*
       . Change of time unit for proper motion (Julian to tropical).
*
       . FK4 positions include the E−terms of aberration, to simplify the
* hand computation of annual aberration. FK5 positions assume a
* rigorous aberration computation based on the Earth's barycentric
         velocity.
*
       . The E-terms also affect proper motions, and in particular cause
         objects at large distances to exhibit fictitious proper motions.
*
      The algorithm is based on Smith et al. (1989) and Yallop et al.
       (1989), which presented a matrix method due to Standish (1982) as
      developed by Aoki et al. (1983), using Kinoshita's development of
      Andoyer's post-Newcomb precession. The numerical constants from
      Seidelmann (1992) are used canonically.
*
   4) In the FK4 catalog the proper motions of stars within 10 degrees
* of the poles do not embody differential E−terms effects and
* should, strictly speaking, be handled in a different manner from
      stars outside these regions. However, given the general lack of
      homogeneity of the star data available for routine astrometry, the
      difficulties of handling positions that may have been determined
* from astrometric fields spanning the polar and non−polar regions,
* the likelihood that the differential E−terms effect was not taken
      into account when allowing for proper motion in past astrometry,
* and the undesirability of a discontinuity in the algorithm, the
* decision has been made in this SOFA algorithm to include the
      effects of differential E−terms on the proper motions for all
* stars, whether polar or not. At epoch J2000.0, and measuring "on
* the sky" rather than in terms of RA change, the errors resulting
      from this simplification are less than 1 milliarcsecond in
```

```
* position and 1 milliarcsecond per century in proper motion.
*
* Called:
* iau_ANP normalize angle into range 0 to 2pi
* iau_PDP scalar product of two p−vectors
* iau_PM modulus of p−vector
* iau_PMP p−vector minus p−vector
* iau_PPP p−vector pluus p−vector
* iau_PV2S pv−vector to spherical coordinates
     iau_S2PV spherical coordinates to pv−vector<br>iau_SXP multiply p-vector by scalar
                  multiply p-vector by scalar
*
* References:
*
* Aoki, S. et al., 1983, "Conversion matrix of epoch B1950.0
* FK4−based positions of stars to epoch J2000.0 positions in
* accordance with the new IAU resolutions". Astron.Astrophys.<br>* 128 263-267
     128, 263−267.
*
* Seidelmann, P.K. (ed), 1992, "Explanatory Supplement to the
* Astronomical Almanac", ISBN 0−935702−68−7.
*
* Smith, C.A. et al., 1989, "The transformation of astrometric
* catalog systems to the equinox J2000.0". Astron.J. 97, 265.
*
* Standish, E.M., 1982, "Conversion of positions and proper motions
* from B1950.0 to the IAU system at J2000.0". Astron.Astrophys.,<br>* 115 1 20-22
     115, 1, 20−22.
*
* Yallop, B.D. et al., 1989, "Transformation of mean star places
* from FK4 B1950.0 to FK5 J2000.0 using matrices in 6−space".
* Astron.J. 97, 274.
*
*−
```
 SUBROUTINE iau\_FK52H ( R5, D5, DR5, DD5, PX5, RV5, RH, DH, DRH, DDH, PXH, RVH )  $*$ + \* − − − − − − − − − −  $*$  i a u  $-F$  K 5 2 H \* − − − − − − − − − − \* \* Transform FK5 (J2000.0) star data into the Hipparcos system. \* \* This routine is part of the International Astronomical Union's SOFA (Standards of Fundamental Astronomy) software collection. \* Status: support routine. \* \* Given (all FK5, equinox J2000.0, epoch J2000.0): \* R5 d RA (radians)<br>\* P5 d Pec (radians) D5 d Dec (radians)<br>DR5 d proper motion \* DR5 d proper motion in RA (dRA/dt, rad/Jyear) \* DD5 d proper motion in Dec (dDec/dt, rad/Jyear) % parallax (arcsec)<br>RV5 d radial velocity ( radial velocity ( $km/s$ , positive = receding) \* Returned (all Hipparcos, epoch J2000.0): RH d RA (radians)<br>DH d Dec (radians DH d Dec (radians)<br>
DRH d proper motion \* DRH d proper motion in RA (dRA/dt, rad/Jyear)<br>\* DDH d proper motion in Dec (dDec/dt, rad/Jyea \* DDH d proper motion in Dec (dDec/dt, rad/Jyear) \* PXH d parallax (arcsec)<br>RVH d radial velocity ( radial velocity (km/s, positive = receding) \* \* Notes: \* 1) This routine transforms FK5 star positions and proper motions into the system of the Hipparcos catalog. \* 2) The proper motions in RA are dRA/dt rather than  $cos(Dec)*dRA/dt$ , and are per year rather than per century. \* 3) The FK5 to Hipparcos transformation is modeled as a pure rotation and spin; zonal errors in the FK5 catalog are not taken into account. \* 4) See also iau\_H2FK5, iau\_FK5HZ, iau\_HFK5Z. \* Called:<br>iau\_STARPV \* iau\_STARPV star catalog data to space motion pv−vector FK5 to Hipparcos rotation and spin iau\_RXP product of r−matrix and p−vector<br>iau\_PXP vector product of two p−vectors iau\_PXP vector product of two p-vectors<br>iau\_PPP p-vector plus p-vector p-vector plus p-vector \* iau\_PVSTAR space motion pv−vector to star catalog data \* \* Reference: \* \* F.Mignard & M.Froeschle, Astron.Astrophys., 354, 732−739 (2000). \* \*−

```
 SUBROUTINE iau_FK54Z ( R2000, D2000, BEPOCH,
                               : R1950, D1950, DR1950, DD1950 )
*+
* − − − − − − − − − −
* i a u -F K 5 4 Z
* − − − − − − − − − −
*
* Convert a J2000.0 FK5 star position to B1950.0 FK4, assuming zero
  proper motion in FK5 and parallax.
*
   This routine is part of the International Astronomical Union's
   SOFA (Standards of Fundamental Astronomy) software collection.
*
  Status: support routine.
*
* Given:<br>* R2000, D2000
* R2000,D2000 d J2000.0 FK5 RA,Dec (rad)
                              Besselian epoch (e.g. 1950D0)
*
* Returned:<br>* R1950,D1950
      R1950,D1950 d B1950.0 FK4 RA,Dec (rad) at epoch BEPOCH<br>DR1950,DD1950 d B1950.0 FK4 proper motions (rad/trop.yr)
                             B1950.0 FK4 proper motions (rad/trop.yr)
*
* Notes:
*
  1) In contrast to the iau_FK524 routine, here the FK5 proper motions,
      the parallax and the radial velocity are presumed zero.
*
   2) This routine converts a star position from the IAU 1976 FK5
      (Fricke) system to the former FK4 (Bessel-Newcomb) system, for
      cases such as distant radio sources where it is presumed there is
      zero parallax and no proper motion. Because of the E-terms of
      aberration, such objects have (in general) non-zero proper motion
      in FK4, and the present routine returns those fictitious proper
      motions.
*
* 3) Conversion from B1950.0 FK4 to J2000.0 FK5 only is provided for.
      Conversions involving other equinoxes would require additional
      treatment for precession.
*
* 4) The position returned by this routine is in the B1950.0 FK4
* reference system but at Besselian epoch BEPOCH. For comparison
      with catalogs the BEPOCH argument will frequently be 1950D0. (In
      this context the distinction between Besselian and Julian epoch is
      insignificant.)
*
   5) The RA component of the returned (fictitious) proper motion is
      dRA/dt rather than cos(Dec)*dRA/dt.
*
* Called:<br>* iau_ANP
* iau_ANP normalize angle into range 0 to 2pi
* iau_C2S p−vector to spherical
* iau_FK524<br>* iau S2C
                  * spherical to p-vector
*
*−
```

```
 SUBROUTINE iau_FK5HIP ( R5H, S5H )
*+
* − − − − − − − − − − −
* i a u _ F K 5 H I P
* − − − − − − − − − − −
*
  FK5 to Hipparcos rotation and spin.
*
* This routine is part of the International Astronomical Union's
  SOFA (Standards of Fundamental Astronomy) software collection.
*
  Status: support routine.
*
* Returned:
* R5H d(3,3) r−matrix: FK5 rotation wrt Hipparcos (Note 2)
* S5H d(3) r−vector: FK5 spin wrt Hipparcos (Note 3)
*
  Notes:
*
* 1) This routine models the FK5 to Hipparcos transformation as a
* pure rotation and spin; zonal errors in the FK5 catalogue are
     not taken into account.
*
* 2) The r−matrix R5H operates in the sense:
*
           P Hipparcos = R5H x P FK5
*
* where P_FK5 is a p−vector in the FK5 frame, and P_Hipparcos is
     the equivalent Hipparcos p-vector.
*
* 3) The r−vector S5H represents the time derivative of the FK5 to
* Hipparcos rotation. The units are radians per year (Julian,
      * TDB).
*
  Called:<br>iau_RV2M
               r-vector to r−matrix
\ddot{\phantom{a}}Reference:*
     F.Mignard & M.Froeschle, Astron.Astrophys., 354, 732-739 (2000).
*
*−
```
 SUBROUTINE iau\_FK5HZ ( R5, D5, DATE1, DATE2, RH, DH )  $*$ + \* − − − − − − − − − − \* i a u \_ F K 5 H Z \* − − − − − − − − − − \* \* Transform an FK5 (J2000.0) star position into the system of the Hipparcos catalogue, assuming zero Hipparcos proper motion. \* This routine is part of the International Astronomical Union's SOFA (Standards of Fundamental Astronomy) software collection. \* Status: support routine. \* \* Given: \* R5 d FK5 RA (radians), equinox J2000.0, at date D5 d FK5 Dec (radians), equinox J2000.0, at date<br>DATE1,DATE2 d TDB date (Notes 1,2) TDB date (Notes  $1,2$ ) \* \* Returned:<br>\* RH RH d Hipparcos RA (radians)<br>DH d Hipparcos Dec (radians Hipparcos Dec (radians) \* \* Notes: \* 1) This routine converts a star position from the FK5 system to the Hipparcos system, in such a way that the Hipparcos proper motion is zero. Because such a star has, in general, a non-zero \* proper motion in the FK5 system, the routine requires the date \* at which the position in the FK5 system was determined. \* \* 2) The TDB date DATE1+DATE2 is a Julian Date, apportioned in any \* convenient way between the two arguments. For example,  $JD(TDB)=2450123.7$  could be expressed in any of these ways, among others: \* DATE1 DATE2 \* \* 2450123.7D0 0D0 (JD method) <sup>2451545D0</sup> −1421.3D0 (J2000 method)<br>2400000.5D0 50123.2D0 (MJD method) 2400000.5D0 50123.2D0 (MJD method)<br>2450123.5D0 0.2D0 (date & time  $(data & time method)$ \* The JD method is the most natural and convenient to use in cases where the loss of several decimal digits of resolution \* is acceptable. The J2000 method is best matched to the way the argument is handled internally and will deliver the optimum resolution. The MJD method and the date & time methods are both good compromises between resolution and convenience. \* 3) The FK5 to Hipparcos transformation is modeled as a pure rotation and spin; zonal errors in the FK5 catalogue are not taken into account. \* \* 4) The position returned by this routine is in the Hipparcos \* reference system but at date DATE1+DATE2. \* 5) See also iau\_FK52H, iau\_H2FK5, iau\_HFK5Z. \* Called:<br>iau\_S2C iau\_S2C spherical coordinates to unit vector<br>iau FK5HIP FK5 to Hipparcos rotation and spin iau\_FK5HIP FK5 to Hipparcos rotation and spin<br>iau SXP multiply p-yector by scalar multiply p-vector by scalar iau\_RV2M r-vector to r-matrix iau\_TRXP product of transpose of r−matrix and p-vector<br>iau PXP vector product of two p-vectors iau\_PXP vector product of two p-vectors<br>iau\_C2S p-vector to spherical iau\_C2S p-vector to spherical<br>iau\_ANP normalize angle into i normalize angle into range 0 to 2pi \*  $Reference:$ \* \* F.Mignard & M.Froeschle, Astron. Astrophys. 354, 732−739 (2000).

 $*$ 

```
 SUBROUTINE iau_FW2M ( GAMB, PHIB, PSI, EPS, R )
*+
* − − − − − − − − −
* i a u _ F W 2 M
* − − − − − − − − −
*
  Form rotation matrix given the Fukushima-Williams angles.
*
  This routine is part of the International Astronomical Union's
  SOFA (Standards of Fundamental Astronomy) software collection.
*
* Status: support routine.
*
* Given:
                 d F−W angle gamma_bar (radians)
* PHIB d F−W angle phi_bar (radians)
      FSI d F−W angle psi (radians)<br>EPS d F−W angle epsilon (radi
                        F-W angle epsilon (radians)
*
* Returned:
     R d(3,3) rotation matrix
*
  Notes:
*
  1) Naming the following points:
*
* e = J2000.0 ecliptic pole,
           p = GCRS pole,
           E = ecliptic pole of date,
      and P = CIP,
*
      the four Fukushima-Williams angles are as follows:
*
         GAMB = qamma = epEPHIB = \overline{phi} = pEPSI = psi = pEPEPS = epsilon = EP*
   2) The matrix representing the combined effects of frame bias,
     precession and nutation is:
*
         NxPxB = R_1(-EPS) . R_3(-PSI) . R_1(PHIB) . R_3(GAMB)*
  3) Three different matrices can be constructed, depending on the
      supplied angles:
*
      \circ To obtain the nutation x precession x frame bias matrix,
         generate the four precession angles, generate the nutation
         components and add them to the psi_bar and epsilon_A angles,
         and call the present routine.
*
      o To obtain the precession x frame bias matrix, generate the
         four precession angles and call the present routine.
*
* o To obtain the frame bias matrix, generate the four precession
* angles for date J2000.0 and call the present routine.
*
      The nutation-only and precession-only matrices can if necessary
      be obtained by combining these three appropriately.
*
* Called:
      iau_IR initialize r-matrix to identity<br>iau_RZ inotate around Z-axis
* iau_RZ rotate around Z−axis
      iau_RX rotate around X-axis
*
  Reference:
*
      Hilton, J. et al., 2006, Celest.Mech.Dyn.Astron. 94, 351
*
*−
```

```
 SUBROUTINE iau_FW2XY ( GAMB, PHIB, PSI, EPS, X, Y )
*+
* − − − − − − − − − −
* i a u _ F W 2 X Y
* − − − − − − − − − − − −
*
  CIP X,Y given Fukushima-Williams bias-precession-nutation angles.
*
  This routine is part of the International Astronomical Union's
  SOFA (Standards of Fundamental Astronomy) software collection.
*
* Status: support routine.
*
* Given:
* GAMB d F−W angle gamma_bar (radians)
* PHIB d F−W angle phi_bar (radians)
* PSI d F−W angle psi (radians)
                       F-W angle epsilon (radians)
*
* Returned:<br>* X, Y
                d CIP unit vector X, Y
*
  Notes:
*
  1) Naming the following points:
*
* e = J2000.0 ecliptic pole,
\frac{1}{k} p = GCRS pole<br>\frac{1}{k} = ecliptic 1
* E = ecliptic pole of date,
     and P = CIP,
\overline{a}the four Fukushima-Williams angles are as follows:
*
* GAMB = gamma = epE
        PHIB = \bar{ph} = pEPSI = psi = pEPEPS = epsilon = EP*
* 2) The matrix representing the combined effects of frame bias,
     precession and nutation is:
*
        NxPxB = R_1(-EPSA).R_3(-PSI).R_1(PHIB).R_3(GAMB)*
* The returned values x,y are elements (3,1) and (3,2) of the
* matrix. Near J2000.0, they are essentially angles in radians.
*
  Called:<br>iau_FW2M
* iau_FW2M F−W angles to r−matrix
     iau_BPN2XY extract CIP X, Y coordinates from NPB matrix
*
  Reference:*
     * Hilton, J. et al., 2006, Celest.Mech.Dyn.Astron. 94, 351
*
*−
```
 SUBROUTINE iau\_G2ICRS ( DL, DB, DR, DD )  $*$ + \* − − − − − − − − − − − \* i a u \_ G 2 I C R S \* − − − − − − − − − − − \* Transformation from Galactic Coordinates to ICRS. \* This routine is part of the International Astronomical Union's SOFA (Standards of Fundamental Astronomy) software collection. \* Status: support routine. \* \* Given: \* DL d galactic longitude (radians) galactic latitude (radians) \* \* Returned:<br>\* DR DR d ICRS right ascension (radians)<br>DD d ICRS declination (radians) ICRS declination (radians) \* Notes: \* 1) The IAU 1958 system of Galactic coordinates was defined with respect to the now obsolete reference system FK4 B1950.0. When interpreting the system in a modern context, several factors have to be taken into account: \* . The inclusion in FK4 positions of the E-terms of aberration. \* . The distortion of the FK4 proper motion system by differential Galactic rotation. \* . The use of the B1950.0 equinox rather than the now-standard \* J2000.0. \* . The frame bias between ICRS and the J2000.0 mean place system. \* The Hipparcos Catalogue (Perryman & ESA 1997) provides a rotation matrix that transforms directly between ICRS and Galactic coordinates with the above factors taken into account. The matrix is derived from three angles, namely the ICRS coordinates of the Galactic pole and the longitude of the ascending node of the galactic equator on the ICRS equator. They are given in degrees to five decimal places and for canonical purposes are regarded as exact. In the Hipparcos Catalogue the matrix elements are given to 10 decimal places (about 20 microarcsec). In the present SOFA routine the matrix elements have been recomputed from the canonical three angles and are given to 30 decimal places. \* 2) The inverse transformation is performed by the routine iau\_ICRS2G. \* \* Called:<br>\* iau ANP iau\_ANP normalize angle into range 0 to 2pi<br>iau\_ANPM normalize angle into range +/- pi \* iau\_ANPM normalize angle into range +/− pi spherical coordinates to unit vector iau\_TRXP product of transpose of r-matrix and p-vector iau\_C2S p-vector to spherical \* Reference: \* Perryman M.A.C. & ESA, 1997, ESA SP−1200, The Hipparcos and Tycho catalogues. Astrometric and photometric star catalogues \* derived from the ESA Hipparcos Space Astrometry Mission. ESA<br>\* Publications Division, Noordwijk, Netherlands Publications Division, Noordwijk, Netherlands. \* \*−

```
 SUBROUTINE iau_GC2GD ( N, XYZ, ELONG, PHI, HEIGHT, J )
*+
* − − − − − − − − − −
* i a u _ G C 2 G D
* − − − − − − − − − −
*
* Transform geocentric coordinates to geodetic using the specified
  reference ellipsoid.
*
* This routine is part of the International Astronomical Union's
  SOFA (Standards of Fundamental Astronomy) software collection.
*
  Status: canonical transformation.
*
* Given:
* N i ellipsoid identifier (Note 1)<br>* XYZ d(3) geocentric vector (Note 2)
               d(3) geocentric vector (Note 2)
*
* Returned:<br>* ELONG
* ELONG d longitude (radians, east +ve, Note 3)
* PHI d latitude (geodetic, radians, Note 3)
     HEIGHT d height above ellipsoid (geodetic, Notes 2,3)
      J i status: 0 = OK-1 = illegal identifier (Note 3)
                              -2 = internal error (Note 3)
*
  Notes:
*
* 1) The identifier N is a number that specifies the choice of
* reference ellipsoid. The following are supported:
*
        N ellipsoid
*
* 1 WGS84<br>* 2 GRS80
         2 GRS80<br>3 WGS72
             WGS72*
      The number N has no significance outside the SOFA software.
*
* 2) The geocentric vector (XYZ, given) and height (HEIGHT, returned)
      are in meters.
*
* 3) An error status J=−1 means that the identifier N is illegal. An
      error status J=−2 is theoretically impossible. In all error
      cases, all three results are set to -1D9.
*
  * 4) The inverse transformation is performed in the routine iau_GD2GC.
*
* Called:<br>* iau_EFORM
* iau_EFORM Earth reference ellipsoids
      iau_GC2GDE geocentric to geodetic transformation, general
*
*−
```

```
 SUBROUTINE iau_GC2GDE ( A, F, XYZ, ELONG, PHI, HEIGHT, J )
*+
* − − − − − − − − − − −
* i a u _ G C 2 G D E
* − − − − − − − − − − −
*
* Transform geocentric coordinates to geodetic for a reference
  ellipsoid of specified form.
*
* This routine is part of the International Astronomical Union's
  SOFA (Standards of Fundamental Astronomy) software collection.
*
   Status: support routine.
*
* Given:
* A d equatorial radius (Notes 2,4)
* F d flattening (Note 3)
* XYZ d(3) geocentric vector (Note 4)
*
* Returned:
      ELONG d longitude (radians, east +ve)<br>PHI d latitude (geodetic, radians)
      PHI d latitude (geodetic, radians)<br>HEIGHT d height above ellipsoid (geod
      HEIGHT d height above ellipsoid (geodetic, Note 4)<br>J i status: 0 = OK
                        status: 0 = OK-1 = illegal F
                                -2 = illegal A
*
  Notes:
*
   1) This routine is closely based on the GCONV2H subroutine by
      Toshio Fukushima (see reference).
*
* 2) The equatorial radius, A, can be in any units, but meters is
     the conventional choice.
*
   3) The flattening, F, is (for the Earth) a value around 0.00335,
      i.e. around 1/298.*
* 4) The equatorial radius, A, and the geocentric vector, XYZ,
      must be given in the same units, and determine the units of
      the returned height, HEIGHT.
*
* 5) If an error occurs (J<0), ELONG, PHI and HEIGHT are unchanged.
*
   * 6) The inverse transformation is performed in the routine iau_GD2GCE.
*
   7) The transformation for a standard ellipsoid (such as WGS84) can
* more conveniently be performed by calling iau_GC2GD, which uses a<br>* numerical code (1 for MGS84) to identify the required \lambda and \mathbb{F}* numerical code (1 for WGS84) to identify the required A and F
      values.
*
  Reference:*
* Fukushima, T., "Transformation from Cartesian to geodetic
* coordinates accelerated by Halley's method", J.Geodesy (2006)
      79: 689−693
*
*−
```

```
 SUBROUTINE iau_GD2GC ( N, ELONG, PHI, HEIGHT, XYZ, J )
*+
* − − − − − − − − − −
* i a u _ G D 2 G C
* − − − − − − − − − −
*
* Transform geodetic coordinates to geocentric using the specified
  reference ellipsoid.
*
* This routine is part of the International Astronomical Union's
  SOFA (Standards of Fundamental Astronomy) software collection.
*
   Status: canonical transformation.
*
* Given:
* N i ellipsoid-identifier (Note 1)<br>* ELONG d longitude (radians, east tye)
      ELONG d longitude (radians, east +ve)<br>PHI d latitude (qeodetic, radians,
* PHI d latitude (geodetic, radians, Note 3)
                      height above ellipsoid (geodetic, Notes 2,3)
*
* Returned:
                d(3) geocentric vector (Note 2)
      J i status: 0 = OK
                              -1 = illegal identifier (Note 3)
                               -2 = illegal case (Note 3)
*
* Notes:
*
* 1) The identifier N is a number that specifies the choice of
* reference ellipsoid. The following are supported:
*
         N ellipsoid
*
* 1 WGS84<br>* 2 GRS80
         2 GRS80<br>3 WGS72
              WGS72*
      The number N has no significance outside the SOFA software.
*
* 2) The height (HEIGHT, given) and the geocentric vector (XYZ,
      returned) are in meters.
*
* 3) No validation is performed on the arguments ELONG, PHI and HEIGHT.
      An error status J=−1 means that the identifier N is illegal. An
* error status J=−2 protects against cases that would lead to
      arithmetic exceptions. In all error cases, XYZ is set to zeros.
*
  * 4) The inverse transformation is performed in the routine iau_GC2GD.
*
* Called:<br>* iau_EFORM
* iau_EFORM Earth reference ellipsoids
* iau_GD2GCE geodetic to geocentric transformation, general
                   zero p−vector
*
*−
```

```
 SUBROUTINE iau_GD2GCE ( A, F, ELONG, PHI, HEIGHT, XYZ, J )
*<sub>*</sub>
* − − − − − − − − − − −
* i a u _ G D 2 G C E
* − − − − − − − − − − −
*
* Transform geodetic coordinates to geocentric for a reference
  ellipsoid of specified form.
*
* This routine is part of the International Astronomical Union's
  SOFA (Standards of Fundamental Astronomy) software collection.
*
  Status: support routine.
*
* Given:
* A d equatorial radius (Notes 1,4)
      F d flattening (Notes 2,4)<br>ELONG d longitude (radians, ea
* ELONG d longitude (radians, east +ve)
* PHI d latitude (geodetic, radians, Note 4)
     HEIGHT d height above ellipsoid (geodetic, Notes 3,4)
*
  Returned:XYZ d(3) geocentric vector (Note 3)<br>
J i status: 0 = OKstatus: 0 = OK-1 = illegal case (Note 4)
*
* Notes:
*
  1) The equatorial radius, A, can be in any units, but meters is
      the conventional choice.
*
  2) The flattening, F, is (for the Earth) a value around 0.00335,
      i.e. around 1/298.
*
  3) The equatorial radius, A, and the height, HEIGHT, must be
      given in the same units, and determine the units of the
      returned geocentric vector, XYZ.
*
   4) No validation is performed on individual arguments. The error
      status J=−1 protects against (unrealistic) cases that would lead
      to arithmetic exceptions. If an error occurs, XYZ is unchanged.
*
  5) The inverse transformation is performed in the routine iau_GC2GDE.
*
   * 6) The transformation for a standard ellipsoid (such as WGS84) can
* more conveniently be performed by calling iau_GD2GC, which uses a
      numerical code (1 for WGS84) to identify the required A and F
      values.
*
  References:*
* Green, R.M., Spherical Astronomy, Cambridge University Press,<br>* (1985) Section 4.5 p96
      (1985) Section 4.5, p96.
*
* Explanatory Supplement to the Astronomical Almanac,
      P. Kenneth Seidelmann (ed), University Science Books (1992),
      Section 4.22, p202.
*
*−
```
 DOUBLE PRECISION FUNCTION iau\_GMST00 ( UTA, UTB, TTA, TTB )  $*$ + \* − − − − − − − − − − − \* i a u \_ G M S T 0 0 \* − − − − − − − − − − − \* \* Greenwich Mean Sidereal Time (model consistent with IAU 2000 resolutions). \* This routine is part of the International Astronomical Union's SOFA (Standards of Fundamental Astronomy) software collection. \* Status: canonical model. \* \* Given:<br>\* UTA, UTB d UT1 as a 2−part Julian Date (Notes 1,2) TTA, TTB d TT as a 2−part Julian Date (Notes 1,2) \* Returned:<br>iau GMST00 d Greenwich mean sidereal time (radians) \* Notes: \* 1) The UT1 and TT dates UTA+UTB and TTA+TTB respectively, are both Julian Dates, apportioned in any convenient way between the argument pairs. For example, JD=2450123.7 could be expressed in any of these ways, among others: \* Part A Part B \* 2450123.7D0 0D0 (JD method)<br>2451545D0 -1421.3D0 (J2000 meth<br>2400000.5D0 50123.2D0 (MJD method \* 2451545D0 −1421.3D0 (J2000 method) 2400000.5D0 50123.2D0 (MJD method)<br>2450123.5D0 0.2D0 (date & time (date & time method) \* The JD method is the most natural and convenient to use in cases where the loss of several decimal digits of resolution is acceptable (in the case of UT; the TT is not at all critical in this respect). The J2000 and MJD methods are good compromises between resolution and convenience. For UT, the date & time method is best matched to the algorithm that is used by the Earth Rotation Angle routine, called internally: maximum accuracy (or, at least, minimum noise) is delivered when the UTA argument is for Ohrs UT1 on the day in question and the UTB argument lies in the range 0 to 1, or vice versa. \* 2) Both UT1 and TT are required, UT1 to predict the Earth rotation and TT to predict the effects of precession. If UT1 is used for both purposes, errors of order 100 microarcseconds result. \* 3) This GMST is compatible with the IAU 2000 resolutions and must be used only in conjunction with other IAU 2000 compatible components such as precession-nutation and equation of the equinoxes. \* 4) The result is returned in the range 0 to 2pi. \* 5) The algorithm is from Capitaine et al. (2003) and IERS Conventions \* 2003. \* Called:<br>iau\_ERA00 \* iau\_ERA00 Earth rotation angle, IAU 2000 normalize angle into range 0 to 2pi \*  $References:$ \* Capitaine, N., Wallace, P.T. and McCarthy, D.D., "Expressions to implement the IAU 2000 definition of UT1", Astronomy  $\&$ Astrophysics, 406, 1135-1149 (2003) \* \* McCarthy, D. D., Petit, G. (eds.), IERS Conventions (2003), \* IERS Technical Note No. 32, BKG (2004) \*

 $\star$   $-$ 

 DOUBLE PRECISION FUNCTION iau\_GMST06 ( UTA, UTB, TTA, TTB )  $*$ + \* − − − − − − − − − − − \* i a u \_ G M S T 0 6 \* − − − − − − − − − − − \* Greenwich mean sidereal time (consistent with IAU 2006 precession). \* This routine is part of the International Astronomical Union's SOFA (Standards of Fundamental Astronomy) software collection. \* Status: canonical model. \* \* Given:<br>\* UTA, UTB \* UTA, UTB d UT1 as a 2−part Julian Date (Notes 1,2) TT as a 2−part Julian Date (Notes  $1,2$ ) \* \* Returned:<br>\* iau GMST06 d Greenwich mean sidereal time (radians) \* Notes: \* 1) The UT1 and TT dates UTA+UTB and TTA+TTB respectively, are both Julian Dates, apportioned in any convenient way between the argument pairs. For example, JD=2450123.7 could be expressed in any of these ways, among others: \* Part A Part B \* 2450123.7D0 0D0 (JD method)<br>2451545D0 -1421.3D0 (J2000 meth <sup>2451545D0</sup> −1421.3D0 (J2000 method)<br>2400000.5D0 50123.2D0 (MJD method) (MJD method) \* 2450123.5D0 0.2D0 (date & time method) \* The JD method is the most natural and convenient to use in cases where the loss of several decimal digits of resolution \* is acceptable (in the case of UT; the TT is not at all critical in this respect). The J2000 and MJD methods are good compromises between resolution and convenience. For UT, the date & time method is best matched to the algorithm that is used by the Earth \* rotation angle routine, called internally: maximum accuracy (or, \* at least, minimum noise) is delivered when the UTA argument is for Ohrs UT1 on the day in question and the UTB argument lies in the range 0 to 1, or vice versa. \* \* 2) Both UT1 and TT are required, UT1 to predict the Earth rotation and TT to predict the effects of precession. If UT1 is used for both purposes, errors of order 100 microarcseconds result. \* 3) This GMST is compatible with the IAU 2006 precession and must not be used with other precession models. \* \* 4) The result is returned in the range 0 to 2pi. \* \* Called:<br>\* iau\_ERA00 Earth rotation angle, IAU 2000 iau\_ANP normalize angle into range 0 to 2pi \* \* Reference: \* \* Capitaine, N., Wallace, P.T. & Chapront, J., 2005, Astron.Astrophys. 432, 355 \* \*−

 DOUBLE PRECISION FUNCTION iau\_GMST82 ( DJ1, DJ2 )  $*$ + \* − − − − − − − − − − − \* i a u \_ G M S T 8 2 \* − − − − − − − − − − − \* Universal Time to Greenwich Mean Sidereal Time (IAU 1982 model). \* This routine is part of the International Astronomical Union's SOFA (Standards of Fundamental Astronomy) software collection. \* Status: canonical model. \* \* Given:<br>\* DJ1, DJ2 d UT1 Julian Date (see note) \* \* Returned: iau GMST82 d Greenwich mean sidereal time (radians) \* Notes: \* 1) The UT1 epoch DJ1+DJ2 is a Julian Date, apportioned in any convenient way between the arguments DJ1 and DJ2. For example, JD(UT1)=2450123.7 could be expressed in any of these ways, among others: \* \* DJ1 DJ2 \* \* 2450123.7D0 0D0 (JD method) \* 2451545D0 −1421.3D0 (J2000 method) 2400000.5D0 50123.2D0 (MJD method)<br>2450123.5D0 0.2D0 (date & time  $(data & time method)$ \* \* The JD method is the most natural and convenient to use in cases where the loss of several decimal digits of resolution is acceptable. The J2000 and MJD methods are good compromises \* between resolution and convenience. The date & time method is \* best matched to the algorithm used: maximum accuracy (or, at \* least, minimum noise) is delivered when the DJ1 argument is for<br>A share up an the day in question and the DJ2 argument lies in the Ohrs UT1 on the day in question and the DJ2 argument lies in the range 0 to 1, or vice versa. \* \* 2) The algorithm is based on the IAU 1982 expression. This is always described as giving the GMST at 0 hours UT1. In fact, it gives the \* difference between the GMST and the UT, the steady 4−minutes−per−day \* drawing−ahead of ST with respect to UT. When whole days are ignored, the expression happens to equal the GMST at 0 hours UT1 each day. \* 3) In this routine, the entire UT1 (the sum of the two arguments DJ1 and DJ2) is used directly as the argument for the standard formula, \* the constant term of which is adjusted by 12 hours to take account \* of the noon phasing of Julian Date. The UT1 is then added, but omitting whole days to conserve accuracy. \* 4) The result is returned in the range 0 to 2pi. \* Called: iau\_ANP normalize angle into range 0 to 2pi \* References: \* Transactions of the International Astronomical Union, XVIII B, 67 (1983). \* Aoki et al., Astron.Astrophys., 105, 359-361 (1982). \* \*−

 DOUBLE PRECISION FUNCTION iau\_GST00A ( UTA, UTB, TTA, TTB )  $*$ + \* − − − − − − − − − − − \* i a u \_ G S T 0 0 A \* − − − − − − − − − − − \* \* Greenwich Apparent Sidereal Time (consistent with IAU 2000 resolutions). \* This routine is part of the International Astronomical Union's SOFA (Standards of Fundamental Astronomy) software collection. \* Status: canonical model. \* \* Given:<br>\* UTA, UTB \* UTA, UTB d UT1 as a 2−part Julian Date (Notes 1,2) TTA, TTB d TT as a 2−part Julian Date (Notes 1,2) \* Returned:<br>iau GST00A d Greenwich apparent sidereal time (radians) \* Notes: \* 1) The UT1 and TT dates UTA+UTB and TTA+TTB respectively, are both Julian Dates, apportioned in any convenient way between the argument pairs. For example, JD=2450123.7 could be expressed in any of these ways, among others: \* Part A Part B \* 2450123.7D0 0D0 (JD method)<br>2451545D0 -1421.3D0 (J2000 meth<br>2400000.5D0 50123.2D0 (MJD method \* 2451545D0 −1421.3D0 (J2000 method) 2400000.5D0 50123.2D0 (MJD method)<br>2450123.5D0 0.2D0 (date & time (date & time method) \* The JD method is the most natural and convenient to use in cases where the loss of several decimal digits of resolution is acceptable (in the case of UT; the TT is not at all critical in this respect). The J2000 and MJD methods are good compromises between resolution and convenience. For UT, the date & time method is best matched to the algorithm that is used by the Earth Rotation Angle routine, called internally: maximum accuracy (or, at least, minimum noise) is delivered when the UTA argument is for Ohrs UT1 on the day in question and the UTB argument lies in the range 0 to 1, or vice versa. \* 2) Both UT1 and TT are required, UT1 to predict the Earth rotation and TT to predict the effects of precession-nutation. If UT1 is used for both purposes, errors of order 100 microarcseconds result. \* 3) This GAST is compatible with the IAU 2000 resolutions and must be used only in conjunction with other IAU 2000 compatible components such as precession-nutation. \* 4) The result is returned in the range 0 to 2pi. \* \* 5) The algorithm is from Capitaine et al. (2003) and IERS Conventions \* 2003. \* \* Called:<br>\* iau\_GMST00 iau\_GMST00 Greenwich mean sidereal time, IAU 2000<br>iau EE00A equation of the equinoxes, IAU 2000A equation of the equinoxes, IAU 2000A iau\_ANP normalize angle into range 0 to 2pi \*  $References:$ \* Capitaine, N., Wallace, P.T. and McCarthy, D.D., "Expressions to implement the IAU 2000 definition of UT1", Astronomy & Astrophysics, 406, 1135-1149 (2003) \* McCarthy, D. D., Petit, G. (eds.), IERS Conventions (2003),
\* IERS Technical Note No. 32, BKG (2004)

\* \*−

 DOUBLE PRECISION FUNCTION iau\_GST00B ( UTA, UTB )  $*$ + \* − − − − − − − − − − − \* i a u \_ G S T 0 0 B \* − − − − − − − − − − − \* Greenwich Apparent Sidereal Time (consistent with IAU 2000 resolutions but using the truncated nutation model IAU 2000B). \* This routine is part of the International Astronomical Union's SOFA (Standards of Fundamental Astronomy) software collection. \* Status: support routine. \* \* Given:<br>\* UTA, UTB d UT1 as a 2−part Julian Date (Notes 1,2) \* Returned:<br>iau GST00B d Greenwich apparent sidereal time (radians) \* Notes: \* 1) The UT1 date UTA+UTB is a Julian Date, apportioned in any \* convenient way between the argument pair. For example, \* JD=2450123.7 could be expressed in any of these ways, among others: \* UTA UTB \* 2450123.7D0 0D0 (JD method)<br>2451545D0 -1421.3D0 (J2000 meth <sup>2451545D0</sup> −1421.3D0 (J2000 method)<br>2400000.5D0 50123.2D0 (MJD method) (MJD method) 2450123.5D0 0.2D0 (date & time method) \* The JD method is the most natural and convenient to use in cases where the loss of several decimal digits of resolution is acceptable. The J2000 and MJD methods are good compromises between resolution and convenience. For UT, the date & time method is best matched to the algorithm that is used by the Earth Rotation Angle routine, called internally: maximum accuracy (or, at least, minimum noise) is delivered when the UTA argument is for Ohrs UT1 on the day in question and the UTB argument lies in the range 0 to 1, or vice versa. \* 2) The result is compatible with the IAU 2000 resolutions, except \* that accuracy has been compromised for the sake of speed and convenience in two respects: \* . UT is used instead of TDB (or TT) to compute the precession component of GMST and the equation of the equinoxes. This results in errors of order  $0.1$  mas at present. \* . The IAU 2000B abridged nutation model (McCarthy & Luzum, 2001) is used, introducing errors of up to 1 mas. \* 3) This GAST is compatible with the IAU 2000 resolutions and must be used only in conjunction with other IAU 2000 compatible components such as precession-nutation. \* 4) The result is returned in the range 0 to 2pi. \* 5) The algorithm is from Capitaine et al. (2003) and IERS Conventions \* 2003. \* \* Called:<br>\* iau GMST00 iau\_GMST00 Greenwich mean sidereal time, IAU 2000<br>iau\_EE00B equation of the equinoxes, IAU 2000B iau\_EE00B equation of the equinoxes, IAU 2000B<br>iau\_ANP normalize angle into range 0 to 2pi normalize angle into range 0 to 2pi \*  $References:$ \* Capitaine, N., Wallace, P.T. and McCarthy, D.D., "Expressions to

\* implement the IAU 2000 definition of UT1", Astronomy & \* Astrophysics, 406, 1135−1149 (2003) \*<br>\*<br>\* \* McCarthy, D.D. & Luzum, B.J., "An abridged model of the \* precession−nutation of the celestial pole", Celestial Mechanics & \* Dynamical Astronomy, 85, 37−49 (2003) \*<br> \*<br> \* \* McCarthy, D. D., Petit, G. (eds.), IERS Conventions (2003), \* IERS Technical Note No. 32, BKG (2004) \* \*−

 DOUBLE PRECISION FUNCTION iau\_GST06 ( UTA, UTB, TTA, TTB, RNPB )  $*$ + \* − − − − − − − − − − \* i a u \_ G S T 0 6 \* − − − − − − − − − − \* Greenwich apparent sidereal time, IAU 2006, given the NPB matrix. \* This routine is part of the International Astronomical Union's SOFA (Standards of Fundamental Astronomy) software collection. \* Status: support routine. \* \* Given:<br>\* UTA, UTB UTA, UTB d UT1 as a 2−part Julian Date (Notes 1,2)<br>TTA, TTB d TT as a 2−part Julian Date (Notes 1,2) TT as a 2−part Julian Date (Notes 1,2)  $RNPB$  d(3,3) nutation x precession x bias matrix \* \* Returned:<br>\* iau\_GST06 d Greenwich apparent sidereal time (radians) \* Notes: \* 1) The UT1 and TT dates UTA+UTB and TTA+TTB respectively, are both Julian Dates, apportioned in any convenient way between the argument pairs. For example, JD=2450123.7 could be expressed in any of these ways, among others: \* Part A Part B \* 2450123.7D0 0D0 (JD method)<br>2451545D0 -1421.3D0 (J2000 meth<br>2400000.5D0 50123.2D0 (MJD method \* 2451545D0 −1421.3D0 (J2000 method) \* 2400000.5D0 50123.2D0 (MJD method)<br>\* 2450123.5D0 0.2D0 (date & time  $(data & time method)$ \* The JD method is the most natural and convenient to use in cases where the loss of several decimal digits of resolution is acceptable (in the case of UT; the TT is not at all critical in this respect). The J2000 and MJD methods are good compromises between resolution and convenience. For UT, the date & time method is best matched to the algorithm that is used by the Earth rotation angle routine, called internally: maximum accuracy (or, at least, minimum noise) is delivered when the UTA argument is for Ohrs UT1 on the day in question and the UTB argument lies in the range 0 to 1, or vice versa. \* 2) Both UT1 and TT are required, UT1 to predict the Earth rotation and TT to predict the effects of precession-nutation. If UT1 is used for both purposes, errors of order 100 microarcseconds result. \* 3) Although the routine uses the IAU 2006 series for  $s+XY/2$ , it is \* otherwise independent of the precession−nutation model and can in practice be used with any equinox-based NPB matrix. \* \* 4) The result is returned in the range 0 to 2pi. \* Called:<br>iau BPN2XY iau\_BPN2XY extract CIP X, Y coordinates from NPB matrix<br>iau S06 the CIO locator s given X Y TAU 2006 the CIO locator s, given X,Y, IAU 2006 iau\_ANP normalize angle into range 0 to 2pi<br>iau ERA00 Earth rotation angle, IAU 2000 iau\_ERA00 Earth rotation angle, IAU 2000<br>iau EORS equation of the origins, given equation of the origins, given NPB matrix and s \*  $Reference:$ \* Wallace, P.T. & Capitaine, N., 2006, Astron.Astrophys. 459, 981 \* \*−

 DOUBLE PRECISION FUNCTION iau\_GST06A ( UTA, UTB, TTA, TTB )  $*$ + \* − − − − − − − − − − − \* i a u \_ G S T 0 6 A \* − − − − − − − − − − − \* \* Greenwich apparent sidereal time (consistent with IAU 2000 and 2006 resolutions). \* This routine is part of the International Astronomical Union's SOFA (Standards of Fundamental Astronomy) software collection. \* Status: canonical model. \* \* Given:<br>\* UTA, UTB \* UTA, UTB d UT1 as a 2−part Julian Date (Notes 1,2) TTA, TTB d TT as a 2−part Julian Date (Notes 1,2) \* Returned:<br>iau GST06A d Greenwich apparent sidereal time (radians) \* Notes: \* 1) The UT1 and TT dates UTA+UTB and TTA+TTB respectively, are both Julian Dates, apportioned in any convenient way between the argument pairs. For example, JD=2450123.7 could be expressed in any of these ways, among others: \* Part A Part B \* 2450123.7D0 0D0 (JD method)<br>2451545D0 -1421.3D0 (J2000 meth<br>2400000.5D0 50123.2D0 (MJD method \* 2451545D0 −1421.3D0 (J2000 method) 2400000.5D0 50123.2D0 (MJD method)<br>2450123.5D0 0.2D0 (date & time (date & time method) \* The JD method is the most natural and convenient to use in cases where the loss of several decimal digits of resolution is acceptable (in the case of UT; the TT is not at all critical in this respect). The J2000 and MJD methods are good compromises between resolution and convenience. For UT, the date & time method is best matched to the algorithm that is used by the Earth rotation angle routine, called internally: maximum accuracy (or, at least, minimum noise) is delivered when the UTA argument is for Ohrs UT1 on the day in question and the UTB argument lies in the range 0 to 1, or vice versa. \* 2) Both UT1 and TT are required, UT1 to predict the Earth rotation and TT to predict the effects of precession-nutation. If UT1 is used for both purposes, errors of order 100 microarcseconds result. \* 3) This GAST is compatible with the IAU 2000/2006 resolutions and must be used only in conjunction with IAU 2006 precession and  $A$ U 2000A nutation. \* 4) The result is returned in the range 0 to 2pi. \* \* Called:<br>\* iau PNM06A iau\_PNM06A classical NPB matrix, IAU 2006/2000A<br>iau GST06 Creenwich apparent ST IAU 2006 give Greenwich apparent ST, IAU 2006, given NPB matrix \*  $Reference:$ \* \* Wallace, P.T. & Capitaine, N., 2006, Astron.Astrophys. 459, 981 \* \*−

 DOUBLE PRECISION FUNCTION iau\_GST94 ( UTA, UTB )  $*$ + \* − − − − − − − − − − \* i a u \_ G S T 9 4 \* − − − − − − − − − − \* \* Greenwich Apparent Sidereal Time (consistent with IAU 1982/94 resolutions). \* This routine is part of the International Astronomical Union's SOFA (Standards of Fundamental Astronomy) software collection. \* Status: support routine. \* \* Given:<br>\* UTA, UTB d UT1 as a 2−part Julian Date (Notes 1,2) \* \* Returned:<br>\* iau GST94 d Greenwich apparent sidereal time (radians) \* Notes: \* 1) The UT1 date UTA+UTB is a Julian Date, apportioned in any \* convenient way between the argument pair. For example, \* JD=2450123.7 could be expressed in any of these ways, among others: \* UTA UTB \* 2450123.7D0 0D0 (JD method)<br>2451545D0 -1421.3D0 (J2000 meth <sup>2451545D0</sup> −1421.3D0 (J2000 method)<br>2400000.5D0 50123.2D0 (MJD method) 2400000.5D0 50123.2D0 (MJD method)<br>2450123.5D0 0.2D0 (date & time  $(data & time method)$ \* The JD method is the most natural and convenient to use in cases where the loss of several decimal digits of resolution is \* acceptable. The J2000 and MJD methods are good compromises between resolution and convenience. For UT, the date & time method is best matched to the algorithm that is used by the Earth Rotation Angle routine, called internally: maximum accuracy (or, at least, minimum noise) is delivered when the UTA argument is for Ohrs UT1 on the day in question and the UTB argument lies in the range 0 to 1, or vice versa. \* 2) The result is compatible with the IAU 1982 and 1994 resolutions, except that accuracy has been compromised for the sake of convenience in that UT is used instead of TDB (or TT) to compute the equation of the equinoxes. \* 3) This GAST must be used only in conjunction with contemporaneous \* IAU standards such as 1976 precession, 1980 obliquity and 1982 \* nutation. It is not compatible with the IAU 2000 resolutions. \* 4) The result is returned in the range 0 to 2pi. \* \* Called:<br>\* iau\_GMST82 Greenwich mean sidereal time, IAU 1982 iau\_EQEQ94 equation of the equinoxes, IAU 1994<br>iau ANP 100 normalize angle into range 0 to 2pi normalize angle into range 0 to 2pi \*  $References:$ \* \* Explanatory Supplement to the Astronomical Almanac, P. Kenneth Seidelmann (ed), University Science Books (1992) \* \* IAU Resolution C7, Recommendation 3 (1994) \* \*−

SUBROUTINE iau\_H2FK5 (RH, DH, DRH, DDH, PXH, RVH,<br>R5 DR5 DD5 PX5 RV5 : R5, D5, DR5, DD5, PX5, RV5 )  $*$ + \* − − − − − − − − − −  $*$  i a u  $-$  H 2 F K 5 \* − − − − − − − − − − \* \* Transform Hipparcos star data into the FK5 (J2000.0) system. \* \* This routine is part of the International Astronomical Union's SOFA (Standards of Fundamental Astronomy) software collection. \* Status: support routine. \* \* Given (all Hipparcos, epoch  $J2000.0$ ): RH d RA (radians) DH d Dec (radians)<br>DRH d proper motion DRH d proper motion in RA (dRA/dt, rad/Jyear)<br>DDH d proper motion in Dec (dDec/dt, rad/Jyea = DDH d d proper motion in Dec (dDec/dt, rad/Jyear)<br>PXH d parallax (arcsec) % PXH d parallax (arcsec)<br>RVH d radial velocity ( radial velocity ( $km/s$ , positive = receding) \* Returned (all FK5, equinox J2000.0, epoch J2000.0): R5 d RA (radians)<br>D5 d Dec (radians D5 d Dec (radians)<br>DR5 d proper motion \* DR5 d proper motion in RA (dRA/dt, rad/Jyear)<br>\* DD5 d proper motion in Dec (dDec/dt, rad/Jyea \* DD5 d proper motion in Dec (dDec/dt, rad/Jyear) % parallax (arcsec)<br>RV5 d radial velocity ( radial velocity (km/s, positive = receding) \* \* Notes: \* 1) This routine transforms Hipparcos star positions and proper motions into FK5 J2000.0. \* 2) The proper motions in RA are dRA/dt rather than cos(Dec)\*dRA/dt, and are per year rather than per century. \* 3) The FK5 to Hipparcos transformation is modeled as a pure rotation and spin; zonal errors in the FK5 catalog are not taken into account. \* 4) See also iau\_FK52H, iau\_FK5HZ, iau\_HFK5Z. \* Called:<br>iau\_STARPV \* iau\_STARPV star catalog data to space motion pv−vector  $FK5$  to Hipparcos rotation and spin iau\_RV2M r-vector to r-matrix<br>iau\_RXP product of r-matrix a iau\_RXP product of r−matrix and p−vector<br>iau\_TRXP product of transpose of r−matrix product of transpose of r-matrix and p-vector iau\_PXP vector product of two p-vectors \* iau\_PMP p−vector minus p−vector \* iau\_PVSTAR space motion pv−vector to star catalog data \* \* Reference: \* \* F.Mignard & M.Froeschle, Astron.Astrophys., 354, 732−739 (2000). \* \*−

 SUBROUTINE iau\_HD2AE ( HA, DEC, PHI, AZ, EL )  $*$ + \* − − − − − − − − − − \* i a u \_ H D 2 A E \* − − − − − − − − − − \* Equatorial to horizon coordinates: transform hour angle and declination to azimuth and altitude. \* This routine is part of the International Astronomical Union's SOFA (Standards of Fundamental Astronomy) software collection. \* Status: support routine. \* \* Given: \* HA d hour angle (local) DEC d declination<br>PHI d site\_latitudent site latitude \* \* Returned: AZ d azimuth<br>EL d altitude altitude (informally, elevation) \* Notes: \* 1) All the arguments are angles in radians. \* \* 2) Azimuth is returned in the range 0−2pi; north is zero, and east is +pi/2. Altitude is returned in the range +/- pi/2. \* 3) The latitude PHI is pi/2 minus the angle between the Earth's rotation axis and the adopted zenith. In many applications it will be sufficient to use the published geodetic latitude of the site. In very precise (sub-arcsecond) applications, PHI can be corrected for polar motion. \* \* 4) The returned azimuth AZ is with respect to the rotational north pole, as opposed to the ITRS pole, and for sub-arcsecond accuracy will need to be adjusted for polar motion if it is to be with respect to north on a map of the Earth's surface. \* 5) Should the user wish to work with respect to the astronomical zenith rather than the geodetic zenith, PHI will need to be \* adjusted for deflection of the vertical (often tens of \* arcseconds), and the zero point of HA will also be affected. \* 6) The transformation is the same as Vh = Rz(pi)\*Ry(pi/2-phi)\*Ve, where Vh and Ve are lefthanded unit vectors in the  $(az,el)$  and (ha,dec) systems respectively and Ry and Rz are rotations about \* first the y−axis and then the z−axis. (n.b. Rz(pi) simply reverses the signs of the x and y components.) For efficiency, the algorithm is written out rather than calling other utility \* functions. For applications that require even greater \* efficiency, additional savings are possible if constant terms such as functions of latitude are computed once and for all. \* 7) Again for efficiency, no range checking of arguments is carried out. \* Last revision: 2018 January 2 \* SOFA release 2019-07-22 \* Copyright (C) 2019 IAU SOFA Board. See notes at end. \* \*−−−−−−−−−−−−−−−−−−−−−−−−−−−−−−−−−−−−−−−−−−−−−−−−−−−−−−−−−−−−−−−−−−−−−−− IMPLICIT NONE DOUBLE PRECISION HA, DEC, PHI, AZ, EL

DOUBLE PRECISION D2PI

 PARAMETER ( D2PI = 6.283185307179586476925287D0 ) DOUBLE PRECISION SH, CH, SD, CD, SP, CP, X, Y, Z, R, A \* Useful trig functions.  $SH = SIM(HA)$  $CH = COS(HA)$  $SD = SIN(DEC)$  $CD = COS(DEC)$  $SP = SIN(PHI)$  CP = COS(PHI) Az, Alt unit vector.  $X = - CH*CD*SP + SD*CP$  $Y = - SH*CD$  $Z = CH*CD*CP + SD*SP$ \* To spherical.  $R = \text{SORT}(X^*X + Y^*Y)$ IF ( $R.EQ.0D0$ ) THEN  $A = 0D0$  ELSE  $A = ATAN2(Y, X)$  END IF IF ( A.LT.0D0 ) A = A+D2PI  $\Delta Z = \Delta$  $EL = ATAN2(Z,R)$ \* Finished. \*+−−−−−−−−−−−−−−−−−−−−−−−−−−−−−−−−−−−−−−−−−−−−−−−−−−−−−−−−−−−−−−−−−−−−−− \* \* Copyright (C) 2019 \* Standards Of Fundamental Astronomy Board of the International Astronomical Union. \* \* ===================== SOFA Software License \* ===================== \* NOTICE TO USER: \* \* BY USING THIS SOFTWARE YOU ACCEPT THE FOLLOWING SIX TERMS AND CONDITIONS WHICH APPLY TO ITS USE. \* 1. The Software is owned by the IAU SOFA Board ("SOFA"). \* 2. Permission is granted to anyone to use the SOFA software for any purpose, including commercial applications, free of charge and without payment of royalties, subject to the conditions and restrictions listed below. \* \* 3. You (the user) may copy and distribute SOFA source code to others, \* and use and adapt its code and algorithms in your own software, \* on a world−wide, royalty−free basis. That portion of your \* distribution that does not consist of intact and unchanged copies of SOFA source code files is a "derived work" that must comply with the following requirements: \* a) Your work shall be marked or carry a statement that it (i) uses routines and computations derived by you from \* software provided by SOFA under license to you; and \* (ii) does not itself constitute software provided by and/or endorsed by SOFA. \* b) The source code of your derived work must contain descriptions of how the derived work is based upon, contains and/or differs from the original SOFA software. \* c) The names of all routines in your derived work shall not include the prefix "iau" or "sofa" or trivial modifications thereof such as changes of case.

```
*
* d) The origin of the SOFA components of your derived work must
* not be misrepresented; you must not claim that you wrote the<br>* criginal software, nor file a patent application for SOFA
* original software, nor file a patent application for SOFA
* software or algorithms embedded in the SOFA software.
*
     e) These requirements must be reproduced intact in any source
        distribution and shall apply to anyone to whom you have
         granted a further right to modify the source code of your
         derived work.
*
     Note that, as originally distributed, the SOFA software is
     intended to be a definitive implementation of the IAU standards,
     and consequently third-party modifications are discouraged. All
     variations, no matter how minor, must be explicitly marked as
     such, as explained above.
*
   4. You shall not cause the SOFA software to be brought into
      disrepute, either by misuse, or use for inappropriate tasks, or
     by inappropriate modification.
*
   5. The SOFA software is provided "as is" and SOFA makes no warranty
     as to its use or performance. SOFA does not and cannot warrant
     the performance or results which the user may obtain by using the
     SOFA software. SOFA makes no warranties, express or implied, as
     to non-infringement of third party rights, merchantability, or
     fitness for any particular purpose. In no event will SOFA be
     liable to the user for any consequential, incidental, or special
     damages, including any lost profits or lost savings, even if a
     sora representative has been advised of such damages, or for any
     claim by any third party.
*
* 6. The provision of any version of the SOFA software under the terms
* and conditions specified herein does not imply that future
     versions will also be made available under the same terms and
     conditions.
*
  In any published work or commercial product which uses the SOFA
  software directly, acknowledgement (see www.iausofa.org) is
  appreciated.
*
  Correspondence concerning SOFA software should be addressed as
  follows:
*
      By email: sofa@ukho.gov.uk<br>By post: IAU SOFA Center
                  IAU SOFA Center
                  HM Nautical Almanac Office
                  UK Hydrographic Office
* Admiralty Way, Taunton
* Somerset, TA1 2DN
                  United Kingdom
*
          *−−−−−−−−−−−−−−−−−−−−−−−−−−−−−−−−−−−−−−−−−−−−−−−−−−−−−−−−−−−−−−−−−−−−−−−
```
END

 DOUBLE PRECISION FUNCTION iau\_HD2PA ( HA, DEC, PHI )  $*$ + \* − − − − − − − − − − \* i a u \_ H D 2 P A \* − − − − − − − − − − − − \* Parallactic angle for a given hour angle and declination. \* Given: \* HA d hour angle \* DEC d declination site latitude \* \* Returned:<br>\* iau\_HD2PA d parallactic angle \* Notes: \* 1) All the arguments are angles in radians. \* \* 2) The parallactic angle at a point in the sky is the position angle<br>\* ef the vertical is the angle between the directions to the \* of the vertical, i.e. the angle between the directions to the north celestial pole and to the zenith respectively. \* \* 3) The result is returned in the range −pi to +pi. \* 4) At the pole itself a zero result is returned. \* 5) The latitude PHI is pi/2 minus the angle between the Earth's \* rotation axis and the adopted zenith. In many applications it \* will be sufficient to use the published geodetic latitude of the \* site. In very precise (sub−arcsecond) applications, PHI can be \* corrected for polar motion. \* \* 6) Should the user wish to work with respect to the astronomical \* zenith rather than the geodetic zenith, PHI will need to be \* adjusted for deflection of the vertical (often tens of arcseconds), and the zero point of HA will also be affected. \* \* Reference:<br>\* Smart \* Smart, W.M., "Spherical Astronomy", Cambridge University Press, \* 6th edition (Green, 1977), p49. \* \*−

 SUBROUTINE iau\_HFK5Z ( RH, DH, DATE1, DATE2, R5, D5, DR5, DD5 )  $*$ + \* − − − − − − − − − − \* i a u \_ H F K 5 Z \* − − − − − − − − − − \* \* Transform a Hipparcos star position into FK5 J2000.0, assuming zero Hipparcos proper motion. \* This routine is part of the International Astronomical Union's SOFA (Standards of Fundamental Astronomy) software collection. \* Status: support routine. \* \* Given: \* RH d Hipparcos RA (radians) DH d Hipparcos Dec (radians)<br>DATE1, DATE2 d TDB date (Note 1) TDB date (Note 1) \* Returned (all FK5, equinox J2000.0, date DATE1+DATE2):<br>R5 d RA (radians) R5 d RA (radians)<br>D5 d Dec (radians D5 d Dec (radians)<br>DR5 d FK5 RA proper DR5 d FK5 RA proper motion (rad/year, Note 4)<br>DD5 d Dec proper motion (rad/year, Note 4) Dec proper motion (rad/year, Note 4) \* Notes: \* 1) The TDB date DATE1+DATE2 is a Julian Date, apportioned in any \* convenient way between the two arguments. For example, \* JD(TDB)=2450123.7 could be expressed in any of these ways, among others: \* DATE1 DATE2 \* 2450123.7D0 0D0 (JD method)<br>2451545D0 -1421.3D0 (J2000 meth <sup>2451545D0</sup> −1421.3D0 (J2000 method)<br>2400000.5D0 50123.2D0 (MJD method) 2400000.5D0 50123.2D0 (MJD method)<br>2450123.5D0 0.2D0 (date & time  $(data & time method)$ \* The JD method is the most natural and convenient to use in cases where the loss of several decimal digits of resolution is acceptable. The J2000 method is best matched to the way the argument is handled internally and will deliver the optimum resolution. The MJD method and the date & time methods are both good compromises between resolution and convenience. \* \* 2) The proper motion in RA is dRA/dt rather than cos(Dec)\*dRA/dt. \* 3) The FK5 to Hipparcos transformation is modeled as a pure rotation and spin; zonal errors in the FK5 catalogue are not taken into account. \* 4) It was the intention that Hipparcos should be a close approximation to an inertial frame, so that distant objects \* have zero proper motion; such objects have (in general) non-zero proper motion in FK5, and this routine returns those fictitious proper motions. \* 5) The position returned by this routine is in the FK5 J2000.0 reference system but at date DATE1+DATE2. \* \* 6) See also iau\_FK52H, iau\_H2FK5, iau\_FK5ZHZ. \* Called:<br>iau S2C iau\_S2C spherical coordinates to unit vector<br>iau FK5HIP FK5 to Hipparcos rotation and spin iau\_FK5HIP FK5 to Hipparcos rotation and spin<br>iau\_RXP product of r-matrix and p-vector iau\_RXP product of r−matrix and p−vector<br>iau\_SXP multiply p-vector by scalar iau\_SXP multiply p-vector by scalar<br>iau RXR product of two r-matrices iau\_RXR product of two r−matrices<br>iau\_TRXP product of transpose of r iau\_TRXP product of transpose of r−matrix and p-vector<br>iau\_PXP vector product of two p-vectors iau\_PXP vector product of two p-vectors<br>iau PV2S vv-vector to spherical pv-vector to spherical

```
* iau_ANP normalize angle into range 0 to 2pi
*
* Reference:
*
     * F.Mignard & M.Froeschle, Astron. Astrophys. 354, 732−739 (2000).
*
*−
```
 SUBROUTINE iau\_ICRS2G ( DR, DD, DL, DB )  $*$ + \* − − − − − − − − − − − \* i a u \_ I C R S 2 G \* − − − − − − − − − − − \* Transformation from ICRS to Galactic Coordinates. \* This routine is part of the International Astronomical Union's SOFA (Standards of Fundamental Astronomy) software collection. \* Status: support routine. \* \* Given: \* DR d ICRS right ascension (radians)<br>\* DD d ICRS declination (radians) ICRS declination (radians) \* \* Returned:<br>\* DL DL d galactic longitude (radians)<br>DB d galactic latitude (radians) d qalactic latitude (radians) \* Notes: \* 1) The IAU 1958 system of Galactic coordinates was defined with respect to the now obsolete reference system FK4 B1950.0. When interpreting the system in a modern context, several factors have to be taken into account: \* . The inclusion in FK4 positions of the E−terms of aberration. \* . The distortion of the FK4 proper motion system by differential Galactic rotation. \* . The use of the B1950.0 equinox rather than the now-standard \* J2000.0. \* . The frame bias between ICRS and the J2000.0 mean place system. \* The Hipparcos Catalogue (Perryman & ESA 1997) provides a rotation matrix that transforms directly between ICRS and Galactic coordinates with the above factors taken into account. The matrix is derived from three angles, namely the ICRS coordinates of the Galactic pole and the longitude of the ascending node of the galactic equator on the ICRS equator. They are given in degrees to five decimal places and for canonical purposes are regarded as exact. In the Hipparcos Catalogue the matrix elements are given to 10 decimal places (about 20 microarcsec). In the present SOFA routine the matrix elements have been recomputed from the canonical three angles and are given to 30 decimal places. \* 2) The inverse transformation is performed by the routine iau\_G2ICRS. \* \* Called:<br>\* iau ANP iau\_ANP normalize angle into range 0 to 2pi<br>iau\_ANPM normalize angle into range +/- pi \* iau\_ANPM normalize angle into range +/− pi spherical coordinates to unit vector iau\_RXP product of r-matrix and p-vector iau\_C2S p-vector to spherical \* Reference: \* Perryman M.A.C. & ESA, 1997, ESA SP−1200, The Hipparcos and Tycho catalogues. Astrometric and photometric star catalogues \* derived from the ESA Hipparcos Space Astrometry Mission. ESA<br>\* Publications Division, Noordwijk, Netherlands Publications Division, Noordwijk, Netherlands. \* \*−

```
 SUBROUTINE iau_IR ( R )
*+
* − − − − − − −
* i a u _ I R
* − − − − − − −
*
* Initialize an r−matrix to the identity matrix.
*
* This routine is part of the International Astronomical Union's
* SOFA (Standards of Fundamental Astronomy) software collection.
*
* Status: vector/matrix support routine.
*
* Returned:
             d(3,3) r-matrix
*
*−
```
 SUBROUTINE iau\_JD2CAL ( DJ1, DJ2, IY, IM, ID, FD, J )  $*$ + \* − − − − − − − − − − − \* i a u \_ J D 2 C A L \* − − − − − − − − − − − \* Julian Date to Gregorian year, month, day, and fraction of a day. \* This routine is part of the International Astronomical Union's SOFA (Standards of Fundamental Astronomy) software collection. \* \* Status: support routine. \* \* Given:<br>\* DJ1,DJ2 d Julian Date (Notes 1, 2) \* \* Returned: \* IY i year \* IM i month<br>\* ID i day \* ID i day<br>\* FD d fra \* FD d fraction of day  $status:$  $0 = OK$ -1 = unacceptable date (Note 1) \* Notes: \* 1) The earliest valid date is -68569.5 (-4900 March 1). The largest value accepted is 10^9. \* \* 2) The Julian Date is apportioned in any convenient way between \* the arguments DJ1 and DJ2. For example, JD=2450123.7 could \* be expressed in any of these ways, among others: \* \* DJ1 DJ2 \* \* 2450123.7D0 0D0 (JD method)<br>\* 2451545D0 -1421.3D0 (J2000 method)<br>\* 2400000.5D0 50123.2D0 (MJD method <sup>2451545D0</sup> −1421.3D0 (J2000 method)<br>2400000.5D0 50123.2D0 (MJD method) 2400000.5D0 50123.2D0 (MJD method)<br>2450123.5D0 0.2D0 (date & time  $(data & time method)$ \* \* 3) In early eras the conversion is from the "Proleptic Gregorian \* Calendar"; no account is taken of the date(s) of adoption of \* the Gregorian Calendar, nor is the AD/BC numbering convention observed. \*  $Reference:$ \* \* Explanatory Supplement to the Astronomical Almanac, \* P. Kenneth Seidelmann (ed), University Science Books (1992), Section 12.92 (p604). \* \*−

 SUBROUTINE iau\_JDCALF ( NDP, DJ1, DJ2, IYMDF, J )  $*$ + \* − − − − − − − − − − − \* i a u \_ J D C A L F \* − − − − − − − − − − − \* \* Julian Date to Gregorian Calendar, expressed in a form convenient \* for formatting messages: rounded to a specified precision, and with the fields stored in a single array. \* \* This routine is part of the International Astronomical Union's SOFA (Standards of Fundamental Astronomy) software collection. \* Status: support routine. \* \* Given:<br>MDP \* NDP i number of decimal places of days in fraction  $DJ1+DJ2 = Julian Date (Note 1)$ \* \* Returned:  $i(4)$  year, month, day, fraction in Gregorian \* calendar J i status: -1 = date out of range  $0 = OK$ \* +1 = NDP not 0−9 (interpreted as 0) \* Notes: \* 1) The Julian Date is apportioned in any convenient way between the arguments DJ1 and DJ2. For example, JD=2450123.7 could be expressed in any of these ways, among others: \* \* DJ1 DJ2 \* 2450123.7D0 0D0 (JD method)<br>2451545D0 -1421.3D0 (J2000 meth <sup>2451545D0</sup> −1421.3D0 (J2000 method)<br>2400000.5D0 50123.2D0 (MJD method) 2400000.5D0 50123.2D0 (MJD method)<br>2450123.5D0 0.2D0 (date & time  $(data & time method)$ \* \* 2) In early eras the conversion is from the "Proleptic Gregorian \* Calendar"; no account is taken of the date(s) of adoption of the Gregorian Calendar, nor is the AD/BC numbering convention observed. \* 3) Refer to the routine iau\_JD2CAL. \* \* 4) NDP should be 4 or less if internal overflows are to be avoided on machines which use 16-bit integers. \* \* Called: iau\_JD2CAL JD to Gregorian calendar \*  $Reference:$ \* \* Explanatory Supplement to the Astronomical Almanac, \* P. Kenneth Seidelmann (ed), University Science Books (1992), Section 12.92 (p604). \* \*−

 SUBROUTINE iau\_LD ( BM, P, Q, E, EM, DLIM, P1 )  $*$ + \* − − − − − − −  $*$  i a u  $\_$  L D \* − − − − − − − \* \* Apply light deflection by a solar−system body, as part of transforming coordinate direction into natural direction. \* This routine is part of the International Astronomical Union's SOFA (Standards of Fundamental Astronomy) software collection. \* Status: support routine. \* \* Given: \* BM d mass of the gravitating body (solar masses)<br>\* P d(3) direction from observer to source (unit vec  $P$  d(3) direction from observer to source (unit vector)<br>Q d(3) direction from body to source (unit vector) \* Q d(3) direction from body to source (unit vector) \* E d(3) direction from body to observer (unit vector)<br>\* EM distance from body to observer (au) \* EM d distance from body to observer (au) \* DLIM d deflection limiter (Note 4) \* \* Returned: P1 d(3) observer to deflected source (unit vector) \* \* Notes: \* 1) The algorithm is based on Expr. (70) in Klioner (2003) and Expr. (7.63) in the Explanatory Supplement (Urban & Seidelmann 2013), with some rearrangement to minimize the effects of machine precision. \* 2) The mass parameter BM can, as required, be adjusted in order to allow for such effects as quadrupole field. \* 3) The barycentric position of the deflecting body should ideally correspond to the time of closest approach of the light ray to the body. \* 4) The deflection limiter parameter DLIM is phi $2/2$ , where phi is the angular separation (in radians) between source and body at which limiting is applied. As phi shrinks below the chosen threshold. the deflection is artificially reduced, reaching zero for phi =  $0$ . \* 5) The returned vector P1 is not normalized, but the consequential departure from unit magnitude is always negligible. \* 6) To accumulate total light deflection taking into account the contributions from several bodies, call the present routine for each body in succession, in decreasing order of distance from the observer. \* 7) For efficiency, validation is omitted. The supplied vectors must \* be of unit magnitude, and the deflection limiter non−zero and positive. \*  $References:$ \* Urban, S. & Seidelmann, P. K. (eds), Explanatory Supplement to the Astronomical Almanac, 3rd ed., University Science Books  $(2013)$ . \* Klioner, Sergei A., "A practical relativistic model for microarcsecond astrometry in space", Astr. J. 125, 1580-1597 (2003). \* \* Called: \* iau\_PDP scalar product of two p−vectors vector product of two p-vectors \* \*−

 SUBROUTINE iau\_LDN ( N, B, OB, SC, SN )  $*$ + $*$ \* − − − − − − − −  $*$  i a u  $\_$  L D N \* − − − − − − − − \* \* For a star, apply light deflection by multiple solar−system bodies, as part of transforming coordinate direction into natural direction. \* This routine is part of the International Astronomical Union's SOFA (Standards of Fundamental Astronomy) software collection. \* Status: support routine. \* \* Given: \* N i number of bodies (Note 1)<br>\* B d(8,N) data for each of the N book  $B$  d(8,N) data for each of the N bodies (Notes 1,2):  $(1,I)$  mass of the body (solar masses, Note 3)<br> $(2,I)$  deflection limiter (Note 4)  $(2,1)$  deflection limiter (Note 4)<br> $(3-5,1)$  barycentric position of the (3−5,I) barycentric position of the body (au)<br>(6−8,I) barycentric velocity of the body (au/ (6−8,I) barycentric velocity of the body (au/day)<br>OB d(3) barycentric position of the observer (au) barycentric position of the observer (au)  $SC$  d(3) observer to star coordinate direction (unit vector) \*  $R$ eturned:<br> $SN$   $d(3)$ observer to deflected star (unit vector) \* 1) The array B contains N entries, one for each body to be \* considered. If N = 0, no gravitational light deflection will be \* applied, not even for the Sun. \* 2) The array B should include an entry for the Sun as well as for any planet or other body to be taken into account. The entries should be in the order in which the light passes the body. \* 3) In the entry in the B array for body I, the mass parameter  $B(1,I)$ can, as required, be adjusted in order to allow for such effects as quadrupole field. \* 4) The deflection limiter parameter  $B(2,I)$  is phi<sup> $2/2$ </sup>, where phi is the angular separation (in radians) between star and body at which limiting is applied. As phi shrinks below the chosen threshold, the deflection is artificially reduced, reaching zero for phi =  $0$ . Example values suitable for a terrestrial observer, together with masses, are as follows: \*  $body I$   $B(1,I)$   $B(2,I)$ \* \* Sun 1D0 6D−6 Jupiter 0.00095435D0 3D-9<br>Saturn 0.00028574D0 3D-10 Saturn 0.00028574D0 \* 5) For cases where the starlight passes the body before reaching the observer, the body is placed back along its barycentric track by the light time from that point to the observer. For cases where the body is "behind" the observer no such shift is applied. If \* a different treatment is preferred, the user has the option of \* instead using the iau\_LD routine. Similarly, iau\_LD can be used for cases where the source is nearby, not a star. \* 6) The returned vector SN is not normalized, but the consequential departure from unit magnitude is always negligible. \* \* 7) For efficiency, validation is omitted. The supplied masses must \* be greater than zero, the position and velocity vectors must be right, and the deflection limiter greater than zero. \* Reference: \* \* Urban, S. & Seidelmann, P. K. (eds), Explanatory Supplement to \* the Astronomical Almanac, 3rd ed., University Science Books (2013), Section 7.2.4.

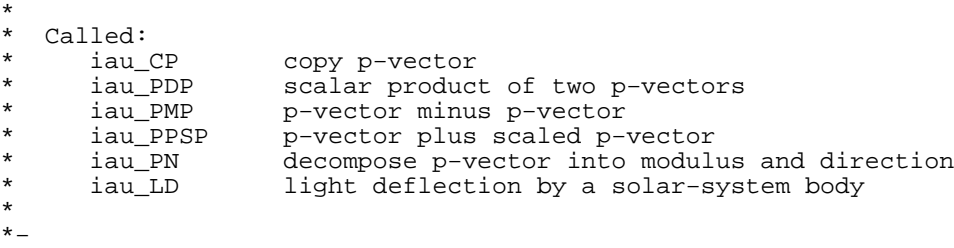

 SUBROUTINE iau\_LDSUN ( P, E, EM, P1 )  $*$ + \* − − − − − − − − − − \* i a u \_ L D S U N \* − − − − − − − − − − \* Deflection of starlight by the Sun. \* \* This routine is part of the International Astronomical Union's SOFA (Standards of Fundamental Astronomy) software collection. \* \* Status: support routine. \* \* Given: \* P d(3) direction from observer to star (unit vector) \* E  $d(3)$  direction from Sun to observer (unit vector)<br>\* FM distance from Sun to observer (3u) EM d distance from Sun to observer (au) \* \* Returned:<br>\* P1  $d(3)$  observer to deflected star (unit vector) \* Notes: \* \* 1) The source is presumed to be sufficiently distant that its \* directions seen from the Sun and the observer are essentially the same. \* 2) The deflection is restrained when the angle between the star and the center of the Sun is less than a threshold value, falling to \* zero deflection for zero separation. The chosen threshold value is within the solar limb for all solar-system applications, and is about 5 arcminutes for the case of a terrestrial observer. \* \* Called: light deflection by a solar-system body \* \*−

 SUBROUTINE iau\_LTECEQ ( EPJ, DL, DB, DR, DD )  $*$ + \* − − − − − − − − − − − \* i a u \_ L T E C E Q \* − − − − − − − − − − − \* \* Transformation from ecliptic coordinates (mean equinox and ecliptic<br>\* of date) to ICBS BA Dec. using a long-term precession model of date) to ICRS RA,Dec, using a long-term precession model. \* \* This routine is part of the International Astronomical Union's SOFA (Standards of Fundamental Astronomy) software collection. \* Status: support routine. \* \* Given: \* EPJ d Julian epoch (TT) DL,DB d ecliptic longitude and latitude (radians) \* \* Returned:<br>\* DR,DD d ICRS right ascension and declination (radians) \* 1) No assumptions are made about whether the coordinates represent starlight and embody astrometric effects such as parallax or aberration. \* 2) The transformation is approximately that from ecliptic longitude and latitude (mean equinox and ecliptic of date) to mean J2000.0 right ascension and declination, with only frame bias (always less than 25 mas) to disturb this classical picture. \* 3) The Vondrak et al. (2011, 2012) 400 millennia precession model agrees with the IAU 2006 precession at J2000.0 and stays within \* 100 microarcseconds during the 20th and 21st centuries. It is accurate to a few arcseconds throughout the historical period, worsening to a few tenths of a degree at the end of the \* +/− 200,000 year time span. \* Called:<br>iau\_S2C iau\_S2C spherical coordinates to unit vector<br>iau LTECM J2000.0 to ecliptic rotation matrix, iau\_LTECM J2000.0 to ecliptic rotation matrix, long term<br>iau\_TRXP product of transpose of r-matrix and p-vector product of transpose of r-matrix and p-vector \* iau\_C2S unit vector to spherical coordinates<br>\* iau\_ANP normalize angle into range 0 to 2pi iau\_ANP normalize angle into range 0 to 2pi<br>iau\_ANPM normalize angle into range +/- pi normalize angle into range +/- pi \*  $References:$ \* \* Vondrak, J., Capitaine, N. and Wallace, P., 2011, New precession \* expressions, valid for long time intervals, Astron.Astrophys. 534, A22 \* \* Vondrak, J., Capitaine, N. and Wallace, P., 2012, New precession expressions, valid for long time intervals (Corrigendum), \* Astron.Astrophys. 541, C1 \* \*−

 SUBROUTINE iau\_LTECM ( EPJ, RM )  $*$ + \* − − − − − − − − − − \* i a u \_ L T E C M \* − − − − − − − − − − \* ICRS equatorial to ecliptic rotation matrix, long-term. \* This routine is part of the International Astronomical Union's SOFA (Standards of Fundamental Astronomy) software collection. \* \* Status: support routine. \* \* Given: d Julian epoch (TT) \* \* Returned:  $RM$  d(3,3) ICRS to ecliptic rotation matrix \* Notes: \* 1) The matrix is in the sense \*  $E_ep = RM \times P_ICRS,$ \* where P\_ICRS is a vector with respect to ICRS right ascension and declination axes and  $E$ \_ep is the same vector with respect to the (inertial) ecliptic and equinox of epoch EPJ. \* 2) P\_ICRS is a free vector, merely a direction, typically of unit magnitude, and not bound to any particular spatial origin, such as the Earth, Sun or SSB. No assumptions are made about whether it \* represents starlight and embodies astrometric effects such as parallax or aberration. The transformation is approximately that between mean J2000.0 right ascension and declination and ecliptic longitude and latitude, with only frame bias (always less than 25 mas) to disturb this classical picture. \* 3) The Vondrak et al. (2011, 2012) 400 millennia precession model agrees with the IAU 2006 precession at J2000.0 and stays within \* 100 microarcseconds during the 20th and 21st centuries. It is \* accurate to a few arcseconds throughout the historical period, worsening to a few tenths of a degree at the end of the \* +/− 200,000 year time span. \* Called:<br>iau LTPEOU iau\_LTPEQU equator pole, long term<br>iau\_LTPECL ecliptic pole, long term iau\_LTPECL ecliptic pole, long term<br>iau\_PXP vector product iau\_PXP vector product<br>iau\_PN normalize vecto normalize vector \*  $References:$ \* \* Vondrak, J., Capitaine, N. and Wallace, P., 2011, New precession \* expressions, valid for long time intervals, Astron.Astrophys. 534, A22 \* \* Vondrak, J., Capitaine, N. and Wallace, P., 2012, New precession \* expressions, valid for long time intervals (Corrigendum), Astron.Astrophys. 541, C1 \* \*−

 SUBROUTINE iau\_LTEQEC ( EPJ, DR, DD, DL, DB )  $*$ + \* − − − − − − − − − − − \* i a u \_ L T E Q E C \* − − − − − − − − − − − \* \* Transformation from ICRS equatorial coordinates to ecliptic \* coordinates (mean equinox and ecliptic of date), using a long−term precession model. \* This routine is part of the International Astronomical Union's SOFA (Standards of Fundamental Astronomy) software collection. \* Status: support routine. \* \* Given:<br>\* FD.T \* EPJ d Julian epoch (TT) ICRS right ascension and declination (radians) \* Returned:<br>DL,DB d ecliptic longitude and latitude (radians) \* 1) No assumptions are made about whether the coordinates represent starlight and embody astrometric effects such as parallax or aberration. \* 2) The transformation is approximately that from mean J2000.0 right ascension and declination to ecliptic longitude and latitude (mean equinox and ecliptic of date), with only frame bias (always less than 25 mas) to disturb this classical picture. \* \* 3) The Vondrak et al. (2011, 2012) 400 millennia precession model \* agrees with the IAU 2006 precession at J2000.0 and stays within 100 microarcseconds during the 20th and 21st centuries. It is accurate to a few arcseconds throughout the historical period, worsening to a few tenths of a degree at the end of the \* +/− 200,000 year time span. \* \* Called:<br>\* iau S2C iau\_S2C spherical coordinates to unit vector<br>iau\_LTECM J2000.0 to ecliptic rotation matrix, \* iau\_LTECM J2000.0 to ecliptic rotation matrix, long term \* iau\_RXP product of r−matrix and p−vector \* iau\_C2S unit vector to spherical coordinates \* iau\_ANP normalize angle into range 0 to 2pi \* iau\_ANPM normalize angle into range +/− pi \* \* References: \* \* Vondrak, J., Capitaine, N. and Wallace, P., 2011, New precession expressions, valid for long time intervals, Astron.Astrophys. 534, A22 \* \* Vondrak, J., Capitaine, N. and Wallace, P., 2012, New precession \* expressions, valid for long time intervals (Corrigendum), \* Astron.Astrophys. 541, C1 \* \*−

 SUBROUTINE iau\_LTP ( EPJ, RP )  $*$ + \* − − − − − − − −  $*$  i a u  $\_$  L T P \* − − − − − − − − \* Long-term precession matrix. \* This routine is part of the International Astronomical Union's SOFA (Standards of Fundamental Astronomy) software collection. \* \* Status: support routine. \* \* Given: d Julian epoch (TT) \* \* Returned:  $d(3,3)$  precession matrix, J2000.0 to date \* Notes: \* 1) The matrix is in the sense \*  $P_{\text{date}} = RP \times P_{\text{J}}2000,$ \* \* where P\_J2000 is a vector with respect to the J2000.0 mean equator and equinox and P\_date is the same vector with respect to the equator and equinox of epoch EPJ. \* 2) The Vondrak et al. (2011, 2012) 400 millennia precession model agrees with the IAU 2006 precession at J2000.0 and stays within 100 microarcseconds during the 20th and 21st centuries. It is \* accurate to a few arcseconds throughout the historical period,<br>\* warsening to a few tenths of a degree at the end of the worsening to a few tenths of a degree at the end of the +/- 200,000 year time span. \* \* Called:<br>\* iau LTPEOU \* iau\_LTPEQU equator pole, long term \* iau\_LTPECL ecliptic pole, long term \* iau\_PXP vector product<br>\* iau\_PN normalize vecto normalize vector \* \* References: \* \* Vondrak, J., Capitaine, N. and Wallace, P., 2011, New precession \* expressions, valid for long time intervals, Astron.Astrophys. 534,  $A2\overline{2}$ \* \* Vondrak, J., Capitaine, N. and Wallace, P., 2012, New precession \* expressions, valid for long time intervals (Corrigendum), \* Astron.Astrophys. 541, C1 \* \*−

 SUBROUTINE iau\_LTPB ( EPJ, RPB )  $*$ + \* − − − − − − − − − \* i a u \_ L T P B \* − − − − − − − − − \* Long-term precession matrix, including ICRS frame bias. \* This routine is part of the International Astronomical Union's SOFA (Standards of Fundamental Astronomy) software collection. \* \* Status: support routine. \* \* Given: d Julian epoch (TT) \* \* Returned: d precession-bias matrix, J2000.0 to date \* Notes: \* 1) The matrix is in the sense \*  $P_{\text{date}} = RPB \times P_{\text{ICRS}}$ \* where P\_J2000 is a vector in the International Celestial Reference \* System, and P\_date is the vector with respect to the Celestial Intermediate Reference System at that date but with nutation neglected. \* 2) A first order frame bias formulation is used, of submicroarcsecond accuracy compared with a full 3D rotation. \* \* 3) The Vondrak et al. (2011, 2012) 400 millennia precession model \* agrees with the IAU 2006 precession at J2000.0 and stays within 100 microarcseconds during the 20th and 21st centuries. It is accurate to a few arcseconds throughout the historical period, worsening to a few tenths of a degree at the end of the \* +/− 200,000 year time span. \* \* Called: precession matrix, long term \*  $References:$ \* \* Vondrak, J., Capitaine, N. and Wallace, P., 2011, New precession \* expressions, valid for long time intervals, Astron.Astrophys. 534, A22 \* \* Vondrak, J., Capitaine, N. and Wallace, P., 2012, New precession \* expressions, valid for long time intervals (Corrigendum), \* Astron.Astrophys. 541, C1 \* \*−

 SUBROUTINE iau\_LTPECL ( EPJ, VEC )  $*$ + \* − − − − − − − − − − − \* i a u \_ L T P E C L \* − − − − − − − − − − − \* Long-term precession of the ecliptic. \* \* This routine is part of the International Astronomical Union's SOFA (Standards of Fundamental Astronomy) software collection. \* \* Status: support routine. \* \* Given: d Julian epoch (TT) \* \* Returned:<br>\* VEC d(3) ecliptic pole unit vector \* Notes: \* \* 1) The returned vector is with respect to the J2000.0 mean equator and equinox. \* \* 2) The Vondrak et al. (2011, 2012) 400 millennia precession model \* agrees with the IAU 2006 precession at J2000.0 and stays within \* 100 microarcseconds during the 20th and 21st centuries. It is \* accurate to a few arcseconds throughout the historical period,<br>\* worsening to a few tenths of a degree at the end of the worsening to a few tenths of a degree at the end of the +/- 200,000 year time span. \*  $References:$ \* \* Vondrak, J., Capitaine, N. and Wallace, P., 2011, New precession \* expressions, valid for long time intervals, Astron.Astrophys. 534, \* A22 \* \* Vondrak, J., Capitaine, N. and Wallace, P., 2012, New precession \* expressions, valid for long time intervals (Corrigendum), \* Astron.Astrophys. 541, C1 \* \*−

 SUBROUTINE iau\_LTPEQU ( EPJ, VEQ )  $*$ + \* − − − − − − − − − − − \* i a u \_ L T P E Q U \* − − − − − − − − − − − \* Long-term precession of the equator. \* \* This routine is part of the International Astronomical Union's SOFA (Standards of Fundamental Astronomy) software collection. \* \* Status: support routine. \* \* Given: d Julian epoch (TT) \* \* Returned:<br>\* VEQ  $d(3)$  equator pole unit vector \* Notes: \* \* 1) The returned vector is with respect to the J2000.0 mean equator and equinox. \* \* 2) The Vondrak et al. (2011, 2012) 400 millennia precession model \* agrees with the IAU 2006 precession at J2000.0 and stays within \* 100 microarcseconds during the 20th and 21st centuries. It is \* accurate to a few arcseconds throughout the historical period,<br>\* worsening to a few tenths of a degree at the end of the worsening to a few tenths of a degree at the end of the +/- 200,000 year time span. \*  $References:$ \* \* Vondrak, J., Capitaine, N. and Wallace, P., 2011, New precession \* expressions, valid for long time intervals, Astron.Astrophys. 534, \* A22 \* \* Vondrak, J., Capitaine, N. and Wallace, P., 2012, New precession \* expressions, valid for long time intervals (Corrigendum), \* Astron.Astrophys. 541, C1 \* \*−

 SUBROUTINE iau\_NUM00A ( DATE1, DATE2, RMATN )  $*$ + \* − − − − − − − − − − − \* i a u \_ N U M 0 0 A \* − − − − − − − − − − − \* Form the matrix of nutation for a given date, IAU 2000A model. \* This routine is part of the International Astronomical Union's SOFA (Standards of Fundamental Astronomy) software collection. \* \* Status: support routine. \* \* Given:<br>\* DATE1,DATE2 d TT as a 2−part Julian Date (Note 1) \* \* Returned:  $d(3,3)$  nutation matrix \* Notes: \* 1) The TT date DATE1+DATE2 is a Julian Date, apportioned in any convenient way between the two arguments. For example, \* JD(TT)=2450123.7 could be expressed in any of these ways, among others: \* DATE1 DATE2 \* 2450123.7D0 0D0 (JD method)<br>2451545D0 -1421.3D0 (J2000 meth \* 2451545D0 −1421.3D0 (J2000 method) 2400000.5D0 50123.2D0 (MJD method)<br>2450123.5D0 0.2D0 (date & time  $(data & time method)$ \* The JD method is the most natural and convenient to use in cases where the loss of several decimal digits of resolution \* is acceptable. The J2000 method is best matched to the way \* the argument is handled internally and will deliver the optimum resolution. The MJD method and the date & time methods are both good compromises between resolution and convenience. \* \* 2) The matrix operates in the sense V(true) = RMATN \* V(mean), \* where the p−vector V(true) is with respect to the true \* equatorial triad of date and the p−vector V(mean) is with respect to the mean equatorial triad of date. \* \* 3) A faster, but slightly less accurate result (about 1 mas), can be obtained by using instead the iau NUM00B routine. \* \* Called:<br>\* iau\_PN00A bias/precession/nutation, IAU 2000A \*  $Reference:$ \* \* Explanatory Supplement to the Astronomical Almanac, \* P. Kenneth Seidelmann (ed), University Science Books (1992), Section 3.222-3 (p114). \* \*−

 SUBROUTINE iau\_NUM00B ( DATE1, DATE2, RMATN )  $*$ + \* − − − − − − − − − − − \* i a u \_ N U M 0 0 B \* − − − − − − − − − − − \* Form the matrix of nutation for a given date, IAU 2000B model. \* This routine is part of the International Astronomical Union's SOFA (Standards of Fundamental Astronomy) software collection. \* \* Status: support routine. \* \* Given:<br>\* DATE1,DATE2 d TT as a 2−part Julian Date (Note 1) \* \* Returned:  $d(3,3)$  nutation matrix \* Notes: \* 1) The TT date DATE1+DATE2 is a Julian Date, apportioned in any convenient way between the two arguments. For example, \* JD(TT)=2450123.7 could be expressed in any of these ways, among others: \* DATE1 DATE2 \* 2450123.7D0 0D0 (JD method)<br>2451545D0 -1421.3D0 (J2000 meth \* 2451545D0 −1421.3D0 (J2000 method) 2400000.5D0 50123.2D0 (MJD method)<br>2450123.5D0 0.2D0 (date & time  $(data & time method)$ \* The JD method is the most natural and convenient to use in cases where the loss of several decimal digits of resolution \* is acceptable. The J2000 method is best matched to the way \* the argument is handled internally and will deliver the optimum resolution. The MJD method and the date & time methods are both good compromises between resolution and convenience. \* \* 2) The matrix operates in the sense V(true) = RMATN \* V(mean), \* where the p−vector V(true) is with respect to the true \* equatorial triad of date and the p−vector V(mean) is with respect to the mean equatorial triad of date. \* \* 3) The present routine is faster, but slightly less accurate (about 1 mas), than the iau NUM00A routine. \* \* Called:<br>\* iau\_PN00B bias/precession/nutation, IAU 2000B \*  $Reference:$ \* \* Explanatory Supplement to the Astronomical Almanac, \* P. Kenneth Seidelmann (ed), University Science Books (1992), Section 3.222-3 (p114). \* \*−

 SUBROUTINE iau\_NUM06A ( DATE1, DATE2, RMATN )  $*$ + \* − − − − − − − − − − − \* i a u \_ N U M 0 6 A \* − − − − − − − − − − − \* Form the matrix of nutation for a given date, IAU 2006/2000A model. \* This routine is part of the International Astronomical Union's SOFA (Standards of Fundamental Astronomy) software collection. \* \* Status: support routine. \* \* Given:<br>\* DATE1,DATE2 d TT as a 2−part Julian Date (Note 1) \* \* Returned:  $d(3,3)$  nutation matrix \* Notes: \* 1) The TT date DATE1+DATE2 is a Julian Date, apportioned in any convenient way between the two arguments. For example, \* JD(TT)=2450123.7 could be expressed in any of these ways, among others: \* DATE1 DATE2 \* 2450123.7D0 0D0 (JD method)<br>2451545D0 -1421.3D0 (J2000 meth \* 2451545D0 −1421.3D0 (J2000 method) 2400000.5D0 50123.2D0 (MJD method)<br>2450123.5D0 0.2D0 (date & time  $(data & time method)$ \* The JD method is the most natural and convenient to use in cases where the loss of several decimal digits of resolution \* is acceptable. The J2000 method is best matched to the way \* the argument is handled internally and will deliver the optimum resolution. The MJD method and the date & time methods are both good compromises between resolution and convenience. \* \* 2) The matrix operates in the sense V(true) = RMATN \* V(mean), \* where the p−vector V(true) is with respect to the true \* equatorial triad of date and the p−vector V(mean) is with respect to the mean equatorial triad of date. \* \* Called: mean obliquity, IAU 2006 \* iau\_NUT06A nutation, IAU 2006/2000A<br>\* iau\_NUMAT form nutation matrix form nutation matrix \*  $References:$ \* \* Capitaine, N., Wallace, P.T. & Chapront, J., 2005, Astron. \* Astrophys. 432, 355 \* Wallace, P.T. & Capitaine, N., 2006, Astron.Astrophys. 459, 981 \* \*−

```
 SUBROUTINE iau_NUMAT ( EPSA, DPSI, DEPS, RMATN )
*+
* − − − − − − − − − −
* i a u _ N U M A T
* − − − − − − − − − −
*
  Form the matrix of nutation.
*
* This routine is part of the International Astronomical Union's
  SOFA (Standards of Fundamental Astronomy) software collection.
*
* Status: support routine.
*
* Given:
* EPSA d mean obliquity of date (Note 1)
                           nutation (Note 2)
*
* Returned:
                 d(3,3) nutation matrix (Note 3)
*
  Notes:
*
*
* 1) The supplied mean obliquity EPSA, must be consistent with the
     * precession−nutation models from which DPSI and DEPS were obtained.
*
* 2) The caller is responsible for providing the nutation components;
* they are in longitude and obliquity, in radians and are with
* respect to the equinox and ecliptic of date.
*
* 3) The matrix operates in the sense V(\text{true}) = \text{RMATN} * V(\text{mean}),where the p-vector V(true) is with respect to the true
* equatorial triad of date and the p−vector V(mean) is with
     respect to the mean equatorial triad of date.
*
* Called:<br>* iau_IR
* iau_IR initialize r−matrix to identity
                  rotate around X-axis
     iau_RZ rotate around Z−axis
*
  Reference:*
* Explanatory Supplement to the Astronomical Almanac,
* P. Kenneth Seidelmann (ed), University Science Books (1992),
     Section 3.222-3 (p114).
*
*−
```
 SUBROUTINE iau\_NUT00A ( DATE1, DATE2, DPSI, DEPS )  $*$ + \* − − − − − − − − − − − \* i a u \_ N U T 0 0 A \* − − − − − − − − − − − \* Nutation, IAU 2000A model (MHB2000 luni-solar and planetary nutation with free core nutation omitted). \* This routine is part of the International Astronomical Union's SOFA (Standards of Fundamental Astronomy) software collection. \* Status: canonical model. \* \* Given:<br>\* DATE1,DATE2 d TT as a 2−part Julian Date (Note 1) \* Returned:<br>DPSI.DEPS d nutation, luni-solar + planetary (Note 2) \* Notes: \* 1) The TT date DATE1+DATE2 is a Julian Date, apportioned in any convenient way between the two arguments. For example,  $JD(TT)=2450123.7$  could be expressed in any of these ways, among others: \* DATE1 DATE2 \* 2450123.7D0 0D0 (JD method)<br>2451545D0 -1421.3D0 (J2000 meth <sup>2451545D0</sup> −1421.3D0 (J2000 method)<br>2400000.5D0 50123.2D0 (MJD method)  $(MJD \text{ method})$ \* 2450123.5D0 0.2D0 (date & time method) \* The JD method is the most natural and convenient to use in cases where the loss of several decimal digits of resolution is acceptable. The J2000 method is best matched to the way the argument is handled internally and will deliver the optimum resolution. The MJD method and the date  $\&$  time methods are both good compromises between resolution and convenience. \* 2) The nutation components in longitude and obliquity are in radians and with respect to the equinox and ecliptic of date. The obliquity at J2000.0 is assumed to be the Lieske et al. (1977) value of 84381.448 arcsec. \* Both the luni-solar and planetary nutations are included. The latter are due to direct planetary nutations and the perturbations of the lunar and terrestrial orbits. \* 3) The routine computes the MHB2000 nutation series with the associated corrections for planetary nutations. It is an implementation of the nutation part of the IAU 2000A precession− Impromotive to the interest part of the IAU General Assembly in 2000, namely MHB2000 (Mathews et al. 2002), but with the free core nutation (FCN - see Note 4) omitted. \* 4) The full MHB2000 model also contains contributions to the nutations in longitude and obliquity due to the free−excitation of the free−core−nutation during the period 1979−2000. These FCN terms, which are time-dependent and unpredictable, are NOT included in the present routine and, if required, must be independently computed. With the FCN corrections included, the present routine delivers a pole which is at current epochs accurate to a few hundred microarcseconds. The omission of FCN introduces further errors of about that size. \* 5) The present routine provides classical nutation. The MHB2000 algorithm, from which it is adapted, deals also with (i) the offsets between the GCRS and mean poles and (ii) the adjustments in longitude and obliquity due to the changed precession rates. These additional functions, namely frame bias and precession

\* adjustments, are supported by the SOFA routines iau\_BI00 and iau\_PR00. \* \* 6) The MHB2000 algorithm also provides "total" nutations, comprising the arithmetic sum of the frame bias, precession adjustments, luni-solar nutation and planetary nutation. These total nutations can be used in combination with an existing IAU 1976 precession implementation, such as iau\_PMAT76, to deliver GCRS-to-true predictions of sub-mas accuracy at current epochs. However, there are three shortcomings in the MHB2000 model that must be taken into account if more accurate or definitive results are required (see Wallace 2002): \*  $(i)$  The MHB2000 total nutations are simply arithmetic sums, yet in reality the various components are successive Euler<br>rotations. This slight lack of rigor leads to cross terms This slight lack of rigor leads to cross terms that exceed 1 mas after a century. The rigorous procedure is to form the GCRS-to-true rotation matrix by applying the bias, precession and nutation in that order. \* (ii) Although the precession adjustments are stated to be with respect to Lieske et al. (1977), the MHB2000 model does not specify which set of Euler angles are to be used and how the adjustments are to be applied. The most literal and straightforward procedure is to adopt the 4-rotation \* epsilon\_0, psi\_A, omega\_A, xi\_A option, and to add DPSIPR to \* psi\_A and DEPSPR to both omega\_A and eps\_A. \* (iii) The MHB2000 model predates the determination by Chapront et al. (2002) of a 14.6 mas displacement between the J2000.0 mean equinox and the origin of the ICRS frame. It should, however, be noted that neglecting this displacement when reduction to the coordinates does not lead to a 14.6 mas change in right ascension, only a small second-order \* distortion in the pattern of the precession−nutation effect. \* For these reasons, the SOFA routines do not generate the "total \* nutations" directly, though they can of course easily be generated \* by calling iau\_BI00, iau\_PR00 and the present routine and adding the results. \* \* 7) The MHB2000 model contains 41 instances where the same frequency \* appears multiple times, of which 38 are duplicates and three are triplicates. To keep the present code close to the original MHB algorithm, this small inefficiency has not been corrected. \* \* Called:<br>\* iau FAL03 iau\_FAL03 mean anomaly of the Moon<br>iau\_FAF03 mean argument of the lat iau\_FAF03 mean argument of the latitude of the Moon<br>iau\_FAOM03 mean longitude of the Moon's ascending no iau\_FAOM03 mean longitude of the Moon's ascending node<br>iau\_FAME03 mean longitude of Mercury mean longitude of Mercury iau\_FAVE03 mean longitude of Venus iau\_FAE03 mean longitude of Earth<br>iau FAMA03 mean longitude of Mars iau\_FAMA03 mean longitude of Mars<br>iau FAJU03 mean longitude of Jupi iau\_FAJU03 mean longitude of Jupiter<br>iau\_FASA03 mean longitude of Saturn iau\_FASA03 mean longitude of Saturn<br>iau FAUR03 mean longitude of Uranus mean longitude of Uranus iau\_FAPA03 general accumulated precession in longitude \*  $References:$ \* \* Chapront, J., Chapront−Touze, M. & Francou, G. 2002, Astron.Astrophys. 387, 700 \* Lieske, J.H., Lederle, T., Fricke, W. & Morando, B. 1977, Astron.Astrophys. 58, 1-16 \* \* Mathews, P.M., Herring, T.A., Buffet, B.A. 2002, J.Geophys.Res. \* 107, B4. The MHB\_2000 code itself was obtained on 9th September 2002 from ftp//maia.usno.navy.mil/conv2000/chapter5/IAU2000A. \* Simon, J.−L., Bretagnon, P., Chapront, J., Chapront-Touze, M., \* Francou, G., Laskar, J. 1994, Astron.Astrophys. 282, 663−683

```
*
* Souchay, J., Loysel, B., Kinoshita, H., Folgueira, M. 1999,
* Astron.Astrophys.Supp.Ser. 135, 111
*
* Wallace, P.T., "Software for Implementing the IAU 2000
* Resolutions", in IERS Workshop 5.1 (2002)
*
*−
```
 SUBROUTINE iau\_NUT00B ( DATE1, DATE2, DPSI, DEPS )  $*$ + \* − − − − − − − − − − − \* i a u \_ N U T 0 0 B \* − − − − − − − − − − − \* Nutation, IAU 2000B model. \* This routine is part of the International Astronomical Union's SOFA (Standards of Fundamental Astronomy) software collection. \* Status: canonical model. \* \* Given:<br>\* DATE1,DATE2 d TT as a 2−part Julian Date (Note 1) \* \* Returned:<br>\* DPSI,DEPS d nutation, luni-solar + planetary (Note 2) \* Notes: \* 1) The TT date DATE1+DATE2 is a Julian Date, apportioned in any convenient way between the two arguments. For example, JD(TT)=2450123.7 could be expressed in any of these ways, among others: \* DATE1 DATE2 \* 2450123.7D0 0D0 (JD method) <sup>2451545D0</sup> −1421.3D0 (J2000 method)<br>2400000.5D0 50123.2D0 (MJD method) 2400000.5D0 50123.2D0 (MJD method)<br>2450123.5D0 0.2D0 (date & time  $(data & time method)$ \* \* The JD method is the most natural and convenient to use in cases where the loss of several decimal digits of resolution is acceptable. The J2000 method is best matched to the way the argument is handled internally and will deliver the optimum resolution. The MJD method and the date & time methods are both good compromises between resolution and convenience. \* 2) The nutation components in longitude and obliquity are in radians and with respect to the equinox and ecliptic of date. The obliquity at J2000.0 is assumed to be the Lieske et al. (1977) value of 84381.448 arcsec. (The errors that result from using \* this routine with the IAU 2006 value of 84381.406 arcsec can be neglected.) \* The nutation model consists only of luni-solar terms, but includes also a fixed offset which compensates for certain long-period planetary terms (Note 7). \* 3) This routine is an implementation of the IAU 2000B abridged nutation model formally adopted by the IAU General Assembly in \* 2000. The routine computes the MHB\_2000\_SHORT luni−solar nutation series (Luzum 2001), but without the associated corrections for the precession rate adjustments and the offset between the GCRS and J2000.0 mean poles. \* 4) The full IAU 2000A (MHB2000) nutation model contains nearly 1400 terms. The IAU 2000B model (McCarthy & Luzum 2003) contains only \* 77 terms, plus additional simplifications, yet still delivers results of 1 mas accuracy at present epochs. This combination of accuracy and size makes the IAU 2000B abridged nutation model suitable for most practical applications. \* The routine delivers a pole accurate to 1 mas from 1900 to 2100 \* (usually better than 1 mas, very occasionally just outside 1 mas). \* The full IAU 2000A model, which is implemented in the routine iau\_NUT00A (q.v.), delivers considerably greater accuracy at \* current epochs; however, to realize this improved accuracy, \* corrections for the essentially unpredictable free−core−nutation (FCN) must also be included.
\* \* 5) The present routine provides classical nutation. The \* MHB\_2000\_SHORT algorithm, from which it is adapted, deals also with (i) the offsets between the GCRS and mean poles and (ii) the \* adjustments in longitude and obliquity due to the changed precession rates. These additional functions, namely frame bias and precession adjustments, are supported by the SOFA routines iau BI00 and iau PR00. \* 6) The MHB\_2000\_SHORT algorithm also provides "total" nutations, comprising the arithmetic sum of the frame bias, precession adjustments, and nutation (luni-solar + planetary). These total nutations can be used in combination with an existing IAU 1976 \* precession implementation, such as iau\_PMAT76, to deliver GCRS−to− true predictions of mas accuracy at current epochs. However, for symmetry with the iau\_NUT00A routine  $(q.v.$  for the reasons), the SOFA routines do not generate the "total nutations" directly. Should they be required, they could of course easily be generated by calling iau\_BI00, iau\_PR00 and the present routine and adding the results. \* 7) The IAU 2000B model includes "planetary bias" terms that are fixed in size but compensate for long-period nutations. The amplitudes quoted in McCarthy & Luzum (2003), namely Dpsi = -1.5835 mas and Depsilon =  $+1.6339$  mas, are optimized for the "total nutations" method described in Note 6. The Luzum (2001) values used in this \* SOFA implementation, namely -0.135 mas and +0.388 mas, are born imprementation, namely vites must and viteo man, are optimized for the "rigorous" method, where frame bias, precession and nutation are applied separately and in that order. During the \* interval 1995−2050, the SOFA implementation delivers a maximum \* error of 1.001 mas (not including FCN). \* References: \* Lieske, J.H., Lederle, T., Fricke, W., Morando, B., "Expressions for the precession quantities based upon the IAU  $/1976/$  system of \* astronomical constants", Astron.Astrophys. 58, 1−2, 1−16. (1977) \* Luzum, B., private communication, 2001 (Fortran code  $MHB_2000_SHORT)$ \* \* McCarthy, D.D. & Luzum, B.J., "An abridged model of the \* precession−nutation of the celestial pole", Cel.Mech.Dyn.Astron. \* 85, 37−49 (2003) \* \* Simon, J.−L., Bretagnon, P., Chapront, J., Chapront−Touze, M., \* Francou, G., Laskar, J., Astron.Astrophys. 282, 663−683 (1994) \* \*−

 SUBROUTINE iau\_NUT06A ( DATE1, DATE2, DPSI, DEPS )  $*$ + \* − − − − − − − − − − − \* i a u \_ N U T 0 6 A \* − − − − − − − − − − − \* IAU 2000A nutation with adjustments to match the IAU 2006 precession. \* Given: DATE1,DATE2 d TT as a 2−part Julian Date (Note 1) \* \* Returned:<br>\* DPSI DEPS d nutation, luni-solar + planetary (Note 2) \* Status: canonical model. \* Notes: \* \* 1) The TT date DATE1+DATE2 is a Julian Date, apportioned in any \* convenient way between the two arguments. For example,<br>\* JD(TT)-2450123 7 could be expressed in any of these way JD(TT)=2450123.7 could be expressed in any of these ways, among others \* DATE1 DATE2 \* 2450123.7D0 0D0 (JD method)<br>2451545D0 -1421.3D0 (J2000 meth \* 2451545D0 −1421.3D0 (J2000 method) 2400000.5D0 50123.2D0 (MJD method)<br>2450123.5D0 0.2D0 (date & time (date & time method) \* The JD method is the most natural and convenient to use in cases where the loss of several decimal digits of resolution \* is acceptable. The J2000 method is best matched to the way the argument is handled internally and will deliver the optimum resolution. The MJD method and the date & time methods are both good compromises between resolution and convenience. \* 2) The nutation components in longitude and obliquity are in radians \* and with respect to the mean equinox and ecliptic of date, IAU 2006 precession model (Hilton et al. 2006, Capitaine et al.  $2005$ ). \* \* 3) The routine first computes the IAU 2000A nutation, then applies adjustments for (i) the consequences of the change in obliquity \* from the IAU 1980 ecliptic to the IAU 2006 ecliptic and (ii) the secular variation in the Earth's dynamical form factor J2. \* 4) The present routine provides classical nutation, complementing the IAU 2000 frame bias and IAU 2006 precession. It delivers a pole which is at current epochs accurate to a few tens of microarcseconds, apart from the free core nutation. \* \* Called: iau NUT00A nutation, IAU 2000A \* \* Reference: \* Wallace, P.T. & Capitaine, N., 2006, Astron.Astrophys. 459, 981 \* \*−

 SUBROUTINE iau\_NUT80 ( DATE1, DATE2, DPSI, DEPS )  $*$ + \* − − − − − − − − − − \* i a u \_ N U T 8 0 \* − − − − − − − − − − \* Nutation, IAU 1980 model. \* This routine is part of the International Astronomical Union's SOFA (Standards of Fundamental Astronomy) software collection. \* \* Status: canonical model. \* \* Given:<br>\* DATE1,DATE2 d TT as a 2−part Julian Date (Note 1) \* \* Returned: \* DPSI d nutation in longitude (radians) nutation in obliquity (radians) \* Notes: \* 1) The DATE DATE1+DATE2 is a Julian Date, apportioned in any \* convenient way between the two arguments. For example, \* JD(TDB)=2450123.7 could be expressed in any of these ways, \* among others: \* DATE1 DATE2 \* \* 2450123.7D0 0D0 (JD method)<br>\* 2451545D0 -1421.3D0 (J2000 meth −1421.3D0 (J2000 method)<br>50123.2D0 (MJD method) % 2400000.5D0 50123.2D<br>2450123.5D0 0.2D0 (date & time method) \* The JD method is the most natural and convenient to use in \* cases where the loss of several decimal digits of resolution<br>\* is acceptable. The J2000 method is best matched to the way. \* is acceptable. The J2000 method is best matched to the way \* the argument is handled internally and will deliver the<br>\* optimum resolution. The MID method and the date fitime \* optimum resolution. The MJD method and the date & time methods are both good compromises between resolution and convenience. \* \* 2) The nutation components are with respect to the ecliptic of date. \* \* Called: normalize angle into range +/- pi \*  $Reference:$ \* Explanatory Supplement to the Astronomical Almanac, \* P. Kenneth Seidelmann (ed), University Science Books (1992), Section 3.222 (p111). \* \*−

 SUBROUTINE iau\_NUTM80 ( DATE1, DATE2, RMATN )  $*$ + \* − − − − − − − − − − − \* i a u \_ N U T M 8 0 \* − − − − − − − − − − − \* Form the matrix of nutation for a given date, IAU 1980 model. \* This routine is part of the International Astronomical Union's SOFA (Standards of Fundamental Astronomy) software collection. \* \* Status: support routine. \* \* Given:<br>\* DATE1,DATE2 d TDB date (Note 1) \* \* Returned:  $d(3,3)$  nutation matrix \* Notes: \* \* 1) The TDB date DATE1+DATE2 is a Julian Date, apportioned in any \* convenient way between the two arguments. For example,<br>\* JD(TDB)-2450123 7 could be expressed in any of these way \* JD(TDB)=2450123.7 could be expressed in any of these ways, among others: \* DATE1 DATE2 \* 2450123.7D0 0D0 (JD method)<br>2451545D0 -1421.3D0 (J2000 meth \* 2451545D0 −1421.3D0 (J2000 method) \* 2400000.5D0 50123.2D0 (MJD method)<br>\* 2450123.5D0 0.2D0 (date & time  $(data & time method)$ \* \* The JD method is the most natural and convenient to use in<br>\* 33595 where the loss of several decimal digits of resolutive cases where the loss of several decimal digits of resolution \* is acceptable. The J2000 method is best matched to the way \* the argument is handled internally and will deliver the optimum resolution. The MJD method and the date  $\&$  time methods are both good compromises between resolution and convenience. \* \* 2) The matrix operates in the sense V(true) = RMATN \* V(mean), \* where the p−vector V(true) is with respect to the true \* equatorial triad of date and the p−vector V(mean) is with respect to the mean equatorial triad of date. \* \* Called:<br>\* iau NUT80 \* iau\_NUT80 nutation, IAU 1980 \* iau\_OBL80 mean obliquity, IAU 1980 form nutation matrix \* \*−

 DOUBLE PRECISION FUNCTION iau\_OBL06 ( DATE1, DATE2 )  $*$ + \* − − − − − − − − − − \* i a u \_ O B L 0 6 \* − − − − − − − − − − \* Mean obliquity of the ecliptic, IAU 2006 precession model. \* This routine is part of the International Astronomical Union's SOFA (Standards of Fundamental Astronomy) software collection. \* \* Status: canonical model. \* \* Given:<br>\* DATE1,DATE2 d TT as a 2−part Julian Date (Note 1) \* \* Returned:<br>\* iau\_OBL06 d obliquity of the ecliptic (radians, Note 2) \* Notes: \* 1) The date DATE1+DATE2 is a Julian Date, apportioned in any \* convenient way between the two arguments. For example,<br>\* JD(TT)-2450123 7 could be expressed in any of these way \* JD(TT)=2450123.7 could be expressed in any of these ways, among others: \* DATE1 DATE2 \* 2450123.7D0 0D0 (JD method)<br>2451545D0 -1421.3D0 (J2000 meth \* 2451545D0 −1421.3D0 (J2000 method) 2400000.5D0 50123.2D0 (MJD method)<br>2450123.5D0 0.2D0 (date & time  $(data & time method)$ \* The JD method is the most natural and convenient to use in cases where the loss of several decimal digits of resolution \* is acceptable. The J2000 method is best matched to the way \* the argument is handled internally and will deliver the optimum resolution. The MJD method and the date  $\&$  time methods are both good compromises between resolution and convenience. \* 2) The result is the angle between the ecliptic and mean equator of date DATE1+DATE2. \*  $Reference:$ \* Hilton, J. et al., 2006, Celest.Mech.Dyn.Astron. 94, 351 \* \*−

 DOUBLE PRECISION FUNCTION iau\_OBL80 ( DATE1, DATE2 )  $*$ + \* − − − − − − − − − − \* i a u \_ O B L 8 0 \* − − − − − − − − − − \* Mean obliquity of the ecliptic, IAU 1980 model. \* This routine is part of the International Astronomical Union's SOFA (Standards of Fundamental Astronomy) software collection. \* \* Status: canonical model. \* \* Given:<br>\* DATE1,DATE2 d TT as a 2−part Julian Date (Note 1) \* \* Returned:<br>\* iau\_OBL80 d obliquity of the ecliptic (radians, Note 2) \* Notes: \* 1) The date DATE1+DATE2 is a Julian Date, apportioned in any \* convenient way between the two arguments. For example,<br>\* JD(TDB)-2450123 7 gould be expressed in any of these way \* JD(TDB)=2450123.7 could be expressed in any of these ways, among others: \* DATE1 DATE2 \* 2450123.7D0 0D0 (JD method)<br>2451545D0 -1421.3D0 (J2000 meth \* 2451545D0 −1421.3D0 (J2000 method) \* 2400000.5D0 50123.2D0 (MJD method)<br>\* 2450123.5D0 0.2D0 (date & time  $(data & time method)$ \* \* The JD method is the most natural and convenient to use in<br>\* 33595 where the loss of several decimal digits of resolutive cases where the loss of several decimal digits of resolution \* is acceptable. The J2000 method is best matched to the way \* the argument is handled internally and will deliver the optimum resolution. The MJD method and the date  $\&$  time methods are both good compromises between resolution and convenience. \* 2) The result is the angle between the ecliptic and mean equator of date DATE1+DATE2. \*  $Reference:$ \* \* Explanatory Supplement to the Astronomical Almanac, \* P. Kenneth Seidelmann (ed), University Science Books (1992), Expression 3.222-1 (p114). \* \*−

SUBROUTINE iau\_P06E (DATE1, DATE2,<br>EPS0 PSTA : EPS0, PSIA, OMA, BPA, BQA, PIA, BPIA, : EPSA, CHIA, ZA, ZETAA, THETAA, PA, : GAM, PHI, PSI )  $*$ + \* − − − − − − − − − \* i a u \_ P 0 6 E \* − − − − − − − − − \* Precession angles, IAU 2006, equinox based. \* \* This routine is part of the International Astronomical Union's SOFA (Standards of Fundamental Astronomy) software collection. \* \* Status: canonical models. \* \* Given:<br>\* PAT DATE1,DATE2 d TT as a 2-part Julian Date (Note 1) \* Returned (see Note 2):<br>EPS0 d EPS0 d epsilon\_0<br>PSIA d psi\_A  $psi_A$ \* OMA d omega\_A \* BPA d P\_A \* BQA d Q\_A \* PIA d pi\_A \* BPIA d<br>\* EPSA d \* EPSA d obliquity epsilon\_A \* CHIA d chi\_A \* ZA d z\_A \* ZETAA da zeta\_A<br>\* THETAA da theta \* THETAA d theta\_A \* PA d p\_A<br>\* GAM d F<sup>\_</sup>W \* GAM d F−W angle gamma\_J2000 PHI d F−W angle phi\_J2000<br>PSI d F−W angle psi\_J2000 F−W angle psi\_J2000 \* \* Notes: \* 1) The TT date DATE1+DATE2 is a Julian Date, apportioned in any \* convenient way between the two arguments. For example, \* JD(TT)=2450123.7 could be expressed in any of these ways, \* among others \* \* DATE1 DATE2 \* 2450123.7D0 0D0 (JD method)<br>2451545D0 -1421.3D0 (J2000 meth <sup>2451545D0</sup> −1421.3D0 (J2000 method)<br>2400000.5D0 50123.2D0 (MJD method) 2400000.5D0 50123.2D0 (MJD method)<br>2450123.5D0 0.2D0 (date & time  $(data & time method)$ \* The JD method is the most natural and convenient to use in cases where the loss of several decimal digits of resolution \* is acceptable. The J2000 method is best matched to the way<br>\* the argument is bandled internally and will deliver the \* the argument is handled internally and will deliver the<br>\* 00timum recolution The MID method and the date fine optimum resolution. The MJD method and the date & time methods are both good compromises between resolution and convenience. \* 2) This routine returns the set of equinox based angles for the \* Capitaine et al. "P03" precession theory, adopted by the IAU in 2006. The angles are set out in Table 1 of Hilton et al. (2006): \* \* EPS0 epsilon\_0 obliquity at J2000.0<br>\* PSIA psi A luni-solar precession \* PSIA psi\_A luni−solar precession \* OMA omega\_A inclination of equator wrt J2000.0 ecliptic \* BPA P\_A ecliptic pole x, J2000.0 ecliptic triad<br>\* BOA O A ecliptic pole -y, J2000.0 ecliptic triad \* BQA Q\_A ecliptic pole −y, J2000.0 ecliptic triad \* PIA pi\_A angle between moving and J2000.0 ecliptics BPIA Pi\_A longitude of ascending node of the ecliptic<br>EPSA epsilon\_A obliquity of the ecliptic EPSA epsilon\_A obliquity of the ecliptic<br>CHIA chi\_A planetary precession CHIA chi\_A planetary precession<br>ZA z A equatorial precession \* Lequatorial precession: −3rd 323 Euler angle

\* ZETAA zeta\_A equatorial precession: −1st 323 Euler angle \* THETAA theta\_A equatorial precession: 2nd 323 Euler angle<br>\* PA p\_A general precession: 2nd 323 Euler angle \* PA p\_A general precession<br>\* GAM gamma\_J2000\_J2000.0\_RA\_differer \* GAM gamma\_J2000 J2000.0 RA difference of ecliptic poles \* PHI phi\_J2000 J2000.0 codeclination of ecliptic pole PHI phi\_J2000 J2000.0 codeclination of ecliptic pole<br>PSI psi\_J2000 longitude difference of equator poles, J2000.0 \* The returned values are all radians. \* \* 3) Hilton et al. (2006) Table 1 also contains angles that depend on models distinct from the P03 precession theory itself, namely the \* IAU 2000A frame bias and nutation. The quoted polynomials are used in other SOFA routines: \* . iau\_XY06 contains the polynomial parts of the X and Y series. \* . iau\_S06 contains the polynomial part of the s+XY/2 series. \* . iau\_PFW06 implements the series for the Fukushima-Williams angles that are with respect to the GCRS pole (i.e. the variants that include frame bias). \* 4) The IAU resolution stipulated that the choice of parameterization was left to the user, and so an IAU compliant precession implementation can be constructed using various combinations of the angles returned by the present routine. \* 5) The parameterization used by SOFA is the version of the Fukushima-Williams angles that refers directly to the GCRS pole. These angles may be calculated by calling the routine iau\_PFW06. SOFA also supports the direct computation of the CIP GCRS X, Y by series, available by calling iau XY06. \* \* 6) The agreement between the different parameterizations is at the 1 microarcsecond level in the present era. \* 7) When constructing a precession formulation that refers to the GCRS pole rather than the dynamical pole, it may (depending on the choice of angles) be necessary to introduce the frame bias explicitly. \*  $Reference:$ \* Hilton, J. et al., 2006, Celest.Mech.Dyn.Astron. 94, 351 \* \* Called:<br>\* iau OBL06 mean obliquity, IAU 2006 \* \*−

 SUBROUTINE iau\_P2PV ( P, PV )  $*$ <br>\* + \* − − − − − − − − − \* i a u \_ P 2 P V \* − − − − − − − − − \* \* Extend a p−vector to a pv−vector by appending a zero velocity. \* \* This routine is part of the International Astronomical Union's \* SOFA (Standards of Fundamental Astronomy) software collection. \* \* Status: vector/matrix support routine. \* \* Given: d(3) p-vector \* \* Returned:  $d(3,2)$  pv-vector \* \* Called: \* iau\_CP copy p−vector \* iau\_ZP zero p−vector \* \*−

```
 SUBROUTINE iau_P2S ( P, THETA, PHI, R )
*+
* − − − − − − − −
* i a u _ P 2 S
* − − − − − − − −
*
  P-vector to spherical polar coordinates.
*
  This routine is part of the International Astronomical Union's
* SOFA (Standards of Fundamental Astronomy) software collection.
*
  Status: vector/matrix support routine.
*
* Given:
             d(3) p-vector
*
* Returned:
* THETA d longitude angle (radians)
* PHI d latitude angle (radians)<br>* R d radial distance
                       radial distance
*
  Notes:
*
  1) If P is null, zero THETA, PHI and R are returned.
*
  2) At either pole, zero THETA is returned.
*
* Called:
* iau_C2S p−vector to spherical
* iau_PM modulus of p−vector
*
*−
```
 SUBROUTINE iau\_PAP ( A, B, THETA )  $*$ + \* − − − − − − − − \* i a u \_ P A P \* − − − − − − − − − − \* Position-angle from two p-vectors. \* \* This routine is part of the International Astronomical Union's SOFA (Standards of Fundamental Astronomy) software collection. \* \* Status: vector/matrix support routine. \* \* Given: \* A d(3) direction of reference point<br>\* B d(3) direction of point whose PA direction of point whose PA is required \* \* Returned:<br>\* THETA d position angle of B with respect to A (radians) \* Notes: \* 1) The result is the position angle, in radians, of direction B with \* respect to direction A. It is in the range −pi to +pi. The sense \* is such that if B is a small distance "north" of A the position \* angle is approximately zero, and if B is a small distance "east" of A the position angle is approximately +pi/2. \* \* 2) A and B need not be unit vectors. \* \* 3) Zero is returned if the two directions are the same or if either vector is null. \* \* 4) If A is at a pole, the result is ill−defined. \* \* Called:<br>\* iau\_PN \* iau\_PN decompose p−vector into modulus and direction \* iau\_PM modulus of p−vector \* iau\_PXP vector product of two p−vectors \* iau\_PMP p−vector minus p−vector \* scalar product of two p-vectors \* \*−

 SUBROUTINE iau\_PAS ( AL, AP, BL, BP, THETA )  $*$ <br>\* + \* − − − − − − − − \* i a u \_ P A S \* − − − − − − − − \* Position-angle from spherical coordinates. \* \* This routine is part of the International Astronomical Union's SOFA (Standards of Fundamental Astronomy) software collection. \* Status: vector/matrix support routine. \* \* Given: \* AL d longitude of point A (e.g. RA) in radians \* AP d latitude of point A (e.g. Dec) in radians \* BL d longitude of point B Iongitude of point B<br>latitude of point B \* \* Returned: d position angle of B with respect to A \* Notes: \* \* 1) The result is the bearing (position angle), in radians, of point<br>\* P with respect to point  $\lambda$  It is in the range -pi to this The \* B with respect to point A. It is in the range −pi to +pi. The \* sense is such that if B is a small distance "east" of point A, \* the bearing is approximately +pi/2. \* 2) Zero is returned if the two points are coincident.  $\ddot{\phantom{0}}$ \*−

 SUBROUTINE iau\_PB06 ( DATE1, DATE2, BZETA, BZ, BTHETA )  $*$ + \* − − − − − − − − − \* i a u \_ P B 0 6 \* − − − − − − − − − \* \* This routine forms three Euler angles which implement general<br>\* precession from epoch J2000 0 using the JAU 2006 model Frau \* precession from epoch J2000.0, using the IAU 2006 model. Frame<br>\* bias (the offset between ICBS and mean J2000 0) is included bias (the offset between ICRS and mean J2000.0) is included. \* This routine is part of the International Astronomical Union's SOFA (Standards of Fundamental Astronomy) software collection. \* Status: support routine. \* \* Given:<br>"<sup>17</sup> DATE1,DATE2 d TT as a 2−part Julian Date (Note 1) \* \* Returned:<br>\* BZETA \* BZETA d 1st rotation: radians clockwise around z \* BZ d 3rd rotation: radians clockwise around z BTHETA d 2nd rotation: radians counterclockwise around y \* \* Notes: \* 1) The TT date DATE1+DATE2 is a Julian Date, apportioned in any convenient way between the arguments DATE1 and DATE2. For example, JD(TT)=2450123.7 could be expressed in any of these ways, among others: \* DATE1 DATE2 \* \* 2450123.7D0 0D0 (JD method)<br>\* 2451545D0 -1421.3D0 (J2000 meth <sup>2451545D0</sup> −1421.3D0 (J2000 method)<br>2400000.5D0 50123.2D0 (MJD method) 2400000.5D0 50123.2D0 (MJD method)<br>2450123.5D0 0.2D0 (date & time  $(data & time method)$ \* The JD method is the most natural and convenient to use in cases where the loss of several decimal digits of resolution is acceptable. The J2000 method is best matched to the way the argument is handled internally and will deliver the optimum resolution. The MJD method and the date  $\&$  time methods are both good compromises between resolution and convenience. \* 2) The traditional accumulated precession angles zeta\_A, z\_A, theta\_A cannot be obtained in the usual way, namely through polynomial \* expressions, because of the frame bias. The latter means that two \* of the angles undergo rapid changes near this date. They are instead the results of decomposing the precession-bias matrix \* obtained by using the Fukushima−Williams method, which does not suffer from the problem. The decomposition returns values which can be used in the conventional formulation and which include frame bias \* \* 3) The three angles are returned in the conventional order, which<br>\* is not the same as the order of the serrognoning Fuler retation is not the same as the order of the corresponding Euler rotations. The precession-bias matrix is R\_3(-z) x R\_2(+theta) x R\_3(-zeta). \* 4) Should zeta A, z A, theta A angles be required that do not contain frame bias, they are available by calling the SOFA routine iau\_P06E. \* \* Called: \* iau\_PMAT06 PB matrix, IAU 2006 rotate around Z−axis \* \*−

 SUBROUTINE iau\_PDP ( A, B, ADB ) \*+ \* − − − − − − − − \* i a u \_ P D P \* − − − − − − − − \* \* p−vector inner (=scalar=dot) product. \* \* This routine is part of the International Astronomical Union's \* SOFA (Standards of Fundamental Astronomy) software collection. \* Status: vector/matrix support routine. \* \* Given: \* A d(3) first p−vector \* B d(3) second p−vector \* \* Returned:<br>\* ADB  $d \qquad A . B$ \* \*−

 SUBROUTINE iau\_PFW06 ( DATE1, DATE2, GAMB, PHIB, PSIB, EPSA )  $*$ + \* − − − − − − − − − − \* i a u \_ P F W 0 6 \* − − − − − − − − − − \* \* Precession angles, IAU 2006 (Fukushima−Williams 4−angle formulation). \* This routine is part of the International Astronomical Union's SOFA (Standards of Fundamental Astronomy) software collection. \* Status: canonical model. \* \* Given:<br>\* DATE1,DATE2 d TT as a 2−part Julian Date (Note 1) \* \* Returned: \* GAMB d F−W angle gamma\_bar (radians) \* PHIB d F−W angle phi\_bar (radians) \* PSIB d F−W angle psi\_bar (radians) F-W angle epsilon\_A (radians) \* Notes: \* 1) The TT date DATE1+DATE2 is a Julian Date, apportioned in any convenient way between the two arguments. For example, \* JD(TT)=2450123.7 could be expressed in any of these ways, among others \* DATE1 DATE2 \* 2450123.7D0 0D0 (JD method)<br>2451545D0 -1421.3D0 (J2000 meth \* 2451545D0 −1421.3D0 (J2000 method) 2400000.5D0 50123.2D0 (MJD method)<br>2450123.5D0 0.2D0 (date & time  $(data & time method)$ \* \* The JD method is the most natural and convenient to use in \* cases where the loss of several decimal digits of resolution \* is acceptable. The J2000 method is best matched to the way \* the argument is handled internally and will deliver the optimum resolution. The MJD method and the date & time methods are both good compromises between resolution and convenience. \* 2) Naming the following points: \* \* e = J2000.0 ecliptic pole,  $p = GCRS pole,$  $E$  = mean ecliptic pole of date,<br>and  $P$  = mean pole of date.  $P =$  mean pole of date, \* the four Fukushima-Williams angles are as follows: \*  $GAMB = qamma bar = epE$  $PHIB = phi\_bar = pE$  $PSIB = psi\_bar = pEP$  $EPSA = epsilon_A = EP$ \* 3) The matrix representing the combined effects of frame bias and precession is: \* \* PxB = R\_1(−EPSA).R\_3(−PSIB).R\_1(PHIB).R\_3(GAMB) \* 4) The matrix representing the combined effects of frame bias, precession and nutation is simply: \*  $NxPxB = R_1(-EPSA-dE) \cdot R_3(-PSIB-dP) \cdot R_1(PHIB) \cdot R_3(GAMB)$ \* where dP and dE are the nutation components with respect to the ecliptic of date. \* Reference: \*

```
* Hilton, J. et al., 2006, Celest.Mech.Dyn.Astron. 94, 351
*
* Called:
   * iau_OBL06 mean obliquity, IAU 2006
*
*−
```

```
 SUBROUTINE iau_PLAN94 ( DATE1, DATE2, NP, PV, J )
*+
* − − − − − − − − − − −
* i a u _ P L A N 9 4
* − − − − − − − − − − −
*
* This routine is part of the International Astronomical Union's
  SOFA (Standards of Fundamental Astronomy) software collection.
*
   Status: support routine.
*
* Approximate heliocentric position and velocity of a nominated major
* planet: Mercury, Venus, EMB, Mars, Jupiter, Saturn, Uranus or
* Neptune (but not the Earth itself).
*
   Given:
      DATE1 d TDB date part A (Note 1)<br>DATE2 d TDB date part B (Note 1)
      DATE2 d TDB date part B (Note 1)<br>NP i planet (1=Mercury 2=Ven
                        plane t (1=Mercury, 2=Venus, 3=EMB ... 8=Neptune)
*
  Returned:<br>PV
               d(3,2) planet pos,vel (heliocentric, J2000.0, au, au/d)
      J i status: -1 = illegal NP (outside 1-8)
                                  0 = OK* +1 = warning: date outside 1000−3000 AD
                                 +2 = warning: solution failed to converge
*
  Notes:
*
   1) The TDB date DATE1+DATE2 is a Julian Date, apportioned in any
      convenient way between the two arguments. For example,
      JD(TDB)=2450123.7 could be expressed in any of these ways, among
      others:
*
             DATE1 DATE2
*
          2450123.7D0 0D0 (JD method)<br>2451545D0 -1421.3D0 (J2000 meth
          <sup>2451545D0</sup> −1421.3D0 (J2000 method)<br>2400000.5D0 50123.2D0 (MJD method)
          2400000.5D0 50123.2D0 (MJD method)<br>2450123.5D0 0.2D0 (date & time
                                          (data & time method)*
      The JD method is the most natural and convenient to use in
      cases where the loss of several decimal digits of resolution
      is acceptable. The J2000 method is best matched to the way
      the argument is handled internally and will deliver the
      optimum resolution. The MJD method and the date \& time methods
      are both good compromises between resolution and convenience.
      The limited accuracy of the present algorithm is such that any
      of the methods is satisfactory.
*
   2) If an NP value outside the range 1-8 is supplied, an error
      status (J = -1) is returned and the PV vector set to zeroes.
*
   3) For NP=3 the result is for the Earth-Moon Barycenter. To
      obtain the heliocentric position and velocity of the Earth,
      use instead the SOFA routine iau_EPV00.
*
   4) On successful return, the array PV contains the following:
*
         PV(1,1) x<br>PV(2,1) y
* PV(2,1) \gamma } heliocentric position, au * PV(3.1) z
         PV(3,1)*
         PV(1,2) xdot
                             heliocentric velocity, au/d
         PV(2,2) ydot<br>PV(3,2) zdot
*
      The reference frame is equatorial and is with respect to the
      mean equator and equinox of epoch J2000.0.
*
   5) The algorithm is due to J.L. Simon, P. Bretagnon, J. Chapront,
      M. Chapront-Touze, G. Francou and J. Laskar (Bureau des
```
\* Longitudes, Paris, France). From comparisons with JPL \* ephemeris DE102, they quote the following maximum errors \* over the interval 1800−2050: \* L (arcsec) B (arcsec) R (km) \* \* Mercury 4 1 300<br>\* Venus 5 1 800 \* Venus 5 1 800 \* EMB 6 1 1000 \* Mars 17 1 1 7700 \* Jupiter 71 5 76000<br>\* Saturn 81 13 267000 \* Saturn 81 13 267000 \* Uranus 86 7 712000 \* Neptune 11 1 253000 \* \* Over the interval 1000−3000, they report that the accuracy is no \* worse than 1.5 times that over 1800−2050. Outside 1000−3000 the accuracy declines. \* \* Comparisons of the present routine with the JPL DE200 ephemeris<br>\* aive the following PMS errors over the interval 1960-2025: give the following RMS errors over the interval 1960-2025: \* position (km) velocity (m/s) \* \* Mercury 334 0.437<br>\* Venus 1060 0.855 \* Venus 1060 0.855 \* EMB 2010 0.815 \* Mars 7690 1.98 \* Jupiter 71700 7.70<br>\* Saturn 199000 19.4 \* Saturn<br>\* Iranus \* Uranus 564000 16.4<br>\* Neptune 158000 14.4 Neptune \* \* Comparisons against DE200 over the interval 1800−2100 gave the \* following maximum absolute differences. (The results using<br>\* BE406 were essentially the same )  $DE406$  were essentially the same.) \* \* L (arcsec) B (arcsec) R (km) Rdot (m/s) \* \* Mercury 7 1 500 0.7<br>\* Venus 7 1 1100 0.9 \* Venus 7 1 1100 0.9 \* EMB 9 1 1300 1.0 \* Mars 26 1 9000 2.5 \* Jupiter 78 6 82000 8.2 \* Saturn 87 14 263000 24.6 \* Uranus 86 7 661000 27.4 \* Neptune 11 2 248000 21.4 \* \* 6) The present SOFA re−implementation of the original Simon et al. Fortran code differs from the original in the following respects: \* The date is supplied in two parts. \* The result is returned only in equatorial Cartesian form; the ecliptic longitude, latitude and radius vector are not returned. \* The result is in the J2000.0 equatorial frame, not ecliptic. \* \* \* More is done in−line: there are fewer calls to other \* routines. \* Different error/warning status values are used. \* \* \* A different Kepler's−equation−solver is used (avoiding use of COMPLEX\*16). \* \* \* Polynomials in T are nested to minimize rounding errors. \* \* \* Explicit double−precision constants are used to avoid mixed-mode expressions. \* \* \* There are other, cosmetic, changes to comply with SOFA

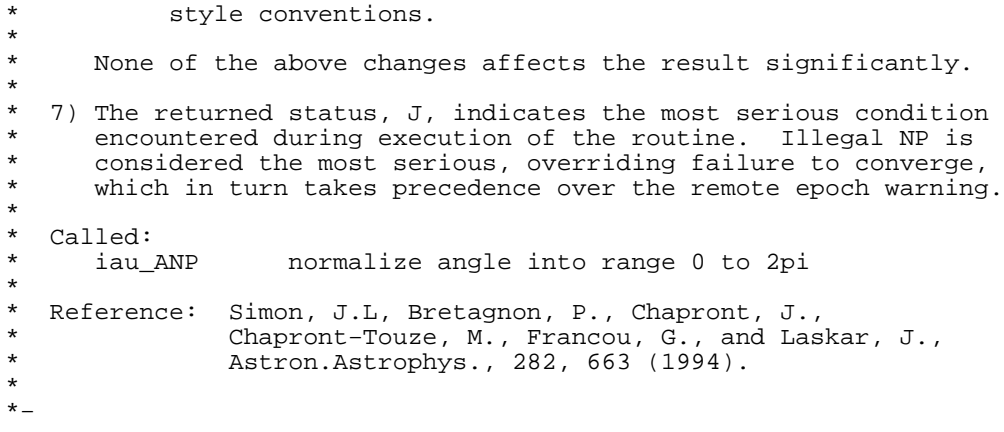

```
 SUBROUTINE iau_PM ( P, R )
*+
* − − − − − − −
* i a u _ P M
* − − − − − − −
*
* Modulus of p−vector.
*
* This routine is part of the International Astronomical Union's
* SOFA (Standards of Fundamental Astronomy) software collection.
*
* Status: vector/matrix support routine.
*
* Given:
             d(3) p-vector
*
* Returned:
            d modulus
*
*−
```
 SUBROUTINE iau\_PMAT00 ( DATE1, DATE2, RBP )  $*$ + \* − − − − − − − − − − − \* i a u \_ P M A T 0 0 \* − − − − − − − − − − − \* \* Precession matrix (including frame bias) from GCRS to a specified date, IAU 2000 model. \* \* This routine is part of the International Astronomical Union's SOFA (Standards of Fundamental Astronomy) software collection. \* Status: support routine. \* \* Given:<br>\* DATE1,DATE2 d TT as a 2−part Julian Date (Note 1) \* \* Returned:<br>\* RBP d(3,3) bias−precession matrix (Note 2) \* Notes: \* 1) The TT date DATE1+DATE2 is a Julian Date, apportioned in any convenient way between the arguments DATE1 and DATE2. For example, JD(TT)=2450123.7 could be expressed in any of these ways, among others: \* DATE1 DATE2 \* 2450123.7D0 0D0 (JD method)<br>2451545D0 -1421.3D0 (J2000 meth <sup>2</sup> 2451545D0 −1421.3D0 (J2000 method)<br>2400000.5D0 50123.2D0 (MJD method) 2400000.5D0 50123.2D0 (MJD method)<br>2450123.5D0 0.2D0 (date & time  $0.2D0$  (date & time method) \* The JD method is the most natural and convenient to use in cases where the loss of several decimal digits of resolution \* is acceptable. The J2000 method is best matched to the way the argument is handled internally and will deliver the \* optimum resolution. The MJD method and the date & time methods are both good compromises between resolution and convenience. \* 2) The matrix operates in the sense V(date) = RBP \* V(GCRS), where the p-vector V(GCRS) is with respect to the Geocentric Celestial \* Reference System (IAU, 2000) and the p−vector V(date) is with \* respect to the mean equatorial triad of the given date. \* Called:<br>iau\_BP00 frame bias and precession matrices, IAU 2000 \* \* Reference: \* \* IAU: Trans. International Astronomical Union, Vol. XXIVB; Proc. \* 24th General Assembly, Manchester, UK. Resolutions B1.3, B1.6.  $(2000)$ \* \*−

 SUBROUTINE iau\_PMAT06 ( DATE1, DATE2, RBP )  $*$ + \* − − − − − − − − − − − \* i a u \_ P M A T 0 6 \* − − − − − − − − − − − \* \* Precession matrix (including frame bias) from GCRS to a specified date, IAU 2006 model. \* \* This routine is part of the International Astronomical Union's SOFA (Standards of Fundamental Astronomy) software collection. \* Status: support routine. \* \* Given:<br>\* DATE1,DATE2 d TT as a 2−part Julian Date (Note 1) \* \* Returned:<br>\* RBP d(3,3) bias−precession matrix (Note 2) \* Notes: \* 1) The TT date DATE1+DATE2 is a Julian Date, apportioned in any convenient way between the arguments DATE1 and DATE2. For example, JD(TT)=2450123.7 could be expressed in any of these ways, among others: \* DATE1 DATE2 \* 2450123.7D0 0D0 (JD method)<br>2451545D0 -1421.3D0 (J2000 meth <sup>2</sup> 2451545D0 −1421.3D0 (J2000 method)<br>2400000.5D0 50123.2D0 (MJD method) 2400000.5D0 50123.2D0 (MJD method)<br>2450123.5D0 0.2D0 (date & time  $0.2D0$  (date & time method) \* The JD method is the most natural and convenient to use in cases where the loss of several decimal digits of resolution \* is acceptable. The J2000 method is best matched to the way the argument is handled internally and will deliver the \* optimum resolution. The MJD method and the date & time methods are both good compromises between resolution and convenience. \* 2) The matrix operates in the sense V(date) = RBP \* V(GCRS), where the p-vector V(GCRS) is with respect to the Geocentric Celestial \* Reference System (IAU, 2000) and the p−vector V(date) is with \* respect to the mean equatorial triad of the given date. \* Called:<br>iau\_PFW06 \* iau\_PFW06 bias−precession F−W angles, IAU 2006 F-W angles to r-matrix \* References: \* Capitaine, N. & Wallace, P.T., 2006, Astron.Astrophys. 450, 855 \* \* Wallace, P.T. & Capitaine, N., 2006, Astron.Astrophys. 459, 981 \* \*−

 SUBROUTINE iau\_PMAT76 ( DATE1, DATE2, RMATP )  $*$ + \* − − − − − − − − − − − \* i a u \_ P M A T 7 6 \* − − − − − − − − − − − \* Precession matrix from J2000.0 to a specified date, IAU 1976 model. \* This routine is part of the International Astronomical Union's SOFA (Standards of Fundamental Astronomy) software collection. \* Status: support routine. \* \* Given:<br>\* DATE1,DATE2 d ending date, TT (Note 1) \* \* Returned:  $d(3,3)$  precession matrix, J2000.0 −> DATE1+DATE2 \* Notes: \* 1) The ending date DATE1+DATE2 is a Julian Date, apportioned in any convenient way between the arguments DATE1 and DATE2. For example, JD(TT)=2450123.7 could be expressed in any of these ways, among others: \* DATE1 DATE2 \* 2450123.7D0 0D0 (JD method)<br>2451545D0 -1421.3D0 (J2000 meth <sup>2</sup> 2451545D0 −1421.3D0 (J2000 method)<br>2400000.5D0 50123.2D0 (MJD method) 2400000.5D0 50123.2D0 (MJD method)<br>2450123.5D0 0.2D0 (date & time  $(data & time method)$ \* \* The JD method is the most natural and convenient to use in cases where the loss of several decimal digits of resolution is acceptable. The J2000 method is best matched to the way \* the argument is handled internally and will deliver the optimum resolution. The MJD method and the date & time methods are both good compromises between resolution and convenience. \* 2) The matrix operates in the sense V(date) = RMATP \* V(J2000), where the p-vector V(J2000) is with respect to the mean equatorial triad of epoch J2000.0 and the p-vector V(date) is with respect to the mean equatorial triad of the given date. \* 3) Though the matrix method itself is rigorous, the precession angles are expressed through canonical polynomials which are valid only for a limited time span. In addition, the IAU 1976 precession rate is known to be imperfect. The absolute accuracy of the present formulation is better than 0.1 arcsec from 1960AD to 2040AD, better than 1 arcsec from 1640AD to 2360AD, \* and remains below 3 arcsec for the whole of the period \* 500BC to 3000AD. The errors exceed 10 arcsec outside the range 1200BC to 3900AD, exceed 100 arcsec outside 4200BC to \* 5600AD and exceed 1000 arcsec outside 6800BC to 8200AD. \* Called:<br>iau PREC76 iau\_PREC76 accumulated precession angles, IAU 1976<br>iau IR initialize r-matrix to identity initialize r-matrix to identity iau\_RZ rotate around Z−axis<br>iau\_RY rotate around Y−axis iau\_RY rotate around Y−axis<br>iau\_CR copy r−matrix copy r-matrix \* \* References: \* \* Lieske, J.H., 1979, Astron.Astrophys. 73, 282. equations  $(6)$  &  $(7)$ , p283. \* Kaplan, G.H., 1981, USNO circular no. 163, pA2. \* \*−

```
 SUBROUTINE iau_PMP ( A, B, AMB )
*+
* − − − − − − − −
* i a u _ P M P
* − − − − − − − −
*
* P−vector subtraction.
*
* This routine is part of the International Astronomical Union's
* SOFA (Standards of Fundamental Astronomy) software collection.
*
* Status: vector/matrix support routine.
*
* Given:
* A d(3) first p−vector
* B d(3) second p−vector
*
* Returned:<br>* AMB
            d(3) A − B
*
*−
```

```
 SUBROUTINE iau_PMPX ( RC, DC, PR, PD, PX, RV, PMT, POB, PCO )
*+
* − − − − − − − − −
* i a u _ P M P X
* − − − − − − − − −
*
  Proper motion and parallax.
*
  This routine is part of the International Astronomical Union's
  SOFA (Standards of Fundamental Astronomy) software collection.
*
* Status: support routine.
*
* Given:<br>* RC,DC
* RC,DC d ICRS RA,Dec at catalog epoch (radians)
* PR d RA proper motion (radians/year; Note 1)<br>* PD d Dec proper motion (radians/year)
* PD d Dec proper motion (radians/year)
* PX d parallax (arcsec)
* RV d radial velocity (km/s, +ve if receding)
* PMT d proper motion time interval (SSB, Julian years)
* POB d(3) SSB to observer vector (au)
*
* Returned:
              d(3) coordinate direction (BCRS unit vector)
*
  * Notes:
*
  1) The proper motion in RA is dRA/dt rather than cos(Dec)*dRA/dt.
*
  2) The proper motion time interval is for when the starlight
     reaches the solar system barycenter.
*
* 3) To avoid the need for iteration, the Roemer effect (i.e. the
     small annual modulation of the proper motion coming from the
     changing light time) is applied approximately, using the
     direction of the star at the catalog epoch.
*
  References:*
     1984 Astronomical Almanac, pp B39-B41.
*
* Urban, S. & Seidelmann, P. K. (eds), Explanatory Supplement to
     the Astronomical Almanac, 3rd ed., University Science Books
     (2013), Section 7.2.
*
* Called:
* iau_PDP scalar product of two p−vectors
                 decompose p-vector into modulus and direction
*
*−
```
SUBROUTINE iau\_PMSAFE (RA1, DEC1, PMR1, PMD1, PX1, RV1, : EP1A, EP1B, EP2A, EP2B, : RA2, DEC2, PMR2, PMD2, PX2, RV2, J )  $*$ + \* − − − − − − − − − − − \* i a u \_ P M S A F E \* − − − − − − − − − − − \* Star proper motion: update star catalog data for space motion, with special handling to handle the zero parallax case. \* This routine is part of the International Astronomical Union's SOFA (Standards of Fundamental Astronomy) software collection. \* Status: support routine. \* \* Given:<br>\* PA1 \* RA1 d right ascension (radians), before<br>\* DEC1 d declination (radians) before \* DEC1 d declination (radians), before<br>\* PMR1 d RA proper motion (radians/vea \* PMR1 d RA proper motion (radians/year), before PMD1 d Dec proper motion (radians/year), before<br>PX1 d parallax (arcseconds), before parallax (arcseconds), before RV1 d radial velocity (km/s, +ve = receding), before<br>EPlA d "before" epoch, part A (Note 1) \* EP1A d "before" epoch, part A (Note 1) \* EP1B d "before" epoch, part B (Note 1) \* EP2A d "after" epoch, part A (Note 1)<br>\* EP2B d "after" epoch. part B (Note 1) \* EP2B d "after" epoch, part B (Note 1) \* \* Returned:<br>\* PA2 \* RA2 d right ascension (radians), after \* DEC2 d declination (radians), after \* PMR2 d RA proper motion (radians/year), after \* PMD2 d Dec proper motion (radians/year), after \* PX2 d parallax (arcseconds), after<br>\* RV2 d radial velocity (km/s, +ve =  $RV2$  d radial velocity (km/s, +ve = receding), after J i status: \* J i status: -1 = system error (should not occur)  $0 = no$  warnings or errors  $1 =$  distance overridden (Note 6)  $2$  = excessive velocity (Note 7)  $4 =$  solution didn't converge (Note 8) else = binary logical OR of the above warnings \* Notes: \* 1) The starting and ending TDB epochs EP1A+EP1B and EP2A+EP2B are Julian Dates, apportioned in any convenient way between the two parts (A and B). For example, JD(TDB)=2450123.7 could be expressed in any of these ways, among others: \* \* EPnA EPnB \* 2450123.7D0 0D0 (JD method)<br>2451545D0 -1421.3D0 (J2000 metho <sup>2451545D0</sup> −1421.3D0 (J2000 method)<br>2400000.5D0 50123.2D0 (MJD method) 2400000.5D0 50123.2D0 (MJD method)<br>2450123.5D0 0.2D0 (date & time  $(data & time method)$ \* The JD method is the most natural and convenient to use in cases where the loss of several decimal digits of resolution is acceptable. The J2000 method is best matched to the way the \* argument is handled internally and will deliver the optimum<br>\* 3.29 argulution . The MJD method and the date futime methods are resolution. The MJD method and the date & time methods are both \* good compromises between resolution and convenience. \* 2) In accordance with normal star-catalog conventions, the object's right ascension and declination are freed from the effects of \* secular aberration. The frame, which is aligned to the catalog \* equator and equinox, is Lorentzian and centered on the SSB. \* The proper motions are the rate of change of the right ascension and declination at the catalog epoch and are in radians per TDB Julian year.

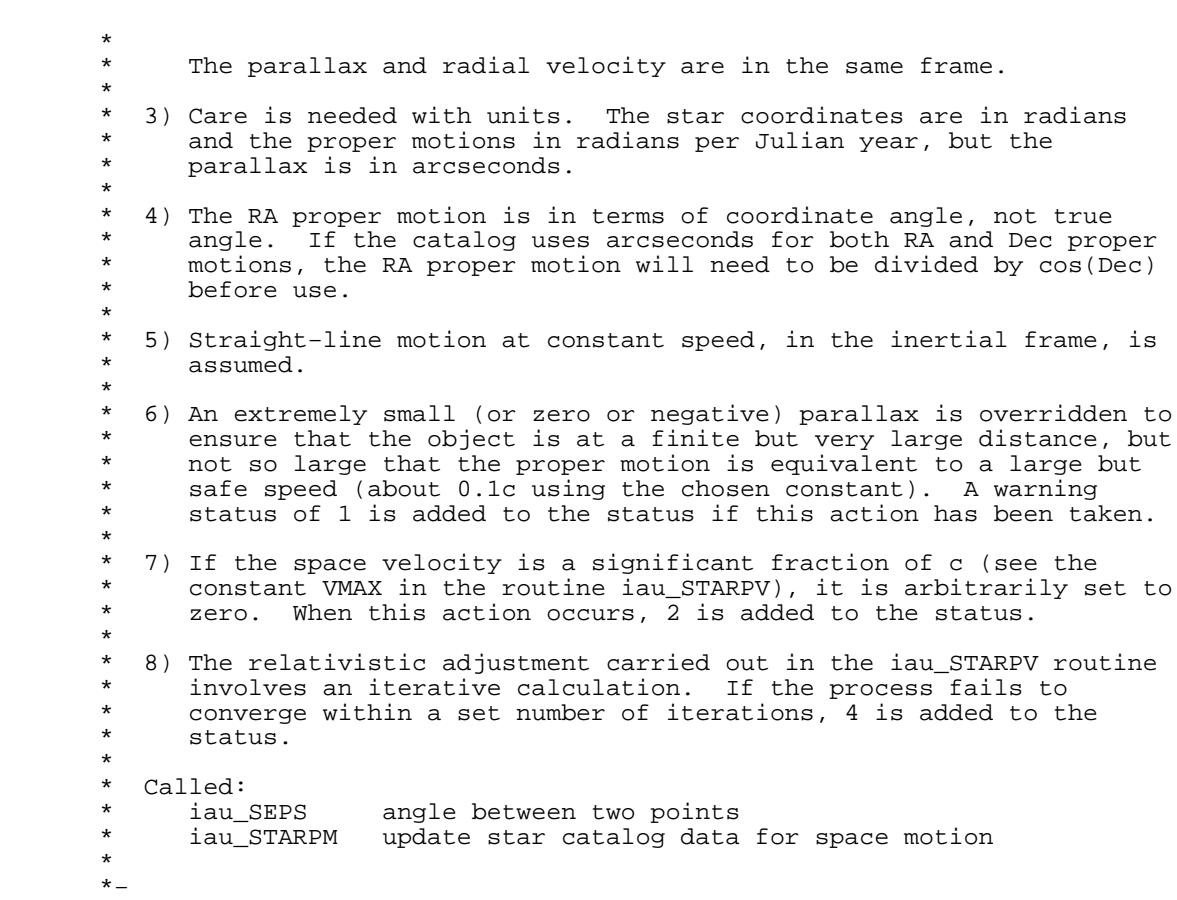

```
 SUBROUTINE iau_PN ( P, R, U )
*+
* − − − − − − −
* i a u _ P N
* − − − − − − −
*
 Convert a p-vector into modulus and unit vector.
*
* This routine is part of the International Astronomical Union's
* SOFA (Standards of Fundamental Astronomy) software collection.
*
  Status: vector/matrix support routine.
*
* Given:
            d(3) p-vector
*
* Returned:
* R d modulus
* U d(3) unit vector
*
* Note:
* If P is null, the result is null. Otherwise the result is
* a unit vector.
*
* Called:
* iau_PM modulus of p−vector
* iau_ZP zero p−vector
* iau_SXP multiply p−vector by scalar
*
*−
```

```
 SUBROUTINE iau_PN00 ( DATE1, DATE2, DPSI, DEPS,
                               : EPSA, RB, RP, RBP, RN, RBPN )
*+
* − − − − − − − − −
* i a u _P N 0 0
* − − − − − − − − −
*
* Precession−nutation, IAU 2000 model: a multi−purpose routine,
* supporting classical (equinox−based) use directly and CIO−based
  use indirectly.
*
  This routine is part of the International Astronomical Union's
  SOFA (Standards of Fundamental Astronomy) software collection.
*
  Status: support routine.
*
* Given:<br>* DATE1,DATE2
* DATE1,DATE2 d TT as a 2−part Julian Date (Note 1)
                              nutation (Note 2)*
  Returned:<br>EPSA
                   d mean obliquity (Note 3)<br>d(3,3) frame bias matrix (Note
      RB d(3,3) frame bias matrix (Note 4)<br>RP d(3,3) precession matrix (Note 5)
      RP d(3,3) precession matrix (Note 5)<br>RBP d(3,3) bias-precession matrix (No
* KF d(3,3) production matrix (Note 6)<br>* RBP d(3,3) bias−precession matrix (Note 6)<br>* RN d(3.3) nutation matrix (Note 7)
      RN d(3,3) nutation matrix (Note 7)<br>RBPN d(3,3) GCRS-to-true matrix (Note
                              GCRS-to-true matrix (Note 8)
*
  Notes:
*
* 1) The TT date DATE1+DATE2 is a Julian Date, apportioned in any
      convenient way between the two arguments. For example,
* JD(TT)=2450123.7 could be expressed in any of these ways,
      among others:
*
              DATE1 DATE2
*
           2450123.7D0 0D0 (JD method)<br>2451545D0 -1421.3D0 (J2000 meth
           <sup>2451545D0</sup> −1421.3D0 (J2000 method)<br>2400000.5D0 50123.2D0 (MJD method)
           2400000.5D0 50123.2D0 (MJD method)<br>2450123.5D0 0.2D0 (date & time
                                            (data & time method)*
      The JD method is the most natural and convenient to use in
* cases where the loss of several decimal digits of resolution
* is acceptable. The J2000 method is best matched to the way
      the argument is handled internally and will deliver the
      optimum resolution. The MJD method and the date \& time methods
      are both good compromises between resolution and convenience.
*
* 2) The caller is responsible for providing the nutation components;
* they are in longitude and obliquity, in radians and are with
      respect to the equinox and ecliptic of date. For high-accuracy
      applications, free core nutation should be included as well as
      any other relevant corrections to the position of the CIP.
*
* 3) The returned mean obliquity is consistent with the IAU 2000
      precession-nutation models.
*
   4) The matrix RB transforms vectors from GCRS to J2000.0 mean equator
      and equinox by applying frame bias.
*
* 5) The matrix RP transforms vectors from J2000.0 mean equator and
* equinox to mean equator and equinox of date by applying
      precession.
*
   * 6) The matrix RBP transforms vectors from GCRS to mean equator and
      equinox of date by applying frame bias then precession. It is the
      product RP x RB.
*
   7) The matrix RN transforms vectors from mean equator and equinox of
      date to true equator and equinox of date by applying the nutation
      (luni-solar + planetary).
```
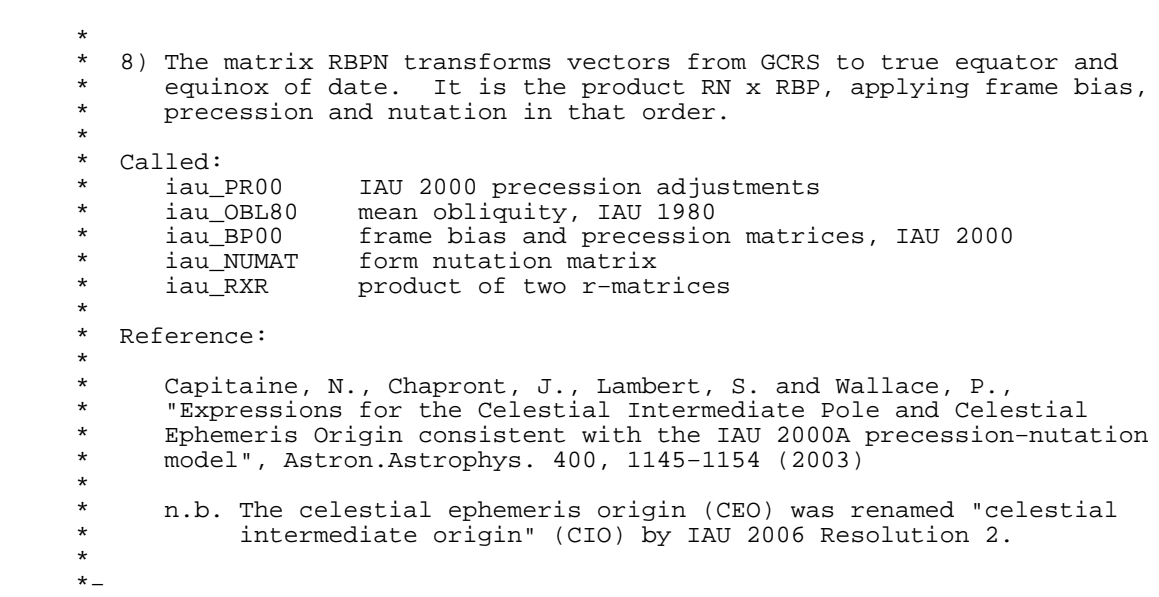

SUBROUTINE iau\_PN00A ( DATE1, DATE2,<br>ppst prps is : DPSI, DEPS, EPSA, RB, RP, RBP, RN, RBPN ) \*+ \* − − − − − − − − − − \* i a u \_ P N 0 0 A \* − − − − − − − − − − \* \* Precession−nutation, IAU 2000A model: a multi−purpose routine, \* supporting classical (equinox−based) use directly and CIO−based use indirectly. \* This routine is part of the International Astronomical Union's SOFA (Standards of Fundamental Astronomy) software collection. \* Status: support routine. \* \* Given:<br>\* PAT DATE1,DATE2 d TT as a 2−part Julian Date (Note 1) \* Returned:<br>DPSI,DEPS % DPSI, DEPS d nutation (Note 2)<br>EPSA d mean obliquity (N d mean obliquity (Note 3)<br>d(3,3) frame bias matrix (Note RB d(3,3) frame bias matrix (Note 4)<br>RP d(3,3) precession matrix (Note 5) RP  $d(3,3)$  precession matrix (Note 5)<br>RBP  $d(3,3)$  bias-precession matrix (No  $R$ P d(3,3)  $p$  d(3,3) bias−precession matrix (Note 6)<br>RBP d(3,3) bias−precession matrix (Note 6)<br>RN d(3.3) nutation matrix (Note 7) RN d(3,3) nutation matrix (Note 7)<br>RBPN d(3,3) GCRS-to-true matrix (Note GCRS-to-true matrix (Notes 8,9) \* Notes: \* \* 1) The TT date DATE1+DATE2 is a Julian Date, apportioned in any convenient way between the two arguments. For example, \* JD(TT)=2450123.7 could be expressed in any of these ways, among others: \* DATE1 DATE2 \* 2450123.7D0 0D0 (JD method)<br>2451545D0 -1421.3D0 (J2000 meth -1421.3D0 (J2000 method)<br>50123.2D0 (MJD method) % 2400000.5D0 50123.2D<br>2450123.5D0 0.2D0  $(data & time method)$ \* The JD method is the most natural and convenient to use in \* cases where the loss of several decimal digits of resolution \* is acceptable. The J2000 method is best matched to the way the argument is handled internally and will deliver the optimum resolution. The MJD method and the date  $\&$  time methods are both good compromises between resolution and convenience. \* 2) The nutation components (luni-solar + planetary, IAU 2000A) in longitude and obliquity are in radians and with respect to the equinox and ecliptic of date. Free core nutation is omitted; for the utmost accuracy, use the iau\_PN00 routine, where the nutation \* components are caller−specified. For faster but slightly less accurate results, use the iau\_PN00B routine. \* 3) The mean obliquity is consistent with the IAU 2000 precession. \* 4) The matrix RB transforms vectors from GCRS to J2000.0 mean equator and equinox by applying frame bias. \* \* 5) The matrix RP transforms vectors from J2000.0 mean equator and equinox to mean equator and equinox of date by applying precession. \* \* 6) The matrix RBP transforms vectors from GCRS to mean equator and equinox of date by applying frame bias then precession. It is the product RP x RB. \* 7) The matrix RN transforms vectors from mean equator and equinox of date to true equator and equinox of date by applying the nutation (luni-solar + planetary).

```
*
* 8) The matrix RBPN transforms vectors from GCRS to true equator and
* equinox of date. It is the product RN x RBP, applying frame bias,<br>* precession and putation in that order
      precession and nutation in that order.
*
* 9) The X, Y, Z coordinates of the IAU 2000A Celestial Intermediate Pole
      are elements (3,1−3) of the matrix RBPN.
*
* Called:<br>* iau_NUT00A
* iau_NUT00A nutation, IAU 2000A
                   bias/precession/nutation results, IAU 2000
*
  Reference:*
* Capitaine, N., Chapront, J., Lambert, S. and Wallace, P.,
* "Expressions for the Celestial Intermediate Pole and Celestial
* Ephemeris Origin consistent with the IAU 2000A precession−nutation
      model", Astron.Astrophys. 400, 1145-1154 (2003).
*
* n.b. The celestial ephemeris origin (CEO) was renamed "celestial
           intermediate origin" (CIO) by IAU 2006 Resolution 2.
*
*−
```
SUBROUTINE iau\_PN00B ( DATE1, DATE2,<br>ppst prps is : DPSI, DEPS, EPSA, RB, RP, RBP, RN, RBPN ) \*+ \* − − − − − − − − − − \* i a u \_ P N 0 0 B \* − − − − − − − − − − \* \* Precession−nutation, IAU 2000B model: a multi−purpose routine, \* supporting classical (equinox−based) use directly and CIO−based use indirectly. \* This routine is part of the International Astronomical Union's SOFA (Standards of Fundamental Astronomy) software collection. \* Status: support routine. \* \* Given:<br>\* PAT DATE1,DATE2 d TT as a 2−part Julian Date (Note 1) \* Returned:<br>DPSI,DEPS % DPSI, DEPS d nutation (Note 2)<br>EPSA d mean obliquity (N d mean obliquity (Note 3)<br>d(3,3) frame bias matrix (Note RB d(3,3) frame bias matrix (Note 4)<br>RP d(3,3) precession matrix (Note 5) RP  $d(3,3)$  precession matrix (Note 5)<br>RBP  $d(3,3)$  bias-precession matrix (No  $R$ P d(3,3)  $p$  d(3,3) bias−precession matrix (Note 6)<br>RBP d(3,3) bias−precession matrix (Note 6)<br>RN d(3.3) nutation matrix (Note 7) RN d(3,3) nutation matrix (Note 7)<br>RBPN d(3,3) GCRS-to-true matrix (Note GCRS-to-true matrix (Notes 8,9) \* Notes: \* \* 1) The TT date DATE1+DATE2 is a Julian Date, apportioned in any convenient way between the two arguments. For example, \* JD(TT)=2450123.7 could be expressed in any of these ways, among others: \* DATE1 DATE2 \* 2450123.7D0 0D0 (JD method)<br>2451545D0 -1421.3D0 (J2000 meth -1421.3D0 (J2000 method)<br>50123.2D0 (MJD method) % 2400000.5D0 50123.2D<br>2450123.5D0 0.2D0  $(data & time method)$ \* The JD method is the most natural and convenient to use in \* cases where the loss of several decimal digits of resolution \* is acceptable. The J2000 method is best matched to the way the argument is handled internally and will deliver the optimum resolution. The MJD method and the date  $\&$  time methods are both good compromises between resolution and convenience. \* 2) The nutation components (luni-solar + planetary, IAU 2000B) in \* longitude and obliquity are in radians and with respect to the \* equinox and ecliptic of date. For more accurate results, but \* at the cost of increased computation, use the iau\_PN00A routine. \* For the utmost accuracy, use the iau\_PN00 routine, where the nutation components are caller-specified. \* 3) The mean obliquity is consistent with the IAU 2000 precession. \* 4) The matrix RB transforms vectors from GCRS to J2000.0 mean equator and equinox by applying frame bias. \* \* 5) The matrix RP transforms vectors from J2000.0 mean equator and equinox to mean equator and equinox of date by applying precession. \* \* 6) The matrix RBP transforms vectors from GCRS to mean equator and equinox of date by applying frame bias then precession. It is the product RP x RB. \* 7) The matrix RN transforms vectors from mean equator and equinox of date to true equator and equinox of date by applying the nutation (luni-solar + planetary).

```
*
* 8) The matrix RBPN transforms vectors from GCRS to true equator and
* equinox of date. It is the product RN x RBP, applying frame bias,<br>* precession and putation in that order
      precession and nutation in that order.
*
* 9) The X, Y, Z coordinates of the IAU 2000B Celestial Intermediate Pole
      are elements (3,1−3) of the matrix RBPN.
*
* Called:<br>* iau_NUT00B
* iau_NUT00B nutation, IAU 2000B
                   bias/precession/nutation results, IAU 2000
*
  Reference:*
* Capitaine, N., Chapront, J., Lambert, S. and Wallace, P.,
* "Expressions for the Celestial Intermediate Pole and Celestial
* Ephemeris Origin consistent with the IAU 2000A precession−nutation
      model", Astron.Astrophys. 400, 1145-1154 (2003).
*
* n.b. The celestial ephemeris origin (CEO) was renamed "celestial
           intermediate origin" (CIO) by IAU 2006 Resolution 2.
*
*−
```

```
 SUBROUTINE iau_PN06 ( DATE1, DATE2, DPSI, DEPS,
                               : EPSA, RB, RP, RBP, RN, RBPN )
*+
* − − − − − − − − −
* i a u _P N 0 6
* − − − − − − − − −
*
* Precession−nutation, IAU 2006 model: a multi−purpose routine,
* supporting classical (equinox−based) use directly and CIO−based use
  indirectly.
*
   This routine is part of the International Astronomical Union's
  SOFA (Standards of Fundamental Astronomy) software collection.
*
  Status: support routine.
*
* Given:<br>* DATE1,DATE2
* DATE1,DATE2 d TT as a 2−part Julian Date (Note 1)
                              nutation (Note 2)
*
  Returned:<br>EPSA
                   d mean obliquity (Note 3)<br>d(3,3) frame bias matrix (Note
      RB d(3,3) frame bias matrix (Note 4)<br>RP d(3,3) precession matrix (Note 5)
      RP d(3,3) precession matrix (Note 5)<br>RBP d(3,3) bias-precession matrix (No
* KF d(3,3) production matrix (Note 6)<br>* RBP d(3,3) bias−precession matrix (Note 6)<br>* RN d(3.3) nutation matrix (Note 7)
      RN d(3,3) nutation matrix (Note 7)<br>RBPN d(3,3) GCRS-to-true matrix (Note
                              GCRS-to-true matrix (Note 8)
*
  Notes:
*
* 1) The TT date DATE1+DATE2 is a Julian Date, apportioned in any
      convenient way between the two arguments. For example,
* JD(TT)=2450123.7 could be expressed in any of these ways,
      among others:
*
              DATE1 DATE2
*
           2450123.7D0 0D0 (JD method)<br>2451545D0 -1421.3D0 (J2000 meth
           <sup>2451545D0</sup> −1421.3D0 (J2000 method)<br>2400000.5D0 50123.2D0 (MJD method)
           2400000.5D0 50123.2D0 (MJD method)<br>2450123.5D0 0.2D0 (date & time
                                            (data & time method)*
      The JD method is the most natural and convenient to use in
* cases where the loss of several decimal digits of resolution
* is acceptable. The J2000 method is best matched to the way
      the argument is handled internally and will deliver the
      optimum resolution. The MJD method and the date \& time methods
      are both good compromises between resolution and convenience.
*
* 2) The caller is responsible for providing the nutation components;
* they are in longitude and obliquity, in radians and are with
      respect to the equinox and ecliptic of date. For high-accuracy
      applications, free core nutation should be included as well as
      any other relevant corrections to the position of the CIP.
*
* 3) The returned mean obliquity is consistent with the IAU 2006
      precession.
*
   4) The matrix RB transforms vectors from GCRS to mean J2000.0 by
      applying frame bias.
*
* 5) The matrix RP transforms vectors from mean J2000.0 to mean of date
      by applying precession.
*
   6) The matrix RBP transforms vectors from GCRS to mean of date by
      applying frame bias then precession. It is the product RP x RB.
*
   7) The matrix RN transforms vectors from mean of date to true of date
      by applying the nutation (luni-solar + planetary).
*
* 8) The matrix RBPN transforms vectors from GCRS to true of date
      (CIP/equinox). It is the product RN x RBP, applying frame bias,
```
```
* precession and nutation in that order.
*
* 9) The X, Y, Z coordinates of the Celestial Intermediate Pole are<br>* elements (3,1-3) of the matrix RBPN.
     * elements (3,1−3) of the matrix RBPN.
*
* Called:<br>* iau_PFW06
* iau_PFW06 bias−precession F−W angles, IAU 2006
* iau_FW2M F−W angles to r−matrix
* iau_TR transpose r−matrix
* iau_RXR product of two r−matrices
*
  References:*
     Capitaine, N. & Wallace, P.T., 2006, Astron.Astrophys. 450, 855
*
      Wallace, P.T. & Capitaine, N., 2006, Astron.Astrophys. 459, 981
*
*−
```
SUBROUTINE iau\_PN06A ( DATE1, DATE2,<br>ppst prps is : DPSI, DEPS, EPSA, RB, RP, RBP, RN, RBPN ) \*+ \* − − − − − − − − − − \* i a u \_ P N 0 6 A \* − − − − − − − − − − \* \* Precession−nutation, IAU 2006/2000A models: a multi−purpose routine, \* supporting classical (equinox−based) use directly and CIO−based use indirectly. \* This routine is part of the International Astronomical Union's SOFA (Standards of Fundamental Astronomy) software collection. \* Status: support routine. \* \* Given: DATE1,DATE2 d TT as a 2−part Julian Date (Note 1) \* Returned:<br>DPSI,DEPS DPSI, DEPS d nutation (Note 2)<br>EPSA d mean obliquity (N d mean obliquity (Note 3)<br>d(3,3) frame bias matrix (Note RB d(3,3) frame bias matrix (Note 4)<br>RP d(3,3) precession matrix (Note 5) RP  $d(3,3)$  precession matrix (Note 5)<br>RBP  $d(3,3)$  bias-precession matrix (No  $R$ P d(3,3)  $p$  d(3,3) bias−precession matrix (Note 6)<br>RBP d(3,3) bias−precession matrix (Note 6)<br>RN d(3.3) nutation matrix (Note 7) RN d(3,3) nutation matrix (Note 7)<br>RBPN d(3,3) GCRS-to-true matrix (Note GCRS-to-true matrix (Notes 8,9) \* Notes: \* \* 1) The TT date DATE1+DATE2 is a Julian Date, apportioned in any convenient way between the two arguments. For example, \* JD(TT)=2450123.7 could be expressed in any of these ways, among others: \* DATE1 DATE2 \* 2450123.7D0 0D0 (JD method)<br>2451545D0 -1421.3D0 (J2000 meth -1421.3D0 (J2000 method)<br>50123.2D0 (MJD method) % 2400000.5D0 50123.2D<br>2450123.5D0 0.2D0  $(data & time method)$ \* The JD method is the most natural and convenient to use in \* cases where the loss of several decimal digits of resolution \* is acceptable. The J2000 method is best matched to the way the argument is handled internally and will deliver the optimum resolution. The MJD method and the date  $\&$  time methods are both good compromises between resolution and convenience. \* \* 2) The nutation components (luni−solar + planetary, IAU 2000A) in \* longitude and obliquity are in radians and with respect to the equinox and ecliptic of date. Free core nutation is omitted; for \* the utmost accuracy, use the iau\_PN06 routine, where the nutation \* components are caller−specified. \* \* 3) The mean obliquity is consistent with the IAU 2006 precession. \* \* 4) The matrix RB transforms vectors from GCRS to mean J2000.0 by applying frame bias. \* \* 5) The matrix RP transforms vectors from mean J2000.0 to mean of date by applying precession. \* 6) The matrix RBP transforms vectors from GCRS to mean of date by applying frame bias then precession. It is the product RP x RB. \* 7) The matrix RN transforms vectors from mean of date to true of date by applying the nutation (luni-solar + planetary). \* 8) The matrix RBPN transforms vectors from GCRS to true of date (CIP/equinox). It is the product RN x RBP, applying frame bias, precession and nutation in that order.

```
*
* 9) The X,Y,Z coordinates of the IAU 2006/2000A Celestial Intermediate
* Pole are elements (3,1−3) of the matrix RBPN.
*
* Called:<br>* iau M
* iau_NUT06A nutation, IAU 2006/2000A
* iau_PN06 bias/precession/nutation results, IAU 2006
*
* Reference:
*
     Capitaine, N. & Wallace, P.T., 2006, Astron.Astrophys. 450, 855
*
*−
```
 SUBROUTINE iau\_PNM00A ( DATE1, DATE2, RBPN )  $*$ + \* − − − − − − − − − − − \* i a u \_ P N M 0 0 A \* − − − − − − − − − − − \* \* Form the matrix of precession−nutation for a given date (including frame bias), equinox-based, IAU 2000A model. \* \* This routine is part of the International Astronomical Union's SOFA (Standards of Fundamental Astronomy) software collection. \* Status: support routine. \* \* Given:<br>\* DATE1,DATE2 d TT as a 2−part Julian Date (Note 1) \* \* Returned:<br>\* RRPN  $d(3,3)$  classical NPB matrix (Note 2) \* Notes: \* 1) The TT date DATE1+DATE2 is a Julian Date, apportioned in any \* convenient way between the two arguments. For example, \* JD(TT)=2450123.7 could be expressed in any of these ways, among others: \* DATE1 DATE2 \* 2450123.7D0 0D0 (JD method)<br>2451545D0 -1421.3D0 (J2000 meth <sup>2</sup> 2451545D0 −1421.3D0 (J2000 method)<br>2400000.5D0 50123.2D0 (MJD method) 2400000.5D0 50123.2D0 (MJD method)<br>2450123.5D0 0.2D0 (date & time  $0.2D0$  (date & time method) \* The JD method is the most natural and convenient to use in cases where the loss of several decimal digits of resolution \* is acceptable. The J2000 method is best matched to the way the argument is handled internally and will deliver the optimum resolution. The MJD method and the date & time methods are both good compromises between resolution and convenience. \* 2) The matrix operates in the sense V(date) = RBPN \* V(GCRS), where the p-vector V(date) is with respect to the true equatorial triad \* of date DATE1+DATE2 and the p−vector V(GCRS) is with respect to the Geocentric Celestial Reference System (IAU, 2000). \* \* 3) A faster, but slightly less accurate result (about 1 mas), can be obtained by using instead the iau\_PNM00B routine. \* Called:<br>iau\_PN00A bias/precession/nutation, IAU 2000A \*  $Reference:$ \* \* IAU: Trans. International Astronomical Union, Vol. XXIVB; Proc. 24th General Assembly, Manchester, UK. Resolutions B1.3, B1.6.  $(2000)$ \* \*−

 SUBROUTINE iau\_PNM00B ( DATE1, DATE2, RBPN )  $*$ + \* − − − − − − − − − − − \* i a u \_ P N M 0 0 B \* − − − − − − − − − − − \* \* Form the matrix of precession−nutation for a given date (including frame bias), equinox-based, IAU 2000B model. \* \* This routine is part of the International Astronomical Union's SOFA (Standards of Fundamental Astronomy) software collection. \* Status: support routine. \* \* Given:<br>\* DATE1,DATE2 d TT as a 2−part Julian Date (Note 1) \* \* Returned:<br>\* RRPN d(3,3) bias-precession-nutation matrix (Note 2) \* Notes: \* 1) The TT date DATE1+DATE2 is a Julian Date, apportioned in any \* convenient way between the two arguments. For example, \* JD(TT)=2450123.7 could be expressed in any of these ways, among others: \* DATE1 DATE2 \* 2450123.7D0 0D0 (JD method)<br>2451545D0 -1421.3D0 (J2000 meth <sup>2</sup> 2451545D0 −1421.3D0 (J2000 method)<br>2400000.5D0 50123.2D0 (MJD method) 2400000.5D0 50123.2D0 (MJD method)<br>2450123.5D0 0.2D0 (date & time  $0.2D0$  (date & time method) \* The JD method is the most natural and convenient to use in cases where the loss of several decimal digits of resolution \* is acceptable. The J2000 method is best matched to the way the argument is handled internally and will deliver the optimum resolution. The MJD method and the date  $\&$  time methods are both good compromises between resolution and convenience. \* 2) The matrix operates in the sense V(date) = RBPN \* V(GCRS), where the p-vector V(date) is with respect to the true equatorial triad \* of date DATE1+DATE2 and the p−vector V(GCRS) is with respect to the Geocentric Celestial Reference System (IAU, 2000). \* 3) The present routine is faster, but slightly less accurate (about 1 mas), than the iau\_PNM00A routine. \* Called:<br>iau\_PN00B bias/precession/nutation, IAU 2000B \*  $Reference:$ \* \* IAU: Trans. International Astronomical Union, Vol. XXIVB; Proc. 24th General Assembly, Manchester, UK. Resolutions B1.3, B1.6.  $(2000)$ \* \*−

 SUBROUTINE iau\_PNM06A ( DATE1, DATE2, RNPB )  $*$ + \* − − − − − − − − − − − \* i a u \_ P N M 0 6 A \* − − − − − − − − − − − \* \* Form the matrix of precession−nutation for a given date (including frame bias), IAU 2006 precession and IAU 2000A nutation models. \* \* This routine is part of the International Astronomical Union's SOFA (Standards of Fundamental Astronomy) software collection. \* Status: support routine. \* \* Given:<br>\* DATE1,DATE2 d TT as a 2−part Julian Date (Note 1) \* \* Returned:<br>\* RNPR d(3,3) bias-precession-nutation matrix (Note 2) \* Notes: \* 1) The TT date DATE1+DATE2 is a Julian Date, apportioned in any \* convenient way between the two arguments. For example, \* JD(TT)=2450123.7 could be expressed in any of these ways, \* among others: \* \* DATE1 DATE2 \* \* 2450123.7D0 0D0 (JD method)<br>\* 2451545D0 -1421.3D0 (J2000 meth <sup>2</sup> 2451545D0 −1421.3D0 (J2000 method)<br>2400000.5D0 50123.2D0 (MJD method) 2400000.5D0 50123.2D0 (MJD method)<br>2450123.5D0 0.2D0 (date & time  $0.2D0$  (date & time method) \* The JD method is the most natural and convenient to use in \* cases where the loss of several decimal digits of resolution<br>\* is acceptable. The J2000 method is best matched to the way. \* is acceptable. The J2000 method is best matched to the way the argument is handled internally and will deliver the \* optimum resolution. The MJD method and the date & time methods are both good compromises between resolution and convenience. \* 2) The matrix operates in the sense V(date) = RNPB \* V(GCRS), where \* the p−vector V(date) is with respect to the true equatorial triad \* of date DATE1+DATE2 and the p−vector V(GCRS) is with respect to the Geocentric Celestial Reference System (IAU, 2000). \* Called:<br>iau\_PFW06 \* iau\_PFW06 bias−precession F−W angles, IAU 2006 \* iau\_NUT06A nutation, IAU 2006/2000A F-W angles to r-matrix \*  $Reference:$ \* Capitaine, N. & Wallace, P.T., 2006, Astron.Astrophys. 450, 855. \* \*−

 SUBROUTINE iau\_PNM80 ( DATE1, DATE2, RMATPN )  $*$ + \* − − − − − − − − − − \* i a u \_ P N M 8 0 \* − − − − − − − − − − \* \* Form the matrix of precession/nutation for a given date, IAU 1976 precession model, IAU 1980 nutation model. \* \* This routine is part of the International Astronomical Union's SOFA (Standards of Fundamental Astronomy) software collection. \* Status: support routine. \* \* Given:<br>\* DATE1,DATE2 d TDB date (Note 1) \* \* Returned:<br>\* RMATPN  $d(3,3)$  combined precession/nutation matrix \* \* Notes: \* 1) The TDB date DATE1+DATE2 is a Julian Date, apportioned in any \* convenient way between the two arguments. For example, \* JD(TDB)=2450123.7 could be expressed in any of these ways, among \* others: \* DATE1 DATE2 \* \* 2450123.7D0 0D0 (JD method)<br>\* 2451545D0 -1421.3D0 (J2000 meth <sup>2</sup> 2451545D0 −1421.3D0 (J2000 method)<br>2400000.5D0 50123.2D0 (MJD method) 2400000.5D0 50123.2D0 (MJD method)<br>2450123.5D0 0.2D0 (date & time  $0.2D0$  (date & time method) \* The JD method is the most natural and convenient to use in \* cases where the loss of several decimal digits of resolution<br>\* \* \* segmentable The Illeg pother is best patched to the usu \* is acceptable. The J2000 method is best matched to the way the argument is handled internally and will deliver the optimum resolution. The MJD method and the date & time methods are both good compromises between resolution and convenience. \* 2) The matrix operates in the sense V(date) = RMATPN \* V(J2000), where the p-vector V(date) is with respect to the true equatorial triad of date DATE1+DATE2 and the p-vector \* V(J2000) is with respect to the mean equatorial triad of epoch J2000.0. \* \* Called:<br>\* iau\_PMAT76 \* iau\_PMAT76 precession matrix, IAU 1976 \* iau\_NUTM80 nutation matrix, IAU 1980 \* iau\_RXR product of two r−matrices \*  $Reference:$ \* \* Explanatory Supplement to the Astronomical Almanac, P. Kenneth Seidelmann (ed), University Science Books (1992), Section  $3.3$  (p145). \* \*−

 SUBROUTINE iau\_POM00 ( XP, YP, SP, RPOM )  $*$ + \* − − − − − − − − − − − \* i a u \_ P O M 0 0 \* − − − − − − − − − − − \* Form the matrix of polar motion for a given date, IAU 2000. \* This routine is part of the International Astronomical Union's SOFA (Standards of Fundamental Astronomy) software collection. \* \* Status: support routine. \* \* Given:<br>\* XP,YP \* XP,YP d coordinates of the pole (radians, Note 1)<br>\* SP d the TIO locator s' (radians, Note 2) the TIO locator s' (radians, Note 2) \* \* Returned:<br>\* RPOM d(3,3) polar-motion matrix (Note 3) \* Notes: \* 1) XP and YP are the coordinates (in radians) of the Celestial Intermediate Pole with respect to the International Terrestrial Reference System (see IERS Conventions 2003), measured along the meridians to 0 and 90 deg west respectively. \* 2) SP is the TIO locator s', in radians, which positions the Terrestrial Intermediate Origin on the equator. It is obtained from polar motion observations by numerical integration, and so is in essence unpredictable. However, it is dominated by a secular \* drift of about 47 microarcseconds per century, and so can be taken \* into account by using s' = −47\*t, where t is centuries since J2000.0. The routine iau SP00 implements this approximation. \* \* 3) The matrix operates in the sense  $V(TRS) = RPOM * V(CIP)$ , meaning \* that it is the final rotation when computing the pointing direction to a celestial source. \* \* Called: initialize r-matrix to identity \* iau\_RZ rotate around Z−axis iau\_RY rotate around Y−axis<br>iau RX rotate around X−axis rotate around X-axis \* Reference: \* \* McCarthy, D. D., Petit, G. (eds.), IERS Conventions (2003), IERS Technical Note No. 32, BKG (2004) \* \*−

 SUBROUTINE iau\_PPP ( A, B, APB ) \*+ \* − − − − − − − − \* i a u \_ P P P \* − − − − − − − − \* \* P−vector addition. \* \* This routine is part of the International Astronomical Union's \* SOFA (Standards of Fundamental Astronomy) software collection. \* \* Status: vector/matrix support routine. \* \* Given: \* A d(3) first p−vector \* B d(3) second p−vector \* \* Returned:<br>\* APB  $d(3)$  A + B \* \*−

```
 SUBROUTINE iau_PPSP ( A, S, B, APSB )
*+
* − − − − − − − − −
* i a u _ P P S P
* − − − − − − − − −
*
* P−vector plus scaled p−vector.
*
* This routine is part of the International Astronomical Union's
* SOFA (Standards of Fundamental Astronomy) software collection.
*
 Status: vector/matrix support routine.
*
* Given:
* A d(3) first p−vector
* S d scalar (multiplier for B)
* B d(3) second p−vector
*
* Returned:
           d(3) A + S*B*
*−
```
 SUBROUTINE iau\_PR00 ( DATE1, DATE2, DPSIPR, DEPSPR )  $*$ + \* − − − − − − − − − \* i a u \_ P R 0 0 \* − − − − − − − − − \* \* Precession−rate part of the IAU 2000 precession−nutation models (part of MHB2000). \* This routine is part of the International Astronomical Union's SOFA (Standards of Fundamental Astronomy) software collection. \* Status: canonical model. \* \* Given:<br>\* DATE1,DATE2 d TT as a 2−part Julian Date (Note 1) \* Returned: DPSIPR, DEPSPR d precession corrections (Notes 2,3) \* Notes: \* 1) The TT date DATE1+DATE2 is a Julian Date, apportioned in any \* convenient way between the two arguments. For example, \* JD(TT)=2450123.7 could be expressed in any of these ways, among others \* DATE1 DATE2 \* 2450123.7D0 0D0 (JD method)<br>2451545D0 -1421.3D0 (J2000 meth <sup>2451545D0</sup> −1421.3D0 (J2000 method)<br>2400000.5D0 50123.2D0 (MJD method) (MJD method) \* 2450123.5D0 0.2D0 (date & time method) \* The JD method is the most natural and convenient to use in cases where the loss of several decimal digits of resolution is acceptable. The J2000 method is best matched to the way the argument is handled internally and will deliver the optimum resolution. The MJD method and the date  $\&$  time methods are both good compromises between resolution and convenience. \* 2) The precession adjustments are expressed as "nutation components", corrections in longitude and obliquity with respect to the J2000.0 equinox and ecliptic. \* 3) Although the precession adjustments are stated to be with respect \* to Lieske et al. (1977), the MHB2000 model does not specify which \* set of Euler angles are to be used and how the adjustments are to be applied. The most literal and straightforward procedure is to adopt the 4-rotation epsilon\_0, psi\_A, omega\_A, xi\_A option, and to add DPSIPR to psi\_A and DEPSPR to both omega\_A and eps\_A. \* 4) This is an implementation of one aspect of the IAU 2000A nutation model, formally adopted by the IAU General Assembly in 2000, namely MHB2000 (Mathews et al. 2002). \*  $References:$ \* Lieske, J.H., Lederle, T., Fricke, W. & Morando, B., "Expressions for the precession quantities based upon the IAU (1976) System of \* Astronomical Constants", Astron.Astrophys., 58, 1−16 (1977) \* Mathews, P.M., Herring, T.A., Buffet, B.A., "Modeling of nutation and precession Wew nutation series for nonrigid Earth and \* insights into the Earth's interior", J.Geophys.Res., 107, B4, \* 2002. The MHB2000 code itself was obtained on 9th September 2002 from ftp://maia.usno.navy.mil/conv2000/chapter5/IAU2000A. \* \* Wallace, P.T., "Software for Implementing the IAU 2000 Resolutions", in IERS Workshop 5.1 (2002). \*

\*−

```
SUBROUTINE iau_PREC76 (DATE01, DATE02, DATE11, DATE12,
                                   : ZETA, Z, THETA )
*+
* − − − − − − − − − − −
* i a u _ P R E C 7 6
             * − − − − − − − − − − −
*
* IAU 1976 precession model.
*
* This routine forms the three Euler angles which implement general<br>* precession between two dates using the LAU 1976 model (as for
* precession between two dates, using the IAU 1976 model (as for
   the FK5 catalog).
*
* This routine is part of the International Astronomical Union's
   SOFA (Standards of Fundamental Astronomy) software collection.
*
  Status: canonical model.
*
* Given:<br>* DATE01,DATE02 d<br>* DATE11,DATE12 d
* DATE01, DATE02 d TDB starting date (Note 1)<br>* DATE11 DATE12 d TDB ending date (Note 1)
                            TDB ending date (Note 1)
*
  * Returned<br>ZETA
                       d 1st rotation: radians clockwise around z<br>d 3rd rotation: radians clockwise around z
      Z d 3rd rotation: radians clockwise around z<br>THETA d 2nd rotation: radians counterclockwise ar
                             2nd rotation: radians counterclockwise around y
*
  Notes:
*
   1) The dates DATE01+DATE02 and DATE11+DATE12 are Julian Dates,
      apportioned in any convenient way between the arguments DATEn1 and
      DATEn2. For example, JD(TDB)=2450123.7 could be expressed in any
      of these ways, among others:
*
             DATEn1 DATEn2
*
           2450123.7D0 0D0 (JD method)<br>2451545D0 -1421.3D0 (J2000 meth
           <sup>2451545D0</sup> −1421.3D0 (J2000 method)<br>2400000.5D0 50123.2D0 (MJD method)
           2400000.5D0 50123.2D0 (MJD method)<br>2450123.5D0 0.2D0 (date & time
                                             (date & time method)
*
      The JD method is the most natural and convenient to use in cases
      where the loss of several decimal digits of resolution is
      acceptable. The J2000 method is best matched to the way the
      argument is handled internally and will deliver the optimum
      optimum resolution. The MJD method and the date \& time methods
      are both good compromises between resolution and convenience.
      The two dates may be expressed using different methods, but at
      the risk of losing some resolution.
*
   2) The accumulated precession angles zeta, z, theta are expressed
      through canonical polynomials which are valid only for a limited
      time span. In addition, the IAU 1976 precession rate is known to
      be imperfect. The absolute accuracy of the present formulation is
      better than 0.1 arcsec from 1960AD to 2040AD, better than 1 arcsec
      from 1640AD to 2360AD, and remains below 3 arcsec for the whole of
      the period 500BC to 3000AD. The errors exceed 10 arcsec outside
      the range 1200BC to 3900AD, exceed 100 arcsec outside 4200BC to
      * 5600AD and exceed 1000 arcsec outside 6800BC to 8200AD.
*
* 3) The three angles are returned in the conventional order, which<br>* is not the same as the order of the corresponding Fuler rotation
       is not the same as the order of the corresponding Euler rotations.
      The precession matrix is R_3(-z) x R_2(+theta) x R_3(-zeta).
*
* Reference:
*
* Lieske, J.H., 1979, Astron.Astrophys. 73, 282.
        equations (6) & (7), p283.
*
*−
```

```
 SUBROUTINE iau_PV2P ( PV, P )
*+
* − − − − − − − − −
* i a u _ P V 2 P
* − − − − − − − − −
*
* Discard velocity component of a pv−vector.
*
* This routine is part of the International Astronomical Union's
* SOFA (Standards of Fundamental Astronomy) software collection.
*
* Status: vector/matrix support routine.
*
* Given:
            d(3,2) pv-vector
*
* Returned:
            d(3) p-vector
*
* Called:
    iau_CP copy p-vector
*
*−
```
 SUBROUTINE iau\_PV2S ( PV, THETA, PHI, R, TD, PD, RD )  $*$ + \* − − − − − − − − − \* i a u \_ P V 2 S \* − − − − − − − − − \* Convert position/velocity from Cartesian to spherical coordinates. \* \* This routine is part of the International Astronomical Union's SOFA (Standards of Fundamental Astronomy) software collection. \* \* Status: vector/matrix support routine. \* \* Given:  $d(3,2)$  pv-vector \* \* Returned: \* THETA d longitude angle (radians) \* PHI d latitude angle (radians)<br>\* R d radial distance \* R d radial distance<br>\* TD d radial distance \* TD d rate of change of THETA \* PD d rate of change of PHI \* RD d rate of change of R \* Notes: \* \* 1) If the position part of PV is null, THETA, PHI, TD and PD are indeterminate. This is handled by extrapolating the position through unit time by using the velocity part of \* PV. This moves the origin without changing the direction \* of the velocity component. If the position and velocity components of PV are both null, zeroes are returned for all six results. \* \* 2) If the position is a pole, THETA, TD and PD are indeterminate. In such cases zeroes are returned for all three. \* \*−

```
 SUBROUTINE iau_PVDPV ( A, B, ADB )
*+
* − − − − − − − − − −
* i a u _ P V D P V
* − − − − − − − − − −
*
  Inner (=scalar=dot) product of two pv-vectors.
*
* This routine is part of the International Astronomical Union's
  SOFA (Standards of Fundamental Astronomy) software collection.
*
  Status: vector/matrix support routine.
*
* Given:
* A d(3,2) first pv−vector
                        second pv−vector
*
* Returned:<br>* ADB
            d(2) A. B (see note)
*
  Note:
*
* If the position and velocity components of the two pv−vectors are
* ( Ap, Av ) and ( Bp, Bv ), the result, A . B, is the pair of
* numbers ( Ap . Bp , Ap . Bv + Av . Bp ). The two numbers are the
* dot−product of the two p−vectors and its derivative.
*
* Called:
                scalar product of two p-vectors
*
*−
```

```
 SUBROUTINE iau_PVM ( PV, R, S )
*+
* ------<br>* iau P
* i a u _ P V M
* − − − − − − − −
*
 Modulus of pv-vector.
*
* This routine is part of the International Astronomical Union's
* SOFA (Standards of Fundamental Astronomy) software collection.
*
 Status: vector/matrix support routine.
*
* Given:
            d(3,2) pv-vector
*
* Returned:
* R d modulus of position component
* S d modulus of velocity component
*
* Called:
               modulus of p-vector
*
*−
```

```
 SUBROUTINE iau_PVMPV ( A, B, AMB )
*+
* − − − − − − − − − −
* i a u _ P V M P V
* − − − − − − − − − −
*
  Subtract one pv-vector from another.
*
* This routine is part of the International Astronomical Union's
* SOFA (Standards of Fundamental Astronomy) software collection.
*
  Status: vector/matrix support routine.
*
* Given:
* A d(3,2) first pv−vector
                     * B d(3,2) second pv−vector
*
* Returned:<br>* AMB
            d(3,2) A – B
*
* Called:
                p-vector minus p-vector
*
*−
```

```
 SUBROUTINE iau_PVPPV ( A, B, APB )
*+
* − − − − − − − − − −
* i a u _ P V P P V
* − − − − − − − − − −
*
* Add one pv−vector to another.
*
* This routine is part of the International Astronomical Union's
* SOFA (Standards of Fundamental Astronomy) software collection.
*
* Status: vector/matrix support routine.
*
* Given:<br>* A<br>* B
* A d(3,2) first pv−vector
                      * B d(3,2) second pv−vector
*
* Returned:<br>* APB
             d(3,2) A + B
*
* Called:
                 p-vector plus p-vector
*
*−
```
 SUBROUTINE iau\_PVSTAR ( PV, RA, DEC, PMR, PMD, PX, RV, J )  $*$ + \* − − − − − − − − − − − \* i a u \_ P V S T A R \* − − − − − − − − − − − \* Convert star position+velocity vector to catalog coordinates. \* \* This routine is part of the International Astronomical Union's SOFA (Standards of Fundamental Astronomy) software collection. \* Status: support routine. \* \* Given (Note 1):<br>
\* PV  $d(3,2)$ pv-vector (au, au/day) \* Returned (Note 2): RA d right ascension (radians)<br>DEC d declination (radians) DEC d declination (radians)<br>PMR d RA proper motion (rad % PMR d RA proper motion (radians/year)<br>PMD d Dec proper motion (radians/year PMD d Dec proper motion (radians/year)<br>PX d parallax (arcsec) parallax (arcsec) RV d radial velocity (km/s, positive = receding) J i status:  $0 = OK$  $-1$  = superluminal speed (Note 5) \* −2 = null position vector \* Notes: \* 1) The specified pv-vector is the coordinate direction (and its rate of change) for the epoch at which the light leaving the star reached the solar-system barycenter. \* 2) The star data returned by this routine are "observables" for an imaginary observer at the solar-system barycenter. Proper motion and radial velocity are, strictly, in terms of barycentric \* coordinate time, TCB. For most practical applications, it is \* permissible to neglect the distinction between TCB and ordinary \* "proper" time on Earth (TT/TAI). The result will, as a rule, be \* limited by the intrinsic accuracy of the proper−motion and radial− \* velocity data; moreover, the supplied pv−vector is likely to be merely an intermediate result (for example generated by the routine iau\_STARPV), so that a change of time unit will cancel out overall. \* \* In accordance with normal star−catalog conventions, the object's right ascension and declination are freed from the effects of \* secular aberration. The frame, which is aligned to the catalog \* equator and equinox, is Lorentzian and centered on the SSB. \* Summarizing, the specified pv-vector is for most stars almost identical to the result of applying the standard geometrical "space motion" transformation to the catalog data. The differences, which are the subject of the Stumpff paper cited below, are: \* (i) In stars with significant radial velocity and proper motion, the constantly changing light-time distorts the apparent proper motion. Note that this is a classical, not a relativistic, effect. \* (ii) The transformation complies with special relativity. \* 3) Care is needed with units. The star coordinates are in radians and the proper motions in radians per Julian year, but the parallax is in arcseconds; the radial velocity is in  $km/s$ , but the pv-vector result is in au and au/day. \* 4) The proper motions are the rate of change of the right ascension and declination at the catalog epoch and are in radians per Julian year. The RA proper motion is in terms of coordinate angle, not

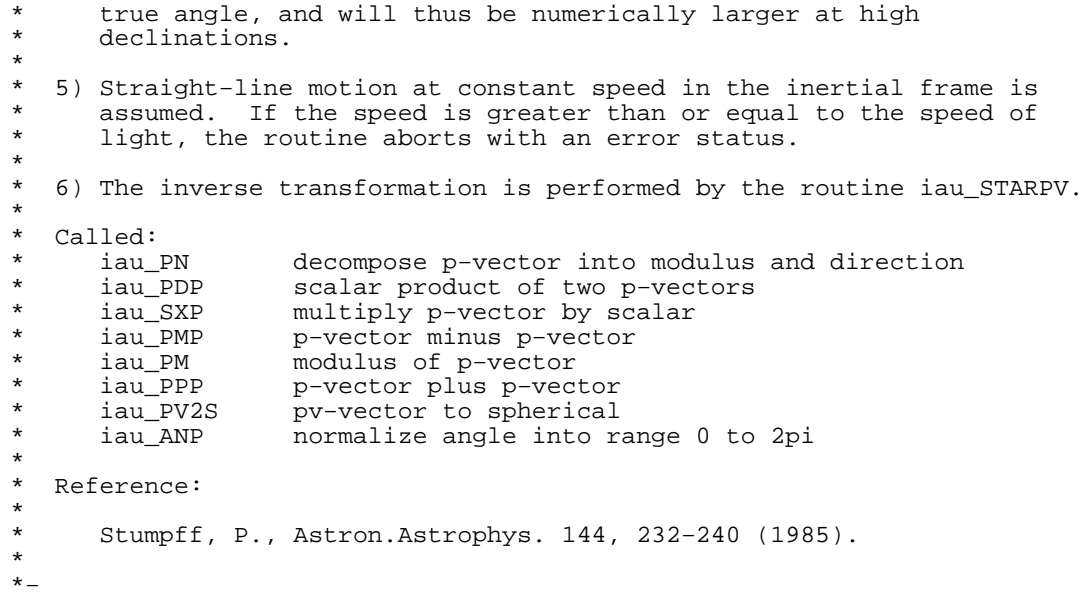

 SUBROUTINE iau\_PVTOB ( ELONG, PHI, HM, XP, YP, SP, THETA, PV )  $*$ + \* − − − − − − − − − − \* i a u \_ P V T O B \* − − − − − − − − − − \* Position and velocity of a terrestrial observing station. \* This routine is part of the International Astronomical Union's SOFA (Standards of Fundamental Astronomy) software collection. \* Status: support routine. \* \* Given:<br>\* ELONG ELONG d longitude (radians, east +ve, Note 1)<br>PHI d latitude (qeodetic, radians, Note 1) \* PHI d latitude (geodetic, radians, Note 1)  $H$ M d height above reference ellipsoid (geodetic, m)<br>XP,YP d coordinates of the pole (radians, Note 2) \* XP,YP d coordinates of the pole (radians, Note 2) \* SP d the TIO locator s' (radians, Note 2) THETA d Earth rotation angle (radians, Note 3) \* \* Returned:<br>\* PV PV d(3,2) position/velocity vector (m, m/s, CIRS) \* \* Notes: \* \* 1) The terrestrial coordinates are with respect to the WGS84 reference ellipsoid. \* 2) XP and YP are the coordinates (in radians) of the Celestial Intermediate Pole with respect to the International Terrestrial \* Reference System (see IERS Conventions 2003), measured along the \* meridians 0 and 90 deg west respectively. SP is the TIO locator s', in radians, which positions the Terrestrial Intermediate Origin on the equator. For many applications, XP, YP and (especially) SP can be set to zero. \* 3) If THETA is Greenwich apparent sidereal time instead of Earth rotation angle, the result is with respect to the true equator and equinox of date, i.e. with the x−axis at the equinox rather than the celestial intermediate origin. \* \* 4) The velocity units are meters per UT1 second, not per SI second. This is unlikely to have any practical consequences in the modern era. \* 5) No validation is performed on the arguments. Error cases that could lead to arithmetic exceptions are trapped by the iau\_GD2GC routine, and the result set to zeros. \*  $References:$ \* \* McCarthy, D. D., Petit, G. (eds.), IERS Conventions (2003), \* IERS Technical Note No. 32, BKG (2004) \* Urban, S. & Seidelmann, P. K. (eds), Explanatory Supplement to the Astronomical Almanac, 3rd ed., University Science Books (2013), Section 7.4.3.3. \* \* Called:<br>\* iau\_GD2GC \* iau\_GD2GC geodetic to geocentric transformation \* iau\_POM00 polar motion matrix \* iau\_TRXP product of transpose of r−matrix and p−vector \* \*−

```
 SUBROUTINE iau_PVU ( DT, PV, UPV )
*+
* − − − − − − − −
* i a u _ P V U
* − − − − − − − −
*
  Update a pv-vector.
*
* This routine is part of the International Astronomical Union's
  SOFA (Standards of Fundamental Astronomy) software collection.
*
  Status: vector/matrix support routine.
*
* Given:
* DT d time interval<br>* PV d(3,2) pv-vector
                        pv-vector
*
* Returned:<br>* UPV
             d(3,2) p updated, v unchanged
*
  Notes:
*
* 1) "Update" means "refer the position component of the vector
     to a new epoch DT time units from the existing epoch".
*
  2) The time units of DT must match those of the velocity.
*
* Called:
* iau_PPSP p−vector plus scaled p−vector
* iau_CP copy p−vector
*
*−
```

```
 SUBROUTINE iau_PVUP ( DT, PV, P )
*+
* − − − − − − − − −
* i a u _ P V U P
* − − − − − − − − −
*
  Update a pv-vector, discarding the velocity component.
*
* This routine is part of the International Astronomical Union's
  SOFA (Standards of Fundamental Astronomy) software collection.
*
  Status: vector/matrix support routine.
*
* Given:
* DT d time interval<br>* PV d(3,2) pv-vector
                           pv-vector
*
* Returned:<br>* P
               d(3) p−vector
*
  Notes:
*
* 1) "Update" means "refer the position component of the vector to a<br>* new date PT time units from the existing date"
     new date DT time units from the existing date".
*
  2) The time units of DT must match those of the velocity.
*
*−
```

```
 SUBROUTINE iau_PVXPV ( A, B, AXB )
*+
* − − − − − − − − − −
* i a u _ P V X P V
* − − − − − − − − − −
*
  Outer (=vector=cross) product of two pv-vectors.
*
* This routine is part of the International Astronomical Union's
  SOFA (Standards of Fundamental Astronomy) software collection.
*
  Status: vector/matrix support routine.
*
* Given:
* A d(3,2) first pv−vector
                        second pv-vector
*
* Returned:<br>* AXB
            d(3,2) A x B
*
  Note:
*
* If the position and velocity components of the two pv−vectors are
* ( Ap, Av ) and ( Bp, Bv ), the result, A x B, is the pair of
* vectors ( Ap x Bp, Ap x Bv + Av x Bp ). The two vectors are the
* cross−product of the two p−vectors and its derivative.
*
* Called:
* iau_CPV copy pv−vector
* iau_PXP vector product of two p−vectors
* iau_PPP p−vector plus p−vector
*
*−
```
 SUBROUTINE iau\_PXP ( A, B, AXB ) \*+ \* − − − − − − − − \* i a u \_ P X P \* − − − − − − − − \* \* p−vector outer (=vector=cross) product. \* \* This routine is part of the International Astronomical Union's \* SOFA (Standards of Fundamental Astronomy) software collection. \* \* Status: vector/matrix support routine. \* \* Given: \* A d(3) first p−vector \* B d(3) second p−vector \* \* Returned:<br>\* AXB  $d(3)$  A x B \* \*−

```
 SUBROUTINE iau_REFCO ( PHPA, TC, RH, WL, REFA, REFB )
*+
* − − − − − − − − − −
* i a u _ R E F C O
* − − − − − − − − − −
*
* Determine the constants A and B in the atmospheric refraction model<br>* dZ = \lambda tap Z + B tap<sup>2</sup>
  dZ = A \tan Z + B \tan^3 Z.
*
  Z is the "observed" zenith distance (i.e. affected by refraction)
  and dZ is what to add to Z to give the "topocentric" (i.e. in vacuo)
  zenith distance.
*
* This routine is part of the International Astronomical Union's
  SOFA (Standards of Fundamental Astronomy) software collection.
*
  Status: support routine.
*
* Given:<br>* PHPA
      PHPA d pressure at the observer (hPa = millibar)<br>TC d ambient temperature at the observer (deg
      TC d ambient temperature at the observer (deg C)<br>RH d relative humidity at the observer (range 0-
                      relative humidity at the observer (range 0-1)
      WL d wavelength (micrometers)
*
  Returned:<br>REFA
      REFA d tan Z coefficient (radians)<br>REFB d tan^3 Z coefficient (radian
                      tan^3 Z coefficient (radians)
*
  Notes:
*
* 1) The model balances speed and accuracy to give good results in
      applications where performance at low altitudes is not paramount.
      Performance is maintained across a range of conditions, and
      applies to both optical/IR and radio.
*
   2) The model omits the effects of (i) height above sea level (apart
* from the reduced pressure itself), (ii) latitude (i.e. the
* flattening of the Earth), (iii) variations in tropospheric lapse
* rate and (iv) dispersive effects in the radio.
*
      The model was tested using the following range of conditions:
*
        lapse rates 0.0055, 0.0065, 0.0075 deg/meter
* latitudes 0, 25, 50, 75 degrees
* heights 0, 2500, 5000 meters ASL
* pressures mean for height −10% to +5% in steps of 5%
        * temperatures −10 deg to +20 deg with respect to 280 deg at SL
* relative humidity 0, 0.5, 1
* wavelengths 0.4, 0.6, ... 2 micron, + radio
* zenith distances 15, 45, 75 degrees
*
* The accuracy with respect to raytracing through a model
      atmosphere was as follows:
*
                              worst RMS
*
        optical/IR 62 mas 8 mas
        radio 619 mas 49 mas
*
      For this particular set of conditions:
*
        lapse rate 0.0065 K/meter
* latitude 50 degrees
        sea level
* pressure 1005 mb
        temperature 280.15 K
       humidity 80%
        wavelength 5740 Angstroms
*
      the results were as follows:
*
        ZD raytrace iau REFCO Saastamoinen
```
\* \* 10 10.27 10.27 10.27<br>\* 20 21.19 21.20 21.19 \* 20 21.19 21.20 21.19<br>\* 30 33.61 33.61 33.60 \* 30 33.61 33.61 33.60<br>\* 40 48.82 48.83 48.81  $\begin{array}{cccc} \star & 40 & 48.82 & 48.83 \\ \star & 45 & 58.16 & 58.18 \end{array}$ \* 45 58.16 58.18 58.16<br>\* 50 69.28 69.30 69.27 \* 50 69.28 69.30 69.27<br>\* 55 82.97 82.99 82.95 \* 55 82.97 82.99 82.95 \* 60 100.51 100.54 100.50<br>\* 65 124.23 124.26 124.20 \* 65 124.23 124.26<br>\* 70 158.63 158.68  $\begin{array}{cccc} * & 70 & 158.63 & 158.68 & 158.61 \\ * & 72 & 177.32 & 177.37 & 177.31 \end{array}$ \* 72 177.32 177.37 177.31<br>\* 74 200.35 200.38 200.32  $\begin{array}{cccc} * & 74 & 200.35 & 200.38 & 200.32 \\ * & 76 & 229.45 & 229.43 & 229.42 \end{array}$ \* 76 229.45 229.43 229.42<br>\* 78 267.44 267.29 267.41 \* 78 267.44 267.29 267.41<br>\* 80 319.13 318.55 319.10 319.13 \* \* deg arcsec arcsec arcsec \* \* The values for Saastamoinen's formula (which includes terms up to tan^5) are taken from Hohenkerk and Sinclair (1985). \* 3) A WL value in the range 0-100 selects the optical/IR case and is wavelength in micrometers. Any value outside this range selects the radio case. \* \* 4) Outlandish input parameters are silently limited to mathematically \* safe values. Zero pressure is permissible, and causes zeroes to be returned. \* 5) The algorithm draws on several sources, as follows: \* a) The formula for the saturation vapour pressure of water as \* a function of temperature and temperature is taken from<br>\* Faustions (M 5-M 7) of Cill (1992) Equations  $(A4.5-A4.7)$  of Gill  $(1982)$ . \* b) The formula for the water vapour pressure, given the saturation pressure and the relative humidity, is from Crane  $(1976)$ , Equation  $(2.5.5)$ . \* c) The refractivity of air is a function of temperature, total pressure, water-vapour pressure and, in the case of optical/IR, wavelength. The formulae for the two cases are developed from Hohenkerk & Sinclair (1985) and Rueger (2002). \* d) The formula for beta, the ratio of the scale height of the atmosphere to the geocentric distance of the observer, is an adaption of Equation (9) from Stone (1996). The \* adaptations, arrived at empirically, consist of (i) a small \* adjustment to the coefficient and (ii) a humidity term for the radio case only. \* e) The formulae for the refraction constants as a function of n-1 and beta are from Green (1987), Equation (4.31). \* \* References: \* \* Crane, R.K., Meeks, M.L. (ed), "Refraction Effects in the Neutral \* Atmosphere", Methods of Experimental Physics: Astrophysics 12B, Academic Press, 1976. \* \* Gill, Adrian E., "Atmosphere−Ocean Dynamics", Academic Press, \* 1982. \* \* Green, R.M., "Spherical Astronomy", Cambridge University Press, 1987. \* \* Hohenkerk, C.Y., & Sinclair, A.T., NAO Technical Note No. 63, 1985. \* Rueger, J.M., "Refractive Index Formulae for Electronic Distance Measurement with Radio and Millimetre Waves", in Unisurv Report S-68, School of Surveying and Spatial Information Systems,

University of New South Wales, Sydney, Australia, 2002. \* Stone, Ronald C., P.A.S.P. 108, 1051-1058, 1996. \* \*−

 SUBROUTINE iau\_RM2V ( R, W )  $*$ + \* − − − − − − − − − \* i a u \_ R M 2 V \* − − − − − − − − − \* Express an r-matrix as an r-vector. \* \* This routine is part of the International Astronomical Union's SOFA (Standards of Fundamental Astronomy) software collection. \* Status: vector/matrix support routine. \* \* Given:  $d(3,3)$  rotation matrix \* \* Returned:<br>\* W  $d(3)$  rotation vector (Note 1) \* Notes: \* \* 1) A rotation matrix describes a rotation through some angle about<br>\* Some arbitrary axis called the Fuler axis. The "rotation vector" \* some arbitrary axis called the Euler axis. The "rotation vector" \* returned by this routine has the same direction as the Euler axis, and its magnitude is the angle in radians. (The magnitude and direction can be separated by means of the routine iau\_PN.) \* 2) If R is null, so is the result. If R is not a rotation matrix the result is undefined. R must be proper (i.e. have a positive \* determinant) and real orthogonal (inverse = transpose). \* \* 3) The reference frame rotates clockwise as seen looking along \* the rotation vector from the origin. \* \*−

 SUBROUTINE iau\_RV2M ( W, R )  $*$ + \* − − − − − − − − − \* i a u \_ R V 2 M \* − − − − − − − − − \* \* Form the r−matrix corresponding to a given r−vector. \* \* This routine is part of the International Astronomical Union's SOFA (Standards of Fundamental Astronomy) software collection. \* Status: vector/matrix support routine. \* \* Given:  $d(3)$  rotation vector (Note 1) \* \* Returned:  $d(3,3)$  rotation matrix \* Notes: \* \* 1) A rotation matrix describes a rotation through some angle about \* some arbitrary axis called the Euler axis. The "rotation vector" \* supplied to this routine has the same direction as the Euler axis, and its magnitude is the angle in radians. \* 2) If W is null, the unit matrix is returned. \* \* 3) The reference frame rotates clockwise as seen looking along the rotation vector from the origin. \* \*−

```
 SUBROUTINE iau_RX ( PHI, R )
*+
* − − − − − − −
\begin{array}{ccc} * & \text{i} & \text{a} & \text{u} & \text{R} & \text{X} \\ * & - & - & - & - & - \end{array}+ − − − − − −
*
  Rotate an r−matrix about the x−axis.
*
* This routine is part of the International Astronomical Union's
  SOFA (Standards of Fundamental Astronomy) software collection.
*
  Status: vector/matrix support routine.
*
* Given:
              d angle (radians)
*
* Given and returned:<br>* P = \frac{d(2, 2)}{d}R d(3,3) r-matrix, rotated
*
  Notes:
*
* 1) Calling this routine with positive PHI incorporates in the
* supplied r−matrix R an additional rotation, about the x−axis,
      anticlockwise as seen looking towards the origin from positive x.
*
  2) The additional rotation can be represented by this matrix:
*
* ( 1 0 0 )
\star ( )
* ( 0 + cos(PHI) + sin(PHI) )
\begin{pmatrix} 1 & 1 & 1 \\ 1 & 1 & 1 \\ 1 & 1 & 1 \end{pmatrix}* ( 0 − sin(PHI) + cos(PHI) )
*
*−
```

```
 SUBROUTINE iau_RXP ( R, P, RP )
*+
* − − − − − − − −
* i a u _ R X P
* − − − − − − − −
*
* Multiply a p−vector by an r−matrix.
*
* This routine is part of the International Astronomical Union's
* SOFA (Standards of Fundamental Astronomy) software collection.
*
* Status: vector/matrix support routine.
*
* Given:<br>* R<br>* P
* R d(3,3) r−matrix
* P d(3) p−vector
*
* Returned:
            d(3) R * P
*
* Called:
                copy p-vector
*
*−
```

```
 SUBROUTINE iau_RXPV ( R, PV, RPV )
*+
* − − − − − − − − −
* i a u _ R X P V
* − − − − − − − − −
*
* Multiply a pv−vector by an r−matrix.
*
* This routine is part of the International Astronomical Union's
* SOFA (Standards of Fundamental Astronomy) software collection.
*
  Status: vector/matrix support routine.
*
* Given:
* R d(3,3) r−matrix
* PV d(3,2) pv−vector
*
* Returned:<br>* RPV
            d(3,2) R * PV
*
* Called:
                product of r-matrix and p-vector
*
*−
```

```
 SUBROUTINE iau_RXR ( A, B, ATB )
*+
* − − − − − − − −
* i a u _ R X R
* − − − − − − − −
*
* Multiply two r−matrices.
*
* This routine is part of the International Astronomical Union's
* SOFA (Standards of Fundamental Astronomy) software collection.
*
* Status: vector/matrix support routine.
*
* Given:<br>* A<br>* B
* A d(3,3) first r−matrix
* B d(3,3) second r−matrix
*
* Returned:<br>* ATB
             d(3,3) A * B
*
* Called:
                copy r-matrix
*
*−
```

```
 SUBROUTINE iau_RY ( THETA, R )
*+
* − − − − − − −
* i a u _ R Y
* − − − − − − −
*
 Rotate an r−matrix about the y−axis.
*
* This routine is part of the International Astronomical Union's
 SOFA (Standards of Fundamental Astronomy) software collection.
*
  Status: vector/matrix support routine.
*
* Given:<br>* THETA
          d angle (radians)
*
* Given and returned:<br>* P = \frac{d}{2}R d(3,3) r−matrix, rotated
*
  Notes:
*
* 1) Calling this routine with positive THETA incorporates in the
* supplied r−matrix R an additional rotation, about the y−axis,
     anticlockwise as seen looking towards the origin from positive y.
*
  2) The additional rotation can be represented by this matrix:
*
* ( + cos(THETA) 0 − sin(THETA) )
\star ( )
* ( 0 1 0 )
\star ( )
* ( + \sin(\text{THETA}) 0 + \cos(\text{THETA}) )
*
*−
```
```
 SUBROUTINE iau_RZ ( PSI, R )
*+
* − − − − − − −
\begin{array}{ccc} * & \text{i} & \text{a} & \text{u} & \text{R} & \text{Z} \\ * & - & - & - & - & - \end{array}* − − − − − − −
*
  Rotate an r−matrix about the z−axis.
*
* This routine is part of the International Astronomical Union's
  SOFA (Standards of Fundamental Astronomy) software collection.
*
  Status: vector/matrix support routine.
*
* Given:
              d angle (radians)
*
* Given and returned:<br>* P = \frac{d}{2}R d(3,3) r−matrix, rotated
*
  Notes:
*
* 1) Calling this routine with positive PSI incorporates in the
* supplied r−matrix R an additional rotation, about the z−axis,
      anticlockwise as seen looking towards the origin from positive z.
*
  2) The additional rotation can be represented by this matrix:
*
\begin{array}{cccc} * & (+ \cos(PSI) & + \sin(PSI) & 0) \\ * & ( & \sin(PSI) & - \sin(PSI) \end{array}\star (
* ( − sin(PSI) + cos(PSI) 0 )
\star ( )
\star ( 0 0 1 )
*
*−
```
 DOUBLE PRECISION FUNCTION iau\_S00 ( DATE1, DATE2, X, Y )  $*$ + \* − − − − − − − −  $*$  i a u  $\_$  S 0 0 \* − − − − − − − − \* \* The CIO locator s, positioning the Celestial Intermediate Origin on<br>\* the equator of the Celestial Intermediate Pole, given the CIP's Y V the equator of the Celestial Intermediate Pole, given the CIP's X, Y \* coordinates. Compatible with IAU 2000A precession−nutation. \* This routine is part of the International Astronomical Union's SOFA (Standards of Fundamental Astronomy) software collection. \* Status: canonical model. \* \* Given:<br>ATI \* DATE1,DATE2 d TT as a 2−part Julian Date (Note 1) CIP coordinates (Note 3) \* \* Returned:<br>\* iau\_S00 d the CIO locator s in radians (Note 2) \* Notes: \* 1) The TT date DATE1+DATE2 is a Julian Date, apportioned in any convenient way between the two arguments. For example, \* JD(TT)=2450123.7 could be expressed in any of these ways, among others: \* DATE1 DATE2 \* 2450123.7D0 0D0 (JD method)<br>2451545D0 -1421.3D0 (J2000 meth \* 2451545D0 −1421.3D0 (J2000 method) 2400000.5D0 50123.2D0 (MJD method)<br>2450123.5D0 0.2D0 (date & time  $(data & time method)$ \* The JD method is the most natural and convenient to use in cases where the loss of several decimal digits of resolution is acceptable. The J2000 method is best matched to the way the argument is handled internally and will deliver the optimum resolution. The MJD method and the date & time methods are both good compromises between resolution and convenience. \* 2) The CIO locator s is the difference between the right ascensions of the same point in two systems: the two systems are the GCRS and the CIP,CIO, and the point is the ascending node of the CIP equator. The quantity s remains below  $0.1$  arcsecond throughout 1900-2100. \* \* 3) The series used to compute s is in fact for s+XY/2, where X and Y \* are the x and y components of the CIP unit vector; this series is \* more compact than a direct series for s would be. This routine \* requires X,Y to be supplied by the caller, who is responsible for \* providing values that are consistent with the supplied date. \* \* 4) The model is consistent with the IAU 2000A precession−nutation. \* \* Called: mean anomaly of the Moon iau\_FALP03 mean anomaly of the Sun \* iau\_FAF03 mean argument of the latitude of the Moon iau\_FAD03 mean elongation of the Moon from the Sun<br>iau FAOM03 mean longitude of the Moon's ascending no mean longitude of the Moon's ascending node \* iau\_FAVE03 mean longitude of Venus \* iau\_FAE03 mean longitude of Earth \* iau\_FAPA03 general accumulated precession in longitude \* References: \* \* Capitaine, N., Chapront, J., Lambert, S. and Wallace, P., \* "Expressions for the Celestial Intermediate Pole and Celestial \* Ephemeris Origin consistent with the IAU 2000A precession−nutation

```
* model", Astron.Astrophys. 400, 1145−1154 (2003)
*
* n.b. The celestial ephemeris origin (CEO) was renamed "celestial
* intermediate origin" (CIO) by IAU 2006 Resolution 2.
*
* McCarthy, D. D., Petit, G. (eds.), IERS Conventions (2003),
* IERS Technical Note No. 32, BKG (2004)
*<br>*
*−
```
 DOUBLE PRECISION FUNCTION iau\_S00A ( DATE1, DATE2 )  $*$ + \* − − − − − − − − − \* i a u \_ S 0 0 A \* − − − − − − − − − \* \* The CIO locator s, positioning the Celestial Intermediate Origin on<br>\* the equator of the Celestial Intermediate Pole, using the INU 2000A \* the equator of the Celestial Intermediate Pole, using the IAU 2000A<br>\* precession-putation model precession-nutation model. \* This routine is part of the International Astronomical Union's SOFA (Standards of Fundamental Astronomy) software collection. \* Status: support routine. \* \* Given:<br>EXT DATE1,DATE2 d TT as a 2−part Julian Date (Note 1) \* \* Returned:<br>\* iau S00A d the CIO locator s in radians (Note 2) \* Notes: \* 1) The TT date DATE1+DATE2 is a Julian Date, apportioned in any convenient way between the two arguments. For example,  $JD(TT)=2450123.7$  could be expressed in any of these ways, among others: \* DATE1 DATE2 \* 2450123.7D0 0D0 (JD method)<br>2451545D0 -1421.3D0 (J2000 meth<br>2400000.5D0 50123.2D0 (MJD method \* 2451545D0 −1421.3D0 (J2000 method) \* 2400000.5D0 50123.2D0 (MJD method)<br>\* 2450123.5D0 0.2D0 (date & time (date & time method) \* The JD method is the most natural and convenient to use in cases where the loss of several decimal digits of resolution is acceptable. The J2000 method is best matched to the way \* the argument is handled internally and will deliver the<br>\* optimum recelution. The MID method and the date 6 time optimum resolution. The MJD method and the date & time methods are both good compromises between resolution and convenience. \* \* 2) The CIO locator s is the difference between the right ascensions \* of the same point in two systems. The two systems are the GCRS \* and the CIP,CIO, and the point is the ascending node of the CIP equator. The CIO locator s remains a small fraction of 1 arcsecond throughout 1900-2100. \* 3) The series used to compute s is in fact for  $s+XY/2$ , where X and Y \* are the x and y components of the CIP unit vector; this series is \* more compact than a direct series for s would be. The present routine uses the full IAU 2000A nutation model when predicting the \* CIP position. Faster results, with no significant loss of \* accuracy, can be obtained via the routine iau\_S00B, which uses instead the IAU 2000B truncated model. \* Called:<br>iau\_PNM00A iau\_PNM00A classical NPB matrix, IAU 2000A<br>iau BNP2XY extract CIP X.Y from the BPN ma iau\_BNP2XY extract CIP X, Y from the BPN matrix<br>iau S00 the CIO locator s. given X.Y. IAU 200 the CIO locator s, given X,Y, IAU 2000A \*  $References:$ \* Capitaine, N., Chapront, J., Lambert, S. and Wallace, P., \* "Expressions for the Celestial Intermediate Pole and Celestial \* Ephemeris Origin consistent with the IAU 2000A precession−nutation model", Astron.Astrophys. 400, 1145-1154 (2003) \* n.b. The celestial ephemeris origin (CEO) was renamed "celestial intermediate origin" (CIO) by IAU 2006 Resolution 2. \* McCarthy, D. D., Petit, G. (eds.), IERS Conventions (2003),

\* IERS Technical Note No. 32, BKG (2004)

\* \*−

 DOUBLE PRECISION FUNCTION iau\_S00B ( DATE1, DATE2 )  $*$ + \* − − − − − − − − − \* i a u \_ S 0 0 B \* − − − − − − − − − \* \* The CIO locator s, positioning the Celestial Intermediate Origin on \* the equator of the Celestial Intermediate Pole, using the IAU 2000B<br>\* precession-putation model precession-nutation model. \* This routine is part of the International Astronomical Union's SOFA (Standards of Fundamental Astronomy) software collection. \* Status: support routine. \* \* Given:<br>EXT DATE1,DATE2 d TT as a 2−part Julian Date (Note 1) \* \* Returned:<br>\* iau S00B d the CIO locator s in radians (Note 2) \* Notes: \* 1) The TT date DATE1+DATE2 is a Julian Date, apportioned in any convenient way between the two arguments. For example,  $JD(TT)=2450123.7$  could be expressed in any of these ways, among others: \* DATE1 DATE2 \* 2450123.7D0 0D0 (JD method)<br>2451545D0 -1421.3D0 (J2000 meth<br>2400000.5D0 50123.2D0 (MJD method \* 2451545D0 −1421.3D0 (J2000 method) \* 2400000.5D0 50123.2D0 (MJD method)<br>\* 2450123.5D0 0.2D0 (date & time (date & time method) \* The JD method is the most natural and convenient to use in cases where the loss of several decimal digits of resolution is acceptable. The J2000 method is best matched to the way the argument is handled internally and will deliver the optimum resolution. The MJD method and the date & time methods are both good compromises between resolution and convenience. \* \* 2) The CIO locator s is the difference between the right ascensions \* of the same point in two systems. The two systems are the GCRS \* and the CIP,CIO, and the point is the ascending node of the CIP equator. The CIO locator s remains a small fraction of 1 arcsecond throughout 1900-2100. \* 3) The series used to compute s is in fact for  $s+XY/2$ , where X and Y \* are the x and y components of the CIP unit vector; this series is \* more compact than a direct series for s would be. The present routine uses the IAU 2000B truncated nutation model when \* predicting the CIP position. The routine iau\_S00A uses instead \* the full IAU 2000A model, but with no significant increase in accuracy and at some cost in speed. \* Called:<br>iau\_PNM00B iau\_PNM00B classical NPB matrix, IAU 2000B<br>iau BNP2XY extract CIP X.Y from the BPN ma iau\_BNP2XY extract CIP X, Y from the BPN matrix<br>iau S00 the CIO locator s. given X.Y. IAU 200 the CIO locator s, given X,Y, IAU 2000A \*  $References:$ \* Capitaine, N., Chapront, J., Lambert, S. and Wallace, P., \* "Expressions for the Celestial Intermediate Pole and Celestial \* Ephemeris Origin consistent with the IAU 2000A precession−nutation model", Astron.Astrophys. 400, 1145-1154 (2003) \* n.b. The celestial ephemeris origin (CEO) was renamed "celestial intermediate origin" (CIO) by IAU 2006 Resolution 2. \* McCarthy, D. D., Petit, G. (eds.), IERS Conventions (2003),

\* IERS Technical Note No. 32, BKG (2004)

\* \*−

 DOUBLE PRECISION FUNCTION iau\_S06 ( DATE1, DATE2, X, Y )  $*$ + \* − − − − − − − −  $\begin{array}{cc} * & \text{ia u} = \text{S} & 0 & 6 \\ * & \end{array}$ \* − − − − − − − − \* \* The CIO locator s, positioning the Celestial Intermediate Origin on<br>\* the equator of the Celestial Intermediate Pole, given the CIP's Y V the equator of the Celestial Intermediate Pole, given the CIP's X, Y \* coordinates. Compatible with IAU 2006/2000A precession−nutation. \* This routine is part of the International Astronomical Union's SOFA (Standards of Fundamental Astronomy) software collection. \* Status: canonical model. \* \* Given:<br>ATI \* DATE1,DATE2 d TT as a 2−part Julian Date (Note 1) CIP coordinates (Note 3) \* \* Returned:<br>\* iau\_S06 d the CIO locator s in radians (Note 2) \* Notes: \* 1) The TT date DATE1+DATE2 is a Julian Date, apportioned in any convenient way between the two arguments. For example, \* JD(TT)=2450123.7 could be expressed in any of these ways, among others: \* DATE1 DATE2 \* 2450123.7D0 0D0 (JD method)<br>2451545D0 -1421 3D0 (J2000 metho \* 2451545D0 −1421.3D0 (J2000 method)<br>
\* 2400000.5D0 50123.2D0 (MJD method) 2400000.5D0 50123.2D0 (MJD method)<br>2450123.5D0 0.2D0 (date & time  $(data & time method)$ \* The JD method is the most natural and convenient to use in cases where the loss of several decimal digits of resolution is acceptable. The J2000 method is best matched to the way the argument is handled internally and will deliver the optimum resolution. The MJD method and the date  $\&$  time methods are both good compromises between resolution and convenience. \* 2) The CIO locator s is the difference between the right ascensions of the same point in two systems: the two systems are the GCRS and the CIP,CIO, and the point is the ascending node of the CIP equator. The quantity s remains below  $0.1$  arcsecond throughout 1900-2100. \* \* 3) The series used to compute s is in fact for s+XY/2, where X and Y \* are the x and y components of the CIP unit vector; this series is \* more compact than a direct series for s would be. This routine \* requires X,Y to be supplied by the caller, who is responsible for \* providing values that are consistent with the supplied date. \* 4) The model is consistent with the "P03" precession (Capitaine et al. 2003), adopted by IAU 2006 Resolution 1, 2006, and the IAU 2000A nutation (with P03 adjustments). \* Called:<br>iau\_FAL03 iau\_FAL03 mean anomaly of the Moon<br>iau FALP03 mean anomaly of the Sun iau\_FALP03 mean anomaly of the Sun<br>iau FAF03 mean argument of the lat \* iau\_FAF03 mean argument of the latitude of the Moon iau\_FAD03 mean elongation of the Moon from the Sun<br>iau FAOM03 mean longitude of the Moon's ascending n iau\_FAOM03 mean longitude of the Moon's ascending node<br>iau FAVE03 mean longitude of Venus iau\_FAVE03 mean longitude of Venus<br>iau\_FAE03 mean longitude of Earth iau\_FAE03 mean longitude of Earth<br>iau\_FAPA03 general accumulated preo general accumulated precession in longitude \*  $References:$ \* Capitaine, N., Wallace, P.T. & Chapront, J., 2003, Astron.

```
Astrophys. 432, 355
*
* McCarthy, D.D., Petit, G. (eds.) 2004, IERS Conventions (2003),
* IERS Technical Note No. 32, BKG
*
*−
```
 DOUBLE PRECISION FUNCTION iau\_S06A ( DATE1, DATE2 )  $*$ + \* − − − − − − − − − \* i a u \_ S 0 6 A \* − − − − − − − − − \* \* The CIO locator s, positioning the Celestial Intermediate Origin on<br>\* the equator of the Celestial Intermediate Pole, using the INU 2006 \* the equator of the Celestial Intermediate Pole, using the IAU 2006<br>\* precession and IAU 2000A putation models precession and IAU 2000A nutation models. \* This routine is part of the International Astronomical Union's SOFA (Standards of Fundamental Astronomy) software collection. \* Status: support routine. \* \* Given:<br>"<sup>17</sup> DATE1,DATE2 d TT as a 2−part Julian Date (Note 1) \* \* Returned:<br>\* iau\_S06A d the CIO locator s in radians (Note 2) \* Notes: \* \* 1) The TT date DATE1+DATE2 is a Julian Date, apportioned in any convenient way between the two arguments. For example,  $JD(TT)=2450123.7$  could be expressed in any of these ways, among others: \* DATE1 DATE2 \* 2450123.7D0 0D0 (JD method)<br>2451545D0 -1421.3D0 (J2000 meth<br>2400000.5D0 50123.2D0 (MJD method \* 2451545D0 −1421.3D0 (J2000 method) \* 2400000.5D0 50123.2D0 (MJD method) \* 2450123.5D0 0.2D0 (date & time method) \* The JD method is the most natural and convenient to use in cases where the loss of several decimal digits of resolution is acceptable. The J2000 method is best matched to the way \* the argument is handled internally and will deliver the<br>\* optimum recelution. The MID method and the date fiting optimum resolution. The MJD method and the date & time methods are both good compromises between resolution and convenience. \* \* 2) The CIO locator s is the difference between the right ascensions \* of the same point in two systems. The two systems are the GCRS \* and the CIP,CIO, and the point is the ascending node of the CIP equator. The CIO locator s remains a small fraction of 1 arcsecond throughout 1900-2100. \* 3) The series used to compute s is in fact for  $s+XY/2$ , where X and Y \* are the x and y components of the CIP unit vector; this series is \* more compact than a direct series for s would be. The present \* routine uses the full IAU 2000A nutation model when predicting the CIP position. \* \* Called:<br>\* iau\_PNM06A classical NPB matrix, IAU 2006/2000A iau\_BPN2XY extract CIP X, Y coordinates from NPB matrix iau\_S06 the CIO locator s, given X,Y, IAU 2006 \* References: \* Capitaine, N., Chapront, J., Lambert, S. and Wallace, P., \* "Expressions for the Celestial Intermediate Pole and Celestial \* Ephemeris Origin consistent with the IAU 2000A precession−nutation model", Astron.Astrophys. 400, 1145-1154 (2003) \* n.b. The celestial ephemeris origin (CEO) was renamed "celestial intermediate origin" (CIO) by IAU 2006 Resolution 2. \* Capitaine, N. & Wallace, P.T., 2006, Astron.Astrophys. 450, 855 \* McCarthy, D. D., Petit, G. (eds.), 2004, IERS Conventions (2003),

IERS Technical Note No. 32, BKG \* Wallace, P.T. & Capitaine, N., 2006, Astron.Astrophys. 459, 981 \* \*−

```
 SUBROUTINE iau_S2C ( THETA, PHI, C )
*+
* − − − − − − − −
* i a u _ S 2 C
* − − − − − − − −
*
* Convert spherical coordinates to Cartesian.
*
* This routine is part of the International Astronomical Union's
* SOFA (Standards of Fundamental Astronomy) software collection.
*
* Status: vector/matrix support routine.
*
* Given:<br>* THETA
* THETA d longitude angle (radians)
                       latitude angle (radians)
*
* Returned:
             d(3) direction cosines
*
*−
```

```
 SUBROUTINE iau_S2P ( THETA, PHI, R, P )
*+
* − − − − − − − −
* i a u _ S 2 P
* − − − − − − − −
*
  * Convert spherical polar coordinates to p−vector.
*
* This routine is part of the International Astronomical Union's
* SOFA (Standards of Fundamental Astronomy) software collection.
*
  Status: vector/matrix support routine.
*
* Given:
* THETA d longitude angle (radians)<br>
* PHI d latitude angle (radians)
* IHBIA d IONGLOUG angle (radians)<br>* PHI d latitude angle (radians)<br>* R d radial distance
     R d radial distance
*
* Returned:
              d(3) Cartesian coordinates
*
* Called:<br>* iau_S2C
* iau_S2C spherical coordinates to unit vector
* iau_SXP multiply p−vector by scalar
*
*−
```
 SUBROUTINE iau\_S2PV ( THETA, PHI, R, TD, PD, RD, PV )  $*$ + \* − − − − − − − − − \* i a u \_ S 2 P V \* − − − − − − − − − \* Convert position/velocity from spherical to Cartesian coordinates. \* This routine is part of the International Astronomical Union's \* SOFA (Standards of Fundamental Astronomy) software collection. \* Status: vector/matrix support routine. \* \* Given: \* THETA d longitude angle (radians) \* PHI d latitude angle (radians)<br>\* R d radial distance<br>\* TD d rate of change of THETA<br>\* PD d rate of change of PHI \* R d radial distance \* TD d rate of change of THETA \* PD d rate of change of PHI \* RD d rate of change of R \* \* Returned:  $d(3,2)$  pv-vector \* \*−

```
 SUBROUTINE iau_S2XPV ( S1, S2, PV, SPV )
*+
* − − − − − − − − − −
* i a u _ S 2 X P V
* − − − − − − − − − −
*
  Multiply a pv-vector by two scalars.
*
  This routine is part of the International Astronomical Union's
* SOFA (Standards of Fundamental Astronomy) software collection.
*
  Status: vector/matrix support routine.
*
* Given:
* S1 d scalar to multiply position component by
* S2 d scalar to multiply velocity component by
* PV d(3,2) pv−vector
*
* Returned:<br>* SPV
            d(3,2) pv-vector: p scaled by S1, v scaled by S2
*
* Called:<br>* iau S
    iau_SXP multiply p-vector by scalar
*
*−
```

```
 SUBROUTINE iau_SEPP ( A, B, S )
*+
* − − − − − − − − −
* i a u _ S E P P
* − − − − − − − − −
*
  Angular separation between two p-vectors.
*
* This routine is part of the International Astronomical Union's
  SOFA (Standards of Fundamental Astronomy) software collection.
*
  Status: vector/matrix support routine.
*
* Given:
* A d(3) first p−vector (not necessarily unit length)
                       second p-vector (not necessarily unit length)
*
* Returned:
              d angular separation (radians, always positive)
*
  Notes:
*
  1) If either vector is null, a zero result is returned.
*
* 2) The angular separation is most simply formulated in terms of
* scalar product. However, this gives poor accuracy for angles
* near zero and pi. The present algorithm uses both cross product
* and dot product, to deliver full accuracy whatever the size of<br>* the angle
     the angle.
*
* Called:
* iau_PXP vector product of two p−vectors
* iau_PM modulus of p−vector
* iau_PDP scalar product of two p−vectors
*
*−
```

```
 SUBROUTINE iau_SEPS ( AL, AP, BL, BP, S )
*+
* − − − − − − − − −
* i a u _ S E P S
* − − − − − − − − −
*
 Angular separation between two sets of spherical coordinates.
*
 This routine is part of the International Astronomical Union's
* SOFA (Standards of Fundamental Astronomy) software collection.
*
  Status: vector/matrix support routine.
*
* Given:
* AL d first longitude (radians)
* AP d first latitude (radians)
* BL d second longitude (radians)
* BP d second latitude (radians)
*
* Returned:
            d angular separation (radians)
*
* Called:
* iau_S2C spherical coordinates to unit vector
* iau_SEPP angular separation between two p−vectors
*
*−
```
 DOUBLE PRECISION FUNCTION iau\_SP00 ( DATE1, DATE2 )  $*$ + \* − − − − − − − − − \* i a u \_ S P 0 0 \* − − − − − − − − − \* \* The TIO locator s', positioning the Terrestrial Intermediate Origin<br>\* on the equator of the Celestial Intermediate Pole on the equator of the Celestial Intermediate Pole. \* \* This routine is part of the International Astronomical Union's SOFA (Standards of Fundamental Astronomy) software collection. \* Status: canonical model. \* \* Given:<br>\* DATE1,DATE2 d TT as a 2−part Julian Date (Note 1) \* \* Returned: the TIO locator s' in radians (Note 2) \* Notes: \* 1) The TT date DATE1+DATE2 is a Julian Date, apportioned in any \* convenient way between the two arguments. For example, \* JD(TT)=2450123.7 could be expressed in any of these ways, \* among others: \* DATE1 DATE2 \* \* 2450123.7D0 0D0 (JD method)<br>\* 2451545D0 -1421.3D0 (J2000 meth <sup>2</sup> 2451545D0 −1421.3D0 (J2000 method)<br>2400000.5D0 50123.2D0 (MJD method) 2400000.5D0 50123.2D0 (MJD method)<br>2450123.5D0 0.2D0 (date & time (date & time method) \* The JD method is the most natural and convenient to use in cases where the loss of several decimal digits of resolution \* is acceptable. The J2000 method is best matched to the way the argument is handled internally and will deliver the \* optimum resolution. The MJD method and the date & time methods are both good compromises between resolution and convenience. \* 2) The TIO locator s' is obtained from polar motion observations by numerical integration, and so is in essence unpredictable. However, it is dominated by a secular drift of about \* 47 microarcseconds per century, which is the approximation evaluated by the present routine. \* Reference: \* \* McCarthy, D. D., Petit, G. (eds.), IERS Conventions (2003), \* IERS Technical Note No. 32, BKG (2004) \* \*−

 SUBROUTINE iau\_STARPM ( RA1, DEC1, PMR1, PMD1, PX1, RV1, : EP1A, EP1B, EP2A, EP2B, : RA2, DEC2, PMR2, PMD2, PX2, RV2, J )  $*$ + \* − − − − − − − − − − − \* i a u \_ S T A R P M \* − − − − − − − − − − − \* Star proper motion: update star catalog data for space motion. \* \* This routine is part of the International Astronomical Union's SOFA (Standards of Fundamental Astronomy) software collection. \* Status: support routine. \* \* Given:<br>\* PA1 \* RA1 d right ascension (radians), before \* DEC1 d declination (radians), before<br>\* PMR1 d RA proper motion (radians/veat \* PMR1 d RA proper motion (radians/year), before \* PMD1 d Dec proper motion (radians/year), before \* PX1 d parallax (arcseconds), before<br>\* RV1 d radial velocity (km/s, +ve = 1 \* RV1 d radial velocity (km/s, +ve = receding), before \* EP1A d "before" epoch, part A (Note 1) \* EP1B d "before" epoch, part B (Note 1) \* EP2A d "after" epoch, part A (Note 1) \* EP2B d "after" epoch, part B (Note 1) \* Returned:<br>RA2 \* RA2 d right ascension (radians), after<br>\* PEC2 d doclination (radians) after \* DEC2 d declination (radians), after \* PMR2 d RA proper motion (radians/year), after \* PMD2 d Dec proper motion (radians/year), after<br>\* PX2 d Parallax (argeoonds) after \* PX2 d parallax (arcseconds), after \* RV2 d radial velocity (km/s, +ve = receding), after<br>\* J i status: status: \*  $-1 =$  system error (should not occur)<br>\*  $0 =$  no warnings or errors \* 0 = no warnings or errors  $1 =$  distance overridden (Note 6)  $2$  = excessive velocity (Note 7)  $4$  = solution didn't converge (Note 8) else = binary logical OR of the above warnings \* \* Notes: \* \* 1) The starting and ending TDB epochs EP1A+EP1B and EP2A+EP2B are \* Julian Dates, apportioned in any convenient way between the two \* parts (A and B). For example, JD(TDB)=2450123.7 could be expressed in any of these ways, among others: \* EPnA EPnB \* \* 2450123.7D0 0D0 (JD method)<br>\* 2451545D0 -1421.3D0 (J2000 meth <sup>2451545D0</sup> −1421.3D0 (J2000 method)<br>2400000.5D0 50123.2D0 (MJD method) 2400000.5D0 50123.2D0 (MJD method)<br>2450123.5D0 0.2D0 (date & time (date & time method) \* The JD method is the most natural and convenient to use in \* cases where the loss of several decimal digits of resolution<br>\* \* \* 3.3390table The Illeg method is best matched to the way is acceptable. The J2000 method is best matched to the way \* the argument is handled internally and will deliver the<br>\* optimum resolution The MJD method and the date & time \* optimum resolution. The MJD method and the date & time methods are both good compromises between resolution and convenience. \* 2) In accordance with normal star-catalog conventions, the object's \* right ascension and declination are freed from the effects of \* secular aberration. The frame, which is aligned to the catalog equator and equinox, is Lorentzian and centered on the SSB. \* The proper motions are the rate of change of the right ascension and declination at the catalog epoch and are in radians per TDB Julian year. \*

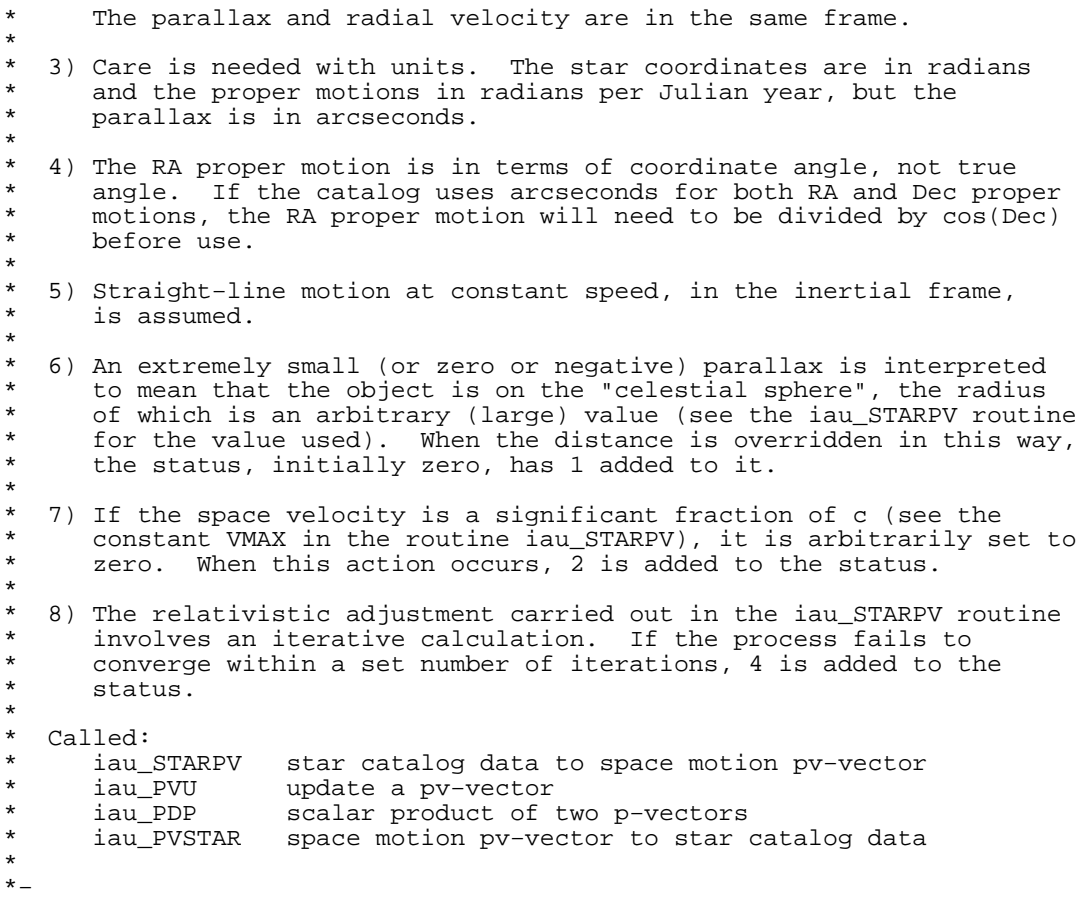

 SUBROUTINE iau\_STARPV ( RA, DEC, PMR, PMD, PX, RV, PV, J )  $*$ + \* − − − − − − − − − − − \* i a u \_ S T A R P V \* − − − − − − − − − − − \* Convert star catalog coordinates to position+velocity vector. \* \* This routine is part of the International Astronomical Union's SOFA (Standards of Fundamental Astronomy) software collection. \* Status: support routine. \* \* Given (Note 1): RA d right ascension (radians)<br>DEC d declination (radians) DEC d declination (radians)<br>PMR d RA proper motion (rad PMR d RA proper motion (radians/year)<br>PMD d Dec proper motion (radians/year PMD d Dec proper motion (radians/year)<br>px d parallax (arcseconds) PX d parallax (arcseconds)<br>RV d radial velocity (km/s radial velocity ( $km/s$ , positive = receding) \* Returned (Note 2):<br>PV d(3,2) PV d(3,2) pv-vector (au, au/day)<br>J i status: status:  $0 = no$  warnings  $1 =$  distance overridden (Note 6)  $2$  = excessive velocity (Note 7)  $4$  = solution didn't converge (Note 8) else = binary logical OR of the above \* Notes: \* 1) The star data accepted by this routine are "observables" for an imaginary observer at the solar-system barycenter. Proper motion and radial velocity are, strictly, in terms of barycentric coordinate time, TCB. For most practical applications, it is permissible to neglect the distinction between TCB and ordinary \* "proper" time on Earth (TT/TAI). The result will, as a rule, be \* limited by the intrinsic accuracy of the proper−motion and radial− velocity data; moreover, the pv−vector is likely to be merely an intermediate result, so that a change of time unit would cancel out overall. \* In accordance with normal star-catalog conventions, the object's right ascension and declination are freed from the effects of \* secular aberration. The frame, which is aligned to the catalog \* equator and equinox, is Lorentzian and centered on the SSB. \* 2) The resulting position and velocity pv−vector is with respect to the same frame and, like the catalog coordinates, is freed from the effects of secular aberration. Should the "coordinate direction", where the object was located at the catalog epoch, be \* required, it may be obtained by calculating the magnitude of the \* position vector PV(1−3,1) dividing by the speed of light in au/day to give the light-time, and then multiplying the space velocity  $PV(1-3,2)$  by this light-time and adding the result to PV(1-3,1). \* Summarizing, the pv-vector returned is for most stars almost identical to the result of applying the standard geometrical "space motion" transformation. The differences, which are the subject of the Stumpff paper referenced below, are: \* (i) In stars with significant radial velocity and proper motion, the constantly changing light-time distorts the apparent proper motion. Note that this is a classical, not a relativistic, effect. \* (ii) The transformation complies with special relativity. \* 3) Care is needed with units. The star coordinates are in radians and the proper motions in radians per Julian year, but the parallax is in arcseconds; the radial velocity is in  $km/s$ , but

```
* the pv−vector result is in au and au/day.
*
* 4) The RA proper motion is in terms of coordinate angle, not true
      angle. If the catalog uses arcseconds for both RA and Dec proper
* motions, the RA proper motion will need to be divided by cos(Dec)before use.
*
* 5) Straight−line motion at constant speed, in the inertial frame,
      is assumed.
*
   * 6) An extremely small (or zero or negative) parallax is interpreted
      to mean that the object is on the "celestial sphere", the radius
      of which is an arbitrary (large) value (see the constant PXMIN).
      When the distance is overridden in this way, the status, initially
      zero, has 1 added to it.
*
   7) If the space velocity is a significant fraction of c (see the
      constant VMAX), it is arbitrarily set to zero. When this action
      occurs, 2 is added to the status.
*
   8) The relativistic adjustment involves an iterative calculation.
      If the process fails to converge within a set number (IMAX) of
      iterations, 4 is added to the status.
*
   9) The inverse transformation is performed by the routine iau_PVSTAR.
*
* Called:<br>* iau S2PV
* iau_S2PV spherical coordinates to pv−vector
      iau_PM modulus of p-vector<br>iau_ZP zero p-vector
                   zero p−vector
* iau_PN decompose p−vector into modulus and direction
      iau_PDP scalar product of two p-vectors<br>iau_SXP multiply p-vector by scalar
                   multiply p-vector by scalar
* iau_PMP p−vector minus p−vector
                   * iauportor plus p−vector
*
  Reference:*
      Stumpff, P., Astron.Astrophys. 144, 232−240 (1985).
*
*−
```

```
 SUBROUTINE iau_SXP ( S, P, SP )
*+
* − − − − − − − −
* i a u _ S X P
* − − − − − − − −
*
  Multiply a p-vector by a scalar.
*
* This routine is part of the International Astronomical Union's
* SOFA (Standards of Fundamental Astronomy) software collection.
*
  Status: vector/matrix support routine.
*
* Given:
* S d scalar
* P d(3) p−vector
*<br>*<br>*
  Returned:<br>SP
            d(3) S * P
*
*−
```

```
 SUBROUTINE iau_SXPV ( S, PV, SPV )
*+
* − − − − − − − − −
* i a u _ S X P V
* − − − − − − − − −
*
* Multiply a pv−vector by a scalar.
*
* This routine is part of the International Astronomical Union's
* SOFA (Standards of Fundamental Astronomy) software collection.
*
 Status: vector/matrix support routine.
*
* Given:
* S d scalar
* PV d(3,2) pv−vector
*
* Returned:<br>* SPV
            d(3,2) S * PV
*
* Called:
    iau_S2XPV multiply pv-vector by two scalars
*
*−
```

```
 SUBROUTINE iau_TAITT ( TAI1, TAI2, TT1, TT2, J )
*+
* − − − − − − − − − −
* i a u _ T A I T T
* − − − − − − − − − −
*
  Time scale transformation: International Atomic Time, TAI, to
* Terrestrial Time, TT.
*
  This routine is part of the International Astronomical Union's
* SOFA (Standards of Fundamental Astronomy) software collection.
*
  Status: canonical.
*
* Given:<br>* TAI1,TAI2
                 d TAI as a 2−part Julian Date
*
* Returned:<br>* TT1 TT
* TT1,TT2 d TT as a 2−part Julian Date
                       status: 0 = OK*
  Note:
*
* TAI1+TAI2 is Julian Date, apportioned in any convenient way
* between the two arguments, for example where TAI1 is the Julian
* Day Number and TAI2 is the fraction of a day. The returned
* TT1,TT2 follow suit.
*
  References:*
* McCarthy, D. D., Petit, G. (eds.), IERS Conventions (2003),
* IERS Technical Note No. 32, BKG (2004)
*
* Explanatory Supplement to the Astronomical Almanac,
     P. Kenneth Seidelmann (ed), University Science Books (1992)
*
*−
```

```
 SUBROUTINE iau_TAIUT1 ( TAI1, TAI2, DTA, UT11, UT12, J )
*+
* − − − − − − − − − − −
* i a u _ T A I U T 1
* − − − − − − − − − − −
*
  Time scale transformation: International Atomic Time, TAI, to
* Universal Time, UT1.
*
* This routine is part of the International Astronomical Union's
  SOFA (Standards of Fundamental Astronomy) software collection.
*
  Status: canonical.
*
* Given:<br>* TAT1
* TAI1,TAI2 d TAI as a 2−part Julian Date
* DTA d UT1−TAI in seconds
*
* Returned:<br>* UT11.UT
* UT11,UT12 d UT1 as a 2−part Julian Date
* J i status: 0 = OK
*
  Notes:
*
* 1) TAI1+TAI2 is Julian Date, apportioned in any convenient way
* between the two arguments, for example where TAI1 is the Julian
* Day Number and TAI2 is the fraction of a day. The returned
* UT11,UT12 follow suit.
*
* 2) The argument DTA, i.e. UT1−TAI, is an observed quantity, and is
     available from IERS tabulations.
*
  Reference:
*
* Explanatory Supplement to the Astronomical Almanac,
     P. Kenneth Seidelmann (ed), University Science Books (1992)
*
*−
```

```
 SUBROUTINE iau_TAIUTC ( TAI1, TAI2, UTC1, UTC2, J )
*+
* − − − − − − − − − − −
* i a u _ T A I U T C
* − − − − − − − − − − −
*
* Time scale transformation: International Atomic Time, TAI, to
  Coordinated Universal Time, UTC.
*
* This routine is part of the International Astronomical Union's
  SOFA (Standards of Fundamental Astronomy) software collection.
*
  Status: canonical
*
* Given:<br>* TAI1,TAI2
                  d TAI as a 2−part Julian Date (Note 1)
*
  Returned:<br>UTC1.UTC2
                  d UTC as a 2−part quasi Julian Date (Notes 1−3)
      J i status: +1 = dubious year (Note 4)
                                  0 = OK-1 = unacceptable date
*
  Notes:
*
  1) TAI1+TAI2 is Julian Date, apportioned in any convenient way
     between the two arguments, for example where TAI1 is the Julian
     Day Number and TAI2 is the fraction of a day. The returned UTC1
      and UTC2 form an analogous pair, except that a special convention
     is used, to deal with the problem of leap seconds - see the next
     note.
*
  2) JD cannot unambiguously represent UTC during a leap second unless
     special measures are taken. The convention in the present routine
      is that the JD day represents UTC days whether the length is
      86399, 86400 or 86401 SI seconds. In the 1960−1972 era there were
      smaller jumps (in either direction) each time the linear UTC(TAI)
      expression was changed, and these "mini-leaps" are also included
      in the SOFA convention.
*
  3) The routine iau_D2DTF can be used to transform the UTC quasi-JD
      into calendar date and clock time, including UTC leap second
     handling.
*
  4) The warning status "dubious year" flags UTCs that predate the
      introduction of the time scale or that are too far in the future
      to be trusted. See iau DAT for further details.
*
* Called:
     iau_UTCTAI UTC to TAI
*
  References:*
* McCarthy, D. D., Petit, G. (eds.), IERS Conventions (2003),
     IERS Technical Note No. 32, BKG (2004)
*
* Explanatory Supplement to the Astronomical Almanac,
      P. Kenneth Seidelmann (ed), University Science Books (1992)
*
*−
```
 SUBROUTINE iau\_TCBTDB ( TCB1, TCB2, TDB1, TDB2, J )  $*$ + \* − − − − − − − − − − − \* i a u \_ T C B T D B \* − − − − − − − − − − − \* \* Time scale transformation: Barycentric Coordinate Time, TCB, to Barycentric Dynamical Time, TDB. \* \* This routine is part of the International Astronomical Union's SOFA (Standards of Fundamental Astronomy) software collection. \* Status: canonical. \* \* Given:<br>\* TCB1,TCB2 d TCB as a 2−part Julian Date \* Returned: \* TDB1,TDB2 d TDB as a 2−part Julian Date  $J$  i status:  $0 = OK$ \* Notes: \* \* 1) TCB1+TCB2 is Julian Date, apportioned in any convenient way \* between the two arguments, for example where TCB1 is the Julian \* Day Number and TCB2 is the fraction of a day. The returned TDB1, TDB2 follow suit. \* 2) The 2006 IAU General Assembly introduced a conventional linear transformation between TDB and TCB. This transformation compensates for the drift between TCB and terrestrial time TT, \* and keeps TDB approximately centered on TT. Because the \* relationship between TT and TCB depends on the adopted solar \* system ephemeris, the degree of alignment between TDB and TT over long intervals will vary according to which ephemeris is used. Former definitions of TDB attempted to avoid this problem by stipulating that TDB and TT should differ only by periodic effects. This is a good description of the nature of the \* relationship but eluded precise mathematical formulation. The<br>\* conventional linear relationship adopted in 2006 gidestormed conventional linear relationship adopted in 2006 sidestepped these difficulties whilst delivering a TDB that in practice was consistent with values before that date. \* 3) TDB is essentially the same as Teph, the time argument for the JPL solar system ephemerides. \*  $Reference:$ \* IAU 2006 Resolution B3 \* \*−

```
 SUBROUTINE iau_TCGTT ( TCG1, TCG2, TT1, TT2, J )
*+
* − − − − − − − − − −
* i a u _ T C G T T
* − − − − − − − − − −
*
  Time scale transformation: Geocentric Coordinate Time, TCG, to
* Terrestrial Time, TT.
*
  This routine is part of the International Astronomical Union's
* SOFA (Standards of Fundamental Astronomy) software collection.
*
  Status: canonical.
*
* Given:<br>* TCG1,TCG2
                d TCG as a 2−part Julian Date
*
* Returned:<br>* TT1 TT
* TT1,TT2 d TT as a 2−part Julian Date
* J i status: 0 = OK
*
  Note:
*
* TCG1+TCG2 is Julian Date, apportioned in any convenient way
* between the two arguments, for example where TCG1 is the Julian
* Day Number and TCG2 is the fraction of a day. The returned
* TT1,TT2 follow suit.
*
  References:*
* McCarthy, D. D., Petit, G. (eds.), IERS Conventions (2003),.
* IERS Technical Note No. 32, BKG (2004)
*
     IAU 2000 Resolution B1.9
*
*−
```
 SUBROUTINE iau\_TDBTCB ( TDB1, TDB2, TCB1, TCB2, J ) \*+ \* − − − − − − − − − − − \* i a u \_ T D B T C B \* − − − − − − − − − − − \* \* Time scale transformation: Barycentric Dynamical Time, TDB, to Barycentric Coordinate Time, TCB. \* \* This routine is part of the International Astronomical Union's SOFA (Standards of Fundamental Astronomy) software collection. \* Status: canonical. \* \* Given:<br>\* TDB1,TDB2 d TDB as a 2−part Julian Date \* \* Returned:<br>\* TCB1,TCB2 \* TCB1,TCB2 d TCB as a 2−part Julian Date \* J i status: 0 = OK \* Notes: \* \* 1) TDB1+TDB2 is Julian Date, apportioned in any convenient way \* between the two arguments, for example where TDB1 is the Julian \* Day Number and TDB2 is the fraction of a day. The returned TCB1, TCB2 follow suit. \* 2) The 2006 IAU General Assembly introduced a conventional linear transformation between TDB and TCB. This transformation compensates for the drift between TCB and terrestrial time TT, \* and keeps TDB approximately centered on TT. Because the relationship between TT and TCB depends on the adopted solar system ephemeris, the degree of alignment between TDB and TT over long intervals will vary according to which ephemeris is used. Former definitions of TDB attempted to avoid this problem by stipulating that TDB and TT should differ only by periodic \* effects. This is a good description of the nature of the<br>\* relationship but eluded presise mathematical formulation relationship but eluded precise mathematical formulation. The \* conventional linear relationship adopted in 2006 sidestepped these difficulties whilst delivering a TDB that in practice was consistent with values before that date. \* 3) TDB is essentially the same as Teph, the time argument for the JPL solar system ephemerides. \*  $Reference:$ \* IAU 2006 Resolution B3 \* \*−

 SUBROUTINE iau\_TDBTT ( TDB1, TDB2, DTR, TT1, TT2, J )  $*$ + \* − − − − − − − − − − \* i a u \_ T D B T T \* − − − − − − − − − − \* \* Time scale transformation: Barycentric Dynamical Time, TDB, to Terrestrial Time, TT. \* \* This routine is part of the International Astronomical Union's SOFA (Standards of Fundamental Astronomy) software collection. \* Status: canonical. \* \* Given:<br>\* TDB1,TDB2 d \* TDB1,TDB2 d TDB as a 2−part Julian Date DTR d TDB−TT in seconds \* \* Returned:<br>\* TT1,TT2 \* TT1,TT2 d TT as a 2−part Julian Date \* J i status: 0 = OK \* Notes: \* \* 1) TDB1+TDB2 is Julian Date, apportioned in any convenient way \* between the two arguments, for example where TDB1 is the Julian \* Day Number and TDB2 is the fraction of a day. The returned \* TT1,TT2 follow suit. \* 2) The argument DTR represents the quasi-periodic component of the GR transformation between TT and TCB. It is dependent upon the \* adopted solar−system ephemeris, and can be obtained by numerical \* integration, by interrogating a precomputed time ephemeris or by<br>\* 0121uting a model quab as that implemented in the SOFA reutine evaluating a model such as that implemented in the SOFA routine iau\_DTDB. The quantity is dominated by an annual term of 1.7 ms amplitude. \* 3) TDB is essentially the same as Teph, the time argument for the JPL solar system ephemerides. \*  $References:$ \* \* McCarthy, D. D., Petit, G. (eds.), IERS Conventions (2003), \* IERS Technical Note No. 32, BKG (2004) \* IAU 2006 Resolution 3 \* \*−

```
 SUBROUTINE iau_TF2A ( S, IHOUR, IMIN, SEC, RAD, J )
*+
* − − − − − − − − −
* i a u _ T F 2 A
* − − − − − − − − −
*
  Convert hours, minutes, seconds to radians.
*
* This routine is part of the International Astronomical Union's
  SOFA (Standards of Fundamental Astronomy) software collection.
*
* Status: support routine.
*
* Given:
* S c sign: '−' = negative, otherwise positive
* IHOUR i hours
* IMIN i minutes
                      seconds
*
* Returned:
     RAD d angle in radians<br>
J i status: 0 = OK
                      status: 0 = OK1 = IHOUR outside range 0-23
                                2 = IMIN outside range 0-59
                                3 = SEC outside range 0-59.999...
*
  Notes:
*
* 1) If the s argument is a string, only the leftmost character is
      used and no warning status is provided.
*
  2) The result is computed even if any of the range checks fail.
*
* 3) Negative IHOUR, IMIN and/or SEC produce a warning status, but the
* absolute value is used in the conversion.
*
* 4) If there are multiple errors, the status value reflects only the
      first, the smallest taking precedence.
*
*−
```

```
 SUBROUTINE iau_TF2D ( S, IHOUR, IMIN, SEC, DAYS, J )
*+
* − − − − − − − − −
* i a u _ T F 2 D
* − − − − − − − − −
*
  Convert hours, minutes, seconds to days.
*
* This routine is part of the International Astronomical Union's
  SOFA (Standards of Fundamental Astronomy) software collection.
*
* Status: support routine.
*
* Given:
* S c sign: '−' = negative, otherwise positive
* IHOUR i hours
* IMIN i minutes
                      seconds
*
* Returned:
     DAYS d interval in days<br>
J i status: 0 = OK
                      status: 0 = OK1 = IHOUR outside range 0-23
                               2 = IMIN outside range 0-59
                               3 = SEC outside range 0-59.999...
*
  Notes:
*
* 1) If the s argument is a string, only the leftmost character is
      used and no warning status is provided.
*
  2) The result is computed even if any of the range checks fail.
*
* 3) Negative IHOUR, IMIN and/or SEC produce a warning status, but the
* absolute value is used in the conversion.
*
* 4) If there are multiple errors, the status value reflects only the
      first, the smallest taking precedence.
*
*−
```
 SUBROUTINE iau\_TPORS ( XI, ETA, A, B, A01, B01, A02, B02, N ) \* \* − − − − − − − − − − \* i a u \_ T P O R S \* − − − − − − − − − − \* \* In the tangent plane projection, given the rectangular coordinates of a star and its spherical coordinates, determine the spherical coordinates of the tangent point. \* This routine is part of the International Astronomical Union's SOFA (Standards of Fundamental Astronomy) software collection. \* Status: support routine. \* \* Given:<br>\* YTI \* XI,ETA d rectangular coordinates of star image (Note 2) star's spherical coordinates (Note 3) \* \* Returned:<br>\* A01,B01 A01,B01 d tangent point's spherical coordinates, Soln. 1<br>A02,B02 d tangent point's spherical coordinates, Soln. 2 tangent point's spherical coordinates, Soln. 2 N i number of solutions:  $0 = no$  solutions returned (Note 5)  $1 =$  only the first solution is useful (Note 6)  $2 =$  both solutions are useful (Note 6) \* Notes: \* 1) The tangent plane projection is also called the "gnomonic projection" and the "central projection". \* 2) The eta axis points due north in the adopted coordinate system. If the spherical coordinates are observed (RA,Dec), the tangent plane coordinates (xi,eta) are conventionally called the "standard coordinates". If the spherical coordinates are with respect to a \* right−handed triad, (xi,eta) are also right−handed. The units of  $(x_i, e_i)$  are, effectively, radians at the tangent point. \* 3) All angular arguments are in radians. \* \* 4) The angles A01 and A02 are returned in the range 0−2pi. The angles B01 and B02 are returned in the range +/-pi, but in the usual, non-pole-crossing, case, the range is +/-pi/2. \* 5) Cases where there is no solution can arise only near the poles. For example, it is clearly impossible for a star at the pole itself to have a non-zero xi value, and hence it is meaningless to ask where the tangent point would have to be to bring about this combination of xi and dec. \* 6) Also near the poles, cases can arise where there are two useful solutions. The returned value N indicates whether the second of the two solutions returned is useful; N=1 indicates only one useful solution, the usual case. \* 7) The basis of the algorithm is to solve the spherical triangle PSC, where P is the north celestial pole, S is the star and C is the tangent point. The spherical coordinates of the tangent point are  $[a0, b0]$ ; writing rho<sup>2</sup> = (xi<sup>2</sup>+eta<sup>2</sup>) and r<sup>2</sup> = (1+rho<sup>2</sup>), side c  $\frac{1}{2}$  is then (pi/2−b), side p is sqrt(xi^2+eta^2) and side s (to be found) is (pi/2-b0). Angle C is given by sin(C) = xi/rho and  $cos(C) = eta/rho$ . Angle P (to be found) is the longitude difference between star and tangent point (a-a0). \* 8) This routine is a member of the following set: \* spherical vector solve for \* \* iau\_TPXES iau\_TPXEV xi,eta \* iau\_TPSTS iau\_TPSTV star > iau TPORS < iau TPORV origin

```
*
* Called:
                 normalize angle into range 0 to 2pi
*
* References:
*
* Calabretta M.R. & Greisen, E.W., 2002, "Representations of
* celestial coordinates in FITS", Astron.Astrophys. 395, 1077
*
* Green, R.M., "Spherical Astronomy", Cambridge University Press,
* 1987, Chapter 13.
*
*−
```
 SUBROUTINE iau\_TPORV ( XI, ETA, V, V01, V02, N ) \* \* − − − − − − − − − − \* i a u \_ T P O R V \* − − − − − − − − − − \* \* In the tangent plane projection, given the rectangular coordinates of a star and its direction cosines, determine the direction cosines of the tangent point. \* This routine is part of the International Astronomical Union's SOFA (Standards of Fundamental Astronomy) software collection. \* Status: support routine. \* \* Given:<br>\* YT XI,ETA d rectangular coordinates of star image (Note 2)<br>V d(3) star's direction cosines (Note 3)  $V$  d(3) star's direction cosines (Note 3) \* \* Returned:<br>\* V01 V01 d(3) tangent point's direction cosines, Solution 1<br>V02 d(3) tangent point's direction cosines, Solution 2 tangent point's direction cosines, Solution 2 N i number of solutions:  $0 = no$  solutions returned (Note 4)  $1 =$  only the first solution is useful (Note 5)  $2 =$  both solutions are useful (Note 5) \* Notes: \* 1) The tangent plane projection is also called the "gnomonic projection" and the "central projection". \* 2) The eta axis points due north in the adopted coordinate system. If the direction cosines represent observed (RA,Dec), the tangent plane coordinates (xi,eta) are conventionally called the "standard coordinates". If the direction cosines are with respect to a \* right−handed triad, (xi,eta) are also right−handed. The units of  $(x_i, e_i)$  are, effectively, radians at the tangent point. \* 3) The vector V must be of unit length or the result will be wrong. \* 4) Cases where there is no solution can arise only near the poles. For example, it is clearly impossible for a star at the pole itself to have a non-zero xi value, and hence it is meaningless to ask where the tangent point would have to be. \* 5) Also near the poles, cases can arise where there are two useful solutions. The returned value N indicates whether the second of the two solutions returned is useful;  $N=1$  indicates only one useful solution, the usual case. \* 6) The basis of the algorithm is to solve the spherical triangle PSC, \* where P is the north celestial pole, S is the star and C is the \* tangent point. Calling the celestial spherical coordinates of the star and tangent point  $(a,b)$  and  $(a0,b0)$  respectively, and writing rho^2 =  $(xi^2+eta^2)$  and r^2 =  $(1+rho^2)$ , and transforming the \* vector V into (a,b) in the normal way, side c is then (pi/2−b), \* side p is sqrt(xi^2+eta^2) and side s (to be found) is (pi/2−b0), while angle C is given by  $sin(C) = xi/rho$  and  $cos(C) = eta/rho$ ; angle P (to be found) is (a-a0). After solving the spherical triangle, the result (a0,b0) can be expressed in vector form as  $V<sub>0</sub>$ . \* 7) This routine is a member of the following set: \* spherical vector solve for \* iau\_TPXES iau\_TPXEV xi,eta<br>iau\_TPSTS iau\_TPSTV star iau\_TPSTS iau\_TPSTV<br>iau\_TPORS > iau\_TPORV > iau\_TPORV < origin \*  $References:$
\* \* Calabretta M.R. & Greisen, E.W., 2002, "Representations of \* celestial coordinates in FITS", Astron.Astrophys. 395, 1077 \* \* Green, R.M., "Spherical Astronomy", Cambridge University Press, \* 1987, Chapter 13. \*

\*−

 SUBROUTINE iau\_TPSTS ( XI, ETA, A0, B0, A, B ) \* \* − − − − − − − − − − \* i a u \_ T P S T S \* − − − − − − − − − − \* \* In the tangent plane projection, given the star's rectangular \* coordinates and the spherical coordinates of the tangent point, solve for the spherical coordinates of the star. \* \* This routine is part of the International Astronomical Union's SOFA (Standards of Fundamental Astronomy) software collection. \* Status: support routine. \* \* Given:<br>\* YTI \* XI,ETA d rectangular coordinates of star image (Note 2) tangent point's spherical coordinates \* \* Returned:<br>\* A,B d star's spherical coordinates \* 1) The tangent plane projection is also called the "gnomonic projection" and the "central projection". \* 2) The eta axis points due north in the adopted coordinate system. If the spherical coordinates are observed (RA,Dec), the tangent plane coordinates (xi,eta) are conventionally called the "standard coordinates". If the direction cosines are with respect to a right-handed triad, (xi,eta) are also right-handed. The units of  $(xi,eta)$  are, effectively, radians at the tangent point. \* 3) All angular arguments are in radians. \* 4) This routine is a member of the following set: \* spherical vector solve for \* \* iau\_TPXES iau\_TPXEV xi,eta \* > iau\_TPSTS < iau\_TPSTV star iau\_TPORS \* \* Called: normalize angle into range 0 to 2pi \*  $References:$ \* \* Calabretta M.R. & Greisen, E.W., 2002, "Representations of celestial coordinates in FITS", Astron.Astrophys. 395, 1077 \* \* Green, R.M., "Spherical Astronomy", Cambridge University Press, \* 1987, Chapter 13. \* \*−

 SUBROUTINE iau\_TPSTV ( XI, ETA, V0, V ) \* \* − − − − − − − − − − \* i a u \_ T P S T V \* − − − − − − − − − − \* \* In the tangent plane projection, given the star's rectangular \* coordinates and the direction cosines of the tangent point, solve for the direction cosines of the star. \* \* This routine is part of the International Astronomical Union's SOFA (Standards of Fundamental Astronomy) software collection. \* Status: support routine. \* \* Given:<br>\* YI \* XI,ETA d rectangular coordinates of star image (Note 2) tangent point's direction cosines (Note 4) \* \* Returned:<br>\* V V d(3) star's direction cosines \* 1) The tangent plane projection is also called the "gnomonic projection" and the "central projection". \* 2) The eta axis points due north in the adopted coordinate system. If the direction cosines represent observed (RA,Dec), the tangent plane coordinates (xi,eta) are conventionally called the "standard coordinates". If the direction cosines are with respect to a \* right−handed triad, (xi,eta) are also right−handed. The units of  $(xi,eta)$  are, effectively, radians at the tangent point. \* 3) The method used is to complete the star vector in the  $(xi,eta)$ based triad and normalize it, then rotate the triad to put the tangent point at the pole with the x-axis aligned to zero longitude. Writing (a0,b0) for the celestial spherical \* coordinates of the tangent point, the sequence of rotations is<br> $(2)$  and  $(3)$  around the sequence followed by  $(2)$  and  $(3)$  around the (b0−pi/2) around the x−axis followed by  $(-a0-pi/2)$  around the z−axis. \* 4) If vector V0 is not of unit length, the returned vector V will be wrong. \* \* 5) If vector V0 points at a pole, the returned vector V will be \* based on the arbitrary assumption that the longitude coordinate of the tangent point is zero. \*  $6)$  This routine is a member of the following set: \* spherical vector solve for \* iau\_TPXES iau\_TPXEV xi,eta<br>iau TPSTS > iau TPSTV < star iau\_TPSTS > iau\_TPSTV < star<br>iau\_TPORS iau\_TPORV origin ----<u>-</u>----.<br>iau TPORV \* \* References: \* \* Calabretta M.R. & Greisen, E.W., 2002, "Representations of \* celestial coordinates in FITS", Astron.Astrophys. 395, 1077 \* \* Green, R.M., "Spherical Astronomy", Cambridge University Press, 1987, Chapter 13. \* \*−

 SUBROUTINE iau\_TPXES ( A, B, A0, B0, XI, ETA, J )  $*$ + \* − − − − − − − − − − \* i a u \_ T P X E S \* − − − − − − − − − − \* \* In the tangent plane projection, given celestial spherical \* coordinates for a star and the tangent point, solve for the star's rectangular coordinates in the tangent plane. \* \* This routine is part of the International Astronomical Union's SOFA (Standards of Fundamental Astronomy) software collection. \* Status: support routine. \* \* Given:<br>\* A B \* A,B d star's spherical coordinates tangent point's spherical coordinates \* \* Returned:<br>\* XI, ETA  $XT, ETA$  d rectangular coordinates of star image (Note 2)<br> $J$  i status:  $0 = OK$  $status: 0 = OK$  $1$  = star too far from axis  $2$  = antistar on tangent plane  $3$  = antistar too far from axis \* Notes: \* 1) The tangent plane projection is also called the "gnomonic projection" and the "central projection". \* \* 2) The eta axis points due north in the adopted coordinate system. \* If the spherical coordinates are observed (RA,Dec), the tangent plane coordinates (xi,eta) are conventionally called the "standard \* coordinates". For right−handed spherical coordinates, (xi,eta) are also right-handed. The units of (xi,eta) are, effectively, radians at the tangent point. \* 3) All angular arguments are in radians. \* 4) This routine is a member of the following set: \* spherical vector solve for \* \* > iau\_TPXES < iau\_TPXEV xi,eta iau\_TPSTS iau\_TPSTV star<br>iau\_TPORS iau\_TPORV origin  $i$ au $^{-}$ TPORV \*  $References:$ \* \* Calabretta M.R. & Greisen, E.W., 2002, "Representations of \* celestial coordinates in FITS", Astron.Astrophys. 395, 1077 \* \* Green, R.M., "Spherical Astronomy", Cambridge University Press, 1987, Chapter 13. \* \*−

 SUBROUTINE iau\_TPXEV ( V, V0, XI, ETA, J )  $*$ + \* − − − − − − − − − − \* i a u \_ T P X E V \* − − − − − − − − − − \* \* In the tangent plane projection, given celestial direction cosines \* for a star and the tangent point, solve for the star's rectangular<br>\* coordinates in the tangent plane coordinates in the tangent plane. \* \* This routine is part of the International Astronomical Union's SOFA (Standards of Fundamental Astronomy) software collection. \* Status: support routine. \* \* Given: \* V d(3) direction cosines of star (Note 4) direction cosines of tangent point (Note  $4$ ) \* \* Returned:<br>\* XI,ETA  $XT, ETA$  d tangent plane coordinates of star  $J$  i status:  $0 = OK$  $status: 0 = OK$  $1 =$  star too far from axis  $2$  = antistar on tangent plane  $3$  = antistar too far from axis \* Notes: \* 1) The tangent plane projection is also called the "gnomonic projection" and the "central projection". \* 2) The eta axis points due north in the adopted coordinate system. If the direction cosines represent observed (RA,Dec), the tangent plane coordinates (xi,eta) are conventionally called the "standard coordinates". If the direction cosines are with respect to a \* right−handed triad, (xi,eta) are also right−handed. The units of  $(xi,eta)$  are, effectively, radians at the tangent point. \* 3) The method used is to extend the star vector to the tangent plane and then rotate the triad so that  $(x,y)$  becomes  $(xi,eta)$ . \* Writing (a,b) for the celestial spherical coordinates of the \* star, the sequence of rotations is (a+pi/2) around the z−axis followed by (pi/2-b) around the x-axis. \* 4) If vector V0 is not of unit length, or if vector V is of zero length, the results will be wrong. \* 5) If V0 points at a pole, the returned (XI, ETA) will be based on the arbitrary assumption that the longitude coordinate of the tangent point is zero. \*  $6)$  This routine is a member of the following set: \* spherical vector solve for \* iau\_TPXES > iau\_TPXEV < xi,eta<br>iau\_TPSTS iau\_TPSTV star iau\_TPSTV star iau\_TPORS iau\_TPORV origin \* References: \* \* Calabretta M.R. & Greisen, E.W., 2002, "Representations of \* celestial coordinates in FITS", Astron.Astrophys. 395, 1077 \* \* Green, R.M., "Spherical Astronomy", Cambridge University Press, 1987, Chapter 13. \* \*−

```
 SUBROUTINE iau_TR ( R, RT )
*+
* − − − − − − −
* i a u _ T R
* − − − − − − −
*
* Transpose an r−matrix.
*
* This routine is part of the International Astronomical Union's
* SOFA (Standards of Fundamental Astronomy) software collection.
*
* Status: vector/matrix support routine.
*
* Given:
             d(3,3) r-matrix
*
* Returned:
            d(3,3) transpose
*
* Called:
    * iau_CR copy r−matrix
*
*−
```

```
 SUBROUTINE iau_TRXP ( R, P, TRP )
*+
* − − − − − − − − −
* i a u _ T R X P
* − − − − − − − − −
*
* Multiply a p−vector by the transpose of an r−matrix.
*
* This routine is part of the International Astronomical Union's
* SOFA (Standards of Fundamental Astronomy) software collection.
*
  Status: vector/matrix support routine.
*
* Given:
* R d(3,3) r−matrix
* P d(3) p−vector
*
* Returned:
            d(3) R * P
*
* Called:
* iau_TR transpose r−matrix
* iau_RXP product of r−matrix and p−vector
*
*−
```

```
 SUBROUTINE iau_TRXPV ( R, PV, TRPV )
*+
* − − − − − − − − − −
* i a u _ T R X P V
* − − − − − − − − − −
*
* Multiply a pv−vector by the transpose of an r−matrix.
*
* This routine is part of the International Astronomical Union's
* SOFA (Standards of Fundamental Astronomy) software collection.
*
 Status: vector/matrix support routine.
*
* Given:
* R d(3,3) r−matrix
* PV d(3,2) pv−vector
*
* Returned:<br>* TRPV
            d(3,2) R * PV
*
* Called:
* iau_TR transpose r−matrix
* iau_RXPV product of r−matrix and pv−vector
*
*−
```

```
 SUBROUTINE iau_TTTAI ( TT1, TT2, TAI1, TAI2, J )
*+
* − − − − − − − − − −
* i a u _ T T T A I
* − − − − − − − − − −
*
 Time scale transformation: Terrestrial Time, TT, to International
* Atomic Time, TAI.
*
  This routine is part of the International Astronomical Union's
* SOFA (Standards of Fundamental Astronomy) software collection.
*
  Status: canonical.
*
* Given:<br>* TT1,TT2
                 d TT as a 2−part Julian Date
*
* Returned:<br>* FAIL
* TAI1,TAI2 d TAI as a 2−part Julian Date
                  i status: 0 = OK*
  Note:
*
* TT1+TT2 is Julian Date, apportioned in any convenient way between
* the two arguments, for example where TT1 is the Julian Day Number
* and TT2 is the fraction of a day. The returned TAI1, TAI2 follow
     suit.
*
  References:*
* McCarthy, D. D., Petit, G. (eds.), IERS Conventions (2003),
* IERS Technical Note No. 32, BKG (2004)
*
* Explanatory Supplement to the Astronomical Almanac,
     P. Kenneth Seidelmann (ed), University Science Books (1992)
*
*−
```

```
 SUBROUTINE iau_TTTCG ( TT1, TT2, TCG1, TCG2, J )
*+
* − − − − − − − − − −
* i a u _ T T T C G
* − − − − − − − − − −
*
 Time scale transformation: Terrestrial Time, TT, to Geocentric
* Coordinate Time, TCG.
*
  This routine is part of the International Astronomical Union's
* SOFA (Standards of Fundamental Astronomy) software collection.
*
  Status: canonical.
*
* Given:<br>* TT1,TT2
                 d TT as a 2−part Julian Date
*
* Returned:<br>* FCC1 F
* TCG1,TCG2 d TCG as a 2−part Julian Date
                 i status: 0 = OK*
  Note:
*
* TT1+TT2 is Julian Date, apportioned in any convenient way between
* the two arguments, for example where TT1 is the Julian Day Number
* and TT2 is the fraction of a day. The returned TCG1,TCG2 follow
     suit.
*
  References:*
* McCarthy, D. D., Petit, G. (eds.), IERS Conventions (2003),
* IERS Technical Note No. 32, BKG (2004)
*
     IAU 2000 Resolution B1.9
*
*−
```
 SUBROUTINE iau\_TTTDB ( TT1, TT2, DTR, TDB1, TDB2, J )  $*$ + \* − − − − − − − − − − \* i a u \_ T T T D B \* − − − − − − − − − − \* \* Time scale transformation: Terrestrial Time, TT, to Barycentric Dynamical Time, TDB. \* \* This routine is part of the International Astronomical Union's SOFA (Standards of Fundamental Astronomy) software collection. \* Status: canonical. \* \* Given:<br>\* TT1,TT2 \* TT1,TT2 d TT as a 2−part Julian Date DTR d TDB−TT in seconds \* \* Returned:<br>\* TDR1 T \* TDB1,TDB2 d TDB as a 2−part Julian Date \* J i status: 0 = OK \* Notes: \* \* 1) TT1+TT2 is Julian Date, apportioned in any convenient way between \* the two arguments, for example where TT1 is the Julian Day Number \* and TT2 is the fraction of a day. The returned TDB1,TDB2 follow suit. \* 2) The argument DTR represents the quasi-periodic component of the GR transformation between TT and TCB. It is dependent upon the adopted solar-system ephemeris, and can be obtained by numerical \* integration, by interrogating a precomputed time ephemeris or by<br>\* 0121uting a model quab as that implemented in the SOFA reutine evaluating a model such as that implemented in the SOFA routine iau\_DTDB. The quantity is dominated by an annual term of 1.7 ms amplitude. \* 3) TDB is essentially the same as Teph, the time argument for the JPL solar system ephemerides. \*  $References:$ \* \* McCarthy, D. D., Petit, G. (eds.), IERS Conventions (2003), \* IERS Technical Note No. 32, BKG (2004) \* IAU 2006 Resolution 3 \* \*−

```
 SUBROUTINE iau_TTUT1 ( TT1, TT2, DT, UT11, UT12, J )
*+
* − − − − − − − − − −
* i a u _ T T U T 1
* − − − − − − − − − −
*
* Time scale transformation: Terrestrial Time, TT, to Universal Time,
  UT1 .
*
* This routine is part of the International Astronomical Union's
  SOFA (Standards of Fundamental Astronomy) software collection.
*
  Status: canonical.
*
* Given:<br>* TT1,TT2
* TT1,TT2 d TT as a 2−part Julian Date
* DT d TT−UT1 in seconds
*
* Returned:<br>* UT11.UT
* UT11,UT12 d UT1 as a 2−part Julian Date
* J i status: 0 = OK
*
  Notes:
*
* 1) TT1+TT2 is Julian Date, apportioned in any convenient way between
* the two arguments, for example where TT1 is the Julian Day Number
* and TT2 is the fraction of a day. The returned UT11, UT12 follow
     suit.
*
* 2) The argument DT is classical Delta T.
*
  Reference:
*
* Explanatory Supplement to the Astronomical Almanac,
     P. Kenneth Seidelmann (ed), University Science Books (1992)
*
*−
```

```
 SUBROUTINE iau_UT1TAI ( UT11, UT12, DTA, TAI1, TAI2, J )
*+
* − − − − − − − − − − −
* i a u _ U T 1 T A I
* − − − − − − − − − − −
*
 Time scale transformation: Universal Time, UT1, to International
* Atomic Time, TAI.
*
* This routine is part of the International Astronomical Union's
  SOFA (Standards of Fundamental Astronomy) software collection.
*
  Status: canonical.
*
* Given:<br>* ITT11
* UT11,UT12 d UT1 as a 2−part Julian Date
* DTA d UT1−TAI in seconds
*
* Returned:<br>* TAI1.T
* TAI1,TAI2 d TAI as a 2−part Julian Date
* J i status: 0 = OK
*
  Notes:
*
* 1) UT11+UT12 is Julian Date, apportioned in any convenient way
* between the two arguments, for example where UT11 is the Julian
* Day Number and UT12 is the fraction of a day. The returned
* TAI1,TAI2 follow suit.
*
* 2) The argument DTA, i.e. UT1−TAI, is an observed quantity, and is
     available from IERS tabulations.
*
  Reference:
*
* Explanatory Supplement to the Astronomical Almanac,
     P. Kenneth Seidelmann (ed), University Science Books (1992)
*
*−
```
SUBROUTINE iau\_UT1TT ( UT11, UT12, DT, TT1, TT2, J )  $*$ + \* − − − − − − − − − − \* i a u \_ U T 1 T T \* − − − − − − − − − − \* \* Time scale transformation: Universal Time, UT1, to Terrestrial Time, \* TT. \* \* This routine is part of the International Astronomical Union's SOFA (Standards of Fundamental Astronomy) software collection. \* Status: canonical. \* \* Given:<br>\* ITT11 \* UT11,UT12 d UT1 as a 2−part Julian Date \* DT d TT−UT1 in seconds \* \* Returned:<br>\* TT1,TT2 \* TT1,TT2 d TT as a 2−part Julian Date \* J i status: 0 = OK \* Notes: \* \* 1) UT11+UT12 is Julian Date, apportioned in any convenient way \* between the two arguments, for example where UT11 is the Julian \* Day Number and UT12 is the fraction of a day. The returned \* TT1,TT2 follow suit. \* \* 2) The argument DT is classical Delta T. \* Reference: \* \* Explanatory Supplement to the Astronomical Almanac, P. Kenneth Seidelmann (ed), University Science Books (1992) \* \*−

SUBROUTINE iau\_UT1UTC ( UT11, UT12, DUT1, UTC1, UTC2, J )  $*$ + \* − − − − − − − − − − − \* i a u \_ U T 1 U T C \* − − − − − − − − − − − \* \* Time scale transformation: Universal Time, UT1, to Coordinated Universal Time, UTC. \* This routine is part of the International Astronomical Union's SOFA (Standards of Fundamental Astronomy) software collection. \* Status: canonical \* \* Given: \* UT11,UT12 d UT1 as a 2−part Julian Date (Note 1) DUT1 d Delta UT1: UT1−UTC in seconds (Note 2) \* \* Returned: \* UTC1,UTC2 d UTC as a 2−part quasi Julian Date (Notes 3,4) \* J i status: +1 = dubious year (Note 5)  $0 = OK$ -1 = unacceptable date \* Notes: \* 1) UT11+UT12 is Julian Date, apportioned in any convenient way between the two arguments, for example where UT11 is the Julian Day Number and UT12 is the fraction of a day. The returned UTC1 and UTC2 form an analogous pair, except that a special convention is used, to deal with the problem of leap seconds - see Note 3. \* 2) Delta UT1 can be obtained from tabulations provided by the International Earth Rotation and Reference Systems Service. The value changes abruptly by 1s at a leap second; however, close to a leap second the algorithm used here is tolerant of the "wrong" choice of value being made. \* 3) JD cannot unambiguously represent UTC during a leap second unless special measures are taken. The convention in the present routine \* is that the returned quasi JD day UTC1+UTC2 represents UTC days \* whether the length is 86399, 86400 or 86401 SI seconds. \* \* 4) The routine iau\_D2DTF can be used to transform the UTC quasi−JD into calendar date and clock time, including UTC leap second handling. \* 5) The warning status "dubious year" flags UTCs that predate the introduction of the time scale or that are too far in the future to be trusted. See iau\_DAT for further details. \* Called:<br>iau\_JD2CAL \* iau\_JD2CAL JD to Gregorian calendar \* iau\_DAT delta(AT) = TAI−UTC iau\_CAL2JD Gregorian calendar to JD \*  $References:$ \* McCarthy, D. D., Petit, G. (eds.), IERS Conventions (2003), IERS Technical Note No. 32, BKG (2004) \* Explanatory Supplement to the Astronomical Almanac, P. Kenneth Seidelmann (ed), University Science Books (1992) \* \*−

```
 SUBROUTINE iau_UTCTAI ( UTC1, UTC2, TAI1, TAI2, J )
*+
* − − − − − − − − − − −
* i a u _ U T C T A I
* − − − − − − − − − − −
*
* Time scale transformation: Coordinated Universal Time, UTC, to
  International Atomic Time, TAI.
*
* This routine is part of the International Astronomical Union's
  SOFA (Standards of Fundamental Astronomy) software collection.
*
  Status: canonical
*
* Given:<br>* UTC1,UTC2
                  d UTC as a 2−part quasi Julian Date (Notes 1−4)
*
  Returned:<br>TAI1.TAI2
                   d TAI as a 2−part Julian Date (Note 5)
      J i status: +1 = dubious year (Note 3)
                                    0 = OK-1 = unacceptable date
*
  Notes:
*
  1) UTC1+UTC2 is quasi Julian Date (see Note 2), apportioned in any
* convenient way between the two arguments, for example where UTC1<br>* is the Julian Day Number and UTC2 is the fraction of a day
      is the Julian Day Number and UTC2 is the fraction of a day.
*
   2) JD cannot unambiguously represent UTC during a leap second unless
      special measures are taken. The convention in the present routine
* is that the JD day represents UTC days whether the length is
* 86399, 86400 or 86401 SI seconds. In the 1960−1972 era there were
      smaller jumps (in either direction) each time the linear UTC(TAI)
      expression was changed, and these "mini-leaps" are also included
      in the SOFA convention.
*
* 3) The warning status "dubious year" flags UTCs that predate the
* introduction of the time scale or that are too far in the future
      to be trusted. See iau DAT for further details.
*
   4) The routine iau_DTF2D converts from calendar date and time of day
      into 2−part Julian Date, and in the case of UTC implements the
      leap-second-ambiguity convention described above.
*
* 5) The returned TAI1,TAI2 are such that their sum is the TAI Julian
      Date.
*
* Called:<br>* iau_JD2CAL
      iau_JD2CAL JD to Gregorian calendar<br>iau DAT delta(AT) = TAI-UTC
      iau_DAT delta(AT) = TAI-UTC<br>iau_CAL2JD Gregorian calendar
                  Gregorian calendar to JD
*
  References:*
* McCarthy, D. D., Petit, G. (eds.), IERS Conventions (2003),
      IERS Technical Note No. 32, BKG (2004)
*
* Explanatory Supplement to the Astronomical Almanac,
      * P. Kenneth Seidelmann (ed), University Science Books (1992)
*
*−
```

```
 SUBROUTINE iau_UTCUT1 ( UTC1, UTC2, DUT1, UT11, UT12, J )
*+
* − − − − − − − − − − −
* i a u _ U T C U T 1
* − − − − − − − − − − −
*
* Time scale transformation: Coordinated Universal Time, UTC, to
  Universal Time, UT1.
*
* This routine is part of the International Astronomical Union's
  SOFA (Standards of Fundamental Astronomy) software collection.
*
  Status: canonical
*
* Given:<br>* UTC1,UTC2
* UTC1,UTC2 d UTC as a 2−part quasi Julian Date (Notes 1−4)
     DUT1 d Delta UT1 = UT1-UTC in seconds (Note 5)
*
* Returned:<br>* UT11,UT12
      UT11,UT12 d UT1 as a 2−part Julian Date (Note 6)<br>J i status: +1 = dubious year (Note 3)
                          status: +1 = dubious year (Note 3)
                                   0 = OK-1 = unacceptable date
*
  Notes:
*
  1) UTC1+UTC2 is quasi Julian Date (see Note 2), apportioned in any
     convenient way between the two arguments, for example where UTC1
      is the Julian Day Number and UTC2 is the fraction of a day.
*
   2) JD cannot unambiguously represent UTC during a leap second unless
* special measures are taken. The convention in the present routine
* is that the JD day represents UTC days whether the length is
      86399, 86400 or 86401 SI seconds.
*
   3) The warning status "dubious year" flags UTCs that predate the
      introduction of the time scale or that are too far in the future
      to be trusted. See iau DAT for further details.
*
   4) The routine iau DTF2D converts from calendar date and time of day
      into 2−part Julian Date, and in the case of UTC implements the
      leap-second-ambiguity convention described above.
*
  5) Delta UT1 can be obtained from tabulations provided by the
      International Earth Rotation and Reference Systems Service.
* It is the caller's responsibility to supply a DUT1 argument<br>* Sontaining the UT1 UTC ralue that matches the given UTC
      * containing the UT1−UTC value that matches the given UTC.
*
  6) The returned UT11, UT12 are such that their sum is the UT1 Julian
      Date.
*
  * References:
*
      McCarthy, D. D., Petit, G. (eds.), IERS Conventions (2003),
      IERS Technical Note No. 32, BKG (2004)
*
      Explanatory Supplement to the Astronomical Almanac,
      P. Kenneth Seidelmann (ed), University Science Books (1992)
*
  Called:
* iau_JD2CAL JD to Gregorian calendar
                   delta(AT) = TAI-UTC* iau_UTCTAI UTC to TAI
      iau_TAIUT1 TAI to UT1
*
*−
```
 SUBROUTINE iau\_XY06 ( DATE1, DATE2, X, Y )  $*$ + \* − − − − − − − − − \* i a u \_ X Y 0 6 \* − − − − − − − − − \* \* X,Y coordinates of celestial intermediate pole from series based on IAU 2006 precession and IAU 2000A nutation. \* This routine is part of the International Astronomical Union's SOFA (Standards of Fundamental Astronomy) software collection. \* Status: canonical model. \* \* Given:<br>\* DATE1,DATE2 d TT as a 2−part Julian Date (Note 1) \* Returned:<br>x y d CIP X, Y coordinates (Note 2) \* Notes: \* 1) The TT date DATE1+DATE2 is a Julian Date, apportioned in any \* convenient way between the two arguments. For example, \* JD(TT)=2450123.7 could be expressed in any of these ways, among others: \* DATE1 DATE2 \* 2450123.7D0 0D0 (JD method)<br>2451545D0 -1421.3D0 (J2000 meth <sup>2451545D0</sup> −1421.3D0 (J2000 method)<br>2400000.5D0 50123.2D0 (MJD method) 2400000.5D0 50123.2D0 (MJD method)<br>2450123.5D0 0.2D0 (date & time  $0.2D0$  (date & time method) \* The JD method is the most natural and convenient to use in cases where the loss of several decimal digits of resolution is acceptable. The J2000 method is best matched to the way the argument is handled internally and will deliver the optimum resolution. The MJD method and the date & time methods are both good compromises between resolution and convenience. \* 2) The X,Y coordinates are those of the unit vector towards the celestial intermediate pole. They represent the combined effects of frame bias, precession and nutation. \* 3) The fundamental arguments used are as adopted in IERS Conventions  $(2003)$  and are from Simon et al.  $(1994)$  and Souchay et al.  $(1999)$ . \* \* 4) This is an alternative to the angles−based method, via the SOFA routine iau\_FW2XY and as used in iau\_XYS06A for example. The two methods agree at the 1 microarcsecond level (at present), a negligible amount compared with the intrinsic accuracy of the \* models. However, it would be unwise to mix the two methods \* (angles−based and series−based) in a single application. \* \* Called:<br>\* iau\_FAL03 mean anomaly of the Moon iau\_FALP03 mean anomaly of the Sun<br>iau FAF03 mean argument of the lat iau\_FAF03 mean argument of the latitude of the Moon<br>iau FAD03 mean elongation of the Moon from the Sun iau\_FAD03 mean elongation of the Moon from the Sun<br>iau\_FAOM03 mean longitude of the Moon's ascending no \* iau\_FAOM03 mean longitude of the Moon's ascending node iau\_FAME03 mean longitude of Mercury<br>iau FAVE03 mean longitude of Venus \* iau\_FAVE03 mean longitude of Venus<br>\* iau\_FAF03 mean longitude of Farth iau\_FAE03 mean longitude of Earth<br>iau FAMA03 mean longitude of Mars iau\_FAMA03 mean longitude of Mars<br>iau FAJU03 mean longitude of Jupi iau\_FAJU03 mean longitude of Jupiter<br>iau\_FASA03 mean longitude of Saturn iau\_FASA03 mean longitude of Saturn<br>iau\_FAUR03 mean longitude of Uranus iau\_FAUR03 mean longitude of Uranus<br>iau FANE03 mean longitude of Neptun iau\_FANE03 mean longitude of Neptune<br>iau\_FAPA03 general accumulated preces general accumulated precession in longitude \*

 $References:$ 

```
*
* Capitaine, N., Wallace, P.T. & Chapront, J., 2003,
* Astron.Astrophys., 412, 567
*
     Capitaine, N. & Wallace, P.T., 2006, Astron.Astrophys. 450, 855
*
* McCarthy, D. D., Petit, G. (eds.), 2004, IERS Conventions (2003),
* IERS Technical Note No. 32, BKG
*
* Simon, J.L., Bretagnon, P., Chapront, J., Chapront−Touze, M.,
* Francou, G. & Laskar, J., Astron.Astrophys., 1994, 282, 663
*
* Souchay, J., Loysel, B., Kinoshita, H., Folgueira, M., 1999,
     Astron.Astrophys.Supp.Ser. 135, 111
*
     Wallace, P.T. & Capitaine, N., 2006, Astron.Astrophys. 459, 981
*
*−
```
 SUBROUTINE iau\_XYS00A ( DATE1, DATE2, X, Y, S )  $*$ + \* − − − − − − − − − − − \* i a u \_ X Y S 0 0 A \* − − − − − − − − − − − \* \* For a given TT date, compute the X,Y coordinates of the Celestial \* Intermediate Pole and the CIO locator s, using the IAU 2000A precession-nutation model. \* \* This routine is part of the International Astronomical Union's SOFA (Standards of Fundamental Astronomy) software collection. \* Status: support routine. \* \* Given:<br>"<sup>17</sup> DATE1,DATE2 d TT as a 2−part Julian Date (Note 1) \* \* Returned:<br>\* Y Y \* X,Y d Celestial Intermediate Pole (Note 2) the CIO locator  $s$  (Note 2) \* Notes: \* 1) The TT date DATE1+DATE2 is a Julian Date, apportioned in any convenient way between the two arguments. For example, \* JD(TT)=2450123.7 could be expressed in any of these ways, among others: \* DATE1 DATE2  $\overline{a}$ 2450123.7D0 0D0 (JD method)<br>2451545D0 -1421.3D0 (J2000 meth \* 2451545D0 −1421.3D0 (J2000 method) 2400000.5D0 50123.2D0 (MJD method)<br>2450123.5D0 0.2D0 (date & time  $(data & time method)$ \* \* The JD method is the most natural and convenient to use in cases where the loss of several decimal digits of resolution \* is acceptable. The J2000 method is best matched to the way<br>\* the promport is bandled internally and will deliver the the argument is handled internally and will deliver the optimum resolution. The MJD method and the date & time methods are both good compromises between resolution and convenience. \* \* 2) The Celestial Intermediate Pole coordinates are the x,y components of the unit vector in the Geocentric Celestial Reference System. \* 3) The CIO locator s (in radians) positions the Celestial Intermediate Origin on the equator of the CIP. \* \* 4) A faster, but slightly less accurate result (about 1 mas for X,Y), can be obtained by using instead the iau\_XYS00B routine. \* \* Called:<br>\* iau PNM00A classical NPB matrix, IAU 2000A \* iau\_BPN2XY extract CIP X,Y coordinates from NPB matrix the CIO locator s, given X,Y, IAU 2000A \* Reference: \* \* McCarthy, D. D., Petit, G. (eds.), IERS Conventions (2003), \* IERS Technical Note No. 32, BKG (2004) \* \*−

 SUBROUTINE iau\_XYS00B ( DATE1, DATE2, X, Y, S )  $*$ + \* − − − − − − − − − − − \* i a u \_ X Y S 0 0 B \* − − − − − − − − − − − \* \* For a given TT date, compute the X,Y coordinates of the Celestial \* Intermediate Pole and the CIO locator s, using the IAU 2000B precession-nutation model. \* \* This routine is part of the International Astronomical Union's SOFA (Standards of Fundamental Astronomy) software collection. \* Status: support routine. \* \* Given:<br>"<sup>17</sup> DATE1,DATE2 d TT as a 2−part Julian Date (Note 1) \* \* Returned:<br>\* Y Y \* X,Y d Celestial Intermediate Pole (Note 2) the CIO locator  $s$  (Note 2) \* Notes: \* 1) The TT date DATE1+DATE2 is a Julian Date, apportioned in any convenient way between the two arguments. For example, \* JD(TT)=2450123.7 could be expressed in any of these ways, among others: \* DATE1 DATE2 \* 2450123.7D0 0D0 (JD method)<br>2451545D0 -1421.3D0 (J2000 meth \* 2451545D0 −1421.3D0 (J2000 method) 2400000.5D0 50123.2D0 (MJD method)<br>2450123.5D0 0.2D0 (date & time  $(data & time method)$ \* \* The JD method is the most natural and convenient to use in cases where the loss of several decimal digits of resolution \* is acceptable. The J2000 method is best matched to the way<br>\* the promport is bandled internally and will deliver the the argument is handled internally and will deliver the optimum resolution. The MJD method and the date & time methods are both good compromises between resolution and convenience. \* \* 2) The Celestial Intermediate Pole coordinates are the x,y components of the unit vector in the Geocentric Celestial Reference System. \* \* 3) The CIO locator s (in radians) positions the Celestial Intermediate Origin on the equator of the CIP. \* 4) The present routine is faster, but slightly less accurate (about  $1$  mas in  $X,Y$ ), than the iau\_XYS00A routine. \* \* Called:<br>\* iau PNM00B classical NPB matrix, IAU 2000B \* iau\_BPN2XY extract CIP X,Y coordinates from NPB matrix the CIO locator s, given X,Y, IAU 2000A \* Reference: \* \* McCarthy, D. D., Petit, G. (eds.), IERS Conventions (2003), \* IERS Technical Note No. 32, BKG (2004) \* \*−

 SUBROUTINE iau\_XYS06A ( DATE1, DATE2, X, Y, S )  $*$ + \* − − − − − − − − − − − \* i a u \_ X Y S 0 6 A \* − − − − − − − − − − − \* \* For a given TT date, compute the X,Y coordinates of the Celestial \* Intermediate Pole and the CIO locator s, using the IAU 2006<br>\* precession and IAU 2000A putation models precession and IAU 2000A nutation models. \* \* This routine is part of the International Astronomical Union's SOFA (Standards of Fundamental Astronomy) software collection. \* Status: support routine. \* \* Given:<br>"<sup>17</sup> DATE1,DATE2 d TT as a 2−part Julian Date (Note 1) \* \* Returned:<br>\* Y Y \* X,Y d Celestial Intermediate Pole (Note 2) the CIO locator  $s$  (Note 2) \* Notes: \* 1) The TT date DATE1+DATE2 is a Julian Date, apportioned in any convenient way between the two arguments. For example, \* JD(TT)=2450123.7 could be expressed in any of these ways, among others: \* DATE1 DATE2 \* 2450123.7D0 0D0 (JD method)<br>2451545D0 -1421.3D0 (J2000 meth \* 2451545D0 −1421.3D0 (J2000 method) 2400000.5D0 50123.2D0 (MJD method)<br>2450123.5D0 0.2D0 (date & time  $(data & time method)$ \* \* The JD method is the most natural and convenient to use in cases where the loss of several decimal digits of resolution \* is acceptable. The J2000 method is best matched to the way the argument is handled internally and will deliver the optimum resolution. The MJD method and the date & time methods are both good compromises between resolution and convenience. \* \* 2) The Celestial Intermediate Pole coordinates are the x,y components of the unit vector in the Geocentric Celestial Reference System. \* 3) The CIO locator s (in radians) positions the Celestial Intermediate Origin on the equator of the CIP. \* \* 4) Series−based solutions for generating X and Y are also available: see Capitaine & Wallace (2006) and iau\_XY06. \* \* Called:<br>\* iau PNM06A iau\_PNM06A classical NPB matrix, IAU 2006/2000A<br>iau\_BPN2XY extract CIP X,Y coordinates from NPB \* iau\_BPN2XY extract CIP X,Y coordinates from NPB matrix the CIO locator s, given X,Y, IAU 2006 \*  $References:$ \* Capitaine, N. & Wallace, P.T., 2006, Astron.Astrophys. 450, 855 \* Wallace, P.T. & Capitaine, N., 2006, Astron.Astrophys. 459, 981 \* \*−

```
 SUBROUTINE iau_ZP ( P )
*+
* − − − − − − −
* i a u _ Z P
* − − − − − − −
*
* Zero a p−vector.
*
* This routine is part of the International Astronomical Union's
* SOFA (Standards of Fundamental Astronomy) software collection.
*
* Status: vector/matrix support routine.
*
* Returned:
             d(3) p-vector
*
*−
```

```
 SUBROUTINE iau_ZPV ( PV )
*+
* − − − − − − − −
* i a u _ Z P V
* − − − − − − − −
*
* Zero a pv−vector.
*
* This routine is part of the International Astronomical Union's
* SOFA (Standards of Fundamental Astronomy) software collection.
*
* Status: vector/matrix support routine.
*
* Returned:
             d(3,2) pv-vector
*
* Called:
* iau_ZP zero p−vector
*
*−
```

```
 SUBROUTINE iau_ZR ( R )
*+
* − − − − − − −
* i a u _ Z R
* − − − − − − −
*
* Initialize an r−matrix to the null matrix.
*
* This routine is part of the International Astronomical Union's
* SOFA (Standards of Fundamental Astronomy) software collection.
*
* Status: vector/matrix support routine.
*
* Returned:
             d(3,3) r-matrix
*
*−
```
## COPYRIGHT NOTICE

Text equivalent to that below appears at the end of every SOFA routine (with one exception). There are small formatting differences between the Fortran and C versions.

The one exception is the "leap second" routine DAT. This uniquely is classified as "user replaceable", and has a mitigated license statement that permits the distribution of local variants under the same name. This measure allows other SOFA routines to call the local variant, which may be file or network based, or otherwise equipped to pick up IERS leap second updates with no need to download new SOFA code.

\*+−−−−−−−−−−−−−−−−−−−−−−−−−−−−−−−−−−−−−−−−−−−−−−−−−−−−−−−−−−−−−−−−−−−−−− \* \* Copyright (C) 2019 Standards Of Fundamental Astronomy Board of the International Astronomical Union. \* \* ===================== SOFA Software License \* ===================== \* NOTICE TO USER: \* BY USING THIS SOFTWARE YOU ACCEPT THE FOLLOWING SIX TERMS AND CONDITIONS WHICH APPLY TO ITS USE. \* 1. The Software is owned by the IAU SOFA Board ("SOFA"). \* 2. Permission is granted to anyone to use the SOFA software for any purpose, including commercial applications, free of charge and without payment of royalties, subject to the conditions and restrictions listed below. \* 3. You (the user) may copy and distribute SOFA source code to others, and use and adapt its code and algorithms in your own software, \* on a world−wide, royalty−free basis. That portion of your \* distribution that does not consist of intact and unchanged copies \* of SOFA source code files is a "derived work" that must comply with the following requirements: \* a) Your work shall be marked or carry a statement that it (i) uses routines and computations derived by you from software provided by SOFA under license to you; and (ii) does not itself constitute software provided by and/or endorsed by SOFA. \* b) The source code of your derived work must contain descriptions of how the derived work is based upon, contains and/or differs from the original SOFA software. \* c) The names of all routines in your derived work shall not \* include the prefix "iau" or "sofa" or trivial modifications \* thereof such as changes of case. \* d) The origin of the SOFA components of your derived work must not be misrepresented; you must not claim that you wrote the original software, nor file a patent application for SOFA software or algorithms embedded in the SOFA software. \* e) These requirements must be reproduced intact in any source distribution and shall apply to anyone to whom you have granted a further right to modify the source code of your derived work. \* Note that, as originally distributed, the SOFA software is intended to be a definitive implementation of the IAU standards, and consequently third-party modifications are discouraged. All variations, no matter how minor, must be explicitly marked as

\* such, as explained above. \* \* 4. You shall not cause the SOFA software to be brought into disrepute, either by misuse, or use for inappropriate tasks, or by inappropriate modification. \* \* 5. The SOFA software is provided "as is" and SOFA makes no warranty \* as to its use or performance. SOFA does not and cannot warrant<br>\* the performance or results which the user may obtain by using the \* the performance or results which the user may obtain by using the<br>\* SOFA software SOFA makes no warranties express or implied as \* SOFA software. SOFA makes no warranties, express or implied, as \* to non−infringement of third party rights, merchantability, or \* fitness for any particular purpose. In no event will SOFA be \* liable to the user for any consequential, incidental, or special damages, including any lost profits or lost savings, even if a SOFA representative has been advised of such damages, or for any claim by any third party. \* \* 6. The provision of any version of the SOFA software under the terms \* and conditions specified herein does not imply that future \* versions will also be made available under the same terms and \* conditions. \* In any published work or commercial product which uses the SOFA software directly, acknowledgement (see www.iausofa.org) is appreciated. \* Correspondence concerning SOFA software should be addressed as follows: \* By email: sofa@ukho.gov.uk \* By post: IAU SOFA Center HM Nautical Almanac Office UK Hydrographic Office Admiralty Way, Taunton Somerset, TA1 2DN United Kingdom \* \*−−−−−−−−−−−−−−−−−−−−−−−−−−−−−−−−−−−−−−−−−−−−−−−−−−−−−−−−−−−−−−−−−−−−−−−

```
SOFA Fortran constants
 −−−−−−−−−−−−−−−−−−−−
These must be used exactly as presented below.
* Pi
      DOUBLE PRECISION DPI
      PARAMETER ( DPI = 3.141592653589793238462643D0 )
* 2Pi
      DOUBLE PRECISION D2PI
       PARAMETER ( D2PI = 6.283185307179586476925287D0 )
* Radians to hours
       DOUBLE PRECISION DR2H
       PARAMETER ( DR2H = 3.819718634205488058453210D0 )
* Radians to seconds
       DOUBLE PRECISION DR2S
       PARAMETER ( DR2S = 13750.98708313975701043156D0 )
* Radians to degrees
       DOUBLE PRECISION DR2D
       PARAMETER ( DR2D = 57.29577951308232087679815D0 )
* Radians to arc seconds
       DOUBLE PRECISION DR2AS
       PARAMETER ( DR2AS = 206264.8062470963551564734D0 )
* Hours to radians
       DOUBLE PRECISION DH2R
       PARAMETER ( DH2R = 0.2617993877991494365385536D0 )
* Seconds to radians
       DOUBLE PRECISION DS2R
       PARAMETER ( DS2R = 7.272205216643039903848712D−5 )
* Degrees to radians
       DOUBLE PRECISION DD2R
       PARAMETER ( DD2R = 1.745329251994329576923691D−2 )
* Arc seconds to radians
       DOUBLE PRECISION DAS2R
       PARAMETER ( DAS2R = 4.848136811095359935899141D−6 )
SOFA C constants
−−−−−−−−−−−−−−−−
```
The constants used by the C version of SOFA are defined in the header file sofam.h.

## IAU STANDARDS OF FUNDAMENTAL ASTRONOMY BOARD

## Current Membership

 John Bangert − United States Naval Observatory, retired Steven Bell − Her Majesty's Nautical Almanac Office (HMNAO) Nicole Capitaine − Paris Observatory Mickaël Gastineau − Paris Observatory, IMCCE Catherine Hohenkerk − HMNAO (Chair, retired) Li Jinling − Shanghai Astronomical Observatory Brian Luzum − United States Naval Observatory (IERS) Zinovy Malkin − Pulkovo Observatory, St Petersburg Jeffrey Percival − University of Wisconsin Wendy Puatua − United States Naval Observatory Scott Ransom − National Radio Astronomy Observatory Patrick Wallace − RAL Space, retired

## Past Members

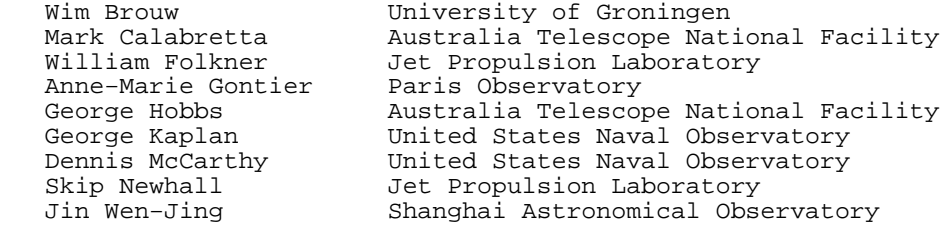

The e−mail for the Board chair is Catherine.Hohenkerk@ukho.gov.uk